**STATEMENT OF ACCOUNT** for Secondary Transmissions by

Cable Systems (Long Form)

General instructions are located in

the first tab of this workbook.

## SA3E Long Form

Return completed workbook by email to:

## coplicsoa@copyright.gov

For additional information, contact the U.S. Copyright Office Licensing Division at: Tel: (202) 707-8150

| ٨                                                                  | 1                        |                                                                                                    |                                                                                                    |                                                                                                    |               |         |
|--------------------------------------------------------------------|--------------------------|----------------------------------------------------------------------------------------------------|----------------------------------------------------------------------------------------------------|----------------------------------------------------------------------------------------------------|---------------|---------|
| Α                                                                  | AC                       | COUNTING PERIOD COVERED BY THIS STATE                                                                                                    | MENT:                                                                                                    |                                                                                                    |               |         |
| Accounting<br>Period                                               |                          | 2023/1                                                                                                    |                                                                                                    |                                                                                                    |               |         |
| <b>B</b><br>Owner                                                  | rate                     | ructions:<br>Give the full legal name of the owner of the cable system. If the<br>title of the subsidiary, not that of the parent corporation.<br>List any other name or names under which the owner conduct<br>If there were different owners during the accounting period, or<br>ngle statement of account and royalty fee payment covering the<br>Check here if this is the system's first filing. If not, enter the<br>GAL NAME OF OWNER/MAILING ADDRESS OF CABLE SY | s the business of the cable s<br>ly the owner on the last day<br>e entire accounting period.<br>system's ID number assigne | stem.<br>In the accounting period should strength of the accounting period should strength of the strength of the |               | 63492   |
|                                                                    |                          | NORTHERN IOWA COMMUNICATIONS PAR                                                                                                    | TNERS                                                                                                    |                                                                                                    |               |         |
|                                                                    |                          |                                                                                                    |                                                                                                    |                                                                                                    | 63492         | 22023/1 |
|                                                                    |                          |                                                                                                    |                                                                                                    |                                                                                                    | 63492         | 2023/1  |
|                                                                    |                          |                                                                                                    |                                                                                                    |                                                                                                    |               |         |
|                                                                    |                          | 107 S STATE STREET, P.O. BOX 100<br>TERRIL, IA 51364                                                                                                    |                                                                                                    |                                                                                                    |               |         |
| С                                                                  |                          | TRUCTIONS: In line 1, give any business or trade name<br>nes already appear in space B. In line 2, give the mailing                                                                                                    |                                                                                                    |                                                                                                    |               |         |
| System                                                             | 1                        | IDENTIFICATION OF CABLE SYSTEM:                                                                                                    |                                                                                                    |                                                                                                    |               |         |
|                                                                    |                          | MAILING ADDRESS OF CABLE SYSTEM:                                                                                                    |                                                                                                    |                                                                                                    |               |         |
|                                                                    | 2                        | (Number, street, rural route, apartment, or suite number)                                                                                                    |                                                                                                    |                                                                                                    |               |         |
|                                                                    |                          | (City, town, state, zip code)                                                                                                    |                                                                                                    |                                                                                                    |               |         |
| D                                                                  | Ins                      | tructions: For complete space D instructions, see page                                                                                                    | 1b. Identify only the frst co                                                                                              | ommunity served below and re                                                                                                    | elist on page | e 1b    |
| Area                                                               | with                     | n all communities.                                                                                                    | 1                                                                                                    |                                                                                                    |               |         |
| Served                                                             | _                        |                                                                                                    | STATE                                                                                                    |                                                                                                    |               |         |
| First<br>Community                                                 |                          | TITONKA-BURT                                                                                                    |                                                                                                    |                                                                                                    |               |         |
|                                                                    |                          | elow is a sample for reporting communities if you report<br>CITY OR TOWN (SAMPLE)                                                                                                    | multiple channel line-ups                                                                                                  | CH LINE UP                                                                                                    | SUE           | GRP#    |
|                                                                    | Ald                      |                                                                                                    | MD                                                                                                    | A                                                                                                    | 301           | 1       |
| Sample                                                             |                          | ance                                                                                                    | MD                                                                                                    | B                                                                                                    |               | 2       |
|                                                                    | Ger                      | ing                                                                                                    | MD                                                                                                    | В                                                                                                    |               | 3       |
| Privacy Act Notice                                                 | : Sect                   | ion 111 of title 17 of the United States Code authorizes the Copyright Of                                                                                                    | fce to collect the personally ident                                                                                        | ifving information (PII) requested on th                                                                                                    | nis           |         |
| form in order to prov<br>numbers. By provid<br>search reports prep | ess y<br>ng Pl<br>ared f | our statement of account. PII is any personal information that can be use<br>, you are agreeing to the routine use of it to establish and maintain a pul<br>or the public. The effect of not providing the PII requested is that it may o<br>ments of account, and it may affect the legal suffciency of the fling, a de                                                                                                    | ed to identify or trace an individua<br>blic record, which includes appea<br>delay processing of your stateme              | al, such as name, address and telepho<br>ring in the Offce's public indexes and<br>nt of account and its placement in the                                                                                                    | one           |         |

FOR COPYRIGHT OFFICE USE ONLY

\$

AMOUNT

ALLOCATION NUMBER

DATE RECEIVED

08/21/23

| LEGAL NAME OF OWNER OF CABLE SYSTEM:                                                                                                    |                                         |                                              | SYSTEM ID#    |                                            |
|----------------------------------------------------------------------------------------------------|-----------------------------------------|----------------------------------------------|---------------|--------------------------------------------|
| NORTHERN IOWA COMMUNICATIONS PARTNERS                                                                                                    |                                         |                                              | 63492         |                                            |
| <b>Instructions:</b> List each separate community served by the cable system. A "community" in FCC rules: "a separate and distinct community or municipal entity (including unincorpor areas and including single, discrete unincorporated areas." 47 C.F.R. §76.5(dd). The frst of system identification hereafter known as the "first community." Please use it as the first | rated communities community that ye     | s within unincorpor<br>ou list will serve as | rated         | D<br>Area<br>Served                        |
| <b>Note:</b> Entities and properties such as hotels, apartments, condominiums, or mobile home below the identified city or town.                                                                                                    | •                                       | -                                            | heses         |                                            |
| If all communities receive the same complement of television broadcast stations (i.e., one all communities with the channel line-up "A" in the appropriate column below or leave the on a partially distant or partially permitted basis in the DSE Schedule, associate each releadesignated by a number (based on your reporting from Part 9).                                | column blank. If y<br>evant community v | ou report any stat<br>vith a subscriber g    | ions<br>roup, |                                            |
| When reporting the carriage of television broadcast stations on a community-by-commun channel line-up designated by an alpha-letter(s) (based on your Space G reporting) and a (based on your reporting from Part 9 of the DSE Schedule) in the appropriate columns be                                                                                                    | a subscriber group                      |                                              |               |                                            |
| CITY OR TOWN                                                                                                    | STATE                                   | CH LINE UP                                   | SUB GRP#      |                                            |
| TITONKA-BURT                                                                                                    | IA                                      | А                                            | 1             | First                                      |
|                                                                                                    |                                         |                                              |               | Community                                  |
| RUTHVEN                                                                                                    | IA                                      | В                                            | 3             |                                            |
| ROYAL                                                                                                    | IA                                      | В                                            | 4             |                                            |
|                                                                                                    | IA                                      | С                                            | 5             |                                            |
| TERRIL                                                                                                    | IA                                      | В                                            | 6             | See instructions for                       |
| RINGSTED                                                                                                    | IA                                      | C                                            | 7             | additional information on alphabetization. |
| PALMER<br>POCAHONTAS                                                                                                    | IA<br>IA                                | D                                            | 8             |                                            |
| PLOVER                                                                                                    | IA<br>IA                                | E                                            | 9<br>10       |                                            |
| CURLEW                                                                                                    | IA                                      |                                              | 10            |                                            |
| ROLFE                                                                                                    | IA                                      | E                                            | 12            | Add rows as necessary.                     |
| MALLARD                                                                                                    | IA                                      | E                                            | 13            |                                            |
| WEST BEND                                                                                                    | IA                                      | Е                                            | 14            |                                            |
| HAVELOCK                                                                                                    | IA                                      | E                                            | 15            |                                            |
| WHITTEMORE                                                                                                    | IA                                      | E                                            | 16            |                                            |
| AYRSHIRE - GILLETTE GROVE                                                                                                    | IA                                      | F                                            | 17            |                                            |
| SWEA CITY                                                                                                    | IA                                      | G                                            | 18            |                                            |
| ALGONA                                                                                                    | IA                                      | H                                            | 19            |                                            |
| GRAETTINGER - WALLINGFORD                                                                                                    | IA                                      | В                                            | 20            |                                            |
|                                                                                                    |                                         |                                              |               |                                            |
|                                                                                                    |                                         |                                              |               |                                            |
|                                                                                                    |                                         |                                              |               |                                            |
|                                                                                                    |                                         |                                              |               |                                            |
|                                                                                                    |                                         |                                              |               |                                            |
|                                                                                                    |                                         |                                              |               |                                            |
|                                                                                                    |                                         |                                              |               |                                            |
|                                                                                                    |                                         |                                              |               |                                            |
|                                                                                                    |                                         |                                              |               |                                            |
|                                                                                                    |                                         |                                              |               |                                            |
|                                                                                                    |                                         |                                              |               |                                            |
|                                                                                                    |                                         |                                              |               |                                            |
|                                                                                                    |                                         |                                              |               |                                            |
|                                                                                                    |                                         |                                              |               |                                            |
|                                                                                                    |                                         |                                              |               |                                            |
|                                                                                                    |                                         |                                              |               |                                            |
|                                                                                                    |                                         |                                              |               |                                            |
|                                                                                                    |                                         |                                              |               |                                            |

=

|     |   |   | _ |                                       |  |
|-----|---|---|---|---------------------------------------|--|
| . I | , |   | 1 |                                       |  |
|     |   |   |   | 1                                     |  |
|     |   | 1 | 1 | · · · · · · · · · · · · · · · · · · · |  |
| 11  | , |   |   | 1                                     |  |
| 11  |   |   | 1 |                                       |  |
| 11  | , |   |   | 1                                     |  |
| 11  |   |   |   | ····· ·                               |  |
| 11  |   |   |   | 1                                     |  |
| 1 - | J |   | / | <u> </u>                              |  |
|     |   |   |   |                                       |  |

# SYSTEM ID#

|                                                       | LEGAL NAME OF OWNER OF CABL                                                                                                    | E SYSTEM:                                                                                                    |                                                                                                    |                                                                                                    |                                                                                                   |                                                                                          |                                                                                                    |                                                                                                    | S                                                                                                    | YST            | EM ID                                       |
|-------------------------------------------------------|----------------------------------------------------------------------------------------------------|----------------------------------------------------------------------------------------------------|----------------------------------------------------------------------------------------------------|----------------------------------------------------------------------------------------------------|---------------------------------------------------------------------------------------------------|------------------------------------------------------------------------------------------|----------------------------------------------------------------------------------------------------|----------------------------------------------------------------------------------------------------|----------------------------------------------------------------------------------------------------|----------------|---------------------------------------------|
| Name                                                  | NORTHERN IOWA COM                                                                                                    | MUNICATIO                                                                                                    | NS PA                                                                                                    | RTNERS                                                                                                    |                                                                                                   |                                                                                          |                                                                                                    |                                                                                                    |                                                                                                    |                | 63492                                       |
|                                                       | SECONDARY TRANSMISSION                                                                                                    | SERVICE: SU                                                                                                    | BSCRI                                                                                                    | BERS AND R                                                                                                    | ATES                                                                                              |                                                                                          |                                                                                                    |                                                                                                    |                                                                                                    |                |                                             |
| E                                                     | In General: The information in s                                                                                                    |                                                                                                    |                                                                                                    |                                                                                                    |                                                                                                   |                                                                                          |                                                                                                    |                                                                                                    |                                                                                                    |                |                                             |
| Secondary                                             | system, that is, the retransmission about other services (including particular services)                                                                                                    |                                                                                                    |                                                                                                    |                                                                                                    |                                                                                                   |                                                                                          |                                                                                                    |                                                                                                    |                                                                                                    |                |                                             |
| Transmission                                          | last day of the accounting period                                                                                                    |                                                                                                    |                                                                                                    |                                                                                                    |                                                                                                   |                                                                                          | must be                                                                                                 |                                                                                                    |                                                                                                    |                |                                             |
| Service: Sub-                                         | Number of Subscribers: Both                                                                                                    |                                                                                                    |                                                                                                    |                                                                                                    |                                                                                                   |                                                                                          | to the ca                                                                                               | ble system                                                                                                    | n, broken                                                                                                |                |                                             |
| scribers and                                          | down by categories of secondary                                                                                                    |                                                                                                    |                                                                                                    |                                                                                                    |                                                                                                   |                                                                                          |                                                                                                    |                                                                                                    |                                                                                                    |                |                                             |
| Rates                                                 | each category by counting the n                                                                                                    |                                                                                                    |                                                                                                    |                                                                                                    |                                                                                                   |                                                                                          |                                                                                                    |                                                                                                    | s charged                                                                                                |                |                                             |
|                                                       | separately for the particular serv<br>Rate: Give the standard rate of                                                                                                    |                                                                                                    |                                                                                                    |                                                                                                    |                                                                                                   |                                                                                          |                                                                                                    |                                                                                                    | de and the                                                                                               |                |                                             |
|                                                       | unit in which it is generally billed                                                                                                    | -                                                                                                    | -                                                                                                    | -                                                                                                    |                                                                                                   |                                                                                          |                                                                                                    |                                                                                                    | -                                                                                                    |                |                                             |
|                                                       | category, but do not include disc                                                                                                    | counts allowed                                                                                                    | for adva                                                                                                    | ance payment                                                                                                    |                                                                                                   |                                                                                          |                                                                                                    |                                                                                                    |                                                                                                    |                |                                             |
|                                                       | Block 1: In the left-hand block                                                                                                    |                                                                                                    |                                                                                                    |                                                                                                    |                                                                                                   |                                                                                          |                                                                                                    |                                                                                                    |                                                                                                    |                |                                             |
|                                                       | systems most commonly provide that applies to your system. <b>Not</b>                                                                                                    |                                                                                                    |                                                                                                    |                                                                                                    |                                                                                                   |                                                                                          |                                                                                                    |                                                                                                    |                                                                                                    |                |                                             |
|                                                       | categories, that person or entity                                                                                                    |                                                                                                    |                                                                                                    |                                                                                                    |                                                                                                   |                                                                                          |                                                                                                    |                                                                                                    |                                                                                                    |                |                                             |
|                                                       | subscriber who pays extra for ca                                                                                                    |                                                                                                    |                                                                                                    |                                                                                                    |                                                                                                   |                                                                                          |                                                                                                    |                                                                                                    |                                                                                                    |                |                                             |
|                                                       | first set" and would be counted o                                                                                                    |                                                                                                    |                                                                                                    |                                                                                                    |                                                                                                   |                                                                                          |                                                                                                    |                                                                                                    | <b>.</b>                                                                                                 |                |                                             |
|                                                       | Block 2: If your cable system                                                                                                    |                                                                                                    |                                                                                                    |                                                                                                    |                                                                                                   |                                                                                          |                                                                                                    |                                                                                                    |                                                                                                    |                |                                             |
|                                                       | printed in block 1 (for example, t<br>with the number of subscribers a                                                                                                    |                                                                                                    |                                                                                                    |                                                                                                    |                                                                                                   |                                                                                          |                                                                                                    |                                                                                                    |                                                                                                    |                |                                             |
|                                                       | sufficient.                                                                                                    |                                                                                                    | s ngin n                                                                                                    |                                                                                                    |                                                                                                   |                                                                                          | decempt                                                                                                 |                                                                                                    |                                                                                                    |                |                                             |
|                                                       | BLC                                                                                                    |                                                                                                    |                                                                                                    |                                                                                                    |                                                                                                   |                                                                                          |                                                                                                    | BLOC                                                                                                    |                                                                                                    | 1              |                                             |
|                                                       | CATEGORY OF SERVICE                                                                                                    | NO. OF<br>SUBSCRIBI                                                                                                    |                                                                                                    | RATE                                                                                                    | ll c                                                                                              | ATEGOR                                                                                   | Y OF SE                                                                                                 | RVICE                                                                                                    | NO. OF<br>SUBSCRIBERS                                                                                    | F              | RATE                                        |
|                                                       | Residential:                                                                                                    |                                                                                                    |                                                                                                    |                                                                                                    |                                                                                                   |                                                                                          | -                                                                                                    | -                                                                                                    |                                                                                                    |                |                                             |
|                                                       | Service to first set                                                                                                    | ;                                                                                                    | 2,924                                                                                                    | \$ 52.07                                                                                                    | TIER                                                                                              | 2 - EXPAI                                                                                | NDED                                                                                                    |                                                                                                    | 2,634                                                                                                    | \$             | 50.9                                        |
|                                                       | Service to additional set(s)                                                                                                    |                                                                                                    |                                                                                                    |                                                                                                    | TIER                                                                                              | 3 - PREM                                                                                 | IER                                                                                                    |                                                                                                    | 1,799                                                                                                    | \$             | 61.8                                        |
|                                                       | • FM radio (if separate rate)                                                                                                    |                                                                                                    |                                                                                                    |                                                                                                    |                                                                                                   |                                                                                          |                                                                                                    |                                                                                                    |                                                                                                    |                |                                             |
|                                                       | Motel, hotel                                                                                                    |                                                                                                    |                                                                                                    |                                                                                                    |                                                                                                   |                                                                                          |                                                                                                    |                                                                                                    |                                                                                                    |                |                                             |
|                                                       | Commercial                                                                                                    |                                                                                                    |                                                                                                    |                                                                                                    |                                                                                                   |                                                                                          |                                                                                                    |                                                                                                    |                                                                                                    |                |                                             |
|                                                       | Converter                                                                                                    |                                                                                                    |                                                                                                    |                                                                                                    |                                                                                                   |                                                                                          |                                                                                                    |                                                                                                    |                                                                                                    |                |                                             |
|                                                       | Residential                                                                                                    |                                                                                                    |                                                                                                    |                                                                                                    |                                                                                                   |                                                                                          |                                                                                                    |                                                                                                    |                                                                                                    |                |                                             |
|                                                       | Non-residential                                                                                                    |                                                                                                    |                                                                                                    |                                                                                                    |                                                                                                   |                                                                                          |                                                                                                    |                                                                                                    |                                                                                                    |                |                                             |
|                                                       | SERVICES OTHER THAN SEC                                                                                                    |                                                                                                    | NSMISS                                                                                                    | SIONS' RATE                                                                                                    | s                                                                                                 |                                                                                          |                                                                                                    |                                                                                                    |                                                                                                    |                |                                             |
| F                                                     | In General: Space F calls for ra                                                                                                    |                                                                                                    |                                                                                                    |                                                                                                    |                                                                                                   | to all your                                                                              | cable sys                                                                                               | tem's serv                                                                                                    | vices that were                                                                                          |                |                                             |
|                                                       | not covered in space E, that is, t                                                                                                    | those services "                                                                                                    | that are                                                                                                    | we at a ff a we at im                                                                                                    |                                                                                                   |                                                                                          |                                                                                                    |                                                                                                    |                                                                                                    |                |                                             |
| I                                                     |                                                                                                    |                                                                                                    |                                                                                                    |                                                                                                    |                                                                                                   |                                                                                          |                                                                                                    |                                                                                                    |                                                                                                    |                |                                             |
| -                                                     | service for a single fee. There a                                                                                                    | re two exceptio                                                                                                    |                                                                                                    | do not need t                                                                                                    | o give r                                                                                          | ate inform                                                                               | ation con                                                                                               | cerning (1                                                                                                    | ) services                                                                                               |                |                                             |
| Services                                              | service for a single fee. There as<br>furnished at cost or (2) services                                                                                                    | re two exceptio<br>or facilities furr                                                                                                    | nished to                                                                                                    | do not need t<br>o nonsubscrib                                                                                                    | o give ra<br>ers. Rat                                                                             | ate inform<br>te informa                                                                 | ation con<br>tion shou                                                                                  | cerning (1<br>Id include                                                                                                    | ) services<br>both the                                                                                   |                |                                             |
| -<br>Services<br>Other Than                           | service for a single fee. There are<br>furnished at cost or (2) services<br>amount of the charge and the ur                                                                                                    | re two exceptio<br>or facilities furr<br>nit in which it is                                                                                                    | nished to                                                                                                    | do not need t<br>o nonsubscrib                                                                                                    | o give ra<br>ers. Rat                                                                             | ate inform<br>te informa                                                                 | ation con<br>tion shou                                                                                  | cerning (1<br>Id include                                                                                                    | ) services<br>both the                                                                                   |                |                                             |
| Services<br>Other Than<br>Secondary                   | service for a single fee. There au<br>furnished at cost or (2) services<br>amount of the charge and the ur<br>enter only the letters "PP" in the<br><b>Block 1:</b> Give the standard rate                                                                                                    | re two exceptio<br>or facilities furr<br>nit in which it is<br>rate column.<br>te charged by t                                                                                       | hished to<br>usually<br>he cable                                                                                                    | do not need t<br>o nonsubscrib<br>billed. If any r<br>e system for e                                                                                                    | o give ra<br>ers. Rai<br>ates are<br>ach of t                                                     | ate inform<br>te informa<br>e charged<br>the applica                                     | ation con<br>tion shou<br>on a vari<br>ıble servi                                                       | cerning (1<br>ld include<br>able per-p<br>ces listed.                                                                             | ) services<br>both the<br>rogram basis,                                                                  |                |                                             |
| Services<br>Other Than<br>Secondary                   | service for a single fee. There au<br>furnished at cost or (2) services<br>amount of the charge and the ur<br>enter only the letters "PP" in the<br><b>Block 1:</b> Give the standard rat<br><b>Block 2:</b> List any services that                                                                                                    | re two exceptio<br>or facilities furr<br>nit in which it is<br>rate column.<br>te charged by t<br>t your cable sys                                                                   | hished to<br>usually<br>he cablo<br>stem fur                                                                                                    | do not need t<br>o nonsubscrib<br>billed. If any r<br>e system for e<br>nished or offe                                                                                                    | o give ra<br>ers. Ra<br>ates are<br>ach of t<br>red duri                                          | ate inform<br>te informa<br>e charged<br>the applica<br>ing the acc                      | ation con<br>tion shou<br>on a vari<br>ble servi<br>counting                                            | cerning (1<br>ld include<br>able per-p<br>ces listed.<br>period that                                                              | ) services<br>both the<br>rogram basis,<br>t were not                                                    |                |                                             |
| Services<br>Other Than<br>Secondary<br>Fransmissions: | service for a single fee. There au<br>furnished at cost or (2) services<br>amount of the charge and the ur<br>enter only the letters "PP" in the<br><b>Block 1:</b> Give the standard rat<br><b>Block 2:</b> List any services that<br>listed in block 1 and for which a                                                                                                    | re two exceptio<br>or facilities furr<br>nit in which it is<br>rate column.<br>te charged by t<br>t your cable sys<br>separate charg                                                 | hished to<br>usually<br>he cablo<br>stem fur<br>le was n                                                                                                    | do not need t<br>o nonsubscrib<br>billed. If any r<br>e system for e<br>nished or offe<br>nade or estab                                                                                                    | o give ra<br>ers. Ra<br>ates are<br>ach of t<br>red duri                                          | ate inform<br>te informa<br>e charged<br>the applica<br>ing the acc                      | ation con<br>tion shou<br>on a vari<br>ble servi<br>counting                                            | cerning (1<br>ld include<br>able per-p<br>ces listed.<br>period that                                                              | ) services<br>both the<br>rogram basis,<br>t were not                                                    |                |                                             |
| Services<br>Other Than<br>Secondary<br>Fransmissions: | service for a single fee. There au<br>furnished at cost or (2) services<br>amount of the charge and the ur<br>enter only the letters "PP" in the<br><b>Block 1:</b> Give the standard rat<br><b>Block 2:</b> List any services that                                                                                                    | re two exceptio<br>or facilities furr<br>nit in which it is<br>rate column.<br>te charged by t<br>t your cable sys<br>separate charg<br>ption and includ                             | hished to<br>usually<br>he cable<br>stem fur<br>le was n<br>le the ra                                                                                                    | do not need t<br>o nonsubscrib<br>billed. If any r<br>e system for e<br>nished or offe<br>nade or estab                                                                                                    | o give ra<br>ers. Ra<br>ates are<br>ach of t<br>red duri                                          | ate inform<br>te informa<br>e charged<br>the applica<br>ing the acc                      | ation con<br>tion shou<br>on a vari<br>ble servi<br>counting                                            | cerning (1<br>ld include<br>able per-p<br>ces listed.<br>period that                                                              | ) services<br>both the<br>rogram basis,<br>t were not<br>e form of a                                     |                |                                             |
| Services<br>Other Than<br>Secondary<br>Fransmissions: | service for a single fee. There au<br>furnished at cost or (2) services<br>amount of the charge and the ur<br>enter only the letters "PP" in the<br><b>Block 1</b> : Give the standard rai<br><b>Block 2</b> : List any services that<br>listed in block 1 and for which a<br>brief (two- or three-word) descrip                                                                                                    | re two exceptio<br>or facilities furr<br>nit in which it is<br>rate column.<br>te charged by t<br>t your cable sys<br>separate charg<br>ption and includ<br>BLO0                     | hished to<br>usually<br>he cable<br>stem fur<br>le was n<br>le the ra<br>CK 1                                                                                                    | do not need t<br>o nonsubscrib<br>billed. If any r<br>e system for e<br>nished or offe<br>nade or estab<br>ate for each.                                                                                                    | o give ra<br>ers. Rai<br>ates are<br>ach of t<br>red duri<br>lished. I                            | ate inform<br>te informa<br>e charged<br>the applica<br>ing the acc<br>List these        | ation con<br>tion shou<br>on a vari<br>ble servi<br>counting<br>other ser                               | cerning (1<br>ld include<br>able per-p<br>ces listed.<br>period that<br>vices in the                                              | ) services<br>both the<br>rogram basis,<br>t were not<br>e form of a<br>BLOCK 2                          |                | PATE                                        |
| Services<br>Other Than<br>Secondary<br>Fransmissions: | service for a single fee. There and<br>furnished at cost or (2) services<br>amount of the charge and the ur<br>enter only the letters "PP" in the<br><b>Block 1</b> : Give the standard rat<br><b>Block 2</b> : List any services that<br>listed in block 1 and for which a<br>brief (two- or three-word) descrip                                                                                                    | re two exceptio<br>or facilities furr<br>nit in which it is<br>rate column.<br>te charged by t<br>t your cable sys<br>separate charg<br>ption and includ<br>BLO0                     | he cable<br>the cable<br>stem fur<br>le was n<br>le the ra<br>CK 1<br>CATEC                                                                                                    | do not need to<br>p nonsubscrib<br>billed. If any r<br>e system for e<br>nished or offe<br>nade or estab<br>ate for each.                                                                                                    | o give ra<br>ers. Ra<br>ates are<br>ach of t<br>red duri<br>lished. I                             | ate inform<br>te informa<br>e charged<br>the applica<br>ing the acc<br>List these        | ation con<br>tion shou<br>on a vari<br>ble servi<br>counting                                            | cerning (1<br>ld include<br>able per-p<br>ces listed.<br>period that<br>vices in the                                              | ) services<br>both the<br>rogram basis,<br>t were not<br>e form of a                                     | F              | RATE                                        |
| Services<br>Other Than<br>Secondary<br>Fransmissions: | service for a single fee. There and<br>furnished at cost or (2) services<br>amount of the charge and the ur<br>enter only the letters "PP" in the<br><b>Block 1</b> : Give the standard rat<br><b>Block 2</b> : List any services that<br>listed in block 1 and for which a<br>brief (two- or three-word) descrip<br>CATEGORY OF SERVICE<br><b>Continuing Services</b> :                                                                                                    | re two exceptio<br>or facilities furr<br>nit in which it is<br>rate column.<br>te charged by t<br>t your cable sys<br>separate charg<br>ption and includ<br>BLO0                     | hished to<br>usually<br>he cable<br>stem fur<br>le was n<br>le the ra<br>CK 1<br>CATEC<br>Installa                                                                                   | do not need t<br>o nonsubscrib<br>billed. If any r<br>e system for e<br>nished or offe<br>nade or estab<br>ate for each.<br>GORY OF SEI<br>ation: Non-re                                                                                                    | o give ra<br>ers. Ra<br>ates are<br>ach of t<br>red duri<br>lished. I                             | ate inform<br>te informa<br>e charged<br>the applica<br>ing the acc<br>List these        | ation con<br>tion shou<br>on a vari<br>ble servi<br>counting<br>other ser                               | cerning (1<br>ld include<br>able per-p<br>ces listed.<br>period that<br>vices in the<br>CATEGO                                    | ) services<br>both the<br>rogram basis,<br>t were not<br>e form of a<br>BLOCK 2                          |                |                                             |
| Services<br>Other Than<br>Secondary<br>Transmissions: | service for a single fee. There and<br>furnished at cost or (2) services<br>amount of the charge and the ur<br>enter only the letters "PP" in the<br><b>Block 1</b> : Give the standard rat<br><b>Block 2</b> : List any services that<br>listed in block 1 and for which a<br>brief (two- or three-word) descrip<br>CATEGORY OF SERVICE<br><b>Continuing Services:</b><br>• Pay cable                                                                                                    | re two exceptio<br>or facilities furr<br>nit in which it is<br>rate column.<br>te charged by t<br>t your cable sys<br>separate charg<br>ption and includ<br>BLO0                     | hished tu<br>usually<br>he cable<br>stem fur<br>e was n<br>le the ra<br>CK 1<br>CATEC<br>Installa<br>• Mo                                                                            | do not need to<br>p nonsubscrib<br>billed. If any r<br>e system for e<br>nished or offe<br>nade or estab<br>ate for each.                                                                                                    | o give ra<br>ers. Ra<br>ates are<br>ach of t<br>red duri<br>lished. I                             | ate inform<br>te informa<br>e charged<br>the applica<br>ing the acc<br>List these        | ation con<br>tion shou<br>on a vari<br>ble servi<br>counting<br>other ser                               | cerning (1<br>ld include<br>able per-p<br>ces listed.<br>period that<br>vices in the<br>CATEGO                                    | ) services<br>both the<br>rogram basis,<br>t were not<br>e form of a<br><u>BLOCK 2</u><br>DRY OF SERVICE | F<br>\$<br>\$  | 17.5                                        |
| Services<br>Other Than<br>Secondary<br>Fransmissions: | service for a single fee. There and<br>furnished at cost or (2) services<br>amount of the charge and the ur<br>enter only the letters "PP" in the<br><b>Block 1</b> : Give the standard rat<br><b>Block 2</b> : List any services that<br>listed in block 1 and for which a<br>brief (two- or three-word) descrip<br>CATEGORY OF SERVICE<br><b>Continuing Services</b> :<br>• Pay cable<br>• Pay cable—add'l channel                                                                                                    | re two exceptio<br>or facilities furr<br>nit in which it is<br>rate column.<br>te charged by t<br>t your cable sys<br>separate charg<br>ption and includ<br>BLO0                     | hished tu<br>usually<br>he cable<br>stem fur<br>e was n<br>le the ra<br>CK 1<br>CATEC<br>Installa<br>• Mo<br>• Con                                                                   | do not need to<br>p nonsubscrib<br>billed. If any r<br>e system for e<br>nished or offe<br>nade or estab<br>ate for each.<br>CORY OF SEI<br>ation: Non-re<br>tel, hotel<br>mmercial                                                                                           | o give ra<br>ers. Ra<br>ates are<br>ach of t<br>red duri<br>lished. I                             | ate inform<br>te informa<br>e charged<br>the applica<br>ing the acc<br>List these        | ation con<br>tion shou<br>on a vari<br>ble servi<br>counting<br>other ser                               | cerning (1<br>ld include<br>able per-p<br>ces listed.<br>period that<br>vices in the<br>CATEGO<br>HBO<br>CINEMA                   | ) services<br>both the<br>rogram basis,<br>t were not<br>e form of a<br>BLOCK 2<br>DRY OF SERVICE        | \$             | 17.5<br>14.5                                |
| Services<br>Other Than<br>Secondary<br>Fransmissions: | service for a single fee. There and<br>furnished at cost or (2) services<br>amount of the charge and the ur<br>enter only the letters "PP" in the<br><b>Block 1</b> : Give the standard rat<br><b>Block 2</b> : List any services that<br>listed in block 1 and for which a<br>brief (two- or three-word) descrip<br>CATEGORY OF SERVICE<br><b>Continuing Services:</b><br>• Pay cable                                                                                                    | re two exceptio<br>or facilities furr<br>nit in which it is<br>rate column.<br>te charged by t<br>t your cable sys<br>separate charg<br>ption and includ<br>BLO0                     | hished tu<br>usually<br>he cable<br>stem fur<br>e was n<br>le the ra<br>CK 1<br>CATEC<br>Installa<br>• Mo<br>• Con<br>• Pay                                                          | do not need to<br>p nonsubscrib<br>billed. If any n<br>e system for e<br>nished or offe<br>nade or estab<br>ate for each.<br>BORY OF SEI<br>ation: Non-re<br>tel, hotel                                                                                                    | o give ra<br>ers. Ra<br>ates are<br>ach of t<br>red duri<br>lished. I<br>RVICE<br>sidentia        | ate informa<br>te informa<br>e charged<br>the applica<br>ing the acc<br>List these<br>al | ation con<br>tion shou<br>on a vari<br>ble servi<br>counting<br>other ser                               | cerning (1<br>ld include<br>able per-p<br>ces listed.<br>period that<br>vices in the<br>CATEGO                                    | ) services<br>both the<br>rogram basis,<br>t were not<br>e form of a<br>BLOCK 2<br>DRY OF SERVICE        | \$<br>\$       | 17.5<br>14.5<br>10.9                        |
| Services<br>Other Than<br>Secondary<br>Fransmissions: | service for a single fee. There and<br>furnished at cost or (2) services<br>amount of the charge and the ur<br>enter only the letters "PP" in the<br><b>Block 1</b> : Give the standard rat<br><b>Block 2</b> : List any services that<br>listed in block 1 and for which a<br>brief (two- or three-word) descrip<br>CATEGORY OF SERVICE<br><b>Continuing Services</b> :<br>• Pay cable<br>• Pay cable<br>• Fire protection                                                                                                    | re two exceptio<br>or facilities furr<br>nit in which it is<br>rate column.<br>te charged by t<br>t your cable sys<br>separate charg<br>ption and includ<br>BLO0                     | hished tu<br>usually<br>he cable<br>stem fur<br>e was n<br>le the ra<br>CK 1<br>CATEC<br>Installa<br>• Mo<br>• Con<br>• Pay<br>• Pay                                                 | do not need to<br>p nonsubscrib<br>billed. If any r<br>e system for e<br>nished or offe<br>nade or estab<br>ate for each.<br>BORY OF SEF<br>ation: Non-re<br>tel, hotel<br>mmercial<br>y cable                                                                                | o give ra<br>ers. Ra<br>ates are<br>ach of t<br>red duri<br>lished. I<br>RVICE<br>sidentia        | ate informa<br>te informa<br>e charged<br>the applica<br>ing the acc<br>List these<br>al | ation con<br>tion shou<br>on a vari<br>ble servi<br>counting<br>other ser                               | cerning (1<br>ld include<br>able per-p<br>ces listed.<br>period that<br>vices in the<br>CATEGO<br>HBO<br>CINEMA<br>SHOWT          | ) services<br>both the<br>rogram basis,<br>t were not<br>e form of a<br>BLOCK 2<br>DRY OF SERVICE        | \$<br>\$<br>\$ | 17.5<br>14.5<br>10.9<br>10.0                |
| Services<br>Other Than<br>Secondary<br>Fransmissions: | service for a single fee. There au<br>furnished at cost or (2) services<br>amount of the charge and the ur<br>enter only the letters "PP" in the<br><b>Block 1</b> : Give the standard rat<br><b>Block 2</b> : List any services that<br>listed in block 1 and for which a<br>brief (two- or three-word) descrip<br>CATEGORY OF SERVICE<br><b>Continuing Services:</b><br>• Pay cable<br>• Pay cable<br>• Fire protection<br>• Burglar protection                                                                                                    | re two exceptio<br>or facilities furr<br>nit in which it is<br>rate column.<br>te charged by t<br>t your cable sys<br>separate charg<br>ption and includ<br>BLO0                     | hished tu<br>usually<br>he cable<br>stem fur<br>e was n<br>le the ra<br>CK 1<br>CATEC<br>Installa<br>• Mo<br>• Cor<br>• Pay<br>• Fire                                                | do not need to<br>p nonsubscrib<br>billed. If any r<br>e system for e<br>nished or offe<br>nade or estab<br>ate for each.<br>CORY OF SER<br>ation: Non-re<br>tel, hotel<br>mmercial<br>r cable<br>r cable                                                                     | o give ra<br>ers. Ra<br>ates are<br>ach of t<br>red duri<br>lished. I<br><u>RVICE</u><br>sidentia | ate informa<br>te informa<br>e charged<br>the applica<br>ing the acc<br>List these<br>al | ation con<br>tion shou<br>on a vari<br>ble servi<br>counting<br>other ser                               | cerning (1<br>ld include<br>able per-p<br>ces listed.<br>period that<br>vices in the<br>CATEGO<br>HBO<br>CINEMA<br>SHOWT<br>STARZ | ) services<br>both the<br>rogram basis,<br>t were not<br>e form of a<br>BLOCK 2<br>DRY OF SERVICE        | \$<br>\$<br>\$ | 17.5<br>14.5<br>10.9<br>10.0                |
| Services<br>Other Than<br>Secondary<br>Fransmissions: | service for a single fee. There and<br>furnished at cost or (2) services<br>amount of the charge and the ur<br>enter only the letters "PP" in the<br><b>Block 1</b> : Give the standard rai<br><b>Block 2</b> : List any services that<br>listed in block 1 and for which a<br>brief (two- or three-word) descrip<br>CATEGORY OF SERVICE<br><b>Continuing Services:</b><br>• Pay cable<br>• Pay cable<br>• Pay cable<br>• Fire protection<br>• Burglar protection<br><b>Installation: Residential</b>                                                                             | re two exceptio<br>or facilities furr<br>nit in which it is<br>rate column.<br>te charged by t<br>t your cable sys<br>separate charg<br>ption and includ<br>BLOC<br>RATE<br>\$ 52.35 | hished tu<br>usually<br>he cable<br>stem fur<br>e was n<br>le the ra<br><u>CK 1</u><br><u>CATEC</u><br>Installa<br>• Mo<br>• Con<br>• Pay<br>• Pay<br>• Fire<br>• Bur                | do not need to<br>p nonsubscrib<br>billed. If any r<br>e system for e<br>nished or offe<br>nade or estab<br>ate for each.<br>GORY OF SER<br>ation: Non-re<br>tel, hotel<br>mmercial<br>r cable<br>cable-add'l c<br>e protection                                               | o give ra<br>ers. Ra<br>ates are<br>ach of t<br>red duri<br>lished. I<br><u>RVICE</u><br>sidentia | ate informa<br>te informa<br>e charged<br>the applica<br>ing the acc<br>List these<br>al | ation con<br>tion shou<br>on a vari<br>ble servi<br>counting<br>other ser                               | cerning (1<br>ld include<br>able per-p<br>ces listed.<br>period that<br>vices in the<br>CATEGO<br>HBO<br>CINEMA<br>SHOWT<br>STARZ | ) services<br>both the<br>rogram basis,<br>t were not<br>e form of a<br>BLOCK 2<br>DRY OF SERVICE        | \$<br>\$<br>\$ | 17.5<br>14.5<br>10.9<br>10.0                |
| Services<br>Other Than<br>Secondary<br>Fransmissions: | service for a single fee. There and<br>furnished at cost or (2) services<br>amount of the charge and the ur-<br>enter only the letters "PP" in the<br><b>Block 1</b> : Give the standard rai<br><b>Block 2</b> : List any services that<br>listed in block 1 and for which a<br>brief (two- or three-word) descrip<br>CATEGORY OF SERVICE<br><b>Continuing Services:</b><br>• Pay cable<br>• Pay cable<br>• Pay cable<br>• Fire protection<br>• Burglar protection<br><b>Installation: Residential</b><br>• First set                                                             | re two exceptio<br>or facilities furr<br>nit in which it is<br>rate column.<br>te charged by t<br>t your cable sys<br>separate charg<br>ption and includ<br>BLOC<br>RATE<br>\$ 52.35 | hished tu<br>usually<br>he cable<br>stem fur<br>e was n<br>le the ra<br>CK 1<br>CATEC<br>Installa<br>• Mo<br>• Cor<br>• Pay<br>• Pay<br>• Fire<br>• Bur<br>Other s                   | do not need t<br>o nonsubscrib<br>billed. If any r<br>e system for e<br>nished or offe<br>nade or estab<br>ate for each.<br>GORY OF SEI<br>ation: Non-re<br>tel, hotel<br>mmercial<br>/ cable<br>/ cable-add'l c<br>e protection<br>glar protectio                            | o give ra<br>ers. Ra<br>ates are<br>ach of t<br>red duri<br>lished. I<br><u>RVICE</u><br>sidentia | ate informa<br>te informa<br>e charged<br>the applica<br>ing the acc<br>List these<br>al | ation con<br>tion shou<br>on a vari<br>ble servi<br>counting<br>other ser                               | cerning (1<br>ld include<br>able per-p<br>ces listed.<br>period that<br>vices in the<br>CATEGO<br>HBO<br>CINEMA<br>SHOWT<br>STARZ | ) services<br>both the<br>rogram basis,<br>t were not<br>e form of a<br>BLOCK 2<br>DRY OF SERVICE        | \$<br>\$<br>\$ | 17.5<br>14.5<br>10.9<br>10.0                |
| Services<br>Other Than<br>Secondary<br>Transmissions: | service for a single fee. There and<br>furnished at cost or (2) services<br>amount of the charge and the ur<br>enter only the letters "PP" in the<br><b>Block 1</b> : Give the standard rat<br><b>Block 2</b> : List any services that<br>listed in block 1 and for which a<br>brief (two- or three-word) descrip<br>CATEGORY OF SERVICE<br><b>Continuing Services:</b><br>• Pay cable<br>• Pay cable<br>• Pay cable<br>• Fire protection<br>• Burglar protection<br><b>Installation: Residential</b><br>• First set<br>• Additional set(s)                                       | re two exceptio<br>or facilities furr<br>nit in which it is<br>rate column.<br>te charged by t<br>t your cable sys<br>separate charg<br>ption and includ<br>BLOC<br>RATE<br>\$ 52.35 | hished tu<br>usually<br>he cable<br>stem fur<br>e was n<br>le the ra<br>CK 1<br>CATEC<br>Installa<br>• Mo<br>• Col<br>• Pay<br>• Pay<br>• Fire<br>• Bur<br>Other s                   | do not need to<br>p nonsubscrib<br>billed. If any r<br>e system for e<br>nished or offe<br>nade or estab<br>ate for each.<br>GORY OF SEI<br>ation: Non-re<br>tel, hotel<br>mmercial<br>/ cable<br>/ cable-add'l c<br>e protection<br>rglar protectio<br>services:             | o give ra<br>ers. Ra<br>ates are<br>ach of t<br>red duri<br>lished. I<br><u>RVICE</u><br>sidentia | ate inform<br>te informa<br>e charged<br>the applica<br>ing the acc<br>List these<br>al  | ation con<br>tion shou<br>on a vari<br>ble servi<br>counting<br>other ser                               | cerning (1<br>ld include<br>able per-p<br>ces listed.<br>period that<br>vices in the<br>CATEGO<br>HBO<br>CINEMA<br>SHOWT<br>STARZ | ) services<br>both the<br>rogram basis,<br>t were not<br>e form of a<br>BLOCK 2<br>DRY OF SERVICE        | \$<br>\$<br>\$ | ATE<br>17.5<br>14.5<br>10.9<br>10.0<br>12.9 |
| Services<br>Other Than<br>Secondary<br>Fransmissions: | service for a single fee. There and<br>furnished at cost or (2) services<br>amount of the charge and the ur<br>enter only the letters "PP" in the<br><b>Block 1</b> : Give the standard rat<br><b>Block 2</b> : List any services that<br>listed in block 1 and for which a sist<br>brief (two- or three-word) descrip<br>CATEGORY OF SERVICE<br><b>Continuing Services:</b><br>• Pay cable<br>• Pay cable<br>• Pay cable<br>• Fire protection<br>• Burglar protection<br><b>Installation: Residential</b><br>• First set<br>• Additional set(s)<br>• FM radio (if separate rate) | re two exceptio<br>or facilities furr<br>nit in which it is<br>rate column.<br>te charged by t<br>t your cable sys<br>separate charg<br>ption and includ<br>BLOC<br>RATE<br>\$ 52.35 | hished tu<br>usually<br>he cable<br>stem fur<br>e was n<br>le the ra<br>CK 1<br>CATEC<br>Installa<br>• Mo<br>• Cor<br>• Pay<br>• Fire<br>• Bur<br>Other s<br>• Rec<br>• Dis          | do not need to<br>p nonsubscrib<br>billed. If any r<br>e system for e<br>nished or offe<br>nade or estab<br>ate for each.<br>BORY OF SEI<br>ation: Non-re<br>tel, hotel<br>mmercial<br>/ cable<br>/ cable-add'l of<br>e protection<br>rglar protectio<br>services:<br>connect | o give ra<br>ers. Ra<br>ates are<br>ach of t<br>red duri<br>lished. I<br><u>RVICE</u><br>sidentia | ate inform<br>te informa<br>e charged<br>the applica<br>ing the acc<br>List these<br>al  | ation con<br>tion shou<br>on a vari<br>ble servi<br>counting<br>other ser<br>ATE<br>ATE<br>30.00        | cerning (1<br>ld include<br>able per-p<br>ces listed.<br>period that<br>vices in the<br>CATEGO<br>HBO<br>CINEMA<br>SHOWT<br>STARZ | ) services<br>both the<br>rogram basis,<br>t were not<br>e form of a<br>BLOCK 2<br>DRY OF SERVICE        | \$<br>\$<br>\$ | 17.5<br>14.5<br>10.9<br>10.0                |
| Services<br>Other Than<br>Secondary<br>Transmissions: | service for a single fee. There and<br>furnished at cost or (2) services<br>amount of the charge and the ur<br>enter only the letters "PP" in the<br><b>Block 1</b> : Give the standard rat<br><b>Block 2</b> : List any services that<br>listed in block 1 and for which a sist<br>brief (two- or three-word) descrip<br>CATEGORY OF SERVICE<br><b>Continuing Services:</b><br>• Pay cable<br>• Pay cable<br>• Pay cable<br>• Fire protection<br>• Burglar protection<br><b>Installation: Residential</b><br>• First set<br>• Additional set(s)<br>• FM radio (if separate rate) | re two exceptio<br>or facilities furr<br>nit in which it is<br>rate column.<br>te charged by t<br>t your cable sys<br>separate charg<br>ption and includ<br>BLOC<br>RATE<br>\$ 52.35 | hished tu<br>usually<br>he cable<br>stem fur<br>e was n<br>le the ra<br>CK 1<br>CATEC<br>Installa<br>• Mo<br>• Cor<br>• Pay<br>• Pay<br>• Fire<br>• Bur<br>Other s<br>• Rec<br>• Out | do not need to<br>p nonsubscrib<br>billed. If any r<br>e system for en<br>nade or estab<br>ate for each.<br>BORY OF SEI<br>ation: Non-rented<br>tel, hotel<br>mmercial<br>y cable<br>y cable-add'l of<br>p protection<br>glar protection<br>services:<br>connect<br>connect   | o give ra<br>ers. Ra<br>ates are<br>ach of t<br>red duri<br>lished. I<br>RVICE<br>sidentia        | ate inform<br>te informa<br>e charged<br>the applica<br>ing the aco<br>List these<br>al  | ation con<br>tion shou<br>on a vari<br>ble servi<br>counting<br>other ser<br>ATE<br>ATE<br>30.00<br>N/C | cerning (1<br>ld include<br>able per-p<br>ces listed.<br>period that<br>vices in the<br>CATEGO<br>HBO<br>CINEMA<br>SHOWT<br>STARZ | ) services<br>both the<br>rogram basis,<br>t were not<br>e form of a<br>BLOCK 2<br>DRY OF SERVICE        | \$<br>\$<br>\$ | 17.5<br>14.5<br>10.9<br>10.0                |

|                                                                                                    | OWNER OF CABLE SY:                                                                                                    |                                                                                                    |                                                                                                    | 5                                            | SYST                                                                                                    | EM ID# | Name                   |
|----------------------------------------------------------------------------------------------------|----------------------------------------------------------------------------------------------------|----------------------------------------------------------------------------------------------------|----------------------------------------------------------------------------------------------------|----------------------------------------------|----------------------------------------------------------------------------------------------------|--------|------------------------|
| PRIMARY TRANSM                                                                                                    | IITTERS: TELEVISIO                                                                                                    | N                                                                                                    |                                                                                                    |                                              |                                                                                                    |        |                        |
|                                                                                                    |                                                                                                    |                                                                                                    |                                                                                                    |                                              | nd low power television stations)                                                                                                    |        | <b>^</b>               |
|                                                                                                    |                                                                                                    | • •                                                                                                    |                                                                                                    | ,                                            | only on a part-time basis under<br>n network programs [sections                                                                                                    |        | G                      |
|                                                                                                    |                                                                                                    |                                                                                                    |                                                                                                    |                                              | d (2) certain stations carried on a                                                                                                    |        | Primary                |
|                                                                                                    | basis, as explained                                                                                                    |                                                                                                    |                                                                                                    | parried by your ea                           | ala avetam an a cubatituta program                                                                                                    |        | Transmitters:          |
|                                                                                                    | c FCC rules, regulat                                                                                                    |                                                                                                    |                                                                                                    | arried by your ca                            | ble system on a substitute program                                                                                                    |        | Television             |
|                                                                                                    |                                                                                                    |                                                                                                    | t in space I (the                                                                                                    | Special Statemen                             | t and Program Log)—if the                                                                                                    |        |                        |
| <ul> <li>List the station he</li> </ul>                                                                                                    |                                                                                                    | e I, if the stati                                                                                            |                                                                                                    |                                              | e basis and also on some other<br>he general instructions located                                                                                                    |        |                        |
| in the paper SA                                                                                                    |                                                                                                    |                                                                                                    |                                                                                                    |                                              |                                                                                                    |        |                        |
|                                                                                                    |                                                                                                    | -                                                                                                    |                                                                                                    | -                                            | such as HBO, ESPN, etc. Identify<br>on. For example, report multi-                                                                                                    |        |                        |
| cast stream as "W                                                                                                    |                                                                                                    |                                                                                                    |                                                                                                    |                                              | stream separately; for example                                                                                                    |        |                        |
| WETA-simulcast).<br>Column 2: Give                                                                                                    | e the channel numbe                                                                                                    | er the FCC has                                                                                               | s assigned to the                                                                                                    | e television statior                         | o for broadcasting over-the-air in                                                                                                    |        |                        |
|                                                                                                    |                                                                                                    |                                                                                                    | nnel 4 in Washin                                                                                                    | gton, D.C. This m                            | ay be different from the channel                                                                                                    |        |                        |
|                                                                                                    | e system carried the<br>cate in each case w                                                                                                    |                                                                                                    | tion is a network                                                                                                    | station. an indepe                           | endent station, or a noncommercial                                                                                                    |        |                        |
| educational station                                                                                                    | , by entering the lett                                                                                                    | er "N" (for net                                                                                              | work), "N-M" (fo                                                                                                    | r network multicas                           | t), "I" (for independent), "I-M"                                                                                                    |        |                        |
|                                                                                                    | iulticast), "E" (for noi<br>f these terms, see p                                                                                                    |                                                                                                    |                                                                                                    |                                              | mercial educational multicast).                                                                                                    |        |                        |
| Column 4: If th                                                                                                    | e station is outside t                                                                                                    | he local servic                                                                                              | ce area, (i.e. "dis                                                                                                    | stant"), enter "Yes                          | . If not, enter "No". For an ex-                                                                                                    |        |                        |
|                                                                                                    | ervice area, see pag<br>ou have entered "Ye                                                                                                    |                                                                                                    |                                                                                                    |                                              | aper SA3 form.<br>ating the basis on which your                                                                                                    |        |                        |
| -                                                                                                    |                                                                                                    |                                                                                                    |                                                                                                    |                                              | ing "LAC" if your cable system                                                                                                    |        |                        |
|                                                                                                    | station on a part-tim                                                                                                    |                                                                                                    |                                                                                                    |                                              |                                                                                                    |        |                        |
|                                                                                                    |                                                                                                    |                                                                                                    |                                                                                                    |                                              | ayment because it is the subject<br>m or an association representing                                                                                                    |        |                        |
| the cable system a                                                                                                    | and a primary transm                                                                                                    | nitter or an ass                                                                                             | sociation represe                                                                                                    | enting the primary                           | transmitter, enter the designa-                                                                                                    |        |                        |
|                                                                                                    |                                                                                                    |                                                                                                    |                                                                                                    |                                              | er basis, enter "O." For a further<br>in the paper SA3 form.                                                                                                    |        |                        |
| Column 6: Give                                                                                                    | e the location of eac                                                                                                    | h station. For                                                                                               | U.S. stations, lis                                                                                                    | t the community t                            | o which the station is licensed by the                                                                                                    |        |                        |
|                                                                                                    |                                                                                                    |                                                                                                    |                                                                                                    |                                              | hich the station is identifed.                                                                                                    |        |                        |
|                                                                                                    |                                                                                                    |                                                                                                    | a a conarato en                                                                                                    |                                              | annel line un                                                                                                    |        |                        |
| Note: If you are ut                                                                                                    | ilizing multiple chann                                                                                                    | •                                                                                                    |                                                                                                    |                                              | annel line-up.                                                                                                    |        |                        |
| Note: If you are ut                                                                                                    | lizing multiple chann                                                                                                    | •                                                                                                    | e a separate sp                                                                                                    |                                              | annel line-up.                                                                                                    |        |                        |
| 1. CALL                                                                                                    | lizing multiple chann<br>2. B'CAST                                                                                                    | CHANN<br>3. TYPE                                                                                             |                                                                                                    |                                              | 6. LOCATION OF STATION                                                                                                    |        |                        |
|                                                                                                    | 2. B'CAST<br>CHANNEL                                                                                                    | CHANN<br>3. TYPE<br>OF                                                                                       | EL LINE-UP                                                                                                    | A<br>5. BASIS OF<br>CARRIAGE                 |                                                                                                    |        |                        |
| 1. CALL<br>SIGN                                                                                                    | 2. B'CAST<br>CHANNEL<br>NUMBER                                                                                                    | CHANN<br>3. TYPE<br>OF<br>STATION                                                                            | EL LINE-UP<br>4. DISTANT?<br>(Yes or No)                                                                                                    | A<br>5. BASIS OF                             | 6. LOCATION OF STATION                                                                                                    |        |                        |
| 1. CALL<br>SIGN<br>KDIN                                                                                                    | 2. B'CAST<br>CHANNEL<br>NUMBER<br>11.1                                                                                                    | CHANN<br>3. TYPE<br>OF<br>STATION<br>E                                                                       | EL LINE-UP<br>4. DISTANT?<br>(Yes or No)<br>No                                                                                                  | A<br>5. BASIS OF<br>CARRIAGE                 | 6. LOCATION OF STATION                                                                                                    |        |                        |
| 1. CALL<br>SIGN<br>KDIN<br>KDINDT2                                                                                                    | 2. B'CAST<br>CHANNEL<br>NUMBER<br>11.1<br>11.2                                                                                                    | CHANN<br>3. TYPE<br>OF<br>STATION<br>E<br>E-M                                                                | EL LINE-UP<br>4. DISTANT?<br>(Yes or No)<br>No<br>No                                                                                            | A<br>5. BASIS OF<br>CARRIAGE                 | 6. LOCATION OF STATION<br>DES MOINES, IA<br>DES MOINES, IA                                                                                                    |        | See instructions for   |
| 1. CALL<br>SIGN<br>KDIN<br>KDINDT2<br>KDINDT3                                                                                                    | 2. B'CAST<br>CHANNEL<br>NUMBER<br>11.1<br>11.2<br>11.3                                                                                                    | CHANN<br>3. TYPE<br>OF<br>STATION<br>E<br>E-M<br>E-M                                                         | EL LINE-UP<br>4. DISTANT?<br>(Yes or No)<br>No<br>No<br>No                                                                                      | A<br>5. BASIS OF<br>CARRIAGE                 | 6. LOCATION OF STATION<br>DES MOINES, IA<br>DES MOINES, IA<br>DES MOINES, IA                                                                                                    |        |                        |
| 1. CALL<br>SIGN<br>KDIN<br>KDINDT2<br>KDINDT3<br>KDINDT4                                                                                                    | 2. B'CAST<br>CHANNEL<br>NUMBER<br>11.1<br>11.2<br>11.3<br>11.4                                                                                                    | CHANN<br>3. TYPE<br>OF<br>STATION<br>E<br>E-M                                                                | EL LINE-UP<br>4. DISTANT?<br>(Yes or No)<br>No<br>No                                                                                            | A<br>5. BASIS OF<br>CARRIAGE                 | 6. LOCATION OF STATION<br>DES MOINES, IA<br>DES MOINES, IA<br>DES MOINES, IA<br>DES MOINES, IA                                                                                                    |        | additional information |
| 1. CALL<br>SIGN<br>KDIN<br>KDINDT2<br>KDINDT3<br>KDINDT4                                                                                                    | 2. B'CAST<br>CHANNEL<br>NUMBER<br>11.1<br>11.2<br>11.3                                                                                                    | CHANN<br>3. TYPE<br>OF<br>STATION<br>E<br>E-M<br>E-M                                                         | EL LINE-UP<br>4. DISTANT?<br>(Yes or No)<br>No<br>No<br>No                                                                                      | A<br>5. BASIS OF<br>CARRIAGE                 | 6. LOCATION OF STATION<br>DES MOINES, IA<br>DES MOINES, IA<br>DES MOINES, IA                                                                                                    |        | additional information |
| 1. CALL<br>SIGN<br>KDIN<br>KDINDT2<br>KDINDT3<br>KDINDT4<br>KCCIDT                                                                                                    | 2. B'CAST<br>CHANNEL<br>NUMBER<br>11.1<br>11.2<br>11.3<br>11.4                                                                                                    | CHANN<br>3. TYPE<br>OF<br>STATION<br>E<br>E-M<br>E-M                                                         | EL LINE-UP<br>4. DISTANT?<br>(Yes or No)<br>No<br>No<br>No                                                                                      | A<br>5. BASIS OF<br>CARRIAGE                 | 6. LOCATION OF STATION<br>DES MOINES, IA<br>DES MOINES, IA<br>DES MOINES, IA<br>DES MOINES, IA                                                                                                    |        | additional information |
| 1. CALL                                                                                                    | 2. B'CAST<br>CHANNEL<br>NUMBER<br>11.1<br>11.2<br>11.3<br>11.4<br>8.1                                                                                                    | CHANN<br>3. TYPE<br>OF<br>STATION<br>E<br>E-M<br>E-M<br>N                                                    | EL LINE-UP<br>4. DISTANT?<br>(Yes or No)<br>No<br>No<br>No<br>No                                                                                | A<br>5. BASIS OF<br>CARRIAGE                 | 6. LOCATION OF STATION<br>DES MOINES, IA<br>DES MOINES, IA<br>DES MOINES, IA<br>DES MOINES, IA<br>DES MOINES, IA                                                                                                    |        | additional information |
| 1. CALL<br>SIGN<br>KDINDT2<br>KDINDT3<br>KDINDT4<br>KCCIDT<br>KCCIDT2<br>KCCIDT3                                                                                                    | 2. B'CAST<br>CHANNEL<br>NUMBER<br>11.1<br>11.2<br>11.3<br>11.4<br>8.1<br>8.2                                                                                                    | CHANN<br>3. TYPE<br>OF<br>STATION<br>E-M<br>E-M<br>E-M<br>N<br>N-M                                           | EL LINE-UP<br>4. DISTANT?<br>(Yes or No)<br>No<br>No<br>No<br>No<br>No<br>No                                                                    | A<br>5. BASIS OF<br>CARRIAGE                 | 6. LOCATION OF STATION<br>DES MOINES, IA<br>DES MOINES, IA<br>DES MOINES, IA<br>DES MOINES, IA<br>DES MOINES, IA                                                                                                    |        | additional information |
| 1. CALL<br>SIGN<br>KDINDT2<br>KDINDT3<br>KDINDT4<br>KCCIDT<br>KCCIDT2<br>KCCIDT3<br>KEYCDT                                                                                                    | 2. B'CAST<br>CHANNEL<br>NUMBER<br>11.1<br>11.2<br>11.3<br>11.4<br>8.1<br>8.2<br>8.3                                                                                                    | CHANN<br>3. TYPE<br>OF<br>STATION<br>E-M<br>E-M<br>E-M<br>N<br>N-M<br>N-M                                    | EL LINE-UP<br>4. DISTANT?<br>(Yes or No)<br>No<br>No<br>No<br>No<br>No<br>No<br>No                                                              | A<br>5. BASIS OF<br>CARRIAGE<br>(If Distant) | 6. LOCATION OF STATION<br>DES MOINES, IA<br>DES MOINES, IA<br>DES MOINES, IA<br>DES MOINES, IA<br>DES MOINES, IA<br>DES MOINES, IA                                                                                                    |        | additional information |
| 1. CALL<br>SIGN<br>KDINDT2<br>KDINDT3<br>KDINDT4<br>KCCIDT<br>KCCIDT2<br>KCCIDT3<br>KEYCDT                                                                                                    | 2. B'CAST<br>CHANNEL<br>NUMBER<br>11.1<br>11.2<br>11.3<br>11.4<br>8.1<br>8.2<br>8.3<br>12.1                                                                                                    | CHANN<br>3. TYPE<br>OF<br>STATION<br>E-M<br>E-M<br>E-M<br>N<br>N-M<br>N-M<br>N-M<br>N-M                      | EL LINE-UP<br>4. DISTANT?<br>(Yes or No)<br>NO<br>NO<br>NO<br>NO<br>NO<br>NO<br>Yes                                                             | A<br>5. BASIS OF<br>CARRIAGE<br>(If Distant) | 6. LOCATION OF STATION<br>DES MOINES, IA<br>DES MOINES, IA<br>DES MOINES, IA<br>DES MOINES, IA<br>DES MOINES, IA<br>DES MOINES, IA<br>DES MOINES, IA<br>MANKATO, MN                                                                                                    |        | additional information |
| 1. CALL<br>SIGN<br>KDINDT2<br>KDINDT3<br>KDINDT4<br>KCCIDT<br>KCCIDT2<br>KCCIDT3<br>KEYCDT<br>KCWIDT                                                                                                    | 2. B'CAST<br>CHANNEL<br>NUMBER<br>11.1<br>11.2<br>11.3<br>11.4<br>8.1<br>8.2<br>8.3<br>12.1                                                                                                    | CHANN<br>3. TYPE<br>OF<br>STATION<br>E-M<br>E-M<br>E-M<br>N<br>N-M<br>N-M<br>N-M<br>N-M                      | EL LINE-UP<br>4. DISTANT?<br>(Yes or No)<br>NO<br>NO<br>NO<br>NO<br>NO<br>NO<br>Yes                                                             | A<br>5. BASIS OF<br>CARRIAGE<br>(If Distant) | 6. LOCATION OF STATION<br>DES MOINES, IA<br>DES MOINES, IA<br>DES MOINES, IA<br>DES MOINES, IA<br>DES MOINES, IA<br>DES MOINES, IA<br>DES MOINES, IA<br>MANKATO, MN                                                                                                    |        | additional information |
| 1. CALL<br>SIGN<br>KDINDT2<br>KDINDT3<br>KDINDT4<br>KCCIDT<br>KCCIDT2                                                                                                    | 2. B'CAST<br>CHANNEL<br>NUMBER<br>11.1<br>11.2<br>11.3<br>11.4<br>8.1<br>8.2<br>8.3<br>12.1<br>23.1                                                                                                    | CHANN<br>3. TYPE<br>OF<br>STATION<br>E-M<br>E-M<br>E-M<br>N<br>N-M<br>N-M<br>N-M<br>N-M<br>N                 | EL LINE-UP<br>4. DISTANT?<br>(Yes or No)<br>No<br>No<br>No<br>No<br>No<br>No<br>Yes<br>No                                                       | A<br>5. BASIS OF<br>CARRIAGE<br>(If Distant) | 6. LOCATION OF STATION<br>DES MOINES, IA<br>DES MOINES, IA<br>DES MOINES, IA<br>DES MOINES, IA<br>DES MOINES, IA<br>DES MOINES, IA<br>DES MOINES, IA<br>MANKATO, MN<br>DES MOINES, IA                                                                                                    |        | additional information |
| 1. CALL<br>SIGN<br>KDINDT2<br>KDINDT3<br>KDINDT4<br>KCCIDT<br>KCCIDT2<br>KCCIDT3<br>KEYCDT<br>KCWIDT3                                                                                                    | 2. B'CAST<br>CHANNEL<br>NUMBER<br>11.1<br>11.2<br>11.3<br>11.4<br>8.1<br>8.2<br>8.3<br>12.1<br>23.1<br>23.3                                                                                                    | CHANN<br>3. TYPE<br>OF<br>STATION<br>E-M<br>E-M<br>E-M<br>N<br>N-M<br>N-M<br>N<br>N-M                        | EL LINE-UP<br>4. DISTANT?<br>(Yes or No)<br>No<br>No<br>No<br>No<br>No<br>Yes<br>No<br>No                                                       | A<br>5. BASIS OF<br>CARRIAGE<br>(If Distant) | 6. LOCATION OF STATION<br>DES MOINES, IA<br>DES MOINES, IA<br>DES MOINES, IA<br>DES MOINES, IA<br>DES MOINES, IA<br>DES MOINES, IA<br>MANKATO, MN<br>DES MOINES, IA<br>DES MOINES, IA                                                                                                    |        | additional information |
| 1. CALL<br>SIGN<br>KDINDT2<br>KDINDT3<br>KDINDT4<br>KCCIDT<br>KCCIDT3<br>KEYCDT<br>KCWIDT3<br>KCWIDT3<br>KCWIDT4                                                                                                    | 2. B'CAST<br>CHANNEL<br>NUMBER<br>11.1<br>11.2<br>11.3<br>11.4<br>8.1<br>8.2<br>8.3<br>12.1<br>23.1<br>23.3<br>23.4                                                                                                    | CHANN<br>3. TYPE<br>OF<br>STATION<br>E-M<br>E-M<br>E-M<br>N<br>N-M<br>N-M<br>N-M<br>N-M<br>N-M               | EL LINE-UP<br>4. DISTANT?<br>(Yes or No)<br>NO<br>NO<br>NO<br>NO<br>NO<br>NO<br>Yes<br>NO<br>NO<br>NO<br>NO<br>NO<br>NO<br>NO<br>NO<br>NO<br>NO | A<br>5. BASIS OF<br>CARRIAGE<br>(If Distant) | 6. LOCATION OF STATION<br>DES MOINES, IA<br>DES MOINES, IA<br>DES MOINES, IA<br>DES MOINES, IA<br>DES MOINES, IA<br>DES MOINES, IA<br>MANKATO, MN<br>DES MOINES, IA<br>DES MOINES, IA                                                                                                    |        | additional information |
| 1. CALL<br>SIGN<br>KDINDT2<br>KDINDT3<br>KDINDT4<br>KCCIDT<br>KCCIDT3<br>KEYCDT<br>KCCVIDT3<br>KCWIDT3<br>KCWIDT4<br>WOIDT                                                                                                    | 2. B'CAST<br>CHANNEL<br>NUMBER<br>11.1<br>11.2<br>11.3<br>11.4<br>8.1<br>8.2<br>8.3<br>12.1<br>23.1<br>23.3<br>23.4<br>5.1                                                                                                    | CHANN<br>3. TYPE<br>OF<br>STATION<br>E-M<br>E-M<br>N-M<br>N-M<br>N-M<br>N-M<br>N-M<br>N-M<br>N-M             | EL LINE-UP 4. DISTANT? (Yes or No)  No No No No No No No No No No No No No                                                                      | A<br>5. BASIS OF<br>CARRIAGE<br>(If Distant) | 6. LOCATION OF STATION<br>DES MOINES, IA<br>DES MOINES, IA<br>DES MOINES, IA<br>DES MOINES, IA<br>DES MOINES, IA<br>DES MOINES, IA<br>MANKATO, MN<br>DES MOINES, IA<br>DES MOINES, IA<br>DES MOINES, IA                                                                                                    |        | additional information |
| 1. CALL<br>SIGN<br>KDINDT2<br>KDINDT3<br>KDINDT4<br>KCCIDT<br>KCCIDT2<br>KCCIDT3<br>KEYCDT<br>KCWIDT3<br>KCWIDT4<br>WOIDT4                                                                                                    | 2. B'CAST<br>CHANNEL<br>NUMBER<br>11.1<br>11.2<br>11.3<br>11.4<br>8.1<br>8.2<br>8.3<br>12.1<br>23.1<br>23.1<br>23.3<br>23.4<br>5.1<br>5.3                                                                                        | CHANN<br>3. TYPE<br>OF<br>STATION<br>E-M<br>E-M<br>R-M<br>N-M<br>N-M<br>N-M<br>N-M<br>N-M<br>N-M<br>N-M      | EL LINE-UP 4. DISTANT? (Yes or No)  No No No No No No No No No No No No No                                                                      | A<br>5. BASIS OF<br>CARRIAGE<br>(If Distant) | 6. LOCATION OF STATION<br>DES MOINES, IA<br>DES MOINES, IA<br>DES MOINES, IA<br>DES MOINES, IA<br>DES MOINES, IA<br>DES MOINES, IA<br>MANKATO, MN<br>DES MOINES, IA<br>DES MOINES, IA<br>DES MOINES, IA<br>DES MOINES, IA                                                                                                    |        | additional information |
| 1. CALL<br>SIGN<br>KDINDT2<br>KDINDT3<br>KDINDT3<br>KCCIDT<br>KCCIDT2<br>KCCIDT3<br>KEYCDT<br>KCWIDT3<br>KCWIDT4<br>WOIDT3<br>WOIDT3                                                                                                    | 2. B'CAST<br>CHANNEL<br>NUMBER<br>11.1<br>11.2<br>11.3<br>11.4<br>8.1<br>8.2<br>8.3<br>12.1<br>23.1<br>23.3<br>23.4<br>5.1<br>5.3<br>5.4                                                                                         | CHANN<br>3. TYPE<br>OF<br>STATION<br>E-M<br>E-M<br>E-M<br>N-M<br>N-M<br>N-M<br>N-M<br>N-M<br>N-M<br>N-M<br>N | EL LINE-UP 4. DISTANT? (Yes or No)  No No No No No No No No No No No No No                                                                      | A<br>5. BASIS OF<br>CARRIAGE<br>(If Distant) | 6. LOCATION OF STATION<br>DES MOINES, IA<br>DES MOINES, IA<br>DES MOINES, IA<br>DES MOINES, IA<br>DES MOINES, IA<br>DES MOINES, IA<br>DES MOINES, IA<br>DES MOINES, IA<br>DES MOINES, IA<br>DES MOINES, IA<br>DES MOINES, IA                                                                                                    |        | additional information |
| 1. CALL<br>SIGN<br>KDINDT2<br>KDINDT3<br>KDINDT4<br>KCCIDT<br>KCCIDT2<br>KCCIDT3<br>KCWIDT3<br>KCWIDT4<br>WOIDT4<br>WOIDT3<br>WOIDT4<br>KDSMDT                                                                                                    | 2. B'CAST<br>CHANNEL<br>NUMBER<br>11.1<br>11.2<br>11.3<br>11.4<br>8.1<br>8.2<br>8.3<br>12.1<br>23.1<br>23.3<br>23.4<br>5.1<br>5.3<br>5.4<br>17.1                                                                                 | CHANN 3. TYPE OF STATION E-M E-M N-M N-M N-M N-M N-M N-M N-M N-M N-M N                                       | EL LINE-UP 4. DISTANT? (Yes or No)  No No No No No No No No No No No No No                                                                      | A<br>5. BASIS OF<br>CARRIAGE<br>(If Distant) | 6. LOCATION OF STATION<br>DES MOINES, IA<br>DES MOINES, IA<br>DES MOINES, IA<br>DES MOINES, IA<br>DES MOINES, IA<br>DES MOINES, IA<br>DES MOINES, IA<br>DES MOINES, IA<br>DES MOINES, IA<br>DES MOINES, IA<br>DES MOINES, IA<br>DES MOINES, IA                                                                                                    |        | additional information |
| 1. CALL<br>SIGN<br>KDINDT2<br>KDINDT3<br>KDINDT4<br>KCCIDT<br>KCCIDT2<br>KCCIDT3<br>KCWIDT3<br>KCWIDT4<br>KCWIDT4<br>WOIDT3<br>WOIDT3<br>WOIDT4<br>KDSMDT2                                                                                                    | 2. B'CAST<br>CHANNEL<br>NUMBER<br>11.1<br>11.2<br>11.3<br>11.4<br>8.1<br>8.2<br>8.3<br>12.1<br>23.1<br>23.3<br>23.4<br>5.1<br>5.3<br>5.4<br>17.1<br>17.2                                                                         | CHANN 3. TYPE OF STATION E-M E-M N-M N-M N-M N-M N-M N-M N-M N-M N-M N                                       | EL LINE-UP 4. DISTANT? (Yes or No)  NO NO NO NO NO NO NO NO NO NO NO NO NO                                                                      | A<br>5. BASIS OF<br>CARRIAGE<br>(If Distant) | 6. LOCATION OF STATION<br>DES MOINES, IA<br>DES MOINES, IA<br>DES MOINES, IA<br>DES MOINES, IA<br>DES MOINES, IA<br>DES MOINES, IA<br>DES MOINES, IA<br>DES MOINES, IA<br>DES MOINES, IA<br>DES MOINES, IA<br>DES MOINES, IA<br>DES MOINES, IA<br>DES MOINES, IA<br>DES MOINES, IA                                                                                                    |        | additional information |
| 1. CALL<br>SIGN<br>KDINDT2<br>KDINDT3<br>KDINDT4<br>KCCIDT<br>KCCIDT2<br>KCCIDT3<br>KCWIDT3<br>KCWIDT3<br>KCWIDT4<br>WOIDT3<br>WOIDT3<br>WOIDT4<br>KDSMDT2<br>KDSMDT3                                                                                                    | 2. B'CAST<br>CHANNEL<br>NUMBER<br>11.1<br>11.2<br>11.3<br>11.4<br>8.1<br>8.2<br>8.3<br>12.1<br>23.1<br>23.3<br>23.4<br>5.1<br>5.3<br>5.3<br>5.4<br>17.1<br>17.2<br>17.3                                                          | CHANN 3. TYPE OF STATION E-M E-M N-M N-M N-M N-M N-M N-M N-M N-M N-M N                                       | EL LINE-UP 4. DISTANT? (Yes or No)  NO NO NO NO NO NO NO NO NO NO NO NO NO                                                                      | A<br>5. BASIS OF<br>CARRIAGE<br>(If Distant) | 6. LOCATION OF STATION<br>DES MOINES, IA<br>DES MOINES, IA                                                                                                    |        | additional information |
| 1. CALL<br>SIGN<br>KDINDT2<br>KDINDT2<br>KDINDT3<br>KDINDT4<br>KCCIDT<br>KCCIDT2<br>KCCIDT3<br>KEYCDT<br>KCWIDT3<br>KCWIDT4<br>WOIDT4<br>WOIDT4<br>KDSMDT2<br>KDSMDT2<br>KDSMDT3<br>KDSMDT4                                                                                                    | 2. B'CAST<br>CHANNEL<br>NUMBER<br>11.1<br>11.2<br>11.3<br>11.4<br>8.1<br>8.2<br>8.3<br>12.1<br>23.1<br>23.3<br>23.4<br>5.1<br>5.3<br>5.4<br>17.1<br>17.2<br>17.3<br>17.4                                                         | CHANN 3. TYPE OF STATION E-M E-M N-M N-M N-M N-M N-M N-M N-M N-M N-M N                                       | EL LINE-UP 4. DISTANT? (Yes or No)  NO NO NO NO NO NO NO NO NO NO NO NO NO                                                                      | A<br>5. BASIS OF<br>CARRIAGE<br>(If Distant) | 6. LOCATION OF STATION<br>DES MOINES, IA<br>DES MOINES, IA                                                                                                    |        | additional information |
| 1. CALL<br>SIGN<br>KDINDT2<br>KDINDT3<br>KDINDT3<br>KDINDT4<br>KCCIDT2<br>KCCIDT2<br>KCCIDT3<br>KEYCDT<br>KCWIDT3<br>KCWIDT4<br>WOIDT3<br>WOIDT3<br>WOIDT4<br>KDSMDT4<br>KDSMDT2<br>KDSMDT2<br>KDSMDT4<br>WHODT                                                                                                    | 2. B'CAST<br>CHANNEL<br>NUMBER<br>11.1<br>11.2<br>11.3<br>11.4<br>8.1<br>8.2<br>8.3<br>12.1<br>23.1<br>23.3<br>23.4<br>5.1<br>5.3<br>5.3<br>5.4<br>17.1<br>17.2<br>17.3                                                          | CHANN 3. TYPE OF STATION E-M E-M N-M N-M N-M N-M N-M N-M N-M N-M N-M N                                       | EL LINE-UP 4. DISTANT? (Yes or No)  NO NO NO NO NO NO NO NO NO NO NO NO NO                                                                      | A<br>5. BASIS OF<br>CARRIAGE<br>(If Distant) | 6. LOCATION OF STATION<br>DES MOINES, IA<br>DES MOINES, IA                                                                                                    |        | additional information |
| 1. CALL<br>SIGN<br>KDINDT2<br>KDINDT3<br>KDINDT3<br>KCCIDT<br>KCCIDT2<br>KCCIDT3<br>KCCIDT3<br>KCWIDT4<br>KCWIDT4<br>WOIDT3<br>WOIDT3<br>WOIDT4<br>KDSMDT4<br>KDSMDT2<br>KDSMDT4<br>WHODT2                                                                                                    | 2. B'CAST<br>CHANNEL<br>NUMBER<br>11.1<br>11.2<br>11.3<br>11.4<br>8.1<br>8.2<br>8.3<br>12.1<br>23.3<br>23.4<br>5.1<br>5.3<br>5.4<br>17.1<br>17.2<br>17.3<br>17.4<br>13.1                                                         | CHANN 3. TYPE OF STATION E-M E-M N-M N-M N-M N-M N-M N-M N-M N-M N-M N                                       | EL LINE-UP 4. DISTANT? (Yes or No)  NO NO NO NO NO NO NO NO NO NO NO NO NO                                                                      | A<br>5. BASIS OF<br>CARRIAGE<br>(If Distant) | 6. LOCATION OF STATION<br>DES MOINES, IA<br>DES MOINES, IA                                                                                                    |        | additional information |
| 1. CALL<br>SIGN<br>KDINDT2<br>KDINDT3<br>KDINDT4<br>KCCIDT2<br>KCCIDT2<br>KCCIDT3<br>KCCIDT3<br>KCWIDT3<br>KCWIDT4<br>WOIDT3<br>WOIDT4<br>KDSMDT4<br>KDSMDT2<br>KDSMDT4<br>KDSMDT4<br>WHODT2<br>WHODT2<br>WHODT3<br>WHODT3                                                                                                    | 2. B'CAST<br>CHANNEL<br>NUMBER<br>11.1<br>11.2<br>11.3<br>11.4<br>8.1<br>8.2<br>8.3<br>12.1<br>23.1<br>23.3<br>23.4<br>5.1<br>5.3<br>5.4<br>17.1<br>17.2<br>17.3<br>17.4<br>13.1<br>13.2<br>13.3<br>13.4                         | CHANN 3. TYPE OF STATION E-M E-M E-M N-M N-M N-M N-M N-M N-M N-M N-M N-M N                                   | EL LINE-UP 4. DISTANT? (Yes or No)  No No No No No No No No No No No No No                                                                      | A<br>5. BASIS OF<br>CARRIAGE<br>(If Distant) | 6. LOCATION OF STATION<br>DES MOINES, IA<br>DES MOINES, IA                                                                                                    |        | additional information |
| 1. CALL<br>SIGN<br>KDINDT2<br>KDINDT2<br>KDINDT3<br>KDINDT4<br>KCCIDT<br>KCCIDT2<br>KCCIDT3<br>KCWIDT3<br>KCWIDT3<br>KCWIDT4<br>WOIDT3<br>WOIDT4<br>KDSMDT2<br>KDSMDT2<br>KDSMDT4<br>KDSMDT4<br>WHODT2<br>WHODT2<br>WHODT3<br>WHODT4<br>KDMIDT                                                                                                    | 2. B'CAST<br>CHANNEL<br>NUMBER<br>11.1<br>11.2<br>11.3<br>11.4<br>8.1<br>8.2<br>8.3<br>12.1<br>23.1<br>23.3<br>23.4<br>5.1<br>5.3<br>5.3<br>5.4<br>17.1<br>17.2<br>17.3<br>17.4<br>13.1<br>13.2<br>13.3<br>13.4<br>19.1          | CHANN 3. TYPE OF STATION E-M E-M E-M N-M N-M N-M N-M N-M N-M N-M N-M N-M N                                   | EL LINE-UP 4. DISTANT? (Yes or No)  No No No No No No No No No No No No No                                                                      | A<br>5. BASIS OF<br>CARRIAGE<br>(If Distant) | 6. LOCATION OF STATION<br>DES MOINES, IA<br>DES MOINES, IA                                                                                                    |        | additional information |
| 1. CALL<br>SIGN<br>KDINDT2<br>KDINDT2<br>KDINDT3<br>KDINDT4<br>KCCIDT<br>KCCIDT2<br>KCCIDT3<br>KEYCDT<br>KCWIDT3<br>KCWIDT3<br>WOIDT3<br>WOIDT4<br>KDSMDT4<br>KDSMDT4<br>KDSMDT4<br>KDSMDT4<br>WHODT2<br>WHODT2<br>WHODT3<br>WHODT4<br>KDSMDT4<br>KDSMDT4<br>KDSMDT4<br>KDSMDT4<br>KDSMDT4<br>KDSMDT4<br>KDSMDT4<br>KDSMDT4<br>KDSMDT4<br>KDSMDT4<br>KDSMDT4<br>KDSMDT4<br>KDSMDT4<br>KDSMDT4<br>KDMIDT3 | 2. B'CAST<br>CHANNEL<br>NUMBER<br>11.1<br>11.2<br>11.3<br>11.4<br>8.1<br>8.2<br>8.3<br>12.1<br>23.1<br>23.1<br>23.3<br>23.4<br>5.1<br>5.3<br>5.4<br>17.1<br>17.2<br>17.3<br>17.4<br>13.1<br>13.2<br>13.3<br>13.4<br>19.1<br>56.3 | CHANN 3. TYPE OF STATION E-M E-M E-M N-M N-M N-M N-M N-M N-M N-M N-M N-M N                                   | EL LINE-UP 4. DISTANT? (Yes or No)  No No No No No No No No No No No No No                                                                      | A<br>5. BASIS OF<br>CARRIAGE<br>(If Distant) | 6. LOCATION OF STATION<br>DES MOINES, IA<br>DES MOINES, IA |        | additional information |
| 1. CALL<br>SIGN<br>KDINDT2<br>KDINDT2<br>KDINDT3<br>KDINDT4<br>KCCIDT2<br>KCCIDT2<br>KCCIDT3<br>KCCIDT3<br>KCWIDT3<br>KCWIDT4<br>WOIDT3<br>WOIDT4<br>KDSMDT4<br>KDSMDT2<br>KDSMDT4<br>KDSMDT4<br>WHODT2<br>WHODT3<br>WHODT3<br>WHODT3                                                                                                    | 2. B'CAST<br>CHANNEL<br>NUMBER<br>11.1<br>11.2<br>11.3<br>11.4<br>8.1<br>8.2<br>8.3<br>12.1<br>23.1<br>23.3<br>23.4<br>5.1<br>5.3<br>5.3<br>5.4<br>17.1<br>17.2<br>17.3<br>17.4<br>13.1<br>13.2<br>13.3<br>13.4<br>19.1          | CHANN 3. TYPE OF STATION E-M E-M E-M N-M N-M N-M N-M N-M N-M N-M N-M N-M N                                   | EL LINE-UP 4. DISTANT? (Yes or No)  No No No No No No No No No No No No No                                                                      | A<br>5. BASIS OF<br>CARRIAGE<br>(If Distant) | 6. LOCATION OF STATION<br>DES MOINES, IA<br>DES MOINES, IA                                                                                                    |        | additional information |

| FORM SA3E. PAGE 3.                                                  |                   |                 |                     |                      |                                                                                |                             |
|---------------------------------------------------------------------|-------------------|-----------------|---------------------|----------------------|--------------------------------------------------------------------------------|-----------------------------|
| LEGAL NAME OF OWN                                                   |                   |                 |                     | _                    | SYSTEM ID                                                                      | Name                        |
| NORTHERN IO                                                         | WA COMMU          | NICATION        | S PARTNERS          | S                    | 63492                                                                          | 2                           |
| PRIMARY TRANSMITTE                                                  | RS: TELEVISIO     | N               |                     |                      |                                                                                |                             |
|                                                                     | · · ·             | ,               | ( U                 |                      | s and low power television stations)                                           | G                           |
|                                                                     |                   | -               |                     | . ,                  | ed only on a part-time basis under<br>ain network programs [sections           | U                           |
| 76.59(d)(2) and (4), 76                                             | 6.61(e)(2) and (  | 4), or 76.63 (r | eferring to 76.6    |                      | and (2) certain stations carried on a                                          | Primary                     |
| substitute program bas<br>Substitute Basis S                        |                   |                 |                     | s carried by your o  | cable system on a substitute program                                           | Transmitters:<br>Television |
| basis under specifc FC                                              | C rules, regula   | ations, or auth | orizations:         |                      |                                                                                | relevision                  |
| <ul> <li>Do not list the station<br/>station was carried</li> </ul> |                   |                 | t it in space I (th | e Special Statem     | ent and Program Log)—if the                                                    |                             |
|                                                                     |                   |                 | ation was carried   | d both on a substi   | tute basis and also on some other                                              |                             |
| basis. For further in<br>in the paper SA3 fo                        |                   | erning substit  | ute basis station   | ns, see page (v) c   | of the general instructions located                                            |                             |
|                                                                     |                   | sign. Do not r  | eport originatior   | n program service    | s such as HBO, ESPN, etc. Identify                                             |                             |
|                                                                     |                   |                 | •                   | •                    | tion. For example, report multi-                                               |                             |
| cast stream as "WETA<br>WETA-simulcast).                            | -2". Simulcast    | streams must    | be reported in o    | column 1 (list eac   | h stream separately; for example                                               |                             |
| Column 2: Give the                                                  |                   |                 | •                   |                      | ion for broadcasting over-the-air in                                           |                             |
| its community of licens<br>on which your cable sy                   |                   | ,               | annel 4 in Wash     | ington, D.C. This    | may be different from the channel                                              |                             |
| Column 3: Indicate                                                  | in each case v    | whether the st  |                     |                      | ependent station, or a noncommercial                                           |                             |
|                                                                     |                   |                 |                     |                      | ast), "I" (for independent), "I-M"<br>ommercial educational multicast).        |                             |
| For the meaning of the                                              | se terms, see     | page (v) of the | e general instruc   | ctions located in t  | he paper SA3 form.                                                             |                             |
| Column 4: If the sta                                                | ation is outside  | the local serv  | /ice area, (i.e. "o | distant"), enter "Ye | es". If not, enter "No". For an ex-                                            |                             |
| planation of local servi<br>Column 5: If you ha                     |                   |                 |                     |                      | e paper SA3 form.<br>stating the basis on which your                           |                             |
| cable system carried th                                             | he distant statio | on during the a | accounting perio    | od. Indicate by en   | tering "LAC" if your cable system                                              |                             |
| carried the distant stat<br>For the retransmiss                     | •                 |                 |                     |                      | capacity.<br>y payment because it is the subject                               |                             |
| of a written agreement                                              | entered into or   | n or before Ju  | ne 30, 2009, be     | tween a cable sys    | stem or an association representing                                            |                             |
|                                                                     |                   |                 |                     |                      | ry transmitter, enter the designa-<br>ther basis, enter "O." For a further     |                             |
| explanation of these th                                             | ree categories    | , see page (v)  | of the general i    | instructions locate  | ed in the paper SA3 form.                                                      |                             |
|                                                                     |                   |                 |                     | •                    | y to which the station is licensed by the<br>n which the station is identifed. |                             |
| Note: If you are utilizin                                           |                   |                 |                     | •                    |                                                                                |                             |
|                                                                     |                   | CHANN           | EL LINE-UP          | В                    |                                                                                | -                           |
| 1. CALL                                                             | 2. B'CAST         | 3. TYPE         | 4. DISTANT?         | 5. BASIS OF          | 6. LOCATION OF STATION                                                         | 7                           |
| SIGN                                                                | CHANNEL           | OF              | (Yes or No)         | CARRIAGE             |                                                                                |                             |
|                                                                     | NUMBER            | STATION         |                     | (If Distant)         |                                                                                | _                           |
| KDIN                                                                | 11.1              | E               | yes                 | E                    | DES MOINES, IA                                                                 |                             |
| KDINDT2                                                             | 11.2              | E-M             | Yes                 | E                    | DES MOINES, IA                                                                 |                             |
| KDINDT3                                                             | 11.3              | E-M             | Yes                 | E                    | DES MOINES, IA                                                                 |                             |
| KDINDT4                                                             | 11.4              | E-M             | Yes                 | E                    | DES MOINES, IA                                                                 |                             |
| KTIVDT                                                              | 4.1               | N               | No                  |                      | SIOUX CITY, IA                                                                 |                             |
| KTIVDT2                                                             | 4.2               | N-M             | No                  |                      | SIOUX CITY, IA                                                                 |                             |
| KTIVDT3                                                             | 4.3               | N-M             | No                  |                      | SIOUX CITY, IA                                                                 |                             |
| KTIVDT4                                                             | 4.4               | N-M             | No                  |                      | SIOUX CITY, IA                                                                 |                             |
| KCAUDT                                                              | 9.1               | N               | No                  |                      | SIOUX CITY, IA                                                                 |                             |
| KCAUDT2                                                             | 9.2               | N-M             | No                  |                      | SIOUX CITY, IA                                                                 |                             |
| KCAUDT3                                                             | 9.3               | N-M             | No                  |                      | SIOUX CITY, IA                                                                 |                             |
| KCAUDT4                                                             | 9.4               | N-M             | No                  |                      | SIOUX CITY, IA                                                                 |                             |
|                                                                     |                   |                 |                     |                      |                                                                                |                             |
| KPTHDT                                                              | 44.1              | N N             | No                  |                      | SIOUX CITY, IA                                                                 |                             |
| KPTHDT2                                                             | 44.2              | N-M             | No                  |                      |                                                                                |                             |
| KPTHDT3                                                             | 44.3              | N               | No                  |                      | SIOUX CITY, IA                                                                 |                             |
| KPTHDT4                                                             | 44.4              | N-M             | No                  |                      | SIOUX CITY, IA                                                                 |                             |
| KMEGDT4                                                             | 14.4              | N-M             | No                  |                      | SIOUX CITY, IA                                                                 |                             |
| KNEODES                                                             |                   | 1               |                     | 1                    |                                                                                | 1                           |

SIOUX CITY, IA

SIOUX CITY, IA

KMEGDT2 KMEGDT3

14.2

14.3

N-M

Ν

No

NO

FORM SA3E. PAGE 3.

| FORM SA3E. PAGE 3.                                                                                                    |                                                                                                    |                                                                                                    |                                                                                                    |                                                                                                    |                                                                                                    |               |
|----------------------------------------------------------------------------------------------------|----------------------------------------------------------------------------------------------------|----------------------------------------------------------------------------------------------------|----------------------------------------------------------------------------------------------------|----------------------------------------------------------------------------------------------------|----------------------------------------------------------------------------------------------------|---------------|
| LEGAL NAME OF OWN                                                                                                    |                                                                                                    |                                                                                                    | _                                                                                                    | _                                                                                                    | SYSTEM ID#                                                                                                    | Name          |
| NORTHERN IO                                                                                                    | WA COMMU                                                                                                    | NICATION                                                                                                    | S PARTNERS                                                                                                    | 5                                                                                                    | 63492                                                                                                    |               |
| PRIMARY TRANSMITTE                                                                                                    | ERS: TELEVISION                                                                                                    | N                                                                                                    |                                                                                                    |                                                                                                    |                                                                                                    |               |
|                                                                                                    |                                                                                                    |                                                                                                    |                                                                                                    |                                                                                                    | and low power television stations)                                                                                                    | G             |
|                                                                                                    |                                                                                                    | •                                                                                                    | • • • •                                                                                                    | ,                                                                                                    | only on a part-time basis under<br>in network programs [sections                                                                                                    | 6             |
|                                                                                                    |                                                                                                    |                                                                                                    |                                                                                                    |                                                                                                    | nd (2) certain stations carried on a                                                                                                    | Primary       |
| substitute program ba                                                                                                    |                                                                                                    |                                                                                                    |                                                                                                    | carried by your or                                                                                                    | ble system on a substitute program                                                                                                    | Transmitters: |
| basis under specifc F                                                                                                    |                                                                                                    |                                                                                                    |                                                                                                    | carried by your ca                                                                                                    | able system on a substitute program                                                                                                    | Television    |
| <ul> <li>Do not list the station</li> </ul>                                                                                                    | here in space (                                                                                                    | G—but do list                                                                                                    |                                                                                                    | Special Stateme                                                                                                    | nt and Program Log)—if the                                                                                                    |               |
| station was carried                                                                                                    |                                                                                                    |                                                                                                    | tion was carried                                                                                                    | both on a substitu                                                                                                    | te basis and also on some other                                                                                                    |               |
|                                                                                                    | •                                                                                                    |                                                                                                    |                                                                                                    |                                                                                                    | the general instructions located                                                                                                    |               |
| in the paper SA3 fo                                                                                                    |                                                                                                    | an Do not r                                                                                                    | apart origination                                                                                                    | program convisoo                                                                                                    | such as HPO ESPN ata Identify                                                                                                    |               |
|                                                                                                    |                                                                                                    | -                                                                                                    |                                                                                                    |                                                                                                    | such as HBO, ESPN, etc. Identify<br>on. For example, report multi-                                                                                                    |               |
|                                                                                                    | A-2". Simulcast s                                                                                                    | streams must                                                                                                    | be reported in c                                                                                                    | olumn 1 (list each                                                                                                    | stream separately; for example                                                                                                    |               |
| WETA-simulcast).<br>Column 2: Give th                                                                                                    | e channel numb                                                                                                    | er the FCC ha                                                                                                    | as assigned to th                                                                                                    | ne television statio                                                                                                    | on for broadcasting over-the-air in                                                                                                    |               |
|                                                                                                    |                                                                                                    |                                                                                                    |                                                                                                    |                                                                                                    | nay be different from the channel                                                                                                    |               |
| on which your cable s                                                                                                    |                                                                                                    |                                                                                                    | ation is a notwor                                                                                                    | k station on inder                                                                                                    | pendent station, or a noncommercial                                                                                                    |               |
|                                                                                                    |                                                                                                    |                                                                                                    |                                                                                                    |                                                                                                    | ist), "I" (for independent), "I-M"                                                                                                    |               |
| (for independent multi                                                                                                    | cast), "E" (for no                                                                                                    | oncommercial                                                                                                    | educational), or                                                                                                    | "E-M" (for nonco                                                                                                    | mmercial educational multicast).                                                                                                    |               |
| For the meaning of the<br>Column 4: If the si                                                                                                    |                                                                                                    |                                                                                                    |                                                                                                    |                                                                                                    | e paper SA3 form.<br>s". If not, enter "No". For an ex-                                                                                                    |               |
| planation of local serv                                                                                                    | ice area, see pa                                                                                                    | ge (v) of the g                                                                                                    | general instruction                                                                                                    | ons located in the                                                                                                    | paper SA3 form.                                                                                                    |               |
| •                                                                                                    |                                                                                                    |                                                                                                    | •                                                                                                    |                                                                                                    | tating the basis on which your<br>ring "LAC" if your cable system                                                                                                    |               |
| carried the distant stat                                                                                                    |                                                                                                    | 0                                                                                                    | • •                                                                                                    |                                                                                                    | <b>a b b</b>                                                                                                    |               |
|                                                                                                    | sion of a distant                                                                                                    | multicast stre                                                                                                    | am that is not su                                                                                                    | ubiect to a rovaltv                                                                                                    | payment because it is the subject                                                                                                    |               |
|                                                                                                    |                                                                                                    |                                                                                                    |                                                                                                    |                                                                                                    |                                                                                                    |               |
| , v                                                                                                    | t entered into on                                                                                                    | or before Jur                                                                                                    | ne 30, 2009, bet                                                                                                    | ween a cable syst                                                                                                    | em or an association representing                                                                                                    |               |
| the cable system and tion "E" (exempt). For                                                                                                    | t entered into on<br>a primary transn<br>simulcasts, also                                                                                                    | or before Jur<br>nitter or an as<br>o enter "E". If y                                                                                                    | ne 30, 2009, beth<br>sociation repres<br>/ou carried the c                                                                                                    | ween a cable syst<br>enting the primary<br>hannel on any oth                                                                                                    | / transmitter, enter the designa-<br>er basis, enter "O." For a further                                                                                                    |               |
| the cable system and<br>tion "E" (exempt). For<br>explanation of these th                                                                                                    | t entered into on<br>a primary transn<br>simulcasts, also<br>nree categories,                                                                                                    | or before Jur<br>nitter or an as<br>enter "E". If y<br>see page (v)                                                                                                    | ne 30, 2009, beth<br>sociation repres<br>/ou carried the c<br>of the general in                                                                                                    | ween a cable syst<br>enting the primary<br>hannel on any oth<br>istructions located                                                                                                    | / transmitter, enter the designa-<br>er basis, enter "O." For a further<br>I in the paper SA3 form.                                                                                                    |               |
| the cable system and<br>tion "E" (exempt). For<br>explanation of these th<br><b>Column 6:</b> Give th                                                                                                    | t entered into on<br>a primary transn<br>simulcasts, also<br>nree categories,<br>e location of eac                                                                                                    | or before Jur<br>nitter or an as<br>enter "E". If y<br>see page (v)<br>ch station. For                                                                                                    | ne 30, 2009, beth<br>sociation repres<br>you carried the c<br>of the general in<br>r U.S. stations, li                                                                                                    | ween a cable syst<br>enting the primary<br>hannel on any oth<br>astructions located<br>st the community                                                                                                    | / transmitter, enter the designa-<br>er basis, enter "O." For a further<br>I in the paper SA3 form.<br>to which the station is licensed by the                                                                                                    |               |
| the cable system and<br>tion "E" (exempt). For<br>explanation of these th<br><b>Column 6:</b> Give th                                                                                                    | t entered into on<br>a primary transm<br>simulcasts, also<br>nree categories,<br>e location of eao<br>Canadian statior                                                                                                    | or before Jur<br>nitter or an as<br>o enter "E". If y<br>see page (v)<br>ch station. For<br>ns, if any, give                                                                                                    | ne 30, 2009, bet<br>sociation repres<br>you carried the c<br>of the general in<br>r U.S. stations, li<br>the name of the                                                                                                    | ween a cable syst<br>enting the primary<br>hannel on any oth<br>astructions located<br>st the community<br>e community with                                                                                           | / transmitter, enter the designa-<br>ter basis, enter "O." For a further<br>I in the paper SA3 form.<br>to which the station is licensed by the<br>which the station is identifed.                                                                                                    |               |
| the cable system and<br>tion "E" (exempt). For<br>explanation of these th<br><b>Column 6:</b> Give th<br>FCC. For Mexican or                                                                                                    | t entered into on<br>a primary transm<br>simulcasts, also<br>nree categories,<br>e location of eao<br>Canadian statior                                                                                                    | or before Jur<br>nitter or an as<br>o enter "E". If y<br>see page (v)<br>ch station. For<br>ns, if any, give<br>nel line-ups, u                                                                                                    | ne 30, 2009, bet<br>sociation repres<br>you carried the c<br>of the general in<br>r U.S. stations, li<br>the name of the                                                                                                    | ween a cable syst<br>enting the primary<br>hannel on any oth<br>astructions located<br>st the community<br>e community with<br>pace G for each o                                                                      | / transmitter, enter the designa-<br>ter basis, enter "O." For a further<br>I in the paper SA3 form.<br>to which the station is licensed by the<br>which the station is identifed.                                                                                                    |               |
| the cable system and<br>tion "E" (exempt). For<br>explanation of these th<br><b>Column 6</b> : Give th<br>FCC. For Mexican or<br><b>Note:</b> If you are utilizin                                                                                                    | t entered into on<br>a primary transn<br>simulcasts, also<br>nree categories,<br>e location of ear<br>Canadian statior<br>ng multiple chan                                                                                                    | nor before Jur<br>nitter or an as<br>o enter "E". If y<br>see page (v)<br>ch station. For<br>ns, if any, give<br>nel line-ups, u<br>CHANN                                                                                                    | ne 30, 2009, bet<br>sociation repres<br>you carried the c<br>of the general in<br>r U.S. stations, li<br>the name of the<br>use a separate s                                                                                                    | ween a cable syst<br>enting the primary<br>hannel on any oth<br>structions located<br>st the community<br>e community with<br>pace G for each of<br>C                                                                 | y transmitter, enter the designa-<br>ter basis, enter "O." For a further<br>I in the paper SA3 form.<br>to which the station is licensed by the<br>which the station is identifed.<br>shannel line-up.                                                                                                    | -             |
| the cable system and<br>tion "E" (exempt). For<br>explanation of these th<br><b>Column 6</b> : Give th<br>FCC. For Mexican or<br><b>Note:</b> If you are utilizin<br>1. CALL                                                                                                    | t entered into on<br>a primary transn<br>simulcasts, also<br>nree categories,<br>e location of eac<br>Canadian statior<br>ng multiple chan<br>2. B'CAST                                                                                                    | or before Jur<br>nitter or an as<br>o enter "E". If y<br>see page (v)<br>ch station. For<br>ns, if any, give<br>nel line-ups, u                                                                                                    | e 30, 2009, bet<br>sociation repres<br>/ou carried the c<br>of the general in<br>r U.S. stations, li<br>e the name of the<br>use a separate s<br>EL LINE-UP<br>4. DISTANT?                                                                                                    | ween a cable syst<br>enting the primary<br>hannel on any oth<br>structions located<br>st the community<br>e community with<br>pace G for each or<br>C<br>5. BASIS OF                                                  | / transmitter, enter the designa-<br>ter basis, enter "O." For a further<br>I in the paper SA3 form.<br>to which the station is licensed by the<br>which the station is identifed.                                                                                                    |               |
| the cable system and<br>tion "E" (exempt). For<br>explanation of these th<br><b>Column 6</b> : Give th<br>FCC. For Mexican or<br><b>Note:</b> If you are utilizin                                                                                                    | t entered into on<br>a primary transn<br>simulcasts, also<br>nree categories,<br>e location of ear<br>Canadian statior<br>ng multiple chan                                                                                                    | nor before Jur<br>nitter or an as<br>o enter "E". If y<br>see page (v)<br>ch station. For<br>ns, if any, give<br>nel line-ups, u<br>CHANN<br>3. TYPE                                                                                                    | ne 30, 2009, bet<br>sociation repres<br>you carried the c<br>of the general in<br>r U.S. stations, li<br>the name of the<br>use a separate s                                                                                                    | ween a cable syst<br>enting the primary<br>hannel on any oth<br>structions located<br>st the community<br>e community with<br>pace G for each of<br>C                                                                 | y transmitter, enter the designa-<br>ter basis, enter "O." For a further<br>I in the paper SA3 form.<br>to which the station is licensed by the<br>which the station is identifed.<br>shannel line-up.                                                                                                    |               |
| the cable system and<br>tion "E" (exempt). For<br>explanation of these th<br><b>Column 6</b> : Give th<br>FCC. For Mexican or<br><b>Note:</b> If you are utilizin<br>1. CALL                                                                                                    | t entered into on<br>a primary transn<br>simulcasts, also<br>nree categories,<br>e location of eac<br>Canadian statior<br>ng multiple chan<br>2. B'CAST<br>CHANNEL                                                                                                    | nor before Jur<br>nitter or an as<br>o enter "E". If y<br>see page (v)<br>ch station. For<br>ns, if any, give<br>nel line-ups, u<br>CHANN<br>3. TYPE<br>OF                                                                                                    | e 30, 2009, bet<br>sociation repres<br>/ou carried the c<br>of the general in<br>r U.S. stations, li<br>e the name of the<br>use a separate s<br>EL LINE-UP<br>4. DISTANT?                                                                                                    | ween a cable syst<br>enting the primary<br>hannel on any oth<br>structions located<br>st the community<br>e community with<br>pace G for each or<br>C<br>5. BASIS OF<br>CARRIAGE                                      | y transmitter, enter the designa-<br>ter basis, enter "O." For a further<br>I in the paper SA3 form.<br>to which the station is licensed by the<br>which the station is identifed.<br>shannel line-up.                                                                                                    |               |
| the cable system and<br>tion "E" (exempt). For<br>explanation of these th<br><b>Column 6:</b> Give th<br>FCC. For Mexican or<br><b>Note:</b> If you are utilizin<br>1. CALL<br>SIGN                                                                                                    | t entered into on<br>a primary transm<br>simulcasts, also<br>nree categories,<br>e location of eac<br>Canadian statior<br>ng multiple chan<br>2. B'CAST<br>CHANNEL<br>NUMBER                                                                                                    | or before Jur<br>nitter or an as<br>o enter "E". If y<br>see page (v)<br>ch station. For<br>ns, if any, give<br>nel line-ups, u<br><b>CHANN</b><br>3. TYPE<br>OF<br>STATION                                                                                                 | ne 30, 2009, bet<br>sociation repres<br>you carried the c<br>of the general in<br>r U.S. stations, li<br>the name of the<br>use a separate s<br><b>EL LINE-UP</b><br>4. DISTANT?<br>(Yes or No)                                                                                                    | ween a cable syst<br>enting the primary<br>hannel on any oth<br>astructions located<br>st the community<br>e community with<br>pace G for each of<br>C<br>C<br>5. BASIS OF<br>CARRIAGE<br>(If Distant)                | / transmitter, enter the designa-<br>ter basis, enter "O." For a further<br>I in the paper SA3 form.<br>to which the station is licensed by the<br>which the station is identifed.<br>channel line-up.                                                                                                    |               |
| the cable system and<br>tion "E" (exempt). For<br>explanation of these th<br><b>Column 6:</b> Give th<br>FCC. For Mexican or<br><b>Note:</b> If you are utilizin<br>1. CALL<br>SIGN<br><b>KDIN</b><br><b>KDINDT2</b>                                                                                                    | t entered into on<br>a primary transn<br>simulcasts, also<br>nree categories,<br>e location of eac<br>Canadian statior<br>ng multiple chan<br>2. B'CAST<br>CHANNEL<br>NUMBER<br>11.1<br>11.2                                                                                                    | or before Jur<br>nitter or an as<br>o enter "E". If y<br>see page (v)<br>ch station. For<br>ns, if any, give<br>nel line-ups, u<br><b>CHANN</b><br>3. TYPE<br>OF<br>STATION<br><b>E</b><br><b>E-M</b>                                                                       | ne 30, 2009, bet<br>sociation repres<br>you carried the c<br>of the general in<br>r U.S. stations, li<br>e the name of the<br>use a separate s<br><b>EL LINE-UP</b><br>4. DISTANT?<br>(Yes or No)<br><b>Yes</b><br><b>Yes</b>                                                                                                    | ween a cable syst<br>enting the primary<br>hannel on any oth<br>istructions located<br>st the community<br>e community with<br>pace G for each of<br>C<br>5. BASIS OF<br>CARRIAGE<br>(If Distant)<br>E<br>E           | / transmitter, enter the designative basis, enter "O." For a further         I in the paper SA3 form.         to which the station is licensed by the which the station is identifed.         shannel line-up.         6. LOCATION OF STATION         DES MOINES, IA         DES MOINES, IA                                                                                                    | -             |
| the cable system and<br>tion "E" (exempt). For<br>explanation of these th<br><b>Column 6:</b> Give th<br>FCC. For Mexican or '<br><b>Note:</b> If you are utilizin<br>1. CALL<br>SIGN<br>KDIN<br>KDINDT2<br>KDINDT3                                                                                                    | t entered into on<br>a primary transm<br>simulcasts, also<br>pree categories,<br>e location of eac<br>Canadian statior<br>ng multiple chan<br>2. B'CAST<br>CHANNEL<br>NUMBER<br>11.1<br>11.2<br>11.3                                                                                                    | or before Jur<br>nitter or an as<br>o enter "E". If y<br>see page (v)<br>ch station. For<br>ns, if any, give<br>nel line-ups, u<br><b>CHANN</b><br>3. TYPE<br>OF<br>STATION<br><b>E</b><br><b>E-M</b><br><b>E-M</b>                                                         | ne 30, 2009, bet<br>sociation repres<br>you carried the c<br>of the general in<br>U.S. stations, li<br>the name of the<br>use a separate s<br><b>EL LINE-UP</b><br>4. DISTANT?<br>(Yes or No)<br><b>Yes</b><br><b>Yes</b><br><b>Yes</b>                                                                                                    | ween a cable syst<br>enting the primary<br>hannel on any oth<br>structions located<br>st the community<br>e community with<br>pace G for each of<br>C<br>5. BASIS OF<br>CARRIAGE<br>(If Distant)<br>E<br>E<br>E       | A transmitter, enter the designa-<br>ter basis, enter "O." For a further<br>I in the paper SA3 form.<br>to which the station is licensed by the<br>which the station is identifed.<br>thannel line-up.<br>6. LOCATION OF STATION<br>DES MOINES, IA<br>DES MOINES, IA<br>DES MOINES, IA                                                                                                    | -             |
| the cable system and<br>tion "E" (exempt). For<br>explanation of these th<br><b>Column 6:</b> Give th<br>FCC. For Mexican or '<br><b>Note:</b> If you are utilizin<br>1. CALL<br>SIGN<br><b>KDIN</b><br><b>KDINDT2</b><br><b>KDINDT3</b><br><b>KDINDT4</b>                                                                                                    | t entered into on<br>a primary transn<br>simulcasts, also<br>nree categories,<br>e location of eac<br>Canadian statior<br>ng multiple chan<br>2. B'CAST<br>CHANNEL<br>NUMBER<br>11.1<br>11.2<br>11.3<br>11.4                                                                                                    | or before Jur<br>nitter or an as<br>o enter "E". If y<br>see page (v)<br>ch station. For<br>ns, if any, give<br>nel line-ups, u<br>CHANN<br>3. TYPE<br>OF<br>STATION<br>E<br>E-M<br>E-M<br>E-M                                                                              | e 30, 2009, bet<br>sociation repres<br>you carried the c<br>of the general in<br>U.S. stations, li<br>e the name of the<br>use a separate s<br>EL LINE-UP<br>4. DISTANT?<br>(Yes or No)<br>Yes<br>Yes<br>Yes<br>Yes                                                                                                    | ween a cable syst<br>enting the primary<br>hannel on any oth<br>istructions located<br>st the community<br>e community with<br>pace G for each of<br>C<br>5. BASIS OF<br>CARRIAGE<br>(If Distant)<br>E<br>E<br>E<br>E | / transmitter, enter the designa-<br>ter basis, enter "O." For a further         I in the paper SA3 form.         to which the station is licensed by the<br>which the station is identifed.         channel line-up.         6. LOCATION OF STATION         DES MOINES, IA         DES MOINES, IA         DES MOINES, IA         DES MOINES, IA         DES MOINES, IA                                                                                                    | -<br>-        |
| the cable system and<br>tion "E" (exempt). For<br>explanation of these th<br><b>Column 6:</b> Give th<br>FCC. For Mexican or v<br>Note: If you are utilizin<br>1. CALL<br>SIGN<br>KDIN<br>KDINDT2<br>KDINDT3<br>KDINDT4<br>KEYCDT                                                                                                    | t entered into on<br>a primary transn<br>simulcasts, also<br>nree categories,<br>e location of eac<br>Canadian station<br>ng multiple chan<br>2. B'CAST<br>CHANNEL<br>NUMBER<br>11.1<br>11.2<br>11.3<br>11.4<br>12.1                                                                                                 | or before Jur<br>nitter or an as<br>o enter "E". If y<br>see page (v)<br>ch station. For<br>ns, if any, give<br>nel line-ups, u<br>CHANN<br>3. TYPE<br>OF<br>STATION<br>E<br>E-M<br>E-M<br>E-M<br>N                                                                         | e 30, 2009, bet<br>sociation repres<br>/ou carried the c<br>of the general in<br>r U.S. stations, li<br>e the name of the<br>use a separate s<br>EL LINE-UP<br>4. DISTANT?<br>(Yes or No)<br>Yes<br>Yes<br>Yes<br>Yes<br>Yes                                                                                                    | ween a cable syst<br>enting the primary<br>hannel on any oth<br>structions located<br>st the community<br>e community with<br>pace G for each of<br>C<br>5. BASIS OF<br>CARRIAGE<br>(If Distant)<br>E<br>E<br>E       | A transmitter, enter the designa-<br>ter basis, enter "O." For a further<br>I in the paper SA3 form.<br>to which the station is licensed by the<br>which the station is identifed.<br>thannel line-up.<br>6. LOCATION OF STATION<br><b>DES MOINES, IA</b><br><b>DES MOINES, IA</b><br><b>DES MOINES, IA</b><br><b>DES MOINES, IA</b><br><b>DES MOINES, IA</b><br><b>DES MOINES, IA</b>                                                                                                    | · · ·         |
| the cable system and<br>tion "E" (exempt). For<br>explanation of these th<br><b>Column 6:</b> Give th<br>FCC. For Mexican or '<br><b>Note:</b> If you are utilizin<br>1. CALL<br>SIGN<br><b>KDIN</b><br><b>KDINDT2</b><br><b>KDINDT3</b><br><b>KDINDT4</b><br><b>KEYCDT</b><br><b>KTIVDT</b>                                                                                                    | t entered into on<br>a primary transn<br>simulcasts, also<br>pree categories,<br>e location of eac<br>Canadian statior<br>ng multiple chan<br>2. B'CAST<br>CHANNEL<br>NUMBER<br>11.1<br>11.2<br>11.3<br>11.4<br>12.1<br>4.1                                                                                          | or before Jur<br>nitter or an as<br>o enter "E". If y<br>see page (v)<br>ch station. For<br>ns, if any, give<br>nel line-ups, u<br><b>CHANN</b><br>3. TYPE<br>OF<br>STATION<br><b>E</b><br><b>E-M</b><br><b>E-M</b><br><b>N</b><br><b>N</b>                                 | ne 30, 2009, bet<br>sociation repres<br>you carried the c<br>of the general in<br>'U.S. stations, li<br>e the name of the<br>use a separate s<br><b>EL LINE-UP</b><br>4. DISTANT?<br>(Yes or No)<br>Yes<br>Yes<br>Yes<br>Yes<br>Yes<br>No                                                                                                    | ween a cable syst<br>enting the primary<br>hannel on any oth<br>istructions located<br>st the community<br>e community with<br>pace G for each of<br>C<br>5. BASIS OF<br>CARRIAGE<br>(If Distant)<br>E<br>E<br>E<br>E | A transmitter, enter the designa-<br>ter basis, enter "O." For a further<br>I in the paper SA3 form.<br>to which the station is licensed by the<br>which the station is identifed.<br>thannel line-up.<br>6. LOCATION OF STATION<br>6. LOCATION OF STATION<br><b>DES MOINES, IA</b><br><b>DES MOINES, IA</b><br><b>DES MOINES, IA</b><br><b>DES MOINES, IA</b><br><b>DES MOINES, IA</b><br><b>DES MOINES, IA</b><br><b>SIOUX CITY, IA</b>                                                                                                    |               |
| the cable system and<br>tion "E" (exempt). For<br>explanation of these the<br>Column 6: Give the<br>FCC. For Mexican or the<br>Note: If you are utilized<br>1. CALL<br>SIGN<br>KDINDT2<br>KDINDT3<br>KDINDT4<br>KEYCDT<br>KTIVDT<br>KTIVDT2                                                                                                    | t entered into on<br>a primary transn<br>simulcasts, also<br>nree categories,<br>e location of eac<br>Canadian statior<br>ng multiple chan<br>2. B'CAST<br>CHANNEL<br>NUMBER<br>11.1<br>11.2<br>11.3<br>11.4<br>12.1<br>4.1<br>4.2                                                                                   | or before Jur<br>nitter or an as<br>o enter "E". If y<br>see page (v)<br>ch station. For<br>ns, if any, give<br>nel line-ups, u<br>CHANN<br>3. TYPE<br>OF<br>STATION<br>E<br>E-M<br>E-M<br>E-M<br>N<br>N-M                                                                  | e 30, 2009, bet<br>sociation repres<br>/ou carried the c<br>of the general in<br>r U.S. stations, li<br>e the name of the<br>use a separate s<br>EL LINE-UP<br>4. DISTANT?<br>(Yes or No)<br>Yes<br>Yes<br>Yes<br>Yes<br>Yes                                                                                                    | ween a cable syst<br>enting the primary<br>hannel on any oth<br>istructions located<br>st the community<br>e community with<br>pace G for each of<br>C<br>5. BASIS OF<br>CARRIAGE<br>(If Distant)<br>E<br>E<br>E<br>E | A transmitter, enter the designa-<br>ter basis, enter "O." For a further<br>I in the paper SA3 form.<br>to which the station is licensed by the<br>which the station is identifed.<br>thannel line-up.<br>6. LOCATION OF STATION<br>6. LOCATION OF STATION<br>DES MOINES, IA<br>DES MOINES, IA<br>DES MOINES, IA<br>DES MOINES, IA<br>SIOUX CITY, IA<br>SIOUX CITY, IA                                                                                                    |               |
| the cable system and<br>tion "E" (exempt). For<br>explanation of these th<br><b>Column 6:</b> Give th<br>FCC. For Mexican or '<br><b>Note:</b> If you are utilizin<br>1. CALL<br>SIGN<br><b>KDIN</b><br><b>KDINDT2</b><br><b>KDINDT3</b><br><b>KDINDT4</b><br><b>KEYCDT</b><br><b>KTIVDT</b>                                                                                                    | t entered into on<br>a primary transn<br>simulcasts, also<br>pree categories,<br>e location of eac<br>Canadian statior<br>ng multiple chan<br>2. B'CAST<br>CHANNEL<br>NUMBER<br>11.1<br>11.2<br>11.3<br>11.4<br>12.1<br>4.1                                                                                          | or before Jur<br>nitter or an as<br>o enter "E". If y<br>see page (v)<br>ch station. For<br>ns, if any, give<br>nel line-ups, u<br><b>CHANN</b><br>3. TYPE<br>OF<br>STATION<br><b>E</b><br><b>E-M</b><br><b>E-M</b><br><b>N</b><br><b>N</b>                                 | ne 30, 2009, bet<br>sociation repres<br>you carried the c<br>of the general in<br>'U.S. stations, li<br>e the name of the<br>use a separate s<br><b>EL LINE-UP</b><br>4. DISTANT?<br>(Yes or No)<br>Yes<br>Yes<br>Yes<br>Yes<br>Yes<br>No                                                                                                    | ween a cable syst<br>enting the primary<br>hannel on any oth<br>istructions located<br>st the community<br>e community with<br>pace G for each of<br>C<br>5. BASIS OF<br>CARRIAGE<br>(If Distant)<br>E<br>E<br>E<br>E | A transmitter, enter the designa-<br>ter basis, enter "O." For a further<br>I in the paper SA3 form.<br>to which the station is licensed by the<br>which the station is identifed.<br>thannel line-up.<br>6. LOCATION OF STATION<br>6. LOCATION OF STATION<br><b>DES MOINES, IA</b><br><b>DES MOINES, IA</b><br><b>DES MOINES, IA</b><br><b>DES MOINES, IA</b><br><b>DES MOINES, IA</b><br><b>DES MOINES, IA</b><br><b>SIOUX CITY, IA</b>                                                                                                    |               |
| the cable system and<br>tion "E" (exempt). For<br>explanation of these the<br>Column 6: Give the<br>FCC. For Mexican or the<br>Note: If you are utilized<br>1. CALL<br>SIGN<br>KDINDT2<br>KDINDT3<br>KDINDT4<br>KEYCDT<br>KTIVDT<br>KTIVDT2                                                                                                    | t entered into on<br>a primary transn<br>simulcasts, also<br>nree categories,<br>e location of eac<br>Canadian statior<br>ng multiple chan<br>2. B'CAST<br>CHANNEL<br>NUMBER<br>11.1<br>11.2<br>11.3<br>11.4<br>12.1<br>4.1<br>4.2                                                                                   | or before Jur<br>nitter or an as<br>o enter "E". If y<br>see page (v)<br>ch station. For<br>ns, if any, give<br>nel line-ups, u<br>CHANN<br>3. TYPE<br>OF<br>STATION<br>E<br>E-M<br>E-M<br>E-M<br>N<br>N<br>N-M                                                             | e 30, 2009, bet<br>sociation repres<br>you carried the c<br>of the general in<br>U.S. stations, li<br>e the name of the<br>use a separate s<br>EL LINE-UP<br>4. DISTANT?<br>(Yes or No)<br>Yes<br>Yes<br>Yes<br>Yes<br>Yes<br>No<br>No                                                                                                    | ween a cable syst<br>enting the primary<br>hannel on any oth<br>istructions located<br>st the community<br>e community with<br>pace G for each of<br>C<br>5. BASIS OF<br>CARRIAGE<br>(If Distant)<br>E<br>E<br>E<br>E | A transmitter, enter the designa-<br>ter basis, enter "O." For a further<br>I in the paper SA3 form.<br>to which the station is licensed by the<br>which the station is identifed.<br>thannel line-up.<br>6. LOCATION OF STATION<br>6. LOCATION OF STATION<br>DES MOINES, IA<br>DES MOINES, IA<br>DES MOINES, IA<br>DES MOINES, IA<br>SIOUX CITY, IA<br>SIOUX CITY, IA                                                                                                    |               |
| the cable system and<br>tion "E" (exempt). For<br>explanation of these th<br><b>Column 6:</b> Give th<br>FCC. For Mexican or '<br><b>Note:</b> If you are utilizin<br>1. CALL<br>SIGN<br><b>KDIND</b><br><b>KDINDT2</b><br><b>KDINDT3</b><br><b>KDINDT4</b><br><b>KEYCDT</b><br><b>KTIVDT</b><br><b>KTIVDT2</b><br><b>KTIVDT3</b>                                                                                                    | t entered into on<br>a primary transn<br>simulcasts, also<br>pree categories,<br>e location of eac<br>Canadian statior<br>ng multiple chan<br>2. B'CAST<br>CHANNEL<br>NUMBER<br>11.1<br>11.2<br>11.3<br>11.4<br>12.1<br>4.1<br>4.2<br>4.3                                                                            | or before Jur<br>nitter or an as<br>o enter "E". If y<br>see page (v)<br>ch station. For<br>ns, if any, give<br>nel line-ups, u<br>CHANN<br>3. TYPE<br>OF<br>STATION<br>E<br>E-M<br>E-M<br>E-M<br>N<br>N<br>N-M<br>N-M                                                      | ne 30, 2009, bet<br>sociation repres<br>you carried the c<br>of the general in<br>'U.S. stations, li<br>e the name of the<br>use a separate s<br><b>EL LINE-UP</b><br>4. DISTANT?<br>(Yes or No)<br><b>Yes</b><br><b>Yes</b><br><b>Yes</b><br><b>Yes</b><br><b>Yes</b><br><b>Yes</b><br><b>Yes</b><br><b>No</b><br><b>No</b><br><b>No</b>                                                                    | ween a cable syst<br>enting the primary<br>hannel on any oth<br>istructions located<br>st the community<br>e community with<br>pace G for each of<br>C<br>5. BASIS OF<br>CARRIAGE<br>(If Distant)<br>E<br>E<br>E<br>E | A transmitter, enter the designa-<br>ter basis, enter "O." For a further<br>I in the paper SA3 form.<br>to which the station is licensed by the<br>which the station is identifed.<br>thannel line-up.<br>6. LOCATION OF STATION<br>DES MOINES, IA<br>DES MOINES, IA<br>DES MOINES, IA<br>DES MOINES, IA<br>DES MOINES, IA<br>SIOUX CITY, IA<br>SIOUX CITY, IA                                                                                                    |               |
| the cable system and<br>tion "E" (exempt). For<br>explanation of these th<br><b>Column 6:</b> Give th<br>FCC. For Mexican or '<br>Note: If you are utilizin<br>1. CALL<br>SIGN<br>KDIN<br>KDINDT2<br>KDINDT3<br>KDINDT4<br>KEYCDT<br>KTIVDT4<br>KTIVDT4                                                                                                    | t entered into on<br>a primary transn<br>simulcasts, also<br>nree categories,<br>e location of eac<br>Canadian statior<br>ng multiple chan<br>2. B'CAST<br>CHANNEL<br>NUMBER<br>11.1<br>11.2<br>11.3<br>11.4<br>12.1<br>4.1<br>4.2<br>4.3<br>4.4                                                                     | or before Jur<br>nitter or an as<br>o enter "E". If y<br>see page (v)<br>ch station. For<br>ns, if any, give<br>nel line-ups, u<br>CHANN<br>3. TYPE<br>OF<br>STATION<br>E<br>E-M<br>E-M<br>E-M<br>N<br>N<br>N<br>N-M<br>N-M<br>N-M                                          | ne 30, 2009, bet<br>sociation repres<br>you carried the c<br>of the general in<br>U.S. stations, li<br>e the name of the<br>use a separate s<br>EL LINE-UP<br>4. DISTANT?<br>(Yes or No)<br>Yes<br>Yes<br>Yes<br>Yes<br>Yes<br>No<br>No<br>No<br>No                                                                                                    | ween a cable syst<br>enting the primary<br>hannel on any oth<br>istructions located<br>st the community<br>e community with<br>pace G for each of<br>C<br>5. BASIS OF<br>CARRIAGE<br>(If Distant)<br>E<br>E<br>E<br>E | <ul> <li>by transmitter, enter the designative basis, enter "O." For a further</li> <li>I in the paper SA3 form.</li> <li>to which the station is licensed by the which the station is identifed.</li> <li>channel line-up.</li> <li>6. LOCATION OF STATION</li> <li>6. LOCATION OF STATION</li> <li>DES MOINES, IA</li> <li>DES MOINES, IA</li> <li>DES MOINES, IA</li> <li>DES MOINES, IA</li> <li>DES MOINES, IA</li> <li>DES MOINES, IA</li> <li>SIOUX CITY, IA</li> <li>SIOUX CITY, IA</li> <li>SIOUX CITY, IA</li> <li>SIOUX CITY, IA</li> </ul>                                                                                                    |               |
| the cable system and<br>tion "E" (exempt). For<br>explanation of these th<br>Column 6: Give th<br>FCC. For Mexican or '<br>Note: If you are utilizin<br>1. CALL<br>SIGN<br>KDIN<br>KDINDT2<br>KDINDT3<br>KDINDT4<br>KEYCDT<br>KTIVDT4<br>KTIVDT4<br>KCAUDT<br>KCAUDT2                                                                                                    | t entered into on<br>a primary transn<br>simulcasts, also<br>pree categories,<br>e location of eac<br>Canadian statior<br>ng multiple chan<br>2. B'CAST<br>CHANNEL<br>NUMBER<br>11.1<br>11.2<br>11.3<br>11.4<br>12.1<br>4.1<br>4.1<br>4.2<br>4.3<br>4.4<br>9.1<br>9.2                                                | or before Jur<br>nitter or an as<br>penter "E". If y<br>see page (v)<br>ch station. For<br>ns, if any, give<br>nel line-ups, u<br>CHANN<br>3. TYPE<br>OF<br>STATION<br>E<br>CHANN<br>0F<br>STATION<br>E<br>M<br>N<br>N<br>N<br>N-M<br>N-M<br>N-M<br>N-M                     | ne 30, 2009, bet<br>sociation repres<br>you carried the c<br>of the general in<br>'U.S. stations, li<br>e the name of the<br>use a separate s<br><b>EL LINE-UP</b><br>4. DISTANT?<br>(Yes or No)<br><b>Yes</b><br><b>Yes</b><br><b>Yes</b><br><b>Yes</b><br><b>Yes</b><br><b>Yes</b><br><b>Yes</b><br><b>No</b><br><b>No</b><br><b>No</b><br><b>No</b><br><b>No</b><br><b>No</b>                             | ween a cable syst<br>enting the primary<br>hannel on any oth<br>istructions located<br>st the community<br>e community with<br>pace G for each of<br>C<br>5. BASIS OF<br>CARRIAGE<br>(If Distant)<br>E<br>E<br>E<br>E | A transmitter, enter the designa-<br>ber basis, enter "O." For a further<br>I in the paper SA3 form.<br>to which the station is licensed by the<br>which the station is identifed.<br>thannel line-up.<br>6. LOCATION OF STATION<br>6. LOCATION OF STATION<br>6. LOCATION OF STATION<br>6. LOCATION OF STATION<br>6. LOCATION OF STATION<br>6. LOCATION OF STATION<br>6. LOCATION OF STATION<br>DES MOINES, IA<br>DES MOINES, IA<br>DES MOINES, IA<br>DES MOINES, IA<br>DES MOINES, IA<br>SIOUX CITY, IA<br>SIOUX CITY, IA<br>SIOUX CITY, IA<br>SIOUX CITY, IA                                                                                                    |               |
| the cable system and<br>tion "E" (exempt). For<br>explanation of these th<br>Column 6: Give th<br>FCC. For Mexican or '<br>Note: If you are utilizin<br>1. CALL<br>SIGN<br>KDIN<br>KDINDT2<br>KDINDT2<br>KDINDT3<br>KDINDT4<br>KEYCDT<br>KTIVDT4<br>KTIVDT2<br>KTIVDT3<br>KTIVDT4<br>KCAUDT<br>KCAUDT2<br>KCAUDT2<br>KCAUDT3                                                                                                    | t entered into on<br>a primary transn<br>simulcasts, also<br>nree categories,<br>e location of eac<br>Canadian statior<br>ng multiple chan<br>2. B'CAST<br>CHANNEL<br>NUMBER<br>11.1<br>11.2<br>11.3<br>11.4<br>12.1<br>4.1<br>4.2<br>4.3<br>4.4<br>9.1<br>9.2<br>9.3                                                | or before Jur<br>nitter or an as<br>o enter "E". If y<br>see page (v)<br>ch station. For<br>ns, if any, give<br>nel line-ups, u<br>CHANN<br>3. TYPE<br>OF<br>STATION<br>E-M<br>E-M<br>E-M<br>N<br>N-M<br>N-M<br>N-M<br>N-M<br>N-M<br>N-M                                    | ne 30, 2009, bet<br>sociation repres<br>you carried the c<br>of the general in<br>U.S. stations, li<br>e the name of the<br>use a separate s<br>EL LINE-UP<br>4. DISTANT?<br>(Yes or No)<br>Yes<br>Yes<br>Yes<br>Yes<br>Yes<br>Yes<br>No<br>No<br>No<br>No<br>No<br>No                                                                                                    | ween a cable syst<br>enting the primary<br>hannel on any oth<br>istructions located<br>st the community<br>e community with<br>pace G for each of<br>C<br>5. BASIS OF<br>CARRIAGE<br>(If Distant)<br>E<br>E<br>E<br>E | <ul> <li>A transmitter, enter the designative basis, enter "O." For a further</li> <li>I in the paper SA3 form.</li> <li>to which the station is licensed by the which the station is identifed.</li> <li>Annel line-up.</li> <li>6. LOCATION OF STATION</li> <li>6. LOCATION OF STATION</li> <li>DES MOINES, IA</li> <li>DES MOINES, IA</li> <li>DES MOINES, IA</li> <li>DES MOINES, IA</li> <li>DES MOINES, IA</li> <li>DES MOINES, IA</li> <li>SIOUX CITY, IA</li> <li>SIOUX CITY, IA</li> <li>SIOUX CITY, IA</li> <li>SIOUX CITY, IA</li> <li>SIOUX CITY, IA</li> <li>SIOUX CITY, IA</li> <li>SIOUX CITY, IA</li> <li>SIOUX CITY, IA</li> <li>SIOUX CITY, IA</li> <li>SIOUX CITY, IA</li> <li>SIOUX CITY, IA</li> </ul>                                                                                                    |               |
| the cable system and<br>tion "E" (exempt). For<br>explanation of these th<br>Column 6: Give th<br>FCC. For Mexican or<br>Note: If you are utilizin<br>1. CALL<br>SIGN<br>KDINDT2<br>KDINDT2<br>KDINDT3<br>KDINDT4<br>KEYCDT<br>KTIVDT4<br>KTIVDT2<br>KTIVDT2<br>KTIVDT4<br>KCAUDT<br>KCAUDT2<br>KCAUDT3<br>KCAUDT3<br>KCAUDT4                                                                                                    | t entered into on<br>a primary transn<br>simulcasts, also<br>pree categories,<br>e location of eac<br>Canadian statior<br>ng multiple chan<br>2. B'CAST<br>CHANNEL<br>NUMBER<br>11.1<br>11.2<br>11.3<br>11.4<br>12.1<br>4.1<br>4.2<br>4.3<br>4.4<br>9.1<br>9.2<br>9.3<br>9.4                                         | or before Jur<br>nitter or an as<br>o enter "E". If y<br>see page (v)<br>ch station. For<br>ns, if any, give<br>nel line-ups, u<br>CHANN<br>3. TYPE<br>OF<br>STATION<br>E<br>E-M<br>E-M<br>E-M<br>N<br>N-M<br>N-M<br>N-M<br>N-M<br>N-M<br>N-M<br>N-M<br>N-M<br>N-M          | ne 30, 2009, bet<br>sociation repres<br>you carried the c<br>of the general in<br>'U.S. stations, li<br>e the name of the<br>use a separate s<br>IEL LINE-UP<br>4. DISTANT?<br>(Yes or No)<br>Yes<br>Yes<br>Yes<br>Yes<br>Yes<br>Yes<br>No<br>No<br>No<br>No<br>No<br>No<br>No                                                                                                    | ween a cable syst<br>enting the primary<br>hannel on any oth<br>istructions located<br>st the community<br>e community with<br>pace G for each of<br>C<br>5. BASIS OF<br>CARRIAGE<br>(If Distant)<br>E<br>E<br>E<br>E | A transmitter, enter the designa-<br>ber basis, enter "O." For a further<br>I in the paper SA3 form.<br>to which the station is licensed by the<br>which the station is identifed.<br>the station is identifed.<br>The station of STATION<br>6. LOCATION OF STATION<br>6. LOCATION OF STATION<br>6. LOCATION OF STATION<br>6. LOCATION OF STATION<br>6. LOCATION OF STATION<br>DES MOINES, IA<br>DES MOINES, IA<br>DES MOINES, IA<br>DES MOINES, IA<br>SIOUX CITY, IA<br>SIOUX CITY, IA<br>SIOUX CITY, IA<br>SIOUX CITY, IA<br>SIOUX CITY, IA<br>SIOUX CITY, IA<br>SIOUX CITY, IA                                                                                                    |               |
| the cable system and<br>tion "E" (exempt). For<br>explanation of these th<br><b>Column 6</b> : Give th<br>FCC. For Mexican or '<br>Note: If you are utilizin<br>and the system of the<br>Note: If you are utilizin<br>and the system of the<br>Note: If you are utilizin<br>and the system of the<br>SiGN<br>KDIN<br>KDINDT2<br>KDINDT2<br>KDINDT3<br>KDINDT4<br>KEYCDT<br>KTIVDT3<br>KTIVDT4<br>KCAUDT4<br>KCAUDT2<br>KCAUDT2<br>KCAUDT3<br>KCAUDT4<br>KCAUDT4<br>KCAUDT4                                                                                                    | t entered into on<br>a primary transn<br>simulcasts, also<br>nree categories,<br>e location of eac<br>Canadian statior<br>ng multiple chan<br>2. B'CAST<br>CHANNEL<br>NUMBER<br>11.1<br>11.2<br>11.3<br>11.4<br>12.1<br>4.1<br>4.2<br>4.3<br>4.4<br>9.1<br>9.2<br>9.3<br>9.4<br>44.1                                 | or before Jur<br>nitter or an as<br>o enter "E". If y<br>see page (v)<br>ch station. For<br>ns, if any, give<br>nel line-ups, u<br>CHANN<br>3. TYPE<br>OF<br>STATION<br>E<br>E-M<br>E-M<br>E-M<br>E-M<br>N<br>N-M<br>N-M<br>N-M<br>N-M<br>N-M<br>N-M<br>N-M<br>N-M<br>N-M   | ne 30, 2009, beth<br>sociation repress<br>you carried the c<br>of the general in<br>r U.S. stations, li<br>e the name of the<br>use a separate s<br>EL LINE-UP<br>4. DISTANT?<br>(Yes or No)<br>Yes<br>Yes<br>Yes<br>Yes<br>Yes<br>Yes<br>No<br>No<br>No<br>No<br>No<br>No<br>No<br>No<br>No                                                                                                    | ween a cable syst<br>enting the primary<br>hannel on any oth<br>istructions located<br>st the community<br>e community with<br>pace G for each of<br>C<br>5. BASIS OF<br>CARRIAGE<br>(If Distant)<br>E<br>E<br>E<br>E | <ul> <li>A transmitter, enter the designative basis, enter "O." For a further</li> <li>I in the paper SA3 form.</li> <li>to which the station is licensed by the which the station is identifed.</li> <li>Annel line-up.</li> <li>6. LOCATION OF STATION</li> <li>6. LOCATION OF STATION</li> <li>DES MOINES, IA</li> <li>DES MOINES, IA</li> <li>DES MOINES, IA</li> <li>DES MOINES, IA</li> <li>DES MOINES, IA</li> <li>DES MOINES, IA</li> <li>SIOUX CITY, IA</li> <li>SIOUX CITY, IA</li> </ul>                                                                                                    |               |
| the cable system and<br>tion "E" (exempt). For<br>explanation of these th<br>Column 6: Give th<br>FCC. For Mexican or I<br>Note: If you are utilizin<br>1. CALL<br>SIGN<br>KDINDT2<br>KDINDT3<br>KDINDT4<br>KEYCDT<br>KTIVDT3<br>KTIVDT4<br>KEYCDT<br>KTIVDT2<br>KTIVDT3<br>KTIVDT4<br>KCAUDT<br>KCAUDT2<br>KCAUDT3<br>KCAUDT4<br>KCAUDT4<br>KCAUDT4<br>KCAUDT4<br>KCAUDT4<br>KCAUDT4<br>KCAUDT4<br>KCAUDT4<br>KCAUDT4<br>KCAUDT4<br>KCAUDT4<br>KCAUDT4<br>KCAUDT4<br>KCAUDT4<br>KCAUDT4<br>KCAUDT4                                                                                                    | t entered into on<br>a primary transn<br>simulcasts, also<br>pree categories,<br>e location of eac<br>Canadian statior<br>ng multiple chan<br>2. B'CAST<br>CHANNEL<br>NUMBER<br>11.1<br>11.2<br>11.3<br>11.4<br>12.1<br>4.1<br>4.2<br>4.3<br>4.4<br>9.1<br>9.2<br>9.3<br>9.4<br>44.1<br>44.2                         | or before Jur<br>nitter or an as<br>o enter "E". If y<br>see page (v)<br>ch station. For<br>ns, if any, give<br>nel line-ups, u<br>CHANN<br>3. TYPE<br>OF<br>STATION<br>E-M<br>E-M<br>E-M<br>E-M<br>N<br>N-M<br>N-M<br>N-M<br>N-M<br>N-M<br>N-M<br>N-M<br>N-M<br>N-M        | ne 30, 2009, beth<br>sociation repress<br>you carried the c<br>of the general in<br>'U.S. stations, li<br>e the name of the<br>Jse a separate s<br>IEL LINE-UP<br>4. DISTANT?<br>(Yes or No)<br>Yes<br>Yes<br>Yes<br>Yes<br>Yes<br>No<br>No<br>No<br>No<br>No<br>No<br>No<br>No<br>No                                                                                                    | ween a cable syst<br>enting the primary<br>hannel on any oth<br>istructions located<br>st the community<br>e community with<br>pace G for each of<br>C<br>5. BASIS OF<br>CARRIAGE<br>(If Distant)<br>E<br>E<br>E<br>E | <ul> <li>A transmitter, enter the designative basis, enter "O." For a further</li> <li>I in the paper SA3 form.</li> <li>to which the station is licensed by the which the station is identifed.</li> <li>Annel line-up.</li> <li>6. LOCATION OF STATION</li> <li>6. LOCATION OF STATION</li> <li>DES MOINES, IA</li> <li>DES MOINES, IA</li> <li>DES MOINES, IA</li> <li>DES MOINES, IA</li> <li>DES MOINES, IA</li> <li>DES MOINES, IA</li> <li>SIOUX CITY, IA</li> <li>SIOUX CITY, IA</li> </ul>                                                                                                    |               |
| the cable system and<br>tion "E" (exempt). For<br>explanation of these th<br>Column 6: Give th<br>FCC. For Mexican or '<br>Note: If you are utilizin<br>and the system and and a<br>SIGN<br>KDINDT2<br>KDINDT3<br>KDINDT4<br>KEYCDT<br>KTIVDT4<br>KEYCDT<br>KTIVDT2<br>KTIVDT4<br>KCAUDT4<br>KCAUDT4<br>KCAUDT2<br>KCAUDT3<br>KCAUDT4<br>KCAUDT4<br>KCAU                                                                                                    | t entered into on<br>a primary transn<br>simulcasts, also<br>pree categories,<br>e location of eac<br>Canadian statior<br>ng multiple chan<br>2. B'CAST<br>CHANNEL<br>NUMBER<br>11.1<br>11.2<br>11.3<br>11.4<br>12.1<br>4.1<br>4.2<br>4.3<br>4.4<br>9.1<br>9.2<br>9.3<br>9.4<br>44.1<br>44.2<br>44.3                 | or before Jur<br>nitter or an as<br>o enter "E". If y<br>see page (v)<br>ch station. For<br>ns, if any, give<br>nel line-ups, u<br>CHANN<br>3. TYPE<br>OF<br>STATION<br>E<br>E-M<br>E-M<br>E-M<br>E-M<br>N<br>N-M<br>N-M<br>N-M<br>N-M<br>N-M<br>N-M<br>N-M<br>N-M<br>N-M   | ne 30, 2009, beth<br>sociation repress<br>you carried the c<br>of the general in<br>r U.S. stations, li<br>e the name of the<br>use a separate s<br>EL LINE-UP<br>4. DISTANT?<br>(Yes or No)<br>Yes<br>Yes<br>Yes<br>Yes<br>Yes<br>Yes<br>No<br>No<br>No<br>No<br>No<br>No<br>No<br>No<br>No                                                                                                    | ween a cable syst<br>enting the primary<br>hannel on any oth<br>istructions located<br>st the community<br>e community with<br>pace G for each of<br>C<br>5. BASIS OF<br>CARRIAGE<br>(If Distant)<br>E<br>E<br>E<br>E | <ul> <li>dransmitter, enter the designative basis, enter "O." For a further</li> <li>lin the paper SA3 form.</li> <li>to which the station is licensed by the which the station is identifed.</li> <li>channel line-up.</li> <li>6. LOCATION OF STATION</li> <li>6. LOCATION OF STATION</li> <li>DES MOINES, IA</li> <li>DES MOINES, IA</li> <li>DES MOINES, IA</li> <li>DES MOINES, IA</li> <li>DES MOINES, IA</li> <li>DES MOINES, IA</li> <li>SIOUX CITY, IA</li> <li>SIOUX CITY, IA</li> </ul>                                                                                                    |               |
| the cable system and<br>tion "E" (exempt). For<br>explanation of these th<br>Column 6: Give th<br>FCC. For Mexican or I<br>Note: If you are utilizin<br>1. CALL<br>SIGN<br>KDINDT2<br>KDINDT3<br>KDINDT4<br>KEYCDT<br>KTIVDT3<br>KTIVDT4<br>KEYCDT<br>KTIVDT2<br>KTIVDT3<br>KTIVDT4<br>KCAUDT<br>KCAUDT2<br>KCAUDT3<br>KCAUDT4<br>KCAUDT4<br>KCAUDT4<br>KCAUDT4<br>KCAUDT4<br>KCAUDT4<br>KCAUDT4<br>KCAUDT4<br>KCAUDT4<br>KCAUDT4<br>KCAUDT4<br>KCAUDT4<br>KCAUDT4<br>KCAUDT4<br>KCAUDT4<br>KCAUDT4                                                                                                    | t entered into on<br>a primary transn<br>simulcasts, also<br>pree categories,<br>e location of eac<br>Canadian statior<br>ng multiple chan<br>2. B'CAST<br>CHANNEL<br>NUMBER<br>11.1<br>11.2<br>11.3<br>11.4<br>12.1<br>4.1<br>4.2<br>4.3<br>4.4<br>9.1<br>9.2<br>9.3<br>9.4<br>44.1<br>44.2                         | or before Jur<br>nitter or an as<br>o enter "E". If y<br>see page (v)<br>ch station. For<br>ns, if any, give<br>nel line-ups, u<br>CHANN<br>3. TYPE<br>OF<br>STATION<br>E-M<br>E-M<br>E-M<br>E-M<br>N<br>N-M<br>N-M<br>N-M<br>N-M<br>N-M<br>N-M<br>N-M<br>N-M<br>N-M        | e 30, 2009, bets<br>sociation repress<br>you carried the c<br>of the general in<br>'U.S. stations, li<br>e the name of the<br>Jse a separate s<br><b>EL LINE-UP</b><br>4. DISTANT?<br>(Yes or No)<br><b>Yes</b><br><b>Yes</b><br><b>Yes</b><br><b>Yes</b><br><b>Yes</b><br><b>Yes</b><br><b>Yes</b><br><b>No</b><br><b>No</b><br><b>No</b><br><b>No</b><br><b>No</b><br><b>No</b><br><b>No</b><br><b>No</b>  | ween a cable syst<br>enting the primary<br>hannel on any oth<br>istructions located<br>st the community<br>e community with<br>pace G for each of<br>C<br>5. BASIS OF<br>CARRIAGE<br>(If Distant)<br>E<br>E<br>E<br>E | <ul> <li>A transmitter, enter the designative basis, enter "O." For a further</li> <li>I in the paper SA3 form.</li> <li>to which the station is licensed by the which the station is identifed.</li> <li>Annel line-up.</li> <li>6. LOCATION OF STATION</li> <li>6. LOCATION OF STATION</li> <li>DES MOINES, IA</li> <li>DES MOINES, IA</li> <li>DES MOINES, IA</li> <li>DES MOINES, IA</li> <li>DES MOINES, IA</li> <li>DES MOINES, IA</li> <li>SIOUX CITY, IA</li> <li>SIOUX CITY, IA</li> </ul>                                                                                                    |               |
| the cable system and<br>tion "E" (exempt). For<br>explanation of these th<br>Column 6: Give th<br>FCC. For Mexican or I<br>Note: If you are utilizin<br>and the system and a<br>SIGN<br>KDINDT2<br>KDINDT2<br>KDINDT3<br>KDINDT4<br>KEYCDT<br>KTIVDT4<br>KEYCDT<br>KTIVDT2<br>KTIVDT3<br>KTIVDT4<br>KCAUDT2<br>KCAUDT4<br>KCAUDT2<br>KCAUDT3<br>KCAUDT4<br>KCAUDT4<br>KCAUDT4<br>KCAUDT4<br>KCAUDT4<br>KCAUDT4<br>KCAUDT4<br>KCAUDT4<br>KCAUDT4<br>KCAUDT4<br>KCAUDT4<br>KCAUDT4<br>KCAUDT4<br>KPTHDT2<br>KPTHDT3<br>KPTHDT4<br>KMEGDT2                                                                                                    | t entered into on<br>a primary transn<br>simulcasts, also<br>pree categories,<br>e location of eac<br>Canadian statior<br>ng multiple chan<br>2. B'CAST<br>CHANNEL<br>NUMBER<br>11.1<br>11.2<br>11.3<br>11.4<br>12.1<br>4.1<br>4.2<br>4.3<br>4.4<br>9.1<br>9.2<br>9.3<br>9.4<br>44.1<br>44.2<br>44.3<br>44.4<br>14.2 | or before Jur<br>nitter or an as<br>o enter "E". If y<br>see page (v)<br>ch station. For<br>ns, if any, give<br>nel line-ups, u<br>CHANN<br>3. TYPE<br>OF<br>STATION<br>E-M<br>E-M<br>E-M<br>E-M<br>E-M<br>N<br>N-M<br>N-M<br>N-M<br>N-M<br>N-M<br>N-M<br>N-M<br>N-M<br>N-M | ne 30, 2009, beth<br>sociation repress<br>you carried the c<br>of the general in<br>'U.S. stations, li<br>e the name of the<br>use a separate s<br><b>EL LINE-UP</b><br>4. DISTANT?<br>(Yes or No)<br><b>Yes</b><br><b>Yes</b><br><b>Yes</b><br><b>Yes</b><br><b>Yes</b><br><b>Yes</b><br><b>Yes</b><br><b>No</b><br><b>No</b><br><b>No</b><br><b>No</b><br><b>No</b><br><b>No</b><br><b>No</b><br><b>No</b> | ween a cable syst<br>enting the primary<br>hannel on any oth<br>istructions located<br>st the community<br>e community with<br>pace G for each of<br>C<br>5. BASIS OF<br>CARRIAGE<br>(If Distant)<br>E<br>E<br>E<br>E | <ul> <li>dransmitter, enter the designative basis, enter "O." For a further</li> <li>I in the paper SA3 form.</li> <li>to which the station is licensed by the which the station is identifed.</li> <li>channel line-up.</li> <li>6. LOCATION OF STATION</li> <li>6. LOCATION OF STATION</li> <li>DES MOINES, IA</li> <li>DES MOINES, IA</li> <li>DES MOINES, IA</li> <li>DES MOINES, IA</li> <li>DES MOINES, IA</li> <li>DES MOINES, IA</li> <li>SIOUX CITY, IA</li> <li>SIOUX CITY, IA</li> </ul>                                                                                                    |               |
| the cable system and<br>tion "E" (exempt). For<br>explanation of these th<br>Column 6: Give th<br>FCC. For Mexican or '<br>Note: If you are utilizin<br>1. CALL<br>SIGN<br>KDINDT2<br>KDINDT2<br>KDINDT3<br>KDINDT4<br>KEYCDT<br>KTIVDT4<br>KEYCDT<br>KTIVDT3<br>KTIVDT3<br>KTIVDT4<br>KCAUDT2<br>KCAUDT2<br>KCAUDT3<br>KCAUDT4<br>KCAUDT4<br>KCAUCX<br>KCAUDT4<br>KCAUCX<br>KCAUDT4<br>KCAUCX<br>KCAUCX<br>KCAUCX<br>KCAUCX<br>KCAUCX<br>KCAUCX<br>KCAUCX<br>KCAUCX<br>KCAUCX<br>KCAUCX<br>KCAUCX<br>KCAUCX<br>KCA | t entered into on<br>a primary transn<br>simulcasts, also<br>nree categories,<br>e location of eac<br>Canadian statior<br>ng multiple chan<br>2. B'CAST<br>CHANNEL<br>NUMBER<br>11.1<br>11.2<br>11.3<br>11.4<br>12.1<br>4.1<br>4.2<br>4.3<br>4.4<br>9.1<br>9.2<br>9.3<br>9.4<br>44.1<br>44.2<br>44.3<br>44.4         | or before Jur<br>nitter or an as<br>o enter "E". If y<br>see page (v)<br>ch station. For<br>ns, if any, give<br>nel line-ups, u<br>CHANN<br>3. TYPE<br>OF<br>STATION<br>E-M<br>E-M<br>E-M<br>E-M<br>N<br>N-M<br>N-M<br>N-M<br>N-M<br>N-M<br>N-M<br>N-M                      | ne 30, 2009, beth<br>sociation repress<br>you carried the c<br>of the general in<br>'U.S. stations, li<br>e the name of the<br>use a separate s<br><b>EL LINE-UP</b><br>4. DISTANT?<br>(Yes or No)<br><b>Yes</b><br><b>Yes</b><br><b>Yes</b><br><b>Yes</b><br><b>Yes</b><br><b>Yes</b><br><b>Yes</b><br><b>No</b><br><b>No</b><br><b>No</b><br><b>No</b><br><b>No</b><br><b>No</b><br><b>No</b><br><b>No</b> | ween a cable syst<br>enting the primary<br>hannel on any oth<br>istructions located<br>st the community<br>e community with<br>pace G for each of<br>C<br>5. BASIS OF<br>CARRIAGE<br>(If Distant)<br>E<br>E<br>E<br>E | A transmitter, enter the designa-<br>ter basis, enter "O." For a further<br>I in the paper SA3 form.<br>to which the station is licensed by the<br>which the station is identifed.<br>thannel line-up.<br>6. LOCATION OF STATION<br>6. LOCATION OF STATION<br>5. LOCATION OF STATION<br>5. LOCATION OF STATION<br>5. LOCATION OF STATION<br>5. LOCATION OF STATION<br>5. LOCATION OF STATION<br>5. LOCATION OF STATION<br>5. LOCATION OF STATION<br>5. LOCATION OF STATION<br>5. LOCATION OF STATION<br>5. LOCATION OF STATION<br>5. LOCATION OF STATION<br>5. LOCATION OF STATION<br>5. LOCACITY, IA<br>SIOUX CITY, IA<br>SIOUX CITY, IA |               |

FORM SA3E. PAGE 3.

| NORTHERN                                                                             | IOWA COMMU                                                                                       | NICATION                                                           |                                                                         | 3                                                               | 63492                                                                                                    | Name                          |
|--------------------------------------------------------------------------------------|--------------------------------------------------------------------------------------------------|--------------------------------------------------------------------|-------------------------------------------------------------------------|-----------------------------------------------------------------|----------------------------------------------------------------------------------------------------|-------------------------------|
| PRIMARY TRANSM                                                                       | ITTERS: TELEVISIO                                                                                | N                                                                  |                                                                         |                                                                 |                                                                                                    |                               |
| carried by your cal<br>FCC rules and reg<br>76.59(d)(2) and (4<br>substitute program | ble system during th<br>julations in effect on<br>), 76.61(e)(2) and (4<br>n basis, as explained | e accounting<br>June 24, 198<br>4), or 76.63 (r<br>d in the next p | period, except (<br>1, permitting the<br>eferring to 76.61<br>aragraph. | 1) stations carried<br>carriage of certa<br>(e)(2) and (4))]; a | and low power television stations)<br>I only on a part-time basis under<br>in network programs [sections<br>nd (2) certain stations carried on a | G<br>Primary<br>Transmitters: |
|                                                                                      | sis Stations: With r<br>c FCC rules, regula                                                      |                                                                    |                                                                         | carried by your ca                                              | able system on a substitute program                                                                                                    | Television                    |
| <ul> <li>Do not list the state</li> </ul>                                            | ation here in space (                                                                            | G—but do list                                                      |                                                                         | Special Stateme                                                 | nt and Program Log)—if the                                                                                                    |                               |
|                                                                                      | ried only on a subst                                                                             |                                                                    | tion was carried                                                        | hoth on a substitu                                              | ute basis and also on some other                                                                                                    |                               |
| basis. For furth                                                                     | er information conce                                                                             | ,                                                                  |                                                                         |                                                                 | the general instructions located                                                                                                    |                               |
| in the paper SA<br>Column 1: List                                                    |                                                                                                  | sian. Do not re                                                    | eport origination                                                       | program services                                                | s such as HBO, ESPN, etc. Identify                                                                                                    |                               |
| each multicast stre                                                                  | eam associated with                                                                              | n a station acc                                                    | ording to its ove                                                       | r-the-air designat                                              | ion. For example, report multi-                                                                                                    |                               |
| cast stream as "W<br>WETA-simulcast).                                                |                                                                                                  | streams must                                                       | be reported in c                                                        | olumn 1 (list each                                              | n stream separately; for example                                                                                                    |                               |
|                                                                                      |                                                                                                  |                                                                    | •                                                                       |                                                                 | on for broadcasting over-the-air in                                                                                                    |                               |
| on which your cab                                                                    | le system carried th                                                                             | e station.                                                         |                                                                         |                                                                 | nay be different from the channel                                                                                                    |                               |
|                                                                                      |                                                                                                  |                                                                    |                                                                         |                                                                 | pendent station, or a noncommercial<br>ast), "I" (for independent), "I-M"                                                                        |                               |
| (for independent m                                                                   | nulticast), "E" (for no                                                                          | oncommercial                                                       | educational), or                                                        | "E-M" (for noncol                                               | mmercial educational multicast).                                                                                                    |                               |
|                                                                                      | f these terms, see p                                                                             |                                                                    |                                                                         |                                                                 | e paper SA3 form.<br>s". If not, enter "No". For an ex-                                                                                          |                               |
| planation of local s                                                                 | ervice area, see pa                                                                              | ge (v) of the g                                                    | general instruction                                                     | ons located in the                                              | paper SA3 form.                                                                                                    |                               |
|                                                                                      |                                                                                                  |                                                                    |                                                                         |                                                                 | tating the basis on which your<br>ering "LAC" if your cable system                                                                               |                               |
|                                                                                      | station on a part-tin                                                                            |                                                                    |                                                                         |                                                                 |                                                                                                    |                               |
|                                                                                      |                                                                                                  |                                                                    |                                                                         |                                                                 | payment because it is the subject<br>tem or an association representing                                                                          |                               |
|                                                                                      |                                                                                                  |                                                                    |                                                                         |                                                                 | tem or an association representing<br>y transmitter, enter the designa-                                                                          |                               |
|                                                                                      |                                                                                                  |                                                                    |                                                                         |                                                                 | her basis, enter "O." For a further<br>I in the paper SA3 form.                                                                                  |                               |
|                                                                                      |                                                                                                  |                                                                    |                                                                         |                                                                 | to which the station is licensed by the                                                                                                    |                               |
|                                                                                      |                                                                                                  |                                                                    |                                                                         |                                                                 | which the station is identifed.                                                                                                    |                               |
| Note: If you are ut                                                                  | ilizing multiple chan                                                                            |                                                                    |                                                                         |                                                                 | arannet illite-up.                                                                                                    |                               |
|                                                                                      |                                                                                                  |                                                                    | EL LINE-UP                                                              |                                                                 |                                                                                                    |                               |
| 1. CALL                                                                              | 2. B'CAST                                                                                        | 3. TYPE                                                            | 4. DISTANT?                                                             | 5. BASIS OF                                                     | 6. LOCATION OF STATION                                                                                                    |                               |
| SIGN                                                                                 | CHANNEL<br>NUMBER                                                                                | OF<br>STATION                                                      | (Yes or No)                                                             | CARRIAGE<br>(If Distant)                                        |                                                                                                    |                               |
| KDIN                                                                                 | 11.1                                                                                             | E                                                                  | No                                                                      | ( Diotanty                                                      | DES MOINES, IA                                                                                                    |                               |
| KDINDT2                                                                              | 11.2                                                                                             | E-M                                                                | No                                                                      |                                                                 | DES MOINES, IA                                                                                                    |                               |
| KDINDT3                                                                              | 11.3                                                                                             | E-M                                                                | No                                                                      |                                                                 | DES MOINES, IA                                                                                                    |                               |
| KDINDT4                                                                              | 11.4                                                                                             | E-M                                                                | No                                                                      |                                                                 | DES MOINES, IA                                                                                                    |                               |
| KCCIDT                                                                               | 8.1                                                                                              | N                                                                  | No                                                                      |                                                                 | DES MOINES, IA                                                                                                    |                               |
| KCCIDT2                                                                              | 8.2                                                                                              | N-M                                                                | No                                                                      |                                                                 | DES MOINES, IA                                                                                                    |                               |
| KCCIDT3                                                                              | 8.3                                                                                              | N-M                                                                | No                                                                      |                                                                 | DES MOINES, IA                                                                                                    |                               |
| KCWIDT                                                                               | 23.1                                                                                             | N                                                                  | No                                                                      |                                                                 | DES MOINES, IA                                                                                                    |                               |
|                                                                                      | ~~                                                                                               |                                                                    |                                                                         |                                                                 |                                                                                                    |                               |
| KCWIDT3                                                                              | 23.3                                                                                             | N-M                                                                | No                                                                      |                                                                 | DES MOINES, IA                                                                                                    |                               |
| KCWIDT3                                                                              | 23.3                                                                                             | N-M                                                                | No                                                                      |                                                                 | DES MOINES, IA                                                                                                    |                               |
| WOIDT                                                                                | 5.1                                                                                              | N N                                                                | NO                                                                      |                                                                 | DES MOINES, IA                                                                                                    |                               |
|                                                                                      | <u> </u>                                                                                         |                                                                    | NO                                                                      |                                                                 |                                                                                                    |                               |
| WOIDT3                                                                               | 5.3                                                                                              | N-M                                                                | No                                                                      |                                                                 | DES MOINES, IA                                                                                                    |                               |
| WOIDT3<br>WOIDT4                                                                     |                                                                                                  |                                                                    |                                                                         |                                                                 | ·····                                                                                                    |                               |
|                                                                                      | 5.4                                                                                              | N-M                                                                | No                                                                      |                                                                 | DES MOINES, IA                                                                                                    |                               |
|                                                                                      | 17.1                                                                                             | N<br>N M                                                           | No                                                                      |                                                                 | DES MOINES, IA                                                                                                    |                               |
| KDSMDT2                                                                              | 17.2                                                                                             | N-M                                                                | No                                                                      |                                                                 | DES MOINES, IA                                                                                                    |                               |
| KDSMDT3<br>KDSMDT4                                                                   | 17.3                                                                                             | N-M<br>N-M                                                         | No<br>No                                                                |                                                                 | DES MOINES, IA<br>DES MOINES, IA                                                                                                    |                               |
| WHODT                                                                                | 13.1                                                                                             | N                                                                  | No                                                                      |                                                                 | DES MOINES, IA                                                                                                    |                               |
| WHODT2                                                                               | 13.2                                                                                             | N-M                                                                | No                                                                      |                                                                 | DES MOINES, IA                                                                                                    |                               |
| WHODT3                                                                               | 13.3                                                                                             | N-M                                                                | No                                                                      |                                                                 | DES MOINES, IA                                                                                                    |                               |
| WHODT4<br>KDMIDT                                                                     | 13.4                                                                                             | N-M                                                                | No<br>No                                                                |                                                                 | DES MOINES, IA<br>DES MOINES, IA                                                                                                    |                               |
| KDMIDT3                                                                              | 56.3                                                                                             | I-M                                                                | No                                                                      |                                                                 | DES MOINES, IA                                                                                                    |                               |
| KFPXDT                                                                               | 39.1                                                                                             | 1                                                                  | No                                                                      |                                                                 | DES MOINES, IA                                                                                                    |                               |
|                                                                                      |                                                                                                  |                                                                    | No                                                                      |                                                                 |                                                                                                    |                               |
|                                                                                      | 4.1                                                                                              | N                                                                  | Yes                                                                     | 0                                                               | SIOUX CITY, IA                                                                                                    |                               |
| KTIVDT2<br>KTIVDT3                                                                   | 4.2                                                                                              | N-M<br>N-M                                                         | Yes<br>Yes                                                              | 0                                                               | SIOUX CITY, IA<br>SIOUX CITY, IA                                                                                                    |                               |
| KTIVDT3                                                                              | 4.3                                                                                              | N-M                                                                | Yes                                                                     | 0                                                               | SIOUX CITY, IA                                                                                                    |                               |

SIOUX CITY, IA

KTIVDT4

4.4

N-M

Yes

0

FORM SA3E. PAGE 3.

|                                                                                                    | I IOWA COMMU                                                                                                    | NICATION                                                                                        |                                                                                           | 3                                                               | 63492                                                                                                    | Name                                               |
|----------------------------------------------------------------------------------------------------|----------------------------------------------------------------------------------------------------|-------------------------------------------------------------------------------------------------|-------------------------------------------------------------------------------------------|-----------------------------------------------------------------|----------------------------------------------------------------------------------------------------|----------------------------------------------------|
| PRIMARY TRANSM                                                                                                    | NITTERS: TELEVISIO                                                                                                    | N                                                                                               |                                                                                           |                                                                 |                                                                                                    |                                                    |
| carried by your ca<br>FCC rules and reg<br>76.59(d)(2) and (4<br>substitute program                                                                                                    | ble system during th<br>gulations in effect on<br>l), 76.61(e)(2) and (4<br>n basis, as explained                                                                                                    | e accounting<br>June 24, 198<br>4), or 76.63 (ro<br>d in the next p                             | period, except (<br>1, permitting the<br>eferring to 76.61<br>aragraph.                   | 1) stations carried<br>carriage of certa<br>(e)(2) and (4))]; a | and low power television stations)<br>d only on a part-time basis under<br>in network programs [sections<br>ind (2) certain stations carried on a<br>able system on a substitute program                                                                                                    | <b>G</b><br>Primary<br>Transmitters:<br>Television |
|                                                                                                    | fc FCC rules, regulation here in appage (                                                                                                    |                                                                                                 |                                                                                           | Special Stateme                                                 | nt and Program Log)—if the                                                                                                    |                                                    |
|                                                                                                    | rried only on a substi                                                                                                    |                                                                                                 | it in space i (the                                                                        | Special Stateme                                                 |                                                                                                    |                                                    |
|                                                                                                    | , ,                                                                                                    | ,                                                                                               |                                                                                           |                                                                 | ute basis and also on some other                                                                                                    |                                                    |
| in the paper SA                                                                                                    |                                                                                                    | erning substitu                                                                                 | ite dasis stations                                                                        | s, see page (v) of                                              | the general instructions located                                                                                                    |                                                    |
|                                                                                                    |                                                                                                    | •                                                                                               |                                                                                           |                                                                 | s such as HBO, ESPN, etc. Identify<br>ion. For example, report multi-                                                                                                    |                                                    |
|                                                                                                    |                                                                                                    |                                                                                                 |                                                                                           |                                                                 | n stream separately; for example                                                                                                    |                                                    |
| WETA-simulcast)                                                                                                    |                                                                                                    | er the ECC ha                                                                                   | as assigned to th                                                                         | ne television static                                            | on for broadcasting over-the-air in                                                                                                    |                                                    |
| its community of li                                                                                                    | icense. For example                                                                                                    | , WRC is Cha                                                                                    | •                                                                                         |                                                                 | nay be different from the channel                                                                                                    |                                                    |
|                                                                                                    | le system carried the<br>licate in each case w                                                                                                    |                                                                                                 | ation is a networl                                                                        | k station. an inder                                             | pendent station, or a noncommercial                                                                                                    |                                                    |
| educational statio                                                                                                    | n, by entering the let                                                                                                    | ter "N" (for ne                                                                                 | twork), "N-M" (fo                                                                         | or network multica                                              | ast), "I" (for independent), "I-M"                                                                                                    |                                                    |
|                                                                                                    | nulticast), "E" (for no<br>of these terms, see p                                                                                                    |                                                                                                 |                                                                                           |                                                                 | mmercial educational multicast).<br>e paper SA3 form.                                                                                                    |                                                    |
| Column 4: If the                                                                                                    | he station is outside                                                                                                    | the local servi                                                                                 | ice area, (i.e. "di                                                                       | istant"), enter "Ye                                             | s". If not, enter "No". For an ex-                                                                                                    |                                                    |
|                                                                                                    | service area, see pa<br>ou have entered "Ye                                                                                                    |                                                                                                 |                                                                                           |                                                                 | paper SA3 form.<br>tating the basis on which your                                                                                                    |                                                    |
| cable system carr                                                                                                    | ied the distant statio                                                                                                    | n during the a                                                                                  | ccounting period                                                                          | d. Indicate by ente                                             | ering "LAC" if your cable system                                                                                                    |                                                    |
|                                                                                                    | station on a part-tin<br>mission of a distant                                                                                                    |                                                                                                 |                                                                                           |                                                                 | apacity.<br>payment because it is the subject                                                                                                    |                                                    |
| of a written agreei                                                                                                    | ment entered into on                                                                                                    | or before Jur                                                                                   | ne 30, 2009, betv                                                                         | ween a cable sys                                                | tem or an association representing                                                                                                    |                                                    |
|                                                                                                    |                                                                                                    |                                                                                                 |                                                                                           | 0 1                                                             | y transmitter, enter the designa-<br>ner basis, enter "O." For a further                                                                                                    |                                                    |
| explanation of the                                                                                                    | se three categories,                                                                                                    | see page (v)                                                                                    | of the general in                                                                         | structions located                                              | d in the paper SA3 form.                                                                                                    |                                                    |
|                                                                                                    |                                                                                                    |                                                                                                 |                                                                                           |                                                                 | to which the station is licensed by the which the station is identifed.                                                                                                    |                                                    |
|                                                                                                    | tilizing multiple chan                                                                                                    |                                                                                                 |                                                                                           |                                                                 |                                                                                                    |                                                    |
|                                                                                                    |                                                                                                    | CHANN                                                                                           | EL LINE-UP                                                                                | E                                                               |                                                                                                    | 1                                                  |
|                                                                                                    |                                                                                                    |                                                                                                 |                                                                                           |                                                                 |                                                                                                    |                                                    |
| 1. CALL                                                                                                    | 2. B'CAST                                                                                                    | 3. TYPE                                                                                         | 4. DISTANT?                                                                               | 5. BASIS OF                                                     | 6. LOCATION OF STATION                                                                                                    | -                                                  |
| 1. CALL<br>SIGN                                                                                                    | 2. B'CAST<br>CHANNEL                                                                                                    | OF                                                                                              | 4. DISTANT?<br>(Yes or No)                                                                | 5. BASIS OF<br>CARRIAGE                                         | 6. LOCATION OF STATION                                                                                                    |                                                    |
| SIGN                                                                                                    | CHANNEL<br>NUMBER                                                                                                    | OF<br>STATION                                                                                   | (Yes or No)                                                                               |                                                                 |                                                                                                    |                                                    |
| SIGN                                                                                                    | CHANNEL<br>NUMBER<br>11.1                                                                                                    | OF<br>STATION<br>E                                                                              |                                                                                           | CARRIAGE                                                        | DES MOINES, IA                                                                                                    | -                                                  |
| SIGN<br>KDIN<br>KDINDT2                                                                                                    | CHANNEL<br>NUMBER<br>11.1<br>11.2                                                                                                    | OF<br>STATION<br>E<br>E-M                                                                       | (Yes or No)<br>No<br>No                                                                   | CARRIAGE                                                        | DES MOINES, IA<br>DES MOINES, IA                                                                                                    | -                                                  |
| SIGN<br>KDIN<br>KDINDT2<br>KDINDT3                                                                                                    | CHANNEL<br>NUMBER<br>11.1<br>11.2<br>11.3                                                                                                    | OF<br>STATION<br>E<br>E-M<br>E-M                                                                | (Yes or No)<br>No<br>No                                                                   | CARRIAGE                                                        | DES MOINES, IA<br>DES MOINES, IA<br>DES MOINES, IA                                                                                                    | -                                                  |
| SIGN<br>KDIN<br>KDINDT2<br>KDINDT3<br>KDINDT4                                                                                                    | CHANNEL<br>NUMBER<br>11.1<br>11.2<br>11.3<br>11.4                                                                                                    | OF<br>STATION<br>E-M<br>E-M<br>E-M                                                              | (Yes or No)<br>No<br>No<br>No                                                             | CARRIAGE                                                        | DES MOINES, IA<br>DES MOINES, IA<br>DES MOINES, IA<br>DES MOINES, IA                                                                                                    | -<br>-<br>-<br>-                                   |
| SIGN<br>KDIN<br>KDINDT2<br>KDINDT3<br>KDINDT4<br>KCCIDT                                                                                                    | CHANNEL<br>NUMBER<br>11.1<br>11.2<br>11.3<br>11.4<br>8.1                                                                                                    | OF<br>STATION<br>E-M<br>E-M<br>E-M<br>N                                                         | (Yes or No)<br>No<br>No<br>No<br>No                                                       | CARRIAGE                                                        | DES MOINES, IA<br>DES MOINES, IA<br>DES MOINES, IA<br>DES MOINES, IA<br>DES MOINES, IA                                                                                                    | -                                                  |
| SIGN<br>KDINDT2<br>KDINDT3<br>KDINDT4<br>KCCIDT<br>KCCIDT2                                                                                                    | CHANNEL<br>NUMBER<br>11.1<br>11.2<br>11.3<br>11.4<br>8.1<br>8.2                                                                                                    | OF<br>STATION<br>E-M<br>E-M<br>E-M<br>N<br>N-M                                                  | (Yes or No)<br>No<br>No<br>No<br>No<br>No                                                 | CARRIAGE                                                        | DES MOINES, IA<br>DES MOINES, IA<br>DES MOINES, IA<br>DES MOINES, IA<br>DES MOINES, IA<br>DES MOINES, IA                                                                                                    | -<br>-<br>-<br>-<br>-                              |
| SIGN<br>KDINDT2<br>KDINDT3<br>KDINDT4<br>KCCIDT<br>KCCIDT2<br>KCCIDT3                                                                                                    | CHANNEL<br>NUMBER<br>11.1<br>11.2<br>11.3<br>11.4<br>8.1<br>8.2<br>8.3                                                                                                    | OF<br>STATION<br>E-M<br>E-M<br>E-M<br>N<br>N-M<br>N-M                                           | (Yes or No)<br>No<br>No<br>No<br>No<br>No<br>No                                           | CARRIAGE                                                        | DES MOINES, IA<br>DES MOINES, IA<br>DES MOINES, IA<br>DES MOINES, IA<br>DES MOINES, IA<br>DES MOINES, IA<br>DES MOINES, IA                                                                                                    | -<br>-<br>-<br>-<br>-<br>-<br>-                    |
| SIGN<br>KDINDT2<br>KDINDT3<br>KDINDT4<br>KCCIDT<br>KCCIDT2<br>KCCIDT3                                                                                                    | CHANNEL<br>NUMBER<br>11.1<br>11.2<br>11.3<br>11.4<br>8.1<br>8.2                                                                                                    | OF<br>STATION<br>E-M<br>E-M<br>E-M<br>N<br>N-M                                                  | (Yes or No)<br>No<br>No<br>No<br>No<br>No                                                 | CARRIAGE                                                        | DES MOINES, IA<br>DES MOINES, IA<br>DES MOINES, IA<br>DES MOINES, IA<br>DES MOINES, IA<br>DES MOINES, IA                                                                                                    |                                                    |
| SIGN<br>KDINDT2<br>KDINDT3<br>KDINDT4<br>KCCIDT<br>KCCIDT2<br>KCCIDT3<br>KCWIDT                                                                                                    | CHANNEL<br>NUMBER<br>11.1<br>11.2<br>11.3<br>11.4<br>8.1<br>8.2<br>8.3<br>23.1                                                                                                    | OF<br>STATION<br>E-M<br>E-M<br>E-M<br>N<br>N-M<br>N-M<br>N-M                                    | (Yes or No)<br>No<br>No<br>No<br>No<br>No<br>No                                           | CARRIAGE                                                        | DES MOINES, IA<br>DES MOINES, IA<br>DES MOINES, IA<br>DES MOINES, IA<br>DES MOINES, IA<br>DES MOINES, IA<br>DES MOINES, IA                                                                                                    |                                                    |
| SIGN<br>KDINDT2<br>KDINDT3<br>KDINDT4<br>KCCIDT<br>KCCIDT2<br>KCCIDT3<br>KCWIDT3                                                                                                    | CHANNEL<br>NUMBER<br>11.1<br>11.2<br>11.3<br>11.4<br>8.1<br>8.2<br>8.3<br>23.1<br>23.1<br>23.3                                                                                                    | OF<br>STATION<br>E-M<br>E-M<br>N<br>N-M<br>N-M<br>N-M                                           | (Yes or No)<br>No<br>No<br>No<br>No<br>No<br>No<br>No<br>No                               | CARRIAGE                                                        | DES MOINES, IA<br>DES MOINES, IA<br>DES MOINES, IA<br>DES MOINES, IA<br>DES MOINES, IA<br>DES MOINES, IA<br>DES MOINES, IA<br>DES MOINES, IA                                                                                                    |                                                    |
| SIGN<br>KDINDT2<br>KDINDT3<br>KDINDT4<br>KCCIDT<br>KCCIDT2<br>KCCIDT3<br>KCWIDT3<br>KCWIDT4                                                                                                    | CHANNEL<br>NUMBER<br>11.1<br>11.2<br>11.3<br>11.4<br>8.1<br>8.2<br>8.3<br>23.1<br>23.3<br>23.4                                                                                                    | OF<br>STATION<br>E-M<br>E-M<br>E-M<br>N<br>N-M<br>N-M<br>N-M<br>N-M                             | (Yes or No)<br>No<br>No<br>No<br>No<br>No<br>No<br>No<br>No                               | CARRIAGE                                                        | DES MOINES, IA<br>DES MOINES, IA<br>DES MOINES, IA<br>DES MOINES, IA<br>DES MOINES, IA<br>DES MOINES, IA<br>DES MOINES, IA<br>DES MOINES, IA<br>DES MOINES, IA                                                                                                    |                                                    |
| SIGN<br>KDINDT2<br>KDINDT3<br>KDINDT4<br>KCCIDT<br>KCCIDT2<br>KCCIDT3<br>KCWIDT3<br>KCWIDT4                                                                                                    | CHANNEL<br>NUMBER<br>11.1<br>11.2<br>11.3<br>11.4<br>8.1<br>8.2<br>8.3<br>23.1<br>23.1<br>23.3                                                                                                    | OF<br>STATION<br>E-M<br>E-M<br>N<br>N-M<br>N-M<br>N-M                                           | (Yes or No)<br>No<br>No<br>No<br>No<br>No<br>No<br>No<br>No                               | CARRIAGE                                                        | DES MOINES, IA<br>DES MOINES, IA<br>DES MOINES, IA<br>DES MOINES, IA<br>DES MOINES, IA<br>DES MOINES, IA<br>DES MOINES, IA<br>DES MOINES, IA                                                                                                    |                                                    |
| SIGN KDINDT2 KDINDT3 KDINDT4 KCCIDT KCCIDT3 KCCIDT3 KCWIDT KCWIDT3 KCWIDT4 WOIDT                                                                                                    | CHANNEL<br>NUMBER<br>11.1<br>11.2<br>11.3<br>11.4<br>8.1<br>8.2<br>8.3<br>23.1<br>23.3<br>23.4<br>5.1                                                                                                    | OF<br>STATION<br>E-M<br>E-M<br>N-M<br>N-M<br>N-M<br>N-M<br>N-M<br>N-M<br>N-M<br>N-M             | (Yes or No) No No No No No No No No No No No No No                                        | CARRIAGE                                                        | DES MOINES, IA<br>DES MOINES, IA<br>DES MOINES, IA<br>DES MOINES, IA<br>DES MOINES, IA<br>DES MOINES, IA<br>DES MOINES, IA<br>DES MOINES, IA<br>DES MOINES, IA                                                                                                    |                                                    |
| SIGN<br>KDINDT2<br>KDINDT3<br>KDINDT4<br>KCCIDT<br>KCCIDT3<br>KCWIDT3<br>KCWIDT4<br>WOIDT4<br>WOIDT3                                                                                                    | CHANNEL<br>NUMBER<br>11.1<br>11.2<br>11.3<br>11.4<br>8.1<br>8.2<br>8.3<br>23.1<br>23.3<br>23.4<br>5.1<br>5.3                                                                                                    | OF<br>STATION<br>E-M<br>E-M<br>N-M<br>N-M<br>N-M<br>N-M<br>N-M<br>N-M<br>N-M                    | (Yes or No) No No No No No No No No No No No No No                                        | CARRIAGE                                                        | DES MOINES, IA<br>DES MOINES, IA<br>DES MOINES, IA<br>DES MOINES, IA<br>DES MOINES, IA<br>DES MOINES, IA<br>DES MOINES, IA<br>DES MOINES, IA<br>DES MOINES, IA<br>DES MOINES, IA<br>DES MOINES, IA                                                                                                    |                                                    |
| SIGN<br>KDINDT2<br>KDINDT3<br>KDINDT4<br>KCCIDT<br>KCCIDT3<br>KCWIDT3<br>KCWIDT3<br>KCWIDT4<br>WOIDT3<br>WOIDT4                                                                                                    | CHANNEL<br>NUMBER<br>11.1<br>11.2<br>11.3<br>11.4<br>8.1<br>8.2<br>8.3<br>23.1<br>23.3<br>23.4<br>5.1<br>5.3<br>5.3<br>5.4                                                                                                    | OF<br>STATION<br>E-M<br>E-M<br>N-M<br>N-M<br>N-M<br>N-M<br>N-M<br>N-M<br>N-M                    | (Yes or No) No No No No No No No No No No No No No                                        | CARRIAGE                                                        | DES MOINES, IA<br>DES MOINES, IA<br>DES MOINES, IA<br>DES MOINES, IA<br>DES MOINES, IA<br>DES MOINES, IA<br>DES MOINES, IA<br>DES MOINES, IA<br>DES MOINES, IA<br>DES MOINES, IA<br>DES MOINES, IA                                                                                                    |                                                    |
| SIGN<br>KDINDT2<br>KDINDT3<br>KDINDT4<br>KCCIDT<br>KCCIDT2<br>KCCIDT3<br>KCWIDT3<br>KCWIDT4<br>WOIDT4<br>WOIDT3<br>WOIDT4<br>KDSMDT                                                                                                    | CHANNEL<br>NUMBER<br>11.1<br>11.2<br>11.3<br>11.4<br>8.1<br>8.2<br>8.3<br>23.1<br>23.3<br>23.4<br>5.1<br>5.3<br>5.4<br>17.1                                                                                                    | OF<br>STATION<br>E-M<br>E-M<br>N-M<br>N-M<br>N-M<br>N-M<br>N-M<br>N-M<br>N-M<br>N-M<br>N-M<br>N | (Yes or No)<br>No<br>No<br>No<br>No<br>No<br>No<br>No<br>No<br>No<br>No<br>No<br>No<br>No | CARRIAGE                                                        | DES MOINES, IA<br>DES MOINES, IA<br>DES MOINES, IA<br>DES MOINES, IA<br>DES MOINES, IA<br>DES MOINES, IA<br>DES MOINES, IA<br>DES MOINES, IA<br>DES MOINES, IA<br>DES MOINES, IA<br>DES MOINES, IA<br>DES MOINES, IA<br>DES MOINES, IA                                                                                                    |                                                    |
| SIGN<br>KDINDT2<br>KDINDT3<br>KDINDT4<br>KCCIDT<br>KCCIDT2<br>KCCIDT3<br>KCWIDT3<br>KCWIDT4<br>WOIDT4<br>WOIDT3<br>WOIDT4<br>KDSMDT                                                                                                    | CHANNEL<br>NUMBER<br>11.1<br>11.2<br>11.3<br>11.4<br>8.1<br>8.2<br>8.3<br>23.1<br>23.3<br>23.4<br>5.1<br>5.3<br>5.3<br>5.4                                                                                                    | OF<br>STATION<br>E-M<br>E-M<br>N-M<br>N-M<br>N-M<br>N-M<br>N-M<br>N-M<br>N-M                    | (Yes or No) No No No No No No No No No No No No No                                        | CARRIAGE                                                        | DES MOINES, IA<br>DES MOINES, IA<br>DES MOINES, IA<br>DES MOINES, IA<br>DES MOINES, IA<br>DES MOINES, IA<br>DES MOINES, IA<br>DES MOINES, IA<br>DES MOINES, IA<br>DES MOINES, IA<br>DES MOINES, IA                                                                                                    |                                                    |
| SIGN<br>KDINDT2<br>KDINDT3<br>KDINDT4<br>KCCIDT<br>KCCIDT2<br>KCCIDT3<br>KCWIDT3<br>KCWIDT4<br>WOIDT4<br>WOIDT4<br>WOIDT4<br>WOIDT4<br>KDSMDT2<br>KDSMDT2<br>KDSMDT3                                                                                                    | CHANNEL<br>NUMBER<br>11.1<br>11.2<br>11.3<br>11.4<br>8.1<br>8.2<br>8.3<br>23.1<br>23.3<br>23.4<br>5.1<br>5.3<br>5.4<br>17.1<br>17.2<br>17.3                                                                                        | OF<br>STATION<br>E-M<br>E-M<br>N-M<br>N-M<br>N-M<br>N-M<br>N-M<br>N-M<br>N-M<br>N-M<br>N-M<br>N | (Yes or No)<br>No<br>No<br>No<br>No<br>No<br>No<br>No<br>No<br>No<br>No<br>No<br>No<br>No | CARRIAGE                                                        | DES MOINES, IA<br>DES MOINES, IA<br>DES MOINES, IA<br>DES MOINES, IA<br>DES MOINES, IA<br>DES MOINES, IA<br>DES MOINES, IA<br>DES MOINES, IA<br>DES MOINES, IA<br>DES MOINES, IA<br>DES MOINES, IA<br>DES MOINES, IA<br>DES MOINES, IA<br>DES MOINES, IA<br>DES MOINES, IA<br>DES MOINES, IA<br>DES MOINES, IA                                                                                                    |                                                    |
| SIGN<br>KDINDT2<br>KDINDT3<br>KDINDT4<br>KCCIDT<br>KCCIDT2<br>KCCIDT3<br>KCWIDT3<br>KCWIDT4<br>WOIDT4<br>WOIDT4<br>WOIDT3<br>WOIDT3<br>WOIDT4<br>KDSMDT2<br>KDSMDT2<br>KDSMDT3<br>KDSMDT4                                                                                                    | CHANNEL<br>NUMBER<br>11.1<br>11.2<br>11.3<br>11.4<br>8.1<br>8.2<br>8.3<br>23.1<br>23.3<br>23.4<br>5.1<br>5.3<br>5.4<br>17.1<br>17.2<br>17.3<br>17.4                                                                                | OF<br>STATION<br>E-M<br>E-M<br>N-M<br>N-M<br>N-M<br>N-M<br>N-M<br>N-M<br>N-M<br>N-M<br>N-M<br>N | (Yes or No)<br>No<br>No<br>No<br>No<br>No<br>No<br>No<br>No<br>No<br>No<br>No<br>No<br>No | CARRIAGE                                                        | DES MOINES, IA<br>DES MOINES, IA<br>DES MOINES, IA                                                                                                    |                                                    |
| SIGN<br>KDINDT2<br>KDINDT3<br>KDINDT4<br>KCCIDT<br>KCCIDT2<br>KCCIDT3<br>KCWIDT3<br>KCWIDT4<br>WOIDT4<br>WOIDT4<br>WOIDT3<br>WOIDT4<br>KDSMDT2<br>KDSMDT2<br>KDSMDT2<br>KDSMDT3<br>KDSMDT4<br>WHODT                                                                                                    | CHANNEL<br>NUMBER<br>11.1<br>11.2<br>11.3<br>11.4<br>8.1<br>8.2<br>8.3<br>23.1<br>23.3<br>23.4<br>5.1<br>23.3<br>23.4<br>5.1<br>5.3<br>5.4<br>17.1<br>17.2<br>17.3<br>17.4<br>13.1                                                 | OF<br>STATION<br>E-M<br>E-M<br>N-M<br>N-M<br>N-M<br>N-M<br>N-M<br>N-M<br>N-M<br>N-M<br>N-M<br>N | (Yes or No)<br>No<br>No<br>No<br>No<br>No<br>No<br>No<br>No<br>No<br>No<br>No<br>No<br>No | CARRIAGE                                                        | DES MOINES, IA<br>DES MOINES, IA<br>DES MOINES, IA                                                                                                    |                                                    |
| SIGN KDINDT2 KDINDT3 KDINDT4 KCCIDT KCCIDT3 KCCIDT3 KCWIDT3 KCWIDT4 WOIDT3 WOIDT4 WOIDT4 KDSMDT4 KDSMDT4 KDSMDT2 KDSMDT4 WHODT2                                                                                                    | CHANNEL<br>NUMBER<br>11.1<br>11.2<br>11.3<br>11.4<br>8.1<br>8.2<br>8.3<br>23.1<br>23.3<br>23.4<br>5.1<br>5.3<br>5.4<br>17.1<br>17.2<br>17.3<br>17.4                                                                                | OF<br>STATION<br>E-M<br>E-M<br>N-M<br>N-M<br>N-M<br>N-M<br>N-M<br>N-M<br>N-M<br>N-M<br>N-M<br>N | (Yes or No)<br>No<br>No<br>No<br>No<br>No<br>No<br>No<br>No<br>No<br>No<br>No<br>No<br>No | CARRIAGE                                                        | DES MOINES, IA<br>DES MOINES, IA<br>DES MOINES, IA                                                                                                    |                                                    |
| SIGN KDINDT2 KDINDT3 KDINDT4 KCCIDT KCCIDT2 KCCIDT3 KCWIDT3 KCWIDT4 WOIDT3 WOIDT3 WOIDT4 KDSMDT4 KDSMDT4 KDSMDT4 KDSMDT4 KDSMDT4 WHODT2 WHODT2 WHODT2 WHODT3 WHODT4 KDSM                                                                                                    | CHANNEL<br>NUMBER<br>11.1<br>11.2<br>11.3<br>11.4<br>8.1<br>8.2<br>8.3<br>23.1<br>23.3<br>23.4<br>5.1<br>5.3<br>5.3<br>5.4<br>17.1<br>17.2<br>17.3<br>17.4<br>13.1<br>13.2<br>13.3                                                 | OF<br>STATION<br>E-M<br>E-M<br>N-M<br>N-M<br>N-M<br>N-M<br>N-M<br>N-M<br>N-M<br>N-M<br>N-M<br>N | (Yes or No)<br>No<br>No<br>No<br>No<br>No<br>No<br>No<br>No<br>No<br>No<br>No<br>No<br>No | CARRIAGE                                                        | DES MOINES, IA<br>DES MOINES, IA<br>DES MOINES, IA                                                                         |                                                    |
| SIGN KDINDT2 KDINDT3 KDINDT4 KCCIDT KCCIDT3 KCCIDT3 KCWIDT3 KCWIDT4 WOIDT3 WOIDT3 WOIDT4 KDSMDT4 KDSMDT4 KDSMDT4 KDSMDT4 WHODT2 WHODT2 WHODT3 WHODT4 KDMIDT4 KDMIDT4 KDMIDT4 KDMIDT4 KDMIDT4 KDMIDT4 KDMIDT4 KDMIDT4 KDMIDT4 KDMIDT4 KDMIDT4 KDMIDT4 KDMIDT4 KDMIDT4 KDMIDT4 KDMIDT4 KDMIDT4 KDMIDT4 KDMIDT4 KDMIDT4 KDMIDT4 KDMIDT4 KDMIDT4 KDMIDT4 KDMIDT4 KDMIDT4 KDMIDT4 KDMIDT4 KDMIDT4 KDMIDT4 KDMINT4 KDMINT4 KDMINT4 K | CHANNEL<br>NUMBER<br>11.1<br>11.2<br>11.3<br>11.4<br>8.1<br>8.2<br>8.3<br>23.1<br>23.3<br>23.4<br>5.1<br>5.3<br>5.3<br>5.4<br>17.1<br>17.2<br>17.3<br>17.4<br>17.2<br>17.3<br>17.4<br>13.1<br>13.2<br>13.3<br>13.4<br>19.1         | OF<br>STATION<br>E-M<br>E-M<br>N-M<br>N-M<br>N-M<br>N-M<br>N-M<br>N-M<br>N-M<br>N-M<br>N-M<br>N | (Yes or No)<br>No<br>No<br>No<br>No<br>No<br>No<br>No<br>No<br>No<br>No<br>No<br>No<br>No | CARRIAGE                                                        | DES MOINES, IA<br>DES MOINES, IA<br>DES MOINES, IA                                                       |                                                    |
| SIGN KDINDT2 KDINDT3 KDINDT4 KCCIDT KCCIDT2 KCCIDT3 KCWIDT3 KCWIDT3 KCWIDT4 WOIDT4 WOIDT4 KDSMDT4 KDSMDT4 KDSMDT4 KDSMDT4 WHODT2 WHODT2 WHODT3 WHODT4 KDSMDT4 KDSMDT4 KDSMDT4 KDSMDT4 KDSMDT4 KDSMDT4 KDSMDT4 KDSMDT4 KDSMDT4 KDSMDT4 KDSMDT4 KDSMDT4 KDSMDT4 KDSMDT4 KDSMDT4 KDSMDT4 KDSMDT4 KDSMDT4 KDSMDT4 KDSMDT4 KDSMDT4 KDSMDT4 KDSMDT4 KDSMDT4 KDSMDT4 KDMIDT KDMIDT3 KDMIDT3 KDMINT3 KDMINT3 K | CHANNEL<br>NUMBER<br>11.1<br>11.2<br>11.3<br>11.4<br>8.1<br>8.2<br>8.3<br>23.1<br>23.3<br>23.4<br>5.1<br>23.3<br>23.4<br>5.1<br>5.3<br>5.4<br>17.1<br>17.2<br>17.3<br>17.4<br>13.1<br>13.2<br>13.3<br>13.4<br>19.1<br>56.3         | OF<br>STATION<br>E-M<br>E-M<br>N-M<br>N-M<br>N-M<br>N-M<br>N-M<br>N-M<br>N-M<br>N-M<br>N-M<br>N | (Yes or No)<br>No<br>No<br>No<br>No<br>No<br>No<br>No<br>No<br>No<br>No<br>No<br>No<br>No | CARRIAGE                                                        | DES MOINES, IA<br>DES MOINES, IA<br>DES MOINES, IA                   |                                                    |
| SIGN<br>KDINDT2<br>KDINDT3<br>KDINDT4<br>KCCIDT<br>KCCIDT2<br>KCCIDT3                                                                                                    | CHANNEL<br>NUMBER<br>11.1<br>11.2<br>11.3<br>11.4<br>8.1<br>8.2<br>8.3<br>23.1<br>23.3<br>23.4<br>5.1<br>5.3<br>5.3<br>5.4<br>17.1<br>17.2<br>17.3<br>17.4<br>17.2<br>17.3<br>17.4<br>13.1<br>13.2<br>13.3<br>13.4<br>19.1         | OF<br>STATION<br>E-M<br>E-M<br>N-M<br>N-M<br>N-M<br>N-M<br>N-M<br>N-M<br>N-M<br>N-M<br>N-M<br>N | (Yes or No)<br>No<br>No<br>No<br>No<br>No<br>No<br>No<br>No<br>No<br>No<br>No<br>No<br>No | CARRIAGE                                                        | DES MOINES, IA<br>DES MOINES, IA<br>DES MOINES, IA                                                       |                                                    |
| SIGN KDINDT2 KDINDT3 KDINDT4 KCCIDT KCCIDT2 KCCIDT3 KCWIDT3 KCWIDT3 KCWIDT4 WOIDT4 WOIDT4 KDSMDT4 KDSMDT4 KDSMDT4 KDSMDT4 WHODT2 WHODT2 WHODT3 WHODT4 KDMIDT3 KDMIDT3 KDMINT3 KDMINT3  | CHANNEL<br>NUMBER<br>11.1<br>11.2<br>11.3<br>11.4<br>8.1<br>8.2<br>8.3<br>23.1<br>23.3<br>23.4<br>5.1<br>23.3<br>23.4<br>5.1<br>5.3<br>5.4<br>17.1<br>17.2<br>17.3<br>17.4<br>13.1<br>13.2<br>13.3<br>13.4<br>19.1<br>56.3         | OF<br>STATION<br>E-M<br>E-M<br>N-M<br>N-M<br>N-M<br>N-M<br>N-M<br>N-M<br>N-M<br>N-M<br>N-M<br>N | (Yes or No)<br>No<br>No<br>No<br>No<br>No<br>No<br>No<br>No<br>No<br>No<br>No<br>No<br>No | CARRIAGE                                                        | DES MOINES, IA<br>DES MOINES, IA<br>DES MOINES, IA |                                                    |
| SIGN KDINDT2 KDINDT3 KDINDT4 KCCIDT KCCIDT2 KCCIDT3 KCWIDT3 KCWIDT3 KCWIDT4 WOIDT4 WOIDT4 WOIDT4 KDSMDT2 KDSMDT2 KDSMDT4 WHODT3 WHODT3 WHODT4 KDSMDT4 KDSMDT4 KDSMDT4 KDSMDT4 KDSMDT4 KDSMDT4 KDSMDT4 KDSMDT4 KDSMDT4 KDSMDT4 KDSMDT4 KDSMDT4 KDSMDT4 KDSMDT4 KDSMDT4 KDSMDT4 KDSMDT4 KDSMDT4 KDSMDT4 KDSMDT4 KDSMDT4 KDSMDT4 KDSMDT4 KDSMDT4 KDSMDT4 KDMIDT KDMIDT3 KFPXDT                                                                                                    | CHANNEL<br>NUMBER<br>11.1<br>11.2<br>11.3<br>11.4<br>8.1<br>8.2<br>8.3<br>23.1<br>23.3<br>23.4<br>5.1<br>23.3<br>23.4<br>5.1<br>5.3<br>5.4<br>17.1<br>17.2<br>17.3<br>17.4<br>13.1<br>13.2<br>13.3<br>13.4<br>19.1<br>56.3<br>39.1 | OF<br>STATION<br>E-M<br>E-M<br>N-M<br>N-M<br>N-M<br>N-M<br>N-M<br>N-M<br>N-M<br>N-M<br>N-M<br>N | (Yes or No)<br>No<br>No<br>No<br>No<br>No<br>No<br>No<br>No<br>No<br>No<br>No<br>No<br>No | CARRIAGE<br>(If Distant)                                        | DES MOINES, IA<br>DES MOINES, IA<br>DES MOINES, IA |                                                    |

FORM SA3E. PAGE 3.

| LEGAL NAME OF O                                                                                                    | IOWA COMMU                                                                                                    |                                                                                                    | S PARTNER                                                                                                    | S                                                                                                    | SYSTE                                                                                                    | 63492 | Name                     |
|----------------------------------------------------------------------------------------------------|----------------------------------------------------------------------------------------------------|----------------------------------------------------------------------------------------------------|----------------------------------------------------------------------------------------------------|----------------------------------------------------------------------------------------------------|----------------------------------------------------------------------------------------------------|-------|--------------------------|
| PRIMARY TRANSMI                                                                                                    | TTERS: TELEVISIO                                                                                                    | N                                                                                                    |                                                                                                    |                                                                                                    |                                                                                                    |       |                          |
| In General: In space<br>carried by your cable<br>FCC rules and regul                                                                                                    | e G, identify every<br>e system during the<br>lations in effect on                                                                                                    | television stat<br>e accounting j<br>June 24, 198                                                                                                    | period, except (1<br>1, permitting the                                                                                                    | ) stations carried<br>carriage of certai                                                                                                    | Ind low power television stations)<br>only on a part-time basis under<br>n network programs [sections                                                                                                    |       | G                        |
| 76.59(d)(2) and (4),<br>substitute program b                                                                                                    |                                                                                                    |                                                                                                    | •                                                                                                    | e)(2) and (4))]; an                                                                                                    | d (2) certain stations carried on a                                                                                                    |       | Primary<br>Transmitters: |
|                                                                                                    |                                                                                                    | , ,                                                                                                    |                                                                                                    | carried by your ca                                                                                                    | ble system on a substitute program                                                                                                    |       | Television               |
| <ul> <li>basis under specifc</li> <li>Do not list the stati</li> </ul>                                                                                                    |                                                                                                    |                                                                                                    |                                                                                                    | Special Statemer                                                                                                    | nt and Program Log)—if the                                                                                                    |       |                          |
| List the station here                                                                                                    |                                                                                                    | ce I, if the stati                                                                                                    |                                                                                                    |                                                                                                    | te basis and also on some other<br>the general instructions located                                                                                                    |       |                          |
| in the paper SA3                                                                                                    |                                                                                                    | ian Do not ro                                                                                                    |                                                                                                    | program convicos                                                                                                    | such as HBO ESPN ata Idantifu                                                                                                    |       |                          |
|                                                                                                    |                                                                                                    | -                                                                                                    |                                                                                                    | -                                                                                                    | such as HBO, ESPN, etc. Identify<br>on. For example, report multi-                                                                                                    |       |                          |
| cast stream as "WE <sup>:</sup><br>WETA-simulcast).                                                                                                    | TA-2". Simulcast s                                                                                                    | treams must                                                                                                    | be reported in co                                                                                                    | olumn 1 (list each                                                                                                    | stream separately; for example                                                                                                    |       |                          |
| Column 2: Give                                                                                                    |                                                                                                    |                                                                                                    | -                                                                                                    |                                                                                                    | n for broadcasting over-the-air in                                                                                                    |       |                          |
| on which your cable                                                                                                    | system carried the                                                                                                    | e station.                                                                                                    |                                                                                                    |                                                                                                    | nay be different from the channel<br>endent station, or a noncommercial                                                                                                    |       |                          |
|                                                                                                    |                                                                                                    |                                                                                                    |                                                                                                    |                                                                                                    | st), "I" (for independent), "I-M"                                                                                                    |       |                          |
| For the meaning of t                                                                                                    | hese terms, see p                                                                                                    | age (v) of the                                                                                                    | general instructi                                                                                                    | ons located in the                                                                                                    |                                                                                                    |       |                          |
| Column 4: If the<br>planation of local se                                                                                                    |                                                                                                    |                                                                                                    |                                                                                                    |                                                                                                    | ". If not, enter "No". For an ex-                                                                                                    |       |                          |
| Column 5: If you                                                                                                    | have entered "Ye                                                                                                    | s" in column 4                                                                                                    | l, you must com                                                                                                    | olete column 5, st                                                                                                    | ating the basis on which your                                                                                                    |       |                          |
| cable system carried<br>carried the distant st                                                                                                    |                                                                                                    | •                                                                                                    | • •                                                                                                    | •                                                                                                    | ring "LAC" if your cable system                                                                                                    |       |                          |
|                                                                                                    |                                                                                                    |                                                                                                    |                                                                                                    |                                                                                                    | pacity.<br>Dayment because it is the subject                                                                                                    |       |                          |
|                                                                                                    |                                                                                                    |                                                                                                    |                                                                                                    |                                                                                                    |                                                                                                    |       |                          |
| •                                                                                                    |                                                                                                    | or before Jun                                                                                                    |                                                                                                    |                                                                                                    | em or an association representing                                                                                                    |       |                          |
| the cable system an                                                                                                    | d a primary transm                                                                                                    | or before Jun<br>hitter or an ass                                                                                                    | sociation represe                                                                                                    | enting the primary                                                                                                    | em or an association representing<br>transmitter, enter the designa-<br>er basis, enter "O." For a further                                                                                                    |       |                          |
| the cable system an<br>tion "E" (exempt). Fo<br>explanation of these                                                                                                    | d a primary transm<br>or simulcasts, also<br>three categories,                                                                                                    | or before Jun<br>hitter or an ass<br>enter "E". If y<br>see page (v) o                                                                                                    | sociation represe<br>ou carried the ch<br>of the general ins                                                                                                    | enting the primary<br>nannel on any othe<br>structions located                                                                                                    | transmitter, enter the designa-<br>er basis, enter "O." For a further<br>in the paper SA3 form.                                                                                                    |       |                          |
| the cable system an<br>tion "E" (exempt). Fo<br>explanation of these<br><b>Column 6:</b> Give                                                                                                    | d a primary transm<br>or simulcasts, also<br>three categories,<br>the location of eac                                                                                                    | or before Jun<br>hitter or an ass<br>enter "E". If y<br>see page (v) o<br>ch station. For                                                                                                    | sociation represe<br>ou carried the ch<br>of the general ins<br>U.S. stations, lis                                                                                                    | enting the primary<br>nannel on any othe<br>structions located<br>st the community                                                                                                    | transmitter, enter the designa-<br>er basis, enter "O." For a further                                                                                                    |       |                          |
| the cable system an<br>tion "E" (exempt). Fo<br>explanation of these<br><b>Column 6:</b> Give<br>FCC. For Mexican o                                                                                                    | d a primary transm<br>or simulcasts, also<br>three categories,<br>the location of eac<br>r Canadian station                                                                                                    | or before Jun<br>hitter or an ass<br>enter "E". If y<br>see page (v) o<br>ch station. For<br>as, if any, give                                                                                                    | sociation represe<br>ou carried the ch<br>of the general ins<br>U.S. stations, lis<br>the name of the                                                                                                    | enting the primary<br>nannel on any othe<br>structions located<br>st the community to<br>community with w                                                                                         | transmitter, enter the designa-<br>er basis, enter "O." For a further<br>in the paper SA3 form.<br>to which the station is licensed by the<br>which the station is identifed.                                                                                                    |       |                          |
| the cable system an<br>tion "E" (exempt). Fo<br>explanation of these<br><b>Column 6:</b> Give<br>FCC. For Mexican o                                                                                                    | d a primary transm<br>or simulcasts, also<br>three categories,<br>the location of eac<br>r Canadian station                                                                                                    | or before Jun<br>nitter or an ass<br>enter "E". If yo<br>see page (v) o<br>ch station. For<br>us, if any, give<br>nel line-ups, u                                                                                                    | sociation represe<br>ou carried the ch<br>of the general ins<br>U.S. stations, lis<br>the name of the                                                                                                    | enting the primary<br>nannel on any othe<br>structions located<br>st the community<br>community with<br>pace G for each c                                                                         | transmitter, enter the designa-<br>er basis, enter "O." For a further<br>in the paper SA3 form.<br>to which the station is licensed by the<br>which the station is identifed.                                                                                                    |       |                          |
| the cable system an<br>tion "E" (exempt). For<br>explanation of these<br><b>Column 6:</b> Give<br>FCC. For Mexican o<br><b>Note:</b> If you are utilit<br>1. CALL                                                                                                    | d a primary transmor<br>or simulcasts, also<br>three categories,<br>the location of eac<br>r Canadian station<br>zing multiple chann<br>2. B'CAST                                                                                                    | or before Jun<br>nitter or an ass<br>enter "E". If y<br>see page (v) (<br>ch station. For<br>is, if any, give<br>nel line-ups, u<br>CHANN<br>3. TYPE                                                                                                    | sociation represe<br>ou carried the ch<br>of the general ins<br>U.S. stations, lis<br>the name of the<br>se a separate sp<br>EL LINE-UP<br>4. DISTANT?                                                                                                    | enting the primary<br>nannel on any othe<br>structions located<br>at the community of<br>community with<br>bace G for each c<br>F<br>5. BASIS OF                                                  | transmitter, enter the designa-<br>er basis, enter "O." For a further<br>in the paper SA3 form.<br>to which the station is licensed by the<br>which the station is identifed.                                                                                                    |       |                          |
| the cable system an<br>tion "E" (exempt). Fo<br>explanation of these<br><b>Column 6:</b> Give<br>FCC. For Mexican o<br><b>Note:</b> If you are utiliz                                                                                                    | d a primary transmor<br>or simulcasts, also<br>three categories,<br>the location of eac<br>r Canadian station<br>zing multiple chann<br>2. B'CAST<br>CHANNEL                                                                                                    | or before Jun<br>nitter or an ass<br>enter "E". If y<br>see page (v) o<br>th station. For<br>is, if any, give<br>nel line-ups, u<br>CHANN<br>3. TYPE<br>OF                                                                                                    | sociation represe<br>ou carried the ch<br>of the general ins<br>U.S. stations, lis<br>the name of the<br>se a separate sp<br>EL LINE-UP                                                                                                    | enting the primary<br>nannel on any othe<br>structions located<br>at the community of<br>community with<br>bace G for each co<br>F<br>5. BASIS OF<br>CARRIAGE                                     | transmitter, enter the designa-<br>er basis, enter "O." For a further<br>in the paper SA3 form.<br>to which the station is licensed by the<br>which the station is identifed.<br>hannel line-up.                                                                                                    |       |                          |
| the cable system an<br>tion "E" (exempt). Fo<br>explanation of these<br><b>Column 6:</b> Give<br>FCC. For Mexican o<br><b>Note:</b> If you are utilit<br>1. CALL<br>SIGN                                                                                                    | d a primary transmor<br>or simulcasts, also<br>three categories,<br>the location of eac<br>r Canadian station<br>zing multiple chann<br>2. B'CAST<br>CHANNEL<br>NUMBER                                                                                                    | or before Jun<br>nitter or an ass<br>enter "E". If y<br>see page (v) o<br>sh station. For<br>is, if any, give<br>nel line-ups, u<br>CHANN<br>3. TYPE<br>OF<br>STATION                                                                                                    | sociation represe<br>ou carried the ch<br>of the general ins<br>U.S. stations, lis<br>the name of the<br>ise a separate sp<br>IEL LINE-UP<br>4. DISTANT?<br>(Yes or No)                                                                                                    | enting the primary<br>nannel on any othe<br>structions located<br>at the community with v<br>community with v<br>pace G for each c<br><b>F</b><br>5. BASIS OF<br>CARRIAGE<br>(If Distant)         | transmitter, enter the designa-<br>er basis, enter "O." For a further<br>in the paper SA3 form.<br>to which the station is licensed by the<br>which the station is identifed.<br>hannel line-up.<br>6. LOCATION OF STATION                                                                                                    |       |                          |
| the cable system an<br>tion "E" (exempt). Fo<br>explanation of these<br><b>Column 6:</b> Give<br>FCC. For Mexican o<br><b>Note:</b> If you are utilition<br>1. CALL<br>SIGN                                                                                                    | d a primary transmor simulcasts, also three categories, the location of each r Canadian station zing multiple channed 2. B'CAST CHANNEL NUMBER 11.1                                                                                                    | or before Jun<br>nitter or an ass<br>enter "E". If y<br>see page (v) o<br>th station. For<br>s, if any, give<br>nel line-ups, u<br>CHANN<br>3. TYPE<br>OF<br>STATION<br>E                                                                                                    | sociation represe<br>ou carried the ch<br>of the general im<br>U.S. stations, lis<br>the name of the<br>se a separate sp<br><b>EL LINE-UP</b><br>4. DISTANT?<br>(Yes or No)<br><b>Yes</b>                                                                                                    | enting the primary<br>nannel on any othe<br>structions located<br>at the community with v<br>community with v<br>bace G for each cl<br>F<br>5. BASIS OF<br>CARRIAGE<br>(If Distant)<br>E          | transmitter, enter the designa-<br>er basis, enter "O." For a further<br>in the paper SA3 form.<br>to which the station is licensed by the<br>which the station is identifed.<br>hannel line-up.<br>6. LOCATION OF STATION<br><b>DES MOINES, IA</b>                                                                                                    |       |                          |
| the cable system an<br>tion "E" (exempt). Fo<br>explanation of these<br><b>Column 6:</b> Give<br>FCC. For Mexican o<br><b>Note:</b> If you are utilit<br>1. CALL<br>SIGN<br><b>KDIN</b><br><b>KDINDT2</b>                                                                                                    | d a primary transmor<br>or simulcasts, also<br>three categories,<br>the location of eac<br>r Canadian station<br>zing multiple chann<br>2. B'CAST<br>CHANNEL<br>NUMBER<br>11.1<br>11.2                                                                                                    | or before Jun<br>nitter or an ass<br>enter "E". If y<br>see page (v) o<br>th station. For<br>is, if any, give<br>nel line-ups, u<br>CHANN<br>3. TYPE<br>OF<br>STATION<br>E<br>E-M                                                                                                    | sociation represe<br>ou carried the ch<br>of the general ins<br>U.S. stations, lis<br>the name of the<br>se a separate sp<br>EL LINE-UP<br>4. DISTANT?<br>(Yes or No)<br>Yes<br>Yes                                                                                                    | enting the primary<br>nannel on any othe<br>structions located<br>at the community of<br>community with w<br>bace G for each cl<br>F<br>5. BASIS OF<br>CARRIAGE<br>(If Distant)<br>E<br>E         | transmitter, enter the designa-<br>er basis, enter "O." For a further<br>in the paper SA3 form.<br>to which the station is licensed by the<br>which the station is identifed.<br>hannel line-up.<br>6. LOCATION OF STATION<br>DES MOINES, IA<br>DES MOINES, IA                                                                                                    |       |                          |
| the cable system an<br>tion "E" (exempt). For<br>explanation of these<br><b>Column 6:</b> Give<br>FCC. For Mexican o<br><b>Note:</b> If you are utilitien<br>1. CALL<br>SIGN<br><b>KDIN</b><br><b>KDINDT2</b><br><b>KDINDT3</b>                                                                                                    | d a primary transmor simulcasts, also<br>three categories,<br>the location of eac<br>r Canadian station<br>zing multiple chann<br>2. B'CAST<br>CHANNEL<br>NUMBER<br>11.1<br>11.2<br>11.3                                                                                                    | or before Jun<br>nitter or an ass<br>enter "E". If y<br>see page (v) o<br>sh station. For<br>is, if any, give<br>nel line-ups, u<br>CHANN<br>3. TYPE<br>OF<br>STATION<br>E<br>E-M<br>E-M                                                                                                    | sociation represe<br>ou carried the ch<br>of the general ins<br>U.S. stations, lis<br>the name of the<br>se a separate sp<br>IEL LINE-UP<br>4. DISTANT?<br>(Yes or No)<br>Yes<br>Yes<br>Yes                                                                                                    | enting the primary<br>nannel on any othe<br>structions located<br>at the community with v<br>community with v<br>pace G for each c<br>F<br>5. BASIS OF<br>CARRIAGE<br>(If Distant)<br>E<br>E<br>E | transmitter, enter the designa-<br>er basis, enter "O." For a further<br>in the paper SA3 form.<br>to which the station is licensed by the<br>which the station is identifed.<br>hannel line-up.<br>6. LOCATION OF STATION<br>DES MOINES, IA<br>DES MOINES, IA<br>DES MOINES, IA                                                                                                    |       |                          |
| the cable system an<br>tion "E" (exempt). Fo<br>explanation of these<br><b>Column 6:</b> Give<br>FCC. For Mexican o<br><b>Note:</b> If you are utili:<br>1. CALL<br>SIGN<br>KDIN<br>KDINDT2<br>KDINDT3<br>KDINDT4                                                                                                    | d a primary transmor<br>or simulcasts, also<br>three categories,<br>the location of eac<br>r Canadian station<br>zing multiple chann<br>2. B'CAST<br>CHANNEL<br>NUMBER<br>11.1<br>11.2<br>11.3<br>11.4                                                                                         | or before Jun<br>nitter or an ass<br>enter "E". If y<br>see page (v) o<br>sh station. For<br>si, if any, give<br>nel line-ups, u<br>CHANN<br>3. TYPE<br>OF<br>STATION<br>E<br>E-M<br>E-M<br>E-M                                                                                                    | sociation represe<br>ou carried the ch<br>of the general in:<br>U.S. stations, lis<br>the name of the<br>se a separate sp<br><b>ELLINE-UP</b><br>4. DISTANT?<br>(Yes or No)<br>Yes<br>Yes<br>Yes<br>Yes<br>Yes                                                                                                    | enting the primary<br>nannel on any othe<br>structions located<br>at the community of<br>community with w<br>bace G for each cl<br>F<br>5. BASIS OF<br>CARRIAGE<br>(If Distant)<br>E<br>E         | transmitter, enter the designa-<br>er basis, enter "O." For a further<br>in the paper SA3 form.<br>to which the station is licensed by the<br>which the station is identifed.<br>hannel line-up.<br>6. LOCATION OF STATION<br>6. LOCATION OF STATION<br>DES MOINES, IA<br>DES MOINES, IA<br>DES MOINES, IA                                                                                                    |       |                          |
| the cable system an<br>tion "E" (exempt). Fo<br>explanation of these<br><b>Column 6:</b> Give<br>FCC. For Mexican o<br><b>Note:</b> If you are utilit<br>1. CALL<br>SIGN<br><b>KDIN</b><br><b>KDINDT2</b><br><b>KDINDT3</b><br><b>KDINDT4</b><br><b>KTIVDT</b>                                                                                                    | d a primary transmor<br>or simulcasts, also<br>three categories,<br>the location of eac<br>r Canadian station<br>zing multiple chann<br>2. B'CAST<br>CHANNEL<br>NUMBER<br>11.1<br>11.2<br>11.3<br>11.4<br>4.1                                                                                  | or before Jun<br>nitter or an ass<br>enter "E". If y<br>see page (v) o<br>h station. For<br>ns, if any, give<br>nel line-ups, u<br>CHANN<br>3. TYPE<br>OF<br>STATION<br>E<br>E-M<br>E-M<br>N                                                                                                    | sociation represe<br>ou carried the ch<br>of the general ins<br>U.S. stations, lis<br>the name of the<br>use a separate sp<br>EL LINE-UP<br>4. DISTANT?<br>(Yes or No)<br>Yes<br>Yes<br>Yes<br>Yes<br>No                                                                                                    | enting the primary<br>nannel on any othe<br>structions located<br>at the community with v<br>community with v<br>pace G for each c<br>F<br>5. BASIS OF<br>CARRIAGE<br>(If Distant)<br>E<br>E<br>E | transmitter, enter the designa-<br>er basis, enter "O." For a further<br>in the paper SA3 form.<br>to which the station is licensed by the<br>which the station is identifed.<br>hannel line-up.<br>6. LOCATION OF STATION<br>6. LOCATION OF STATION<br>DES MOINES, IA<br>DES MOINES, IA<br>DES MOINES, IA<br>SIOUX CITY, IA                                                                                                    |       |                          |
| the cable system an<br>tion "E" (exempt). Fo<br>explanation of these<br><b>Column 6:</b> Give<br>FCC. For Mexican o<br><b>Note:</b> If you are utilit<br>1. CALL<br>SIGN<br><b>KDIN</b><br><b>KDINDT2</b><br><b>KDINDT3</b><br><b>KDINDT4</b><br><b>KTIVDT</b>                                                                                                    | d a primary transmor<br>or simulcasts, also<br>three categories,<br>the location of eac<br>r Canadian station<br>zing multiple chann<br>2. B'CAST<br>CHANNEL<br>NUMBER<br>11.1<br>11.2<br>11.3<br>11.4<br>4.1<br>4.2                                                                           | or before Jun<br>nitter or an ass<br>enter "E". If y<br>see page (v) o<br>sh station. For<br>is, if any, give<br>nel line-ups, u<br>CHANN<br>3. TYPE<br>OF<br>STATION<br>E<br>E-M<br>E-M<br>E-M<br>N<br>N-M                                                                                                    | sociation represe<br>ou carried the ch<br>of the general ins<br>U.S. stations, lis<br>the name of the<br>se a separate sp<br>IEL LINE-UP<br>4. DISTANT?<br>(Yes or No)<br>Yes<br>Yes<br>Yes<br>Yes<br>No<br>No                                                                                                    | enting the primary<br>nannel on any othe<br>structions located<br>at the community with v<br>community with v<br>pace G for each c<br>F<br>5. BASIS OF<br>CARRIAGE<br>(If Distant)<br>E<br>E<br>E | transmitter, enter the designa-<br>er basis, enter "O." For a further<br>in the paper SA3 form.<br>to which the station is licensed by the<br>which the station is identifed.<br>hannel line-up.<br>6. LOCATION OF STATION<br>6. LOCATION OF STATION<br>DES MOINES, IA<br>DES MOINES, IA<br>DES MOINES, IA<br>SIOUX CITY, IA<br>SIOUX CITY, IA                                                                                                    |       |                          |
| the cable system an<br>tion "E" (exempt). Fo<br>explanation of these<br><b>Column 6:</b> Give<br>FCC. For Mexican o<br><b>Note:</b> If you are utili:<br>1. CALL<br>SIGN<br><b>KDIN</b><br><b>KDINDT2</b><br><b>KDINDT3</b><br><b>KDINDT4</b><br><b>KTIVDT</b><br><b>KTIVDT2</b><br><b>KTIVDT3</b>                                                                                                    | d a primary transmor<br>or simulcasts, also<br>three categories,<br>the location of eac<br>r Canadian station<br>zing multiple chann<br>2. B'CAST<br>CHANNEL<br>NUMBER<br>11.1<br>11.2<br>11.3<br>11.4<br>4.1<br>4.2<br>4.3                                                                    | or before Jun<br>nitter or an ass<br>enter "E". If y<br>see page (v) o<br>sh station. For<br>us, if any, give<br>nel line-ups, u<br>CHANN<br>3. TYPE<br>OF<br>STATION<br>E<br>E-M<br>E-M<br>E-M<br>N<br>N-M<br>N-M                                                                                                    | sociation represe<br>ou carried the ch<br>of the general ins<br>U.S. stations, lis<br>the name of the<br>se a separate sp<br><b>ELLINE-UP</b><br>4. DISTANT?<br>(Yes or No)<br><b>Yes</b><br><b>Yes</b><br><b>Yes</b><br><b>Yes</b><br><b>Yes</b><br><b>No</b><br><b>No</b>                                                                                            | enting the primary<br>nannel on any othe<br>structions located<br>at the community with v<br>community with v<br>pace G for each c<br>F<br>5. BASIS OF<br>CARRIAGE<br>(If Distant)<br>E<br>E<br>E | transmitter, enter the designa-<br>er basis, enter "O." For a further<br>in the paper SA3 form.<br>to which the station is licensed by the<br>which the station is identifed.<br>hannel line-up.<br>6. LOCATION OF STATION<br>6. LOCATION OF STATION<br>DES MOINES, IA<br>DES MOINES, IA<br>DES MOINES, IA<br>SIOUX CITY, IA<br>SIOUX CITY, IA                                                                                                    |       |                          |
| the cable system an<br>tion "E" (exempt). Fo<br>explanation of these<br><b>Column 6:</b> Give<br>FCC. For Mexican o<br>Note: If you are utilit<br>1. CALL<br>SIGN<br>KDINDT2<br>KDINDT2<br>KDINDT3<br>KDINDT4<br>KTIVDT4<br>KTIVDT3<br>KTIVDT4                                                                                                    | d a primary transmor<br>or simulcasts, also<br>three categories,<br>the location of eac<br>r Canadian station<br>zing multiple chant<br>2. B'CAST<br>CHANNEL<br>NUMBER<br>11.1<br>11.2<br>11.3<br>11.4<br>4.1<br>4.2<br>4.3<br>4.4                                                             | or before Jun<br>nitter or an ass<br>enter "E". If y<br>see page (v) o<br>th station. For<br>s, if any, give<br>nel line-ups, u<br>CHANN<br>3. TYPE<br>OF<br>STATION<br>E.<br>E-M<br>E-M<br>E-M<br>N<br>N-M<br>N-M                                                                                                    | sociation represe<br>ou carried the ch<br>of the general ins<br>U.S. stations, lis<br>the name of the<br>use a separate sp<br>EL LINE-UP<br>4. DISTANT?<br>(Yes or No)<br>Yes<br>Yes<br>Yes<br>Yes<br>No<br>No<br>No<br>No                                                                                                    | enting the primary<br>nannel on any othe<br>structions located<br>at the community with v<br>community with v<br>pace G for each c<br>F<br>5. BASIS OF<br>CARRIAGE<br>(If Distant)<br>E<br>E<br>E | transmitter, enter the designa-<br>er basis, enter "O." For a further<br>in the paper SA3 form.<br>to which the station is licensed by the<br>which the station is identifed.<br>hannel line-up.<br>6. LOCATION OF STATION<br>6. LOCATION OF STATION<br>6. LOCATION OF STATION<br>DES MOINES, IA<br>DES MOINES, IA<br>DES MOINES, IA<br>SIOUX CITY, IA<br>SIOUX CITY, IA<br>SIOUX CITY, IA                                                                                                    |       |                          |
| the cable system an<br>tion "E" (exempt). For<br>explanation of these<br><b>Column 6:</b> Give<br>FCC. For Mexican o<br>Note: If you are utilitien<br>I. CALL<br>SIGN<br>KDINDT2<br>KDINDT3<br>KDINDT4<br>KTIVDT4<br>KTIVDT3<br>KTIVDT4<br>KCAUDT                                                                                                    | d a primary transmor<br>or simulcasts, also<br>three categories,<br>the location of eac<br>r Canadian station<br>zing multiple chann<br>2. B'CAST<br>CHANNEL<br>NUMBER<br>11.1<br>11.2<br>11.3<br>11.4<br>4.1<br>4.2<br>4.3<br>4.4<br>9.1                                                      | or before Jun<br>nitter or an ass<br>enter "E". If y<br>see page (v) o<br>sh station. For<br>is, if any, give<br>nel line-ups, u<br>CHANN<br>3. TYPE<br>OF<br>STATION<br>E.<br>E-M<br>E-M<br>E-M<br>N<br>N-M<br>N-M<br>N-M<br>N-M                                                                                                    | sociation represe<br>ou carried the ch<br>of the general ins<br>U.S. stations, lis<br>the name of the<br>se a separate sp<br>IEL LINE-UP<br>4. DISTANT?<br>(Yes or No)<br>Yes<br>Yes<br>Yes<br>Yes<br>Yes<br>No<br>No<br>No<br>No<br>No                                                                                                    | enting the primary<br>nannel on any othe<br>structions located<br>at the community with v<br>community with v<br>pace G for each c<br>F<br>5. BASIS OF<br>CARRIAGE<br>(If Distant)<br>E<br>E<br>E | transmitter, enter the designa-<br>er basis, enter "O." For a further<br>in the paper SA3 form.<br>to which the station is licensed by the<br>which the station is identifed.<br>hannel line-up.<br>6. LOCATION OF STATION<br>6. LOCATION OF STATION<br>DES MOINES, IA<br>DES MOINES, IA<br>DES MOINES, IA<br>SIOUX CITY, IA<br>SIOUX CITY, IA<br>SIOUX CITY, IA<br>SIOUX CITY, IA                                                                                                    |       |                          |
| the cable system an<br>tion "E" (exempt). For<br>explanation of these<br><b>Column 6</b> : Give<br>FCC. For Mexican o<br>Note: If you are utilit<br>1. CALL<br>SIGN<br>KDINDT2<br>KDINDT3<br>KDINDT4<br>KTIVDT4<br>KTIVDT2<br>KTIVDT4<br>KCAUDT<br>KCAUDT2                                                                                                    | d a primary transmor<br>or simulcasts, also<br>three categories,<br>the location of eac<br>r Canadian station<br>zing multiple chann<br>2. B'CAST<br>CHANNEL<br>NUMBER<br>11.1<br>11.2<br>11.3<br>11.4<br>4.1<br>4.2<br>4.3<br>4.4<br>9.1<br>9.2                                               | or before Jun<br>nitter or an ass<br>enter "E". If y<br>see page (v) o<br>sh station. For<br>us, if any, give<br>nel line-ups, u<br>CHANN<br>3. TYPE<br>OF<br>STATION<br>E<br>E-M<br>E-M<br>E-M<br>N<br>N-M<br>N-M<br>N-M<br>N-M                                                                                                    | sociation represe<br>ou carried the ch<br>of the general ins<br>U.S. stations, lis<br>the name of the<br>se a separate sp<br><b>ELLINE-UP</b><br>4. DISTANT?<br>(Yes or No)<br><b>Yes</b><br><b>Yes</b><br><b>Yes</b><br><b>Yes</b><br><b>Yes</b><br><b>No</b><br><b>No</b><br><b>No</b><br><b>No</b><br><b>No</b><br><b>No</b><br><b>No</b><br><b>No</b>              | enting the primary<br>nannel on any othe<br>structions located<br>at the community with v<br>community with v<br>pace G for each c<br>F<br>5. BASIS OF<br>CARRIAGE<br>(If Distant)<br>E<br>E<br>E | transmitter, enter the designa-<br>er basis, enter "O." For a further<br>in the paper SA3 form.<br>to which the station is licensed by the<br>which the station is identifed.<br>hannel line-up.<br>6. LOCATION OF STATION<br>6. LOCATION OF STATION<br>DES MOINES, IA<br>DES MOINES, IA<br>DES MOINES, IA<br>DES MOINES, IA<br>SIOUX CITY, IA<br>SIOUX CITY, IA<br>SIOUX CITY, IA<br>SIOUX CITY, IA<br>SIOUX CITY, IA                                                                                                    |       |                          |
| the cable system an<br>tion "E" (exempt). Fo<br>explanation of these<br><b>Column 6:</b> Give<br>FCC. For Mexican o<br>Note: If you are utili:<br>1. CALL<br>SIGN<br>KDINDT2<br>KDINDT2<br>KDINDT3<br>KDINDT4<br>KTIVDT4<br>KTIVDT3<br>KTIVDT4<br>KCAUDT2<br>KCAUDT3                                                                                                    | d a primary transmor<br>or simulcasts, also<br>three categories,<br>the location of eac<br>r Canadian station<br>zing multiple chann<br>2. B'CAST<br>CHANNEL<br>NUMBER<br>11.1<br>11.2<br>11.3<br>11.4<br>4.1<br>4.2<br>4.3<br>4.4<br>9.1<br>9.2<br>9.3                                        | or before Jun<br>nitter or an ass<br>enter "E". If y<br>see page (v) o<br>th station. For<br>s, if any, give<br>nel line-ups, u<br>CHANN<br>3. TYPE<br>OF<br>STATION<br>E<br>E-M<br>E-M<br>E-M<br>N<br>N-M<br>N-M<br>N-M<br>N-M<br>N-M                                                                                                    | sociation represe<br>ou carried the ch<br>of the general im<br>U.S. stations, lis<br>the name of the<br>se a separate sp<br><b>ELLINE-UP</b><br>4. DISTANT?<br>(Yes or No)<br><b>Yes</b><br><b>Yes</b><br><b>Yes</b><br><b>Yes</b><br><b>Yes</b><br><b>Yes</b><br><b>No</b><br><b>No</b><br><b>No</b><br><b>No</b><br><b>No</b><br><b>No</b><br><b>No</b><br><b>No</b> | enting the primary<br>nannel on any othe<br>structions located<br>at the community with v<br>community with v<br>pace G for each c<br>F<br>5. BASIS OF<br>CARRIAGE<br>(If Distant)<br>E<br>E<br>E | transmitter, enter the designa-<br>er basis, enter "O." For a further<br>in the paper SA3 form.<br>to which the station is licensed by the<br>which the station is identifed.<br>hannel line-up.<br>6. LOCATION OF STATION<br>6. LOCATION OF STATION<br>6. LOCATION OF STATION<br>DES MOINES, IA<br>DES MOINES, IA<br>DES MOINES, IA<br>SIOUX CITY, IA<br>SIOUX CITY, IA<br>SIOUX CITY, IA<br>SIOUX CITY, IA<br>SIOUX CITY, IA<br>SIOUX CITY, IA                                                                                                    |       |                          |
| the cable system an<br>tion "E" (exempt). Fo<br>explanation of these<br>Column 6: Give<br>FCC. For Mexican o<br>Note: If you are utilit<br>1. CALL<br>SIGN<br>KDINDT2<br>KDINDT2<br>KDINDT3<br>KDINDT4<br>KTIVDT4<br>KTIVDT3<br>KTIVDT4<br>KCAUDT4<br>KCAUDT3<br>KCAUDT3                                                                                                    | d a primary transmor<br>or simulcasts, also<br>three categories,<br>the location of eac<br>r Canadian station<br>zing multiple chann<br>2. B'CAST<br>CHANNEL<br>NUMBER<br>11.1<br>11.2<br>11.3<br>11.4<br>4.1<br>4.2<br>4.3<br>4.4<br>9.1<br>9.2                                               | or before Jun<br>nitter or an ass<br>enter "E". If y<br>see page (v) o<br>sh station. For<br>us, if any, give<br>nel line-ups, u<br>CHANN<br>3. TYPE<br>OF<br>STATION<br>E<br>E-M<br>E-M<br>E-M<br>N<br>N-M<br>N-M<br>N-M<br>N-M                                                                                                    | sociation represe<br>ou carried the ch<br>of the general ins<br>U.S. stations, lis<br>the name of the<br>se a separate sp<br><b>ELLINE-UP</b><br>4. DISTANT?<br>(Yes or No)<br><b>Yes</b><br><b>Yes</b><br><b>Yes</b><br><b>Yes</b><br><b>Yes</b><br><b>No</b><br><b>No</b><br><b>No</b><br><b>No</b><br><b>No</b><br><b>No</b><br><b>No</b><br><b>No</b>              | enting the primary<br>nannel on any othe<br>structions located<br>at the community with v<br>community with v<br>pace G for each c<br>F<br>5. BASIS OF<br>CARRIAGE<br>(If Distant)<br>E<br>E<br>E | transmitter, enter the designa-<br>er basis, enter "O." For a further<br>in the paper SA3 form.<br>to which the station is licensed by the<br>which the station is identifed.<br>hannel line-up.<br>6. LOCATION OF STATION<br>6. LOCATION OF STATION<br>DES MOINES, IA<br>DES MOINES, IA<br>DES MOINES, IA<br>DES MOINES, IA<br>SIOUX CITY, IA<br>SIOUX CITY, IA<br>SIOUX CITY, IA<br>SIOUX CITY, IA<br>SIOUX CITY, IA<br>SIOUX CITY, IA<br>SIOUX CITY, IA<br>SIOUX CITY, IA<br>SIOUX CITY, IA                                                                                                    |       |                          |
| the cable system an<br>tion "E" (exempt). Fo<br>explanation of these<br>Column 6: Give<br>FCC. For Mexican o<br>Note: If you are utilit<br>1. CALL<br>SIGN<br>KDINDT2<br>KDINDT2<br>KDINDT3<br>KDINDT4<br>KTIVDT4<br>KTIVDT3<br>KTIVDT4<br>KCAUDT4<br>KCAUDT2<br>KCAUDT3<br>KCAUDT3                                                                                                    | d a primary transmor<br>or simulcasts, also<br>three categories,<br>the location of eac<br>r Canadian station<br>zing multiple chann<br>2. B'CAST<br>CHANNEL<br>NUMBER<br>11.1<br>11.2<br>11.3<br>11.4<br>4.1<br>4.2<br>4.3<br>4.4<br>9.1<br>9.2<br>9.3                                        | or before Jun<br>nitter or an ass<br>enter "E". If y<br>see page (v) o<br>th station. For<br>s, if any, give<br>nel line-ups, u<br>CHANN<br>3. TYPE<br>OF<br>STATION<br>E<br>E-M<br>E-M<br>E-M<br>N<br>N-M<br>N-M<br>N-M<br>N-M<br>N-M                                                                                                    | sociation represe<br>ou carried the ch<br>of the general im<br>U.S. stations, lis<br>the name of the<br>se a separate sp<br><b>ELLINE-UP</b><br>4. DISTANT?<br>(Yes or No)<br><b>Yes</b><br><b>Yes</b><br><b>Yes</b><br><b>Yes</b><br><b>Yes</b><br><b>Yes</b><br><b>No</b><br><b>No</b><br><b>No</b><br><b>No</b><br><b>No</b><br><b>No</b><br><b>No</b><br><b>No</b> | enting the primary<br>nannel on any othe<br>structions located<br>at the community with v<br>community with v<br>pace G for each c<br>F<br>5. BASIS OF<br>CARRIAGE<br>(If Distant)<br>E<br>E<br>E | transmitter, enter the designa-<br>er basis, enter "O." For a further<br>in the paper SA3 form.<br>to which the station is licensed by the<br>which the station is identifed.<br>hannel line-up.<br>6. LOCATION OF STATION<br>6. LOCATION OF STATION<br>6. LOCATION OF STATION<br>DES MOINES, IA<br>DES MOINES, IA<br>DES MOINES, IA<br>DES MOINES, IA<br>SIOUX CITY, IA<br>SIOUX CITY, IA<br>SIOUX CITY, IA<br>SIOUX CITY, IA<br>SIOUX CITY, IA<br>SIOUX CITY, IA<br>SIOUX CITY, IA<br>SIOUX CITY, IA<br>SIOUX CITY, IA<br>SIOUX CITY, IA                                                                                                    |       |                          |
| the cable system an<br>tion "E" (exempt). Fo<br>explanation of these<br><b>Column 6:</b> Give<br>FCC. For Mexican o<br>Note: If you are utili:<br>1. CALL<br>SIGN<br>KDINDT2<br>KDINDT2<br>KDINDT3<br>KDINDT4<br>KTIVDT2<br>KTIVDT2<br>KTIVDT2<br>KTIVDT3<br>KTIVDT4<br>KCAUDT<br>KCAUDT2<br>KCAUDT3<br>KCAUDT4<br>KCAUDT4<br>KCAUDT4                                                                                                    | d a primary transmor<br>or simulcasts, also<br>three categories,<br>the location of eac<br>r Canadian station<br>zing multiple chann<br>2. B'CAST<br>CHANNEL<br>NUMBER<br>11.1<br>11.2<br>11.3<br>11.4<br>4.2<br>4.3<br>4.4<br>9.1<br>9.2<br>9.3<br>9.4                                        | or before Jun<br>nitter or an ass<br>enter "E". If y<br>see page (v) o<br>h station. For<br>h station. For<br>h station. For<br>h station. For<br>h station. For<br>h station. For<br>h station. For<br>h station. For<br>h station. For<br>h station. For<br>OF<br>STATION<br>E.M<br>E.M<br>E.M<br>E.M<br>E.M<br>N.M<br>N.M<br>N.M<br>N.M<br>N.M<br>N.M<br>N.M | sociation represe<br>ou carried the ch<br>of the general ins<br>U.S. stations, lis<br>the name of the<br>se a separate sp<br>IEL LINE-UP<br>4. DISTANT?<br>(Yes or No)<br>Yes<br>Yes<br>Yes<br>Yes<br>Yes<br>No<br>No<br>No<br>No<br>No<br>No<br>No<br>No                                                                                                    | enting the primary<br>nannel on any othe<br>structions located<br>at the community with v<br>community with v<br>pace G for each c<br>F<br>5. BASIS OF<br>CARRIAGE<br>(If Distant)<br>E<br>E<br>E | transmitter, enter the designa-<br>er basis, enter "O." For a further<br>in the paper SA3 form.<br>to which the station is licensed by the<br>which the station is identifed.<br>hannel line-up.<br>6. LOCATION OF STATION<br>6. LOCATION OF STATION<br>DES MOINES, IA<br>DES MOINES, IA<br>DES MOINES, IA<br>DES MOINES, IA<br>SIOUX CITY, IA<br>SIOUX CITY, IA<br>SIOUX CITY, IA<br>SIOUX CITY, IA<br>SIOUX CITY, IA<br>SIOUX CITY, IA<br>SIOUX CITY, IA<br>SIOUX CITY, IA<br>SIOUX CITY, IA                                                                                                    |       |                          |
| the cable system an<br>tion "E" (exempt). Fo<br>explanation of these<br><b>Column 6:</b> Give<br>FCC. For Mexican o<br>Note: If you are utili:<br>1. CALL<br>SIGN<br>KDINDT2<br>KDINDT2<br>KDINDT3<br>KDINDT4<br>KDINDT4<br>KTIVDT4<br>KTIVDT2<br>KTIVDT4<br>KCAUDT2<br>KCAUDT4<br>KCAUDT3<br>KCAUDT4<br>KCAUDT3<br>KCAUDT4<br>KCAUDT4<br>KCAUDT3<br>KCAUDT4<br>KCAUDT4                                                                                                    | d a primary transmor<br>or simulcasts, also<br>three categories,<br>the location of eac<br>r Canadian station<br>zing multiple chann<br>2. B'CAST<br>CHANNEL<br>NUMBER<br>11.1<br>11.2<br>11.3<br>11.4<br>4.1<br>4.2<br>4.3<br>4.4<br>9.1<br>9.2<br>9.3<br>9.4<br>44.1                         | or before Jun<br>nitter or an ass<br>enter "E". If y<br>see page (v) o<br>sh station. For<br>(sh, if any, give<br>nel line-ups, u<br>CHANN<br>3. TYPE<br>OF<br>STATION<br>E<br>E-M<br>E-M<br>E-M<br>N<br>N-M<br>N-M<br>N-M<br>N-M<br>N-M<br>N-M<br>N-M<br>N-M<br>N-M                                                                                            | sociation represe<br>ou carried the ch<br>of the general ins<br>U.S. stations, lis<br>the name of the<br>se a separate sp<br>IEL LINE-UP<br>4. DISTANT?<br>(Yes or No)<br>Yes<br>Yes<br>Yes<br>Yes<br>Yes<br>No<br>No<br>No<br>No<br>No<br>No<br>No<br>No<br>No<br>No<br>No                                                                                            | enting the primary<br>nannel on any othe<br>structions located<br>at the community with v<br>community with v<br>pace G for each c<br>F<br>5. BASIS OF<br>CARRIAGE<br>(If Distant)<br>E<br>E<br>E | transmitter, enter the designa-<br>er basis, enter "O." For a further<br>in the paper SA3 form.<br>to which the station is licensed by the<br>which the station is identifed.<br>hannel line-up.<br>6. LOCATION OF STATION<br>6. LOCATION OF STATION<br>6. LOCATION OF STATION<br>DES MOINES, IA<br>DES MOINES, IA<br>DES MOINES, IA<br>DES MOINES, IA<br>SIOUX CITY, IA<br>SIOUX CITY, IA<br>SIOUX CITY, IA<br>SIOUX CITY, IA<br>SIOUX CITY, IA<br>SIOUX CITY, IA<br>SIOUX CITY, IA<br>SIOUX CITY, IA<br>SIOUX CITY, IA<br>SIOUX CITY, IA                                                                                                    |       |                          |
| the cable system an<br>tion "E" (exempt). Fo<br>explanation of these<br>Column 6: Give<br>FCC. For Mexican o<br>Note: If you are utilit<br>1. CALL<br>SIGN<br>KDINDT2<br>KDINDT2<br>KDINDT4<br>KDINDT4<br>KTIVDT3<br>KTIVDT4<br>KCAUDT3<br>KCAUDT4<br>KCAUDT4<br>KCAUDT4<br>KCAUDT4<br>KCAUDT2<br>KCAUDT3<br>KCAUDT4<br>KCAUDT4<br>KCAUDT4<br>KCAUDT4<br>KCAUDT4<br>KCAUDT4<br>KCAUDT4<br>KCAUDT4<br>KCAUDT4<br>KCAUDT4<br>KCAUDT4<br>KCAUDT4<br>KCAUDT4<br>KCAUDT4<br>KCAUDT4<br>KCAUDT4<br>KCAUDT4<br>KCAUDT4<br>KCAUDT4<br>KCAUDT4<br>KCAUDT4<br>KCAUDT4<br>KCAUDT4<br>KCAUDT4 | d a primary transmor<br>or simulcasts, also<br>three categories,<br>the location of eac<br>r Canadian station<br>zing multiple chann<br>2. B'CAST<br>CHANNEL<br>NUMBER<br>11.1<br>11.2<br>11.3<br>11.4<br>4.1<br>4.2<br>4.3<br>4.4<br>9.1<br>9.2<br>9.3<br>9.4<br>44.1<br>44.2                 | or before Jun<br>nitter or an ass<br>enter "E". If y<br>see page (v) o<br>sh station. For<br>si, if any, give<br>of<br>STATION<br>E<br>E-M<br>E-M<br>E-M<br>E-M<br>N<br>N-M<br>N-M<br>N-M<br>N-M<br>N-M<br>N-M<br>N-M<br>N-M<br>N-M                                                                                                    | sociation represe<br>ou carried the ch<br>of the general im<br>U.S. stations, lis<br>the name of the<br>se a separate sp<br>IEL LINE-UP<br>4. DISTANT?<br>(Yes or No)<br>Yes<br>Yes<br>Yes<br>Yes<br>Yes<br>No<br>No<br>No<br>No<br>No<br>No<br>No<br>No<br>No<br>No<br>No<br>No<br>No                                                                                 | enting the primary<br>nannel on any othe<br>structions located<br>at the community with v<br>community with v<br>pace G for each c<br>F<br>5. BASIS OF<br>CARRIAGE<br>(If Distant)<br>E<br>E<br>E | transmitter, enter the designa-<br>er basis, enter "O." For a further<br>in the paper SA3 form.<br>to which the station is licensed by the<br>which the station is identifed.<br>hannel line-up.<br>6. LOCATION OF STATION<br>6. LOCATION OF STATION<br>6. LOCATION OF STATION<br>6. LOCATION OF STATION<br>6. LOCATION OF STATION<br>6. LOCATION OF STATION<br>6. LOCATION OF STATION<br>6. LOCATION OF STATION<br>6. LOCATION OF STATION<br>6. LOCATION OF STATION<br>6. LOCATION OF STATION<br>5. LOCATION OF STATION<br>6. LOCATION OF STATION<br>6. LOCATION OF STATION<br>SIOUX CITY, IA<br>SIOUX CITY, IA<br>SIOUX CITY, IA<br>SIOUX CITY, IA<br>SIOUX CITY, IA<br>SIOUX CITY, IA<br>SIOUX CITY, IA<br>SIOUX CITY, IA<br>SIOUX CITY, IA |       |                          |
| the cable system an<br>tion "E" (exempt). Fo<br>explanation of these<br><b>Column 6:</b> Give<br>FCC. For Mexican o<br>Note: If you are utili:<br>1. CALL<br>SIGN<br>KDINDT2<br>KDINDT2<br>KDINDT4<br>KDINDT4<br>KTIVDT2<br>KTIVDT4<br>KTIVDT2<br>KTIVDT4<br>KCAUDT4<br>KCAUDT4<br>KCAUDT4<br>KCAUDT3<br>KCAUDT4<br>KCAUDT4<br>KCAUDT4<br>KCAUDT4<br>KPTHDT2<br>KPTHDT2<br>KPTHDT3<br>KPTHDT4                                                                                                    | d a primary transmor<br>or simulcasts, also<br>three categories,<br>the location of eac<br>r Canadian station<br>zing multiple chann<br>2. B'CAST<br>CHANNEL<br>NUMBER<br>11.1<br>11.2<br>11.3<br>11.4<br>4.1<br>4.2<br>4.3<br>4.4<br>9.1<br>9.2<br>9.3<br>9.4<br>44.1<br>44.2<br>44.3         | or before Jun<br>nitter or an ass<br>enter "E". If y<br>see page (v) o<br>th station. For<br>Station. For<br>CHANN<br>3. TYPE<br>OF<br>STATION<br>E.<br>E.<br>M<br>E-M<br>E-M<br>N<br>N-M<br>N-M<br>N-M<br>N-M<br>N-M<br>N-M<br>N-M<br>N-M<br>N-M                                                                                                    | sociation represe<br>ou carried the ch<br>of the general ins<br>U.S. stations, lis<br>the name of the<br>se a separate sp<br>IEL LINE-UP<br>4. DISTANT?<br>(Yes or No)<br>Yes<br>Yes<br>Yes<br>Yes<br>Yes<br>Yes<br>No<br>No<br>No<br>No<br>No<br>No<br>No<br>No<br>No<br>No<br>No<br>No<br>No                                                                         | enting the primary<br>nannel on any othe<br>structions located<br>at the community with v<br>community with v<br>pace G for each c<br>F<br>5. BASIS OF<br>CARRIAGE<br>(If Distant)<br>E<br>E<br>E | transmitter, enter the designa-<br>er basis, enter "O." For a further<br>in the paper SA3 form.<br>to which the station is licensed by the<br>which the station is identifed.<br>hannel line-up.<br>6. LOCATION OF STATION<br>6. LOCATION OF STATION<br>6. LOCATION OF STATION<br>6. LOCATION OF STATION<br>6. LOCATION OF STATION<br>6. LOCATION OF STATION<br>DES MOINES, IA<br>DES MOINES, IA<br>DES MOINES, IA<br>SIOUX CITY, IA<br>SIOUX CITY, IA<br>SIOUX CITY, IA<br>SIOUX CITY, IA<br>SIOUX CITY, IA<br>SIOUX CITY, IA<br>SIOUX CITY, IA<br>SIOUX CITY, IA<br>SIOUX CITY, IA                                                                                                    |       |                          |
| the cable system an<br>tion "E" (exempt). Fo<br>explanation of these<br><b>Column 6:</b> Give<br>FCC. For Mexican o<br><b>Note:</b> If you are utili:<br>1. CALL<br>SIGN<br><b>KDIN</b><br><b>KDINDT2</b><br><b>KDINDT3</b><br><b>KDINDT4</b><br><b>KTIVDT</b><br><b>KTIVDT2</b><br><b>KTIVDT3</b>                                                                                                    | d a primary transmor<br>or simulcasts, also<br>three categories,<br>the location of eac<br>r Canadian station<br>zing multiple chann<br>2. B'CAST<br>CHANNEL<br>NUMBER<br>11.1<br>11.2<br>11.3<br>11.4<br>4.1<br>4.2<br>4.3<br>4.4<br>9.1<br>9.2<br>9.3<br>9.4<br>44.1<br>44.2<br>44.3<br>44.4 | or before Jun<br>nitter or an ass<br>enter "E". If y<br>see page (v) o<br>sh station. For<br>is, if any, give<br>nel line-ups, u<br>CHANN<br>3. TYPE<br>OF<br>STATION<br>E.<br>E-M<br>E-M<br>E-M<br>N.<br>N-M<br>N-M<br>N-M<br>N-M<br>N-M<br>N-M<br>N-M<br>N-M<br>N-M<br>N-M                                                                                    | sociation represe<br>ou carried the ch<br>of the general ins<br>U.S. stations, lis<br>the name of the<br>se a separate sp<br>IEL LINE-UP<br>4. DISTANT?<br>(Yes or No)<br>Yes<br>Yes<br>Yes<br>Yes<br>Yes<br>No<br>No<br>No<br>No<br>No<br>No<br>No<br>No<br>No<br>No<br>No<br>No<br>No                                                                                | enting the primary<br>nannel on any othe<br>structions located<br>at the community with v<br>community with v<br>pace G for each c<br>F<br>5. BASIS OF<br>CARRIAGE<br>(If Distant)<br>E<br>E<br>E | transmitter, enter the designa-<br>er basis, enter "O." For a further<br>in the paper SA3 form.<br>to which the station is licensed by the<br>which the station is identifed.<br>hannel line-up.<br>6. LOCATION OF STATION<br>6. LOCATION OF STATION<br>6. LOCATION OF STATION<br>6. LOCATION OF STATION<br>6. LOCATION OF STATION<br>6. LOCATION OF STATION<br>DES MOINES, IA<br>DES MOINES, IA<br>DES MOINES, IA<br>SIOUX CITY, IA<br>SIOUX CITY, IA<br>SIOUX CITY, IA<br>SIOUX CITY, IA<br>SIOUX CITY, IA<br>SIOUX CITY, IA<br>SIOUX CITY, IA<br>SIOUX CITY, IA<br>SIOUX CITY, IA<br>SIOUX CITY, IA<br>SIOUX CITY, IA<br>SIOUX CITY, IA<br>SIOUX CITY, IA                                                                                                    |       |                          |

| NORTHERN                                                                                                    | IOWA COMMU                                                                                                    | NICATION                                                                                                    | S PARTNER                                                                                                    | S                                                                 | 63492                                                                                                    | Name                                                |
|----------------------------------------------------------------------------------------------------|----------------------------------------------------------------------------------------------------|----------------------------------------------------------------------------------------------------|----------------------------------------------------------------------------------------------------|-------------------------------------------------------------------|----------------------------------------------------------------------------------------------------|-----------------------------------------------------|
| PRIMARY TRANSM                                                                                                    | ITTERS: TELEVISIO                                                                                                    | N                                                                                                    |                                                                                                    |                                                                   |                                                                                                    |                                                     |
| carried by your cab<br>FCC rules and reg<br>76.59(d)(2) and (4)<br>substitute program                                                                                                    | ble system during th<br>ulations in effect on<br>), 76.61(e)(2) and (4<br>basis, as explained                                                                                                    | e accounting p<br>June 24, 1981<br>I), or 76.63 (re<br>I in the next pa                                                                                                    | period, except (1<br>I, permitting the<br>eferring to 76.61(<br>aragraph.                                                                              | ) stations carried<br>carriage of certair<br>(e)(2) and (4))]; ar | nd low power television stations)<br>only on a part-time basis under<br>n network programs [sections<br>id (2) certain stations carried on a                                                                                                    | G<br>Primary<br>Transmitters                        |
|                                                                                                    | c FCC rules, regulat                                                                                                    |                                                                                                    |                                                                                                    | carried by your ca                                                | ble system on a substitute program                                                                                                    | Television                                          |
|                                                                                                    |                                                                                                    |                                                                                                    |                                                                                                    | Special Statemen                                                  | t and Program Log)—if the                                                                                                    |                                                     |
|                                                                                                    | ried only on a substi                                                                                                    |                                                                                                    | on was carried h                                                                                                    | oth on a substitut                                                | e basis and also on some other                                                                                                    |                                                     |
|                                                                                                    |                                                                                                    |                                                                                                    |                                                                                                    |                                                                   | he general instructions located                                                                                                    |                                                     |
| in the paper SA                                                                                                    |                                                                                                    | ian Do not ro                                                                                                    | port origination                                                                                                    | arogram convisoo                                                  | auch as HPO ESPN ata Idantifu                                                                                                    |                                                     |
|                                                                                                    |                                                                                                    | -                                                                                                    |                                                                                                    | -                                                                 | such as HBO, ESPN, etc. Identify<br>on. For example, report multi-                                                                                                    |                                                     |
|                                                                                                    | ETA-2". Simulcast s                                                                                                    | streams must                                                                                                    | be reported in co                                                                                                    | olumn 1 (list each                                                | stream separately; for example                                                                                                    |                                                     |
| WETA-simulcast).<br>Column 2: Give                                                                                                    | e the channel numbe                                                                                                    | er the FCC ha                                                                                                    | s assigned to the                                                                                                    | e television statior                                              | n for broadcasting over-the-air in                                                                                                    |                                                     |
| its community of lic                                                                                                    | ense. For example,                                                                                                    | WRC is Char                                                                                                    | -                                                                                                    |                                                                   | ay be different from the channel                                                                                                    |                                                     |
|                                                                                                    | e system carried the<br>cate in each case w                                                                                                    |                                                                                                    | tion is a network                                                                                                    | station, an indepe                                                | endent station, or a noncommercial                                                                                                    |                                                     |
|                                                                                                    |                                                                                                    |                                                                                                    |                                                                                                    |                                                                   | st), "I" (for independent), "I-M"                                                                                                    |                                                     |
|                                                                                                    | , · · · ·                                                                                                    |                                                                                                    | ,                                                                                                    |                                                                   | mercial educational multicast).                                                                                                    |                                                     |
| Column 4: If th                                                                                                    |                                                                                                    | the local service                                                                                                    | ce area, (i.e. "dis                                                                                                    | stant"), enter "Yes                                               | ". If not, enter "No". For an ex-                                                                                                    |                                                     |
|                                                                                                    | ervice area, see pag                                                                                                    |                                                                                                    |                                                                                                    |                                                                   | aper SA3 form.<br>ating the basis on which your                                                                                                    |                                                     |
|                                                                                                    |                                                                                                    |                                                                                                    |                                                                                                    |                                                                   | ing "LAC" if your cable system                                                                                                    |                                                     |
| carried the distant                                                                                                    | station on a part-tim                                                                                                    | ie basis becau                                                                                                    | use of lack of act                                                                                                    | ivated channel ca                                                 | pacity.                                                                                                    |                                                     |
|                                                                                                    |                                                                                                    |                                                                                                    |                                                                                                    |                                                                   | payment because it is the subject<br>or or an association representing                                                                                                    |                                                     |
| the cable system a                                                                                                    | nd a primary transn                                                                                                    | nitter or an ass                                                                                                    | sociation represe                                                                                                    | enting the primary                                                | transmitter, enter the designa-                                                                                                    |                                                     |
|                                                                                                    |                                                                                                    |                                                                                                    |                                                                                                    |                                                                   | er basis, enter "O." For a further                                                                                                    |                                                     |
|                                                                                                    |                                                                                                    |                                                                                                    |                                                                                                    |                                                                   | in the paper SA3 form.<br>o which the station is licensed by the                                                                                                    |                                                     |
| FCC. For Mexican                                                                                                    | or Canadian station                                                                                                    | s, if any, give                                                                                                    | the name of the                                                                                                    | community with w                                                  | hich the station is identifed.                                                                                                    |                                                     |
|                                                                                                    |                                                                                                    |                                                                                                    |                                                                                                    |                                                                   |                                                                                                    |                                                     |
| Note: If you are uti                                                                                                    | lizing multiple chanr                                                                                                    |                                                                                                    | se a separate sp                                                                                                    |                                                                   |                                                                                                    |                                                     |
| Note: If you are uti                                                                                                    |                                                                                                    | nel line-ups, us                                                                                                    | se a separate sp                                                                                                    | ace G for each ch                                                 |                                                                                                    | _                                                   |
| Note: If you are uti                                                                                                    |                                                                                                    | nel line-ups, us                                                                                                    |                                                                                                    | ace G for each ch                                                 |                                                                                                    | -                                                   |
|                                                                                                    | lizing multiple chanr                                                                                                    | CHANN                                                                                                    | EL LINE-UP                                                                                                    | ace G for each ch<br>G                                            | annel line-up.                                                                                                    | -                                                   |
| 1. CALL<br>SIGN                                                                                                    | lizing multiple chanr<br>2. B'CAST                                                                                                    | CHANN<br>3. TYPE<br>OF<br>STATION                                                                                                    | EL LINE-UP<br>4. DISTANT?                                                                                                    | ace G for each ch<br>G<br>5. BASIS OF                             | annel line-up.                                                                                                    |                                                     |
| 1. CALL<br>SIGN                                                                                                    | lizing multiple chann<br>2. B'CAST<br>CHANNEL                                                                                                    | CHANN<br>3. TYPE<br>OF                                                                                                    | EL LINE-UP<br>4. DISTANT?                                                                                                    | ace G for each ch<br>G<br>5. BASIS OF<br>CARRIAGE                 | annel line-up.                                                                                                    | -                                                   |
| 1. CALL<br>SIGN<br>KDIN                                                                                                    | lizing multiple chanr<br>2. B'CAST<br>CHANNEL<br>NUMBER                                                                                                    | CHANN<br>3. TYPE<br>OF<br>STATION                                                                                                    | 4. DISTANT?<br>(Yes or No)                                                                                                    | ace G for each ch<br>G<br>5. BASIS OF<br>CARRIAGE                 | 6. LOCATION OF STATION                                                                                                    |                                                     |
| 1. CALL<br>SIGN<br>KDIN<br>KDINDT2                                                                                                    | Izing multiple chanr<br>2. B'CAST<br>CHANNEL<br>NUMBER<br>11.1                                                                                                    | CHANN<br>3. TYPE<br>OF<br>STATION<br>E                                                                                                    | EL LINE-UP<br>4. DISTANT?<br>(Yes or No)<br>No                                                                                                    | ace G for each ch<br>G<br>5. BASIS OF<br>CARRIAGE                 | 6. LOCATION OF STATION                                                                                                    | -<br>-<br>-<br>-                                    |
| 1. CALL<br>SIGN<br>KDIN<br>KDINDT2<br>KDINDT3                                                                                                    | 2. B'CAST<br>CHANNEL<br>NUMBER<br>11.1<br>11.2                                                                                                    | CHANN<br>3. TYPE<br>OF<br>STATION<br>E<br>E-M                                                                                                    | EL LINE-UP<br>4. DISTANT?<br>(Yes or No)<br>No<br>No                                                                                                   | ace G for each ch<br>G<br>5. BASIS OF<br>CARRIAGE                 | Annel line-up.<br>6. LOCATION OF STATION<br>DES MOINES, IA<br>DES MOINES, IA                                                                                                    | -                                                   |
| 1. CALL<br>SIGN<br>KDIN<br>KDINDT2<br>KDINDT3<br>KDINDT4                                                                                                    | Izing multiple chann<br>2. B'CAST<br>CHANNEL<br>NUMBER<br>11.1<br>11.2<br>11.3                                                                                                    | CHANN<br>3. TYPE<br>OF<br>STATION<br>E<br>E-M<br>E-M                                                                                                    | EL LINE-UP<br>4. DISTANT?<br>(Yes or No)<br>No<br>No<br>No                                                                                             | ace G for each ch<br>G<br>5. BASIS OF<br>CARRIAGE                 | annel line-up.<br>6. LOCATION OF STATION<br>DES MOINES, IA<br>DES MOINES, IA<br>DES MOINES, IA                                                                                                    | -<br>-<br>-<br>-<br>-                               |
| 1. CALL<br>SIGN<br>KDIN<br>KDINDT2<br>KDINDT3<br>KDINDT4<br>KCCIDT                                                                                                    | lizing multiple chann<br>2. B'CAST<br>CHANNEL<br>NUMBER<br>11.1<br>11.2<br>11.3<br>11.4<br>8.1                                                                                                    | CHANN<br>3. TYPE<br>OF<br>STATION<br>E<br>E-M<br>E-M<br>N                                                                                                    | EL LINE-UP<br>4. DISTANT?<br>(Yes or No)<br>No<br>No<br>No<br>No                                                                                       | ace G for each ch<br>G<br>5. BASIS OF<br>CARRIAGE                 | 6. LOCATION OF STATION<br>6. LOCATION OF STATION<br>DES MOINES, IA<br>DES MOINES, IA<br>DES MOINES, IA<br>DES MOINES, IA<br>DES MOINES, IA                                                                                                    | -<br>-<br>-<br>-<br>-                               |
| 1. CALL<br>SIGN<br>KDIND<br>KDINDT2<br>KDINDT3<br>KDINDT4<br>KCCIDT<br>KCCIDT2                                                                                                    | lizing multiple chann<br>2. B'CAST<br>CHANNEL<br>NUMBER<br>11.1<br>11.2<br>11.3<br>11.4<br>8.1<br>8.2                                                                                                    | CHANN<br>3. TYPE<br>OF<br>STATION<br>E<br>E-M<br>E-M<br>N<br>N-M                                                                                                    | EL LINE-UP<br>4. DISTANT?<br>(Yes or No)<br>No<br>No<br>No<br>No<br>No                                                                                 | ace G for each ch<br>G<br>5. BASIS OF<br>CARRIAGE                 | 6. LOCATION OF STATION<br>DES MOINES, IA<br>DES MOINES, IA<br>DES MOINES, IA<br>DES MOINES, IA<br>DES MOINES, IA<br>DES MOINES, IA                                                                                                    | -<br>-<br>-<br>-<br>-<br>-<br>-<br>-                |
| 1. CALL<br>SIGN<br>KDINDT2<br>KDINDT3<br>KDINDT4<br>KCCIDT<br>KCCIDT2<br>KCCIDT3                                                                                                    | lizing multiple chann<br>2. B'CAST<br>CHANNEL<br>NUMBER<br>11.1<br>11.2<br>11.3<br>11.4<br>8.1<br>8.2<br>8.3                                                                                                    | CHANN<br>3. TYPE<br>OF<br>STATION<br>E-M<br>E-M<br>E-M<br>N<br>N-M<br>N-M                                                                                                    | EL LINE-UP<br>4. DISTANT?<br>(Yes or No)<br>No<br>No<br>No<br>No<br>No<br>No<br>No<br>No                                                               | ace G for each ch<br>G<br>5. BASIS OF<br>CARRIAGE<br>(If Distant) | annel line-up.<br>6. LOCATION OF STATION<br>DES MOINES, IA<br>DES MOINES, IA<br>DES MOINES, IA<br>DES MOINES, IA<br>DES MOINES, IA<br>DES MOINES, IA<br>DES MOINES, IA                                                                                                    |                                                     |
| 1. CALL<br>SIGN<br>KDINDT2<br>KDINDT3<br>KDINDT4<br>KCCIDT<br>KCCIDT2<br>KCCIDT3<br>KEYCDT                                                                                                    | lizing multiple chann<br>2. B'CAST<br>CHANNEL<br>NUMBER<br>11.1<br>11.2<br>11.3<br>11.4<br>8.1<br>8.2<br>8.3<br>12.1                                                                                                    | CHANN<br>3. TYPE<br>OF<br>STATION<br>E<br>E-M<br>E-M<br>E-M<br>N<br>N-M<br>N-M<br>N-M                                                                                                    | EL LINE-UP<br>4. DISTANT?<br>(Yes or No)<br>No<br>No<br>No<br>No<br>No<br>No<br>Yes                                                                    | ace G for each ch<br>G<br>5. BASIS OF<br>CARRIAGE                 | annel line-up.<br>6. LOCATION OF STATION<br>DES MOINES, IA<br>DES MOINES, IA<br>DES MOINES, IA<br>DES MOINES, IA<br>DES MOINES, IA<br>DES MOINES, IA<br>DES MOINES, IA<br>DES MOINES, IA                                                                                                    | -<br>-<br>-<br>-<br>-<br>-<br>-<br>-<br>-<br>-<br>- |
| 1. CALL<br>SIGN<br>KDINDT2<br>KDINDT3<br>KDINDT4<br>KCCIDT<br>KCCIDT2<br>KCCIDT3<br>KEYCDT                                                                                                    | lizing multiple chann<br>2. B'CAST<br>CHANNEL<br>NUMBER<br>11.1<br>11.2<br>11.3<br>11.4<br>8.1<br>8.2<br>8.3                                                                                                    | CHANN<br>3. TYPE<br>OF<br>STATION<br>E-M<br>E-M<br>E-M<br>N<br>N-M<br>N-M                                                                                                    | EL LINE-UP<br>4. DISTANT?<br>(Yes or No)<br>No<br>No<br>No<br>No<br>No<br>No<br>No<br>No                                                               | ace G for each ch<br>G<br>5. BASIS OF<br>CARRIAGE<br>(If Distant) | annel line-up.<br>6. LOCATION OF STATION<br>DES MOINES, IA<br>DES MOINES, IA<br>DES MOINES, IA<br>DES MOINES, IA<br>DES MOINES, IA<br>DES MOINES, IA<br>DES MOINES, IA                                                                                                    |                                                     |
| 1. CALL<br>SIGN<br>KDINDT2<br>KDINDT3<br>KDINDT4<br>KCCIDT<br>KCCIDT2<br>KCCIDT3<br>KEYCDT<br>KCWIDT                                                                                                    | lizing multiple chann<br>2. B'CAST<br>CHANNEL<br>NUMBER<br>11.1<br>11.2<br>11.3<br>11.4<br>8.1<br>8.2<br>8.3<br>12.1<br>23.1                                                                                                    | CHANN<br>3. TYPE<br>OF<br>STATION<br>E<br>E-M<br>E-M<br>E-M<br>N<br>N-M<br>N-M<br>N-M<br>N-M<br>N                                                                                                    | EL LINE-UP<br>4. DISTANT?<br>(Yes or No)<br>No<br>No<br>No<br>No<br>No<br>No<br>No<br>No<br>No<br>No                                                   | ace G for each ch<br>G<br>5. BASIS OF<br>CARRIAGE<br>(If Distant) | annel line-up.<br>6. LOCATION OF STATION<br>DES MOINES, IA<br>DES MOINES, IA<br>DES MOINES, IA<br>DES MOINES, IA<br>DES MOINES, IA<br>DES MOINES, IA<br>DES MOINES, IA<br>DES MOINES, IA                                                                                                    |                                                     |
| 1. CALL<br>SIGN<br>KDINDT2<br>KDINDT3<br>KDINDT4<br>KCCIDT<br>KCCIDT2<br>KCCIDT3<br>KEYCDT<br>KCWIDT3                                                                                                    | lizing multiple chann<br>2. B'CAST<br>CHANNEL<br>NUMBER<br>11.1<br>11.2<br>11.3<br>11.4<br>8.1<br>8.2<br>8.3<br>12.1<br>23.1<br>23.3                                                                                              | CHANN<br>3. TYPE<br>OF<br>STATION<br>E-M<br>E-M<br>E-M<br>N<br>N-M<br>N-M<br>N<br>N-M                                                                                                    | EL LINE-UP<br>4. DISTANT?<br>(Yes or No)<br>No<br>No<br>No<br>No<br>No<br>No<br>Yes<br>No<br>No                                                        | ace G for each ch<br>G<br>5. BASIS OF<br>CARRIAGE<br>(If Distant) | annel line-up.<br>6. LOCATION OF STATION<br>DES MOINES, IA<br>DES MOINES, IA<br>DES MOINES, IA<br>DES MOINES, IA<br>DES MOINES, IA<br>DES MOINES, IA<br>DES MOINES, IA<br>MANKATO, MN<br>DES MOINES, IA<br>DES MOINES, IA                                                                                                    |                                                     |
| 1. CALL<br>SIGN<br>KDINDT2<br>KDINDT3<br>KDINDT4<br>KCCIDT<br>KCCIDT2<br>KCCIDT3<br>KEYCDT<br>KCWIDT3<br>KCWIDT3<br>KCWIDT4                                                                                              | lizing multiple chann<br>2. B'CAST<br>CHANNEL<br>NUMBER<br>11.1<br>11.2<br>11.3<br>11.4<br>8.1<br>8.2<br>8.3<br>12.1<br>23.1<br>23.3<br>23.4                                                                                      | CHANN CHANN CHANN CHANN CF CF CF CF CF CF CF CF CF CF CF CF CF                                                                                                    | EL LINE-UP<br>4. DISTANT?<br>(Yes or No)<br>No<br>No<br>No<br>No<br>No<br>Yes<br>No<br>No<br>No<br>No                                                  | ace G for each ch<br>G<br>5. BASIS OF<br>CARRIAGE<br>(If Distant) | annel line-up.<br>6. LOCATION OF STATION<br>DES MOINES, IA<br>DES MOINES, IA<br>DES MOINES, IA<br>DES MOINES, IA<br>DES MOINES, IA<br>DES MOINES, IA<br>MANKATO, MN<br>DES MOINES, IA<br>DES MOINES, IA<br>DES MOINES, IA                                                                                                    |                                                     |
| 1. CALL<br>SIGN<br>KDINDT2<br>KDINDT3<br>KDINDT4<br>KCCIDT<br>KCCIDT2<br>KCCIDT3<br>KEYCDT<br>KCWIDT3<br>KCWIDT3<br>KCWIDT4                                                                                              | lizing multiple chann<br>2. B'CAST<br>CHANNEL<br>NUMBER<br>11.1<br>11.2<br>11.3<br>11.4<br>8.1<br>8.2<br>8.3<br>12.1<br>23.1<br>23.3                                                                                              | CHANN<br>3. TYPE<br>OF<br>STATION<br>E-M<br>E-M<br>E-M<br>N<br>N-M<br>N-M<br>N<br>N-M                                                                                                    | EL LINE-UP<br>4. DISTANT?<br>(Yes or No)<br>No<br>No<br>No<br>No<br>No<br>No<br>Yes<br>No<br>No                                                        | ace G for each ch<br>G<br>5. BASIS OF<br>CARRIAGE<br>(If Distant) | annel line-up.<br>6. LOCATION OF STATION<br>DES MOINES, IA<br>DES MOINES, IA<br>DES MOINES, IA<br>DES MOINES, IA<br>DES MOINES, IA<br>DES MOINES, IA<br>DES MOINES, IA<br>MANKATO, MN<br>DES MOINES, IA<br>DES MOINES, IA                                                                                                    |                                                     |
| 1. CALL<br>SIGN<br>KDINDT2<br>KDINDT3<br>KDINDT4<br>KCCIDT<br>KCCIDT2<br>KCCIDT3<br>KEYCDT<br>KCWIDT3<br>KCWIDT3<br>KCWIDT4                                                                                              | lizing multiple chann<br>2. B'CAST<br>CHANNEL<br>NUMBER<br>11.1<br>11.2<br>11.3<br>11.4<br>8.1<br>8.2<br>8.3<br>12.1<br>23.1<br>23.3<br>23.4                                                                                      | CHANN CHANN CHANN CHANN CF CF CF CF CF CF CF CF CF CF CF CF CF                                                                                                    | EL LINE-UP<br>4. DISTANT?<br>(Yes or No)<br>No<br>No<br>No<br>No<br>No<br>Yes<br>No<br>No<br>No<br>No                                                  | ace G for each ch<br>G<br>5. BASIS OF<br>CARRIAGE<br>(If Distant) | annel line-up.<br>6. LOCATION OF STATION<br>DES MOINES, IA<br>DES MOINES, IA<br>DES MOINES, IA<br>DES MOINES, IA<br>DES MOINES, IA<br>DES MOINES, IA<br>MANKATO, MN<br>DES MOINES, IA<br>DES MOINES, IA<br>DES MOINES, IA                                                                                                    |                                                     |
| 1. CALL<br>SIGN<br>KDINDT2<br>KDINDT3<br>KDINDT4<br>KCCIDT<br>KCCIDT2<br>KCCIDT3<br>KEYCDT<br>KCWIDT3<br>KCWIDT4<br>WOIDT                                                                                                | lizing multiple chann<br>2. B'CAST<br>CHANNEL<br>NUMBER<br>11.1<br>11.2<br>11.3<br>11.4<br>8.1<br>8.2<br>8.3<br>12.1<br>23.1<br>23.3<br>23.4                                                                                      | CHANN CHANN CHANN CHANN CF CF CF CF CF CF CF CF CF CF CF CF CF                                                                                                    | EL LINE-UP<br>4. DISTANT?<br>(Yes or No)<br>No<br>No<br>No<br>No<br>No<br>Yes<br>No<br>No<br>No<br>No                                                  | ace G for each ch<br>G<br>5. BASIS OF<br>CARRIAGE<br>(If Distant) | annel line-up.<br>6. LOCATION OF STATION<br>DES MOINES, IA<br>DES MOINES, IA<br>DES MOINES, IA<br>DES MOINES, IA<br>DES MOINES, IA<br>DES MOINES, IA<br>MANKATO, MN<br>DES MOINES, IA<br>DES MOINES, IA<br>DES MOINES, IA                                                                                                    |                                                     |
| 1. CALL<br>SIGN<br>KDINDT2<br>KDINDT3<br>KDINDT4<br>KCCIDT<br>KCCIDT2<br>KCCIDT3<br>KEYCDT<br>KCWIDT3<br>KCWIDT4<br>WOIDT                                                                                                | lizing multiple chann<br>2. B'CAST<br>CHANNEL<br>NUMBER<br>11.1<br>11.2<br>11.3<br>11.4<br>8.1<br>8.2<br>8.3<br>12.1<br>23.1<br>23.3<br>23.4<br>5.1                                                                               | CHANN CHANN | EL LINE-UP<br>4. DISTANT?<br>(Yes or No)<br>No<br>No<br>No<br>No<br>No<br>Yes<br>No<br>No<br>No<br>No<br>No<br>No<br>No                                | ace G for each ch<br>G<br>5. BASIS OF<br>CARRIAGE<br>(If Distant) | Annel line-up.<br>6. LOCATION OF STATION<br>DES MOINES, IA<br>DES MOINES, IA<br>DES MOINES, IA<br>DES MOINES, IA<br>DES MOINES, IA<br>DES MOINES, IA<br>MANKATO, MN<br>DES MOINES, IA<br>DES MOINES, IA<br>DES MOINES, IA                                                                                                    |                                                     |
| 1. CALL<br>SIGN<br>KDINDT2<br>KDINDT3<br>KDINDT4<br>KCCIDT<br>KCCIDT2<br>KCCIDT3<br>KEYCDT<br>KCWIDT3<br>KCWIDT4<br>WOIDT3<br>WOIDT3                                                                                     | lizing multiple chann<br>2. B'CAST<br>CHANNEL<br>NUMBER<br>11.1<br>11.2<br>11.3<br>11.4<br>8.1<br>8.2<br>8.3<br>12.1<br>23.1<br>23.3<br>23.4<br>5.1<br>5.3                                                                        | CHANN 3. TYPE OF STATION E E-M E-M N N-M N-M N-M N-M N-M N-M N-M N-M N-M                                                                                                    | EL LINE-UP 4. DISTANT? (Yes or No) No No No No No No No No No No No No No                                                                              | ace G for each ch<br>G<br>5. BASIS OF<br>CARRIAGE<br>(If Distant) | annel line-up.<br>6. LOCATION OF STATION<br>DES MOINES, IA<br>DES MOINES, IA<br>DES MOINES, IA<br>DES MOINES, IA<br>DES MOINES, IA<br>DES MOINES, IA<br>DES MOINES, IA<br>DES MOINES, IA<br>DES MOINES, IA<br>DES MOINES, IA<br>DES MOINES, IA                                                                                                    |                                                     |
| 1. CALL<br>SIGN<br>KDINDT2<br>KDINDT3<br>KDINDT4<br>KCCIDT<br>KCCIDT2<br>KCCIDT3<br>KEYCDT<br>KCWIDT3<br>KCWIDT4<br>WOIDT4<br>WOIDT3<br>WOIDT4<br>KDSMDT                                                                 | lizing multiple chann<br>2. B'CAST<br>CHANNEL<br>NUMBER<br>11.1<br>11.2<br>11.3<br>11.4<br>8.1<br>8.2<br>8.3<br>12.1<br>23.1<br>23.3<br>23.4<br>5.1<br>5.3<br>5.4                                                                 | CHANN CHANN | EL LINE-UP 4. DISTANT? (Yes or No) No No No No No No No No No No No No No                                                                              | ace G for each ch<br>G<br>5. BASIS OF<br>CARRIAGE<br>(If Distant) | annel line-up.                                                                                                    |                                                     |
| 1. CALL<br>SIGN<br>KDINDT2<br>KDINDT3<br>KDINDT3<br>KCCIDT<br>KCCIDT2<br>KCCIDT3<br>KEYCDT<br>KCWIDT3<br>KCWIDT4<br>WOIDT3<br>WOIDT3<br>WOIDT4<br>KDSMDT<br>KDSMDT2<br>KDSMDT3                                           | lizing multiple chann<br>2. B'CAST<br>CHANNEL<br>NUMBER<br>11.1<br>11.2<br>11.3<br>11.4<br>8.1<br>8.2<br>8.3<br>12.1<br>23.1<br>23.3<br>23.4<br>5.1<br>5.3<br>5.4<br>17.1<br>17.2<br>17.3                                         | CHANN CHANN | EL LINE-UP 4. DISTANT? (Yes or No) No No No No No No No No No No No No No                                                                              | ace G for each ch<br>G<br>5. BASIS OF<br>CARRIAGE<br>(If Distant) | annel line-up.<br>6. LOCATION OF STATION<br>DES MOINES, IA<br>DES MOINES, IA                                                                                                    |                                                     |
| 1. CALL<br>SIGN<br>KDINDT2<br>KDINDT3<br>KDINDT3<br>KCIDT4<br>KCCIDT2<br>KCCIDT2<br>KCCIDT3<br>KEYCDT<br>KCWIDT3<br>KCWIDT4<br>WOIDT3<br>WOIDT3<br>WOIDT4<br>KDSMDT<br>KDSMDT2<br>KDSMDT3<br>KDSMDT4                     | lizing multiple chann<br>2. B'CAST<br>CHANNEL<br>NUMBER<br>11.1<br>11.2<br>11.3<br>11.4<br>8.1<br>8.2<br>8.3<br>12.1<br>23.1<br>23.3<br>23.4<br>5.1<br>5.3<br>5.4<br>17.1<br>17.2<br>17.3<br>17.4                                 | CHANN CHANN | EL LINE-UP<br>EL LINE-UP<br>4. DISTANT?<br>(Yes or No)<br>No<br>No<br>No<br>No<br>No<br>No<br>No<br>No<br>No<br>No                                     | ace G for each ch<br>G<br>5. BASIS OF<br>CARRIAGE<br>(If Distant) | annel line-up.<br>6. LOCATION OF STATION<br>DES MOINES, IA<br>DES MOINES, IA                                                                                                    |                                                     |
| 1. CALL<br>SIGN<br>KDINDT2<br>KDINDT2<br>KDINDT3<br>KDINDT4<br>KCCIDT<br>KCCIDT2<br>KCCIDT3<br>KEYCDT<br>KCWIDT3<br>KCWIDT4<br>WOIDT3<br>WOIDT3<br>WOIDT4<br>KDSMDT2<br>KDSMDT2<br>KDSMDT4<br>WHODT                      | lizing multiple chann<br>2. B'CAST<br>CHANNEL<br>NUMBER<br>11.1<br>11.2<br>11.3<br>11.4<br>8.1<br>8.2<br>8.3<br>12.1<br>23.1<br>23.3<br>23.4<br>5.1<br>5.3<br>5.4<br>17.1<br>17.2<br>17.3<br>17.4<br>13.1                         | CHANN CHANN | EL LINE-UP<br>4. DISTANT?<br>(Yes or No)<br>No<br>No<br>No<br>No<br>No<br>Yes<br>No<br>Yes<br>No<br>No<br>No<br>No<br>No<br>No<br>No<br>No<br>No<br>No | ace G for each ch<br>G<br>5. BASIS OF<br>CARRIAGE<br>(If Distant) | annel line-up.<br>6. LOCATION OF STATION<br>DES MOINES, IA<br>DES MOINES, IA                                                                                                    |                                                     |
| 1. CALL<br>SIGN<br>KDINDT2<br>KDINDT2<br>KDINDT3<br>KDINDT4<br>KCCIDT<br>KCCIDT2<br>KCCIDT3<br>KEYCDT<br>KCWIDT3<br>KCWIDT4<br>WOIDT3<br>WOIDT3<br>WOIDT4<br>KDSMDT2<br>KDSMDT2<br>KDSMDT4<br>WHODT                      | lizing multiple chann<br>2. B'CAST<br>CHANNEL<br>NUMBER<br>11.1<br>11.2<br>11.3<br>11.4<br>8.1<br>8.2<br>8.3<br>12.1<br>23.1<br>23.3<br>23.4<br>5.1<br>5.3<br>5.4<br>17.1<br>17.2<br>17.3<br>17.4<br>13.1<br>13.2                 | CHANN CHANN | EL LINE-UP  4. DISTANT? (Yes or No)  No No No No No No No No No No No No No                                                                            | ace G for each ch<br>G<br>5. BASIS OF<br>CARRIAGE<br>(If Distant) | annel line-up.<br>6. LOCATION OF STATION<br>DES MOINES, IA<br>DES MOINES, IA                                                                                                    |                                                     |
| 1. CALL<br>SIGN<br>KDINDT2<br>KDINDT2<br>KDINDT3<br>KDINDT4<br>KCCIDT<br>KCCIDT2<br>KCCIDT3<br>KEYCDT<br>KCWIDT3<br>KCWIDT4<br>WOIDT3<br>WOIDT4<br>WOIDT4<br>KDSMDT2<br>KDSMDT2<br>KDSMDT4<br>WHODT2<br>WHODT2           | lizing multiple chann<br>2. B'CAST<br>CHANNEL<br>NUMBER<br>11.1<br>11.2<br>11.3<br>11.4<br>8.1<br>8.2<br>8.3<br>12.1<br>23.1<br>23.3<br>23.4<br>5.1<br>5.3<br>5.4<br>17.1<br>17.2<br>17.3<br>17.4<br>13.1<br>13.2<br>13.3         | CHANN CHANN | EL LINE-UP  4. DISTANT? (Yes or No)  No No No No No No No No No No No No No                                                                            | ace G for each ch<br>G<br>5. BASIS OF<br>CARRIAGE<br>(If Distant) | annel line-up.<br>6. LOCATION OF STATION<br>DES MOINES, IA<br>DES MOINES, IA                                                                                                    |                                                     |
| 1. CALL<br>SIGN<br>KDIN<br>KDINDT2<br>KDINDT3<br>KDINDT4<br>KCCIDT                                                                                                    | lizing multiple chann<br>2. B'CAST<br>CHANNEL<br>NUMBER<br>11.1<br>11.2<br>11.3<br>11.4<br>8.1<br>8.2<br>8.3<br>12.1<br>23.1<br>23.3<br>23.4<br>5.1<br>5.3<br>5.4<br>17.1<br>17.2<br>17.3<br>17.4<br>13.1<br>13.2                 | CHANN CHANN | EL LINE-UP  4. DISTANT? (Yes or No)  No No No No No No No No No No No No No                                                                            | ace G for each ch<br>G<br>5. BASIS OF<br>CARRIAGE<br>(If Distant) | annel line-up.<br>6. LOCATION OF STATION<br>DES MOINES, IA<br>DES MOINES, IA                                                                                                    |                                                     |
| 1. CALL<br>SIGN<br>KDINDT2<br>KDINDT3<br>KDINDT4<br>KCCIDT<br>KCCIDT2<br>KCCIDT3<br>KEYCDT<br>KCWIDT3<br>KCWIDT3<br>KCWIDT4<br>WOIDT3<br>WOIDT4<br>KDSMDT2<br>KDSMDT2<br>KDSMDT4<br>WHODT2<br>WHODT2<br>WHODT3<br>WHODT3 | lizing multiple chann<br>2. B'CAST<br>CHANNEL<br>NUMBER<br>11.1<br>11.2<br>11.3<br>11.4<br>8.1<br>8.2<br>8.3<br>12.1<br>23.1<br>23.3<br>23.4<br>5.1<br>5.3<br>5.4<br>17.1<br>17.2<br>17.3<br>17.4<br>13.1<br>13.2<br>13.3<br>13.4 | CHANN CHANN | EL LINE-UP 4. DISTANT? (Yes or No)  No No No No No No No No No No No No No                                                                             | ace G for each ch<br>G<br>5. BASIS OF<br>CARRIAGE<br>(If Distant) | annel line-up.<br>6. LOCATION OF STATION<br>DES MOINES, IA<br>DES MOINES, IA |                                                     |

FORM SA3E. PAGE 3.

|                                                                                                    | IOWA COMMU                                                                                                    | NICATION                                                                                                   | S PARTNER                                                                                                    | S                                                                | 63492                                                                                                    | Name                          |
|----------------------------------------------------------------------------------------------------|----------------------------------------------------------------------------------------------------|----------------------------------------------------------------------------------------------------|----------------------------------------------------------------------------------------------------|------------------------------------------------------------------|----------------------------------------------------------------------------------------------------|-------------------------------|
| PRIMARY TRANSM                                                                                                    | ITTERS: TELEVISIO                                                                                                    | N                                                                                                    |                                                                                                    |                                                                  |                                                                                                    |                               |
| carried by your cab<br>FCC rules and regu<br>76.59(d)(2) and (4)<br>substitute program                                                                                          | le system during th<br>ulations in effect on<br>, 76.61(e)(2) and (4<br>basis, as explained                                                                                                    | e accounting p<br>June 24, 1981<br>), or 76.63 (re<br>l in the next pa                                     | period, except (1<br>I, permitting the<br>eferring to 76.61(<br>aragraph.                                                                | ) stations carried<br>carriage of certair<br>e)(2) and (4))]; ar | nd low power television stations)<br>only on a part-time basis under<br>n network programs [sections<br>nd (2) certain stations carried on a                                                                                                    | G<br>Primary<br>Transmitters: |
|                                                                                                    | FCC rules, regulat                                                                                                    |                                                                                                    |                                                                                                    | carried by your cal                                              | ble system on a substitute program                                                                                                    | Television                    |
|                                                                                                    |                                                                                                    |                                                                                                    |                                                                                                    | Special Statemen                                                 | it and Program Log)—if the                                                                                                    |                               |
|                                                                                                    | ied only on a substi                                                                                                    |                                                                                                    | ion was carried h                                                                                                    | oth on a substitut                                               | e basis and also on some other                                                                                                    |                               |
|                                                                                                    |                                                                                                    |                                                                                                    |                                                                                                    |                                                                  | the general instructions located                                                                                                    |                               |
| in the paper SA                                                                                                    |                                                                                                    | ing De net ne                                                                                              |                                                                                                    |                                                                  |                                                                                                    |                               |
|                                                                                                    |                                                                                                    | -                                                                                                    |                                                                                                    | -                                                                | such as HBO, ESPN, etc. Identify<br>on. For example, report multi-                                                                                                    |                               |
| cast stream as "WI                                                                                                    |                                                                                                    |                                                                                                    |                                                                                                    |                                                                  | stream separately; for example                                                                                                    |                               |
| WETA-simulcast).<br>Column 2: Give                                                                                                    | the channel numbe                                                                                                    | er the FCC ha                                                                                              | s assigned to the                                                                                                    | e television statior                                             | n for broadcasting over-the-air in                                                                                                    |                               |
| its community of lic                                                                                                    | ense. For example,                                                                                                    | WRC is Char                                                                                                | -                                                                                                    |                                                                  | ay be different from the channel                                                                                                    |                               |
|                                                                                                    | e system carried the                                                                                                    |                                                                                                    | tion is a network                                                                                                    | station an indep                                                 | endent station, or a noncommercial                                                                                                    |                               |
|                                                                                                    |                                                                                                    |                                                                                                    |                                                                                                    |                                                                  | st), "I" (for independent), "I-M"                                                                                                    |                               |
|                                                                                                    |                                                                                                    |                                                                                                    |                                                                                                    |                                                                  | nmercial educational multicast).                                                                                                    |                               |
|                                                                                                    | these terms, see p<br>e station is outside t                                                                                                    |                                                                                                    |                                                                                                    |                                                                  | : paper SA3 form.<br>". If not, enter "No". For an ex-                                                                                                    |                               |
| planation of local se                                                                                                    | ervice area, see pag                                                                                                    | ge (v) of the g                                                                                            | eneral instruction                                                                                                    | ns located in the p                                              | paper SA3 form.                                                                                                    |                               |
|                                                                                                    |                                                                                                    |                                                                                                    |                                                                                                    |                                                                  | ating the basis on which your<br>ing "LAC" if your cable system                                                                                                    |                               |
| carried the distant s                                                                                                    | station on a part-tim                                                                                                    | e basis becau                                                                                              | use of lack of act                                                                                                    | ivated channel ca                                                | pacity.                                                                                                    |                               |
|                                                                                                    |                                                                                                    |                                                                                                    |                                                                                                    |                                                                  | payment because it is the subject                                                                                                    |                               |
|                                                                                                    |                                                                                                    |                                                                                                    |                                                                                                    |                                                                  | em or an association representing<br>transmitter, enter the designa-                                                                                                    |                               |
| tion "E" (exempt). F                                                                                                    | or simulcasts, also                                                                                                    | enter "E". If y                                                                                            | ou carried the ch                                                                                                    | nannel on any othe                                               | er basis, enter "O." For a further                                                                                                    |                               |
|                                                                                                    |                                                                                                    |                                                                                                    |                                                                                                    |                                                                  | in the paper SA3 form.<br>o which the station is licensed by the                                                                                                    |                               |
|                                                                                                    |                                                                                                    |                                                                                                    |                                                                                                    |                                                                  | which the station is identifed.                                                                                                    |                               |
| Note: If you are util                                                                                                    | izing multiple chanr                                                                                                    | nel line-ups, us                                                                                           | se a separate sp                                                                                                    | ace G for each ch                                                | nannel line-up.                                                                                                    |                               |
|                                                                                                    |                                                                                                    |                                                                                                    |                                                                                                    |                                                                  |                                                                                                    |                               |
|                                                                                                    |                                                                                                    | CHANN                                                                                                    | EL LINE-UP                                                                                                    | н                                                                |                                                                                                    |                               |
| 1. CALL                                                                                                    | 2. B'CAST                                                                                                    |                                                                                                    |                                                                                                    |                                                                  | 6. LOCATION OF STATION                                                                                                    |                               |
| 1. CALL<br>SIGN                                                                                                    | 2. B'CAST<br>CHANNEL                                                                                                    | CHANN<br>3. TYPE<br>OF                                                                                     | 4. DISTANT?<br>(Yes or No)                                                                                                    | 5. BASIS OF<br>CARRIAGE                                          | 6. LOCATION OF STATION                                                                                                    |                               |
|                                                                                                    |                                                                                                    | 3. TYPE                                                                                                    | 4. DISTANT?                                                                                                    | 5. BASIS OF                                                      | 6. LOCATION OF STATION                                                                                                    |                               |
| SIGN                                                                                                    | CHANNEL                                                                                                    | 3. TYPE<br>OF                                                                                              | 4. DISTANT?                                                                                                    | 5. BASIS OF<br>CARRIAGE                                          | 6. LOCATION OF STATION DES MOINES, IA                                                                                                    |                               |
| SIGN                                                                                                    | CHANNEL<br>NUMBER                                                                                                    | 3. TYPE<br>OF<br>STATION                                                                                   | 4. DISTANT?<br>(Yes or No)                                                                                                    | 5. BASIS OF<br>CARRIAGE                                          |                                                                                                    |                               |
| SIGN<br>KDIN<br>KDINDT2                                                                                                    | CHANNEL<br>NUMBER<br>11.1                                                                                                    | 3. TYPE<br>OF<br>STATION<br><b>E</b>                                                                       | 4. DISTANT?<br>(Yes or No)<br><b>No</b>                                                                                                  | 5. BASIS OF<br>CARRIAGE                                          | DES MOINES, IA                                                                                                    |                               |
| SIGN<br>KDIN<br>KDINDT2<br>KDINDT3                                                                                                    | CHANNEL<br>NUMBER<br>11.1<br>11.2                                                                                                    | 3. TYPE<br>OF<br>STATION<br>E<br>E-M                                                                       | 4. DISTANT?<br>(Yes or No)<br>No<br>No                                                                                                   | 5. BASIS OF<br>CARRIAGE                                          | DES MOINES, IA<br>DES MOINES, IA                                                                                                    |                               |
| SIGN<br>KDIN<br>KDINDT2<br>KDINDT3<br>KDINDT4                                                                                                    | CHANNEL<br>NUMBER<br>11.1<br>11.2<br>11.3<br>11.4                                                                                                    | 3. TYPE<br>OF<br>STATION<br>E<br>E-M<br>E-M                                                                | 4. DISTANT?<br>(Yes or No)<br>No<br>No<br>No                                                                                             | 5. BASIS OF<br>CARRIAGE<br>(If Distant)                          | DES MOINES, IA<br>DES MOINES, IA<br>DES MOINES, IA<br>DES MOINES, IA                                                                                                    |                               |
| SIGN<br>KDINDT2<br>KDINDT3<br>KDINDT4<br>KEYCDT                                                                                                    | CHANNEL<br>NUMBER<br>11.1<br>11.2<br>11.3<br>11.4<br>12.1                                                                                                    | 3. TYPE<br>OF<br>STATION<br>E-M<br>E-M<br>N                                                                | 4. DISTANT?<br>(Yes or No)<br>No<br>No<br>Yes                                                                                            | 5. BASIS OF<br>CARRIAGE<br>(If Distant)                          | DES MOINES, IA<br>DES MOINES, IA<br>DES MOINES, IA<br>DES MOINES, IA<br>MANKATO, MN                                                                                                    |                               |
| SIGN<br>KDINDT2<br>KDINDT3<br>KDINDT4<br>KEYCDT<br>KEYCDT2                                                                                                    | CHANNEL<br>NUMBER<br>11.1<br>11.2<br>11.3<br>11.4<br>12.1<br>12.2                                                                                                    | 3. TYPE<br>OF<br>STATION<br>E-M<br>E-M<br>N<br>N-M                                                         | 4. DISTANT?<br>(Yes or No)<br>No<br>No<br>Yes<br>Yes                                                                                     | 5. BASIS OF<br>CARRIAGE<br>(If Distant)                          | DES MOINES, IA<br>DES MOINES, IA<br>DES MOINES, IA<br>DES MOINES, IA<br>MANKATO, MN<br>MANKATO, MN                                                                                                    |                               |
| SIGN<br>KDINDT2<br>KDINDT3<br>KDINDT4<br>KEYCDT<br>KEYCDT2<br>KCCIDT                                                                                                    | CHANNEL<br>NUMBER<br>11.1<br>11.2<br>11.3<br>11.4<br>12.1<br>12.2<br>8.1                                                                                                    | 3. TYPE<br>OF<br>STATION<br>E-M<br>E-M<br>N<br>N-M<br>N-M                                                  | 4. DISTANT?<br>(Yes or No)<br>No<br>No<br>No<br>Yes<br>Yes<br>No                                                                         | 5. BASIS OF<br>CARRIAGE<br>(If Distant)                          | DES MOINES, IA<br>DES MOINES, IA<br>DES MOINES, IA<br>DES MOINES, IA<br>MANKATO, MN<br>MANKATO, MN<br>DES MOINES, IA                                                                                                    |                               |
| SIGN<br>KDINDT2<br>KDINDT3<br>KDINDT4<br>KEYCDT<br>KEYCDT2<br>KCCIDT<br>KCCIDT2                                                                                                 | CHANNEL<br>NUMBER<br>11.1<br>11.2<br>11.3<br>11.4<br>12.1<br>12.2<br>8.1<br>8.2                                                                                                    | 3. TYPE<br>OF<br>STATION<br>E-M<br>E-M<br>N<br>N-M<br>N-M                                                  | 4. DISTANT?<br>(Yes or No)<br>No<br>No<br>No<br>Yes<br>Yes<br>No<br>No                                                                   | 5. BASIS OF<br>CARRIAGE<br>(If Distant)                          | DES MOINES, IA<br>DES MOINES, IA<br>DES MOINES, IA<br>DES MOINES, IA<br>MANKATO, MN<br>MANKATO, MN<br>DES MOINES, IA<br>DES MOINES, IA                                                                                                    |                               |
| SIGN<br>KDINDT2<br>KDINDT3<br>KDINDT4<br>KEYCDT<br>KEYCDT2<br>KCCIDT2<br>KCCIDT3                                                                                                | CHANNEL<br>NUMBER<br>11.1<br>11.2<br>11.3<br>11.4<br>12.1<br>12.2<br>8.1<br>8.2<br>8.3                                                                                                    | 3. TYPE<br>OF<br>STATION<br>E-M<br>E-M<br>E-M<br>N<br>N-M<br>N-M<br>N-M                                    | 4. DISTANT?<br>(Yes or No)<br>No<br>No<br>No<br>Yes<br>Yes<br>No                                                                         | 5. BASIS OF<br>CARRIAGE<br>(If Distant)                          | DES MOINES, IA<br>DES MOINES, IA<br>DES MOINES, IA<br>DES MOINES, IA<br>MANKATO, MN<br>MANKATO, MN<br>DES MOINES, IA<br>DES MOINES, IA<br>DES MOINES, IA                                                                                                    |                               |
| SIGN<br>KDINDT2<br>KDINDT3<br>KDINDT4<br>KEYCDT<br>KEYCDT2<br>KCCIDT2<br>KCCIDT3                                                                                                | CHANNEL<br>NUMBER<br>11.1<br>11.2<br>11.3<br>11.4<br>12.1<br>12.2<br>8.1<br>8.2                                                                                                    | 3. TYPE<br>OF<br>STATION<br>E-M<br>E-M<br>N<br>N-M<br>N-M                                                  | 4. DISTANT?<br>(Yes or No)<br>No<br>No<br>No<br>Yes<br>Yes<br>No<br>No                                                                   | 5. BASIS OF<br>CARRIAGE<br>(If Distant)                          | DES MOINES, IA<br>DES MOINES, IA<br>DES MOINES, IA<br>DES MOINES, IA<br>MANKATO, MN<br>MANKATO, MN<br>DES MOINES, IA<br>DES MOINES, IA                                                                                                    |                               |
| SIGN<br>KDINDT2<br>KDINDT3<br>KDINDT4<br>KEYCDT<br>KEYCDT2<br>KCCIDT2<br>KCCIDT3                                                                                                | CHANNEL<br>NUMBER<br>11.1<br>11.2<br>11.3<br>11.4<br>12.1<br>12.2<br>8.1<br>8.2<br>8.3                                                                                                    | 3. TYPE<br>OF<br>STATION<br>E-M<br>E-M<br>E-M<br>N<br>N-M<br>N-M<br>N-M                                    | 4. DISTANT?<br>(Yes or No)<br>No<br>No<br>No<br>Yes<br>Yes<br>No<br>No<br>No                                                             | 5. BASIS OF<br>CARRIAGE<br>(If Distant)                          | DES MOINES, IA<br>DES MOINES, IA<br>DES MOINES, IA<br>DES MOINES, IA<br>MANKATO, MN<br>MANKATO, MN<br>DES MOINES, IA<br>DES MOINES, IA<br>DES MOINES, IA                                                                                                    |                               |
| SIGN<br>KDINDT2<br>KDINDT3<br>KDINDT4<br>KEYCDT<br>KEYCDT2<br>KCCIDT<br>KCCIDT2<br>KCCIDT3<br>KCWIDT                                                                            | CHANNEL<br>NUMBER<br>11.1<br>11.2<br>11.3<br>11.4<br>12.1<br>12.2<br>8.1<br>8.2<br>8.3                                                                                                    | 3. TYPE<br>OF<br>STATION<br>E-M<br>E-M<br>E-M<br>N<br>N-M<br>N-M<br>N-M                                    | 4. DISTANT?<br>(Yes or No)<br>No<br>No<br>No<br>Yes<br>Yes<br>No<br>No<br>No                                                             | 5. BASIS OF<br>CARRIAGE<br>(If Distant)                          | DES MOINES, IA<br>DES MOINES, IA<br>DES MOINES, IA<br>DES MOINES, IA<br>MANKATO, MN<br>MANKATO, MN<br>DES MOINES, IA<br>DES MOINES, IA<br>DES MOINES, IA                                                                                                    |                               |
| SIGN<br>KDINDT2<br>KDINDT3<br>KDINDT4<br>KEYCDT2<br>KCCIDT<br>KCCIDT2<br>KCCIDT3<br>KCWIDT3                                                                                     | CHANNEL<br>NUMBER<br>11.1<br>11.2<br>11.3<br>11.4<br>12.1<br>12.2<br>8.1<br>8.2<br>8.3<br>23.1                                                                                                    | 3. TYPE<br>OF<br>STATION<br>E-M<br>E-M<br>N<br>N-M<br>N-M<br>N-M<br>N-M<br>N-M                             | 4. DISTANT?<br>(Yes or No)<br>No<br>No<br>Yes<br>Yes<br>No<br>No<br>No<br>No                                                             | 5. BASIS OF<br>CARRIAGE<br>(If Distant)                          | DES MOINES, IA<br>DES MOINES, IA<br>DES MOINES, IA<br>DES MOINES, IA<br>MANKATO, MN<br>MANKATO, MN<br>DES MOINES, IA<br>DES MOINES, IA<br>DES MOINES, IA                                                                                                    |                               |
| SIGN<br>KDINDT2<br>KDINDT3<br>KDINDT4<br>KEYCDT<br>KEYCDT2<br>KCCIDT2<br>KCCIDT3<br>KCWIDT3<br>KCWIDT3<br>KCWIDT4                                                               | CHANNEL<br>NUMBER<br>11.1<br>11.2<br>11.3<br>11.4<br>12.1<br>12.2<br>8.1<br>8.2<br>8.3<br>23.1<br>23.3                                                                                                    | 3. TYPE<br>OF<br>STATION<br>E-M<br>E-M<br>N-M<br>N-M<br>N-M<br>N-M<br>N-M<br>N-M                           | 4. DISTANT?<br>(Yes or No)<br>No<br>No<br>Yes<br>Yes<br>No<br>No<br>No<br>No<br>No                                                       | 5. BASIS OF<br>CARRIAGE<br>(If Distant)                          | DES MOINES, IA<br>DES MOINES, IA<br>DES MOINES, IA<br>DES MOINES, IA<br>MANKATO, MN<br>MANKATO, MN<br>DES MOINES, IA<br>DES MOINES, IA<br>DES MOINES, IA<br>DES MOINES, IA                                                                                                    |                               |
| SIGN<br>KDINDT2<br>KDINDT3<br>KDINDT4<br>KEYCDT<br>KEYCDT2<br>KCCIDT2<br>KCCIDT3<br>KCWIDT3<br>KCWIDT3<br>KCWIDT4                                                               | CHANNEL<br>NUMBER<br>11.1<br>11.2<br>11.3<br>11.4<br>12.1<br>12.2<br>8.1<br>8.2<br>8.3<br>23.1<br>23.3<br>23.4                                                                                                    | 3. TYPE<br>OF<br>STATION<br>E-M<br>E-M<br>N-M<br>N-M<br>N-M<br>N-M<br>N-M<br>N-M<br>N-M                    | 4. DISTANT?<br>(Yes or No)<br>No<br>No<br>No<br>Yes<br>Yes<br>Yes<br>No<br>No<br>No<br>No<br>No                                          | 5. BASIS OF<br>CARRIAGE<br>(If Distant)                          | DES MOINES, IA<br>DES MOINES, IA<br>DES MOINES, IA<br>DES MOINES, IA<br>MANKATO, MN<br>MANKATO, MN<br>DES MOINES, IA<br>DES MOINES, IA<br>DES MOINES, IA<br>DES MOINES, IA<br>DES MOINES, IA                                                                                                    |                               |
| SIGN KDINDT2 KDINDT3 KDINDT4 KEYCDT KEYCDT2 KCCIDT2 KCCIDT3 KCCIDT3 KCWIDT4 KCWIDT4 WOIDT                                                                                       | CHANNEL<br>NUMBER<br>11.1<br>11.2<br>11.3<br>11.4<br>12.1<br>12.2<br>8.1<br>8.2<br>8.3<br>23.1<br>23.3<br>23.4<br>5.1                                                                                                    | 3. TYPE<br>OF<br>STATION<br>E-M<br>E-M<br>N-M<br>N-M<br>N-M<br>N-M<br>N-M<br>N-M<br>N-M<br>N-M<br>N-M<br>N | 4. DISTANT?<br>(Yes or No)<br>No<br>No<br>Yes<br>Yes<br>No<br>No<br>No<br>No<br>No<br>No<br>No                                           | 5. BASIS OF<br>CARRIAGE<br>(If Distant)                          | DES MOINES, IA<br>DES MOINES, IA<br>DES MOINES, IA<br>DES MOINES, IA<br>MANKATO, MN<br>MANKATO, MN<br>DES MOINES, IA<br>DES MOINES, IA<br>DES MOINES, IA<br>DES MOINES, IA<br>DES MOINES, IA                                                                                                    |                               |
| SIGN<br>KDINDT2<br>KDINDT3<br>KDINDT4<br>KEYCDT2<br>KCCIDT<br>KCCIDT2<br>KCCIDT3<br>KCWIDT3<br>KCWIDT4<br>WOIDT3                                                                | CHANNEL<br>NUMBER<br>11.1<br>11.2<br>11.3<br>11.4<br>12.1<br>12.2<br>8.1<br>8.2<br>8.3<br>23.1<br>23.3<br>23.4<br>5.1<br>5.3                                                                                                    | 3. TYPE<br>OF<br>STATION<br>E-M<br>E-M<br>N-M<br>N-M<br>N-M<br>N-M<br>N-M<br>N-M<br>N-M<br>N-M             | 4. DISTANT?<br>(Yes or No)<br>No<br>No<br>Yes<br>Yes<br>No<br>No<br>No<br>No<br>No<br>No<br>No<br>No                                     | 5. BASIS OF<br>CARRIAGE<br>(If Distant)                          | DES MOINES, IA<br>DES MOINES, IA<br>DES MOINES, IA<br>DES MOINES, IA<br>MANKATO, MN<br>MANKATO, MN<br>DES MOINES, IA<br>DES MOINES, IA<br>DES MOINES, IA<br>DES MOINES, IA<br>DES MOINES, IA<br>DES MOINES, IA                                                                                                    |                               |
| SIGN<br>KDINDT2<br>KDINDT3<br>KDINDT4<br>KEYCDT2<br>KCCIDT<br>KCCIDT2<br>KCCIDT3<br>KCWIDT3<br>KCWIDT4<br>WOIDT4<br>WOIDT3<br>WOIDT4                                            | CHANNEL<br>NUMBER           11.1           11.2           11.3           11.4           12.1           12.2           8.1           8.2           8.3           23.1           23.3           23.4           5.1           5.3           5.4                                                                                                    | 3. TYPE<br>OF<br>STATION<br>E-M<br>E-M<br>N-M<br>N-M<br>N-M<br>N-M<br>N-M<br>N-M<br>N-M<br>N-M<br>N-M<br>N | 4. DISTANT?<br>(Yes or No)<br>No<br>No<br>Yes<br>Yes<br>No<br>No<br>No<br>No<br>No<br>No<br>No<br>No<br>No<br>No                         | 5. BASIS OF<br>CARRIAGE<br>(If Distant)                          | DES MOINES, IA<br>DES MOINES, IA<br>DES MOINES, IA<br>DES MOINES, IA<br>MANKATO, MN<br>MANKATO, MN<br>DES MOINES, IA<br>DES MOINES, IA<br>DES MOINES, IA<br>DES MOINES, IA<br>DES MOINES, IA<br>DES MOINES, IA<br>DES MOINES, IA<br>DES MOINES, IA                                                                                                    |                               |
| SIGN KDINDT2 KDINDT3 KDINDT4 KEYCDT KEYCDT2 KCCIDT KCCIDT2 KCCIDT3 KCWIDT KCWIDT3 KCWIDT4 WOIDT4 WOIDT3 WOIDT3 WOIDT4 KDSMDT                                                    | CHANNEL<br>NUMBER           11.1           11.2           11.3           11.4           12.1           12.2           8.1           8.2           8.3           23.1           23.3           23.4           5.1           5.3           5.4           17.1                                                                                           | 3. TYPE<br>OF<br>STATION<br>E-M<br>E-M<br>N-M<br>N-M<br>N-M<br>N-M<br>N-M<br>N-M<br>N-M<br>N-M<br>N-M<br>N | 4. DISTANT?<br>(Yes or No)<br>No<br>No<br>Yes<br>Yes<br>No<br>No<br>No<br>No<br>No<br>No<br>No<br>No<br>No<br>No<br>No                   | 5. BASIS OF<br>CARRIAGE<br>(If Distant)                          | DES MOINES, IA<br>DES MOINES, IA<br>DES MOINES, IA<br>DES MOINES, IA<br>DES MOINES, IA<br>MANKATO, MN<br>MANKATO, MN<br>DES MOINES, IA<br>DES MOINES, IA<br>DES MOINES, IA<br>DES MOINES, IA<br>DES MOINES, IA<br>DES MOINES, IA<br>DES MOINES, IA<br>DES MOINES, IA<br>DES MOINES, IA                                                                                                    |                               |
| SIGN<br>KDINDT2<br>KDINDT3<br>KDINDT4<br>KEYCDT<br>KEYCDT2<br>KCCIDT<br>KCCIDT2<br>KCCIDT3<br>KCWIDT3<br>KCWIDT4<br>WOIDT3<br>WOIDT3<br>WOIDT4<br>KDSMDT2                       | CHANNEL<br>NUMBER           11.1           11.2           11.3           11.4           12.1           12.2           8.1           8.2           8.3           23.1           23.3           23.4           5.1           5.3           5.4                                                                                                    | 3. TYPE<br>OF<br>STATION<br>E-M<br>E-M<br>N-M<br>N-M<br>N-M<br>N-M<br>N-M<br>N-M<br>N-M<br>N-M<br>N-M<br>N | 4. DISTANT?<br>(Yes or No)<br>No<br>No<br>Yes<br>Yes<br>No<br>No<br>No<br>No<br>No<br>No<br>No<br>No<br>No<br>No                         | 5. BASIS OF<br>CARRIAGE<br>(If Distant)                          | DES MOINES, IA<br>DES MOINES, IA<br>DES MOINES, IA<br>DES MOINES, IA<br>MANKATO, MN<br>MANKATO, MN<br>DES MOINES, IA<br>DES MOINES, IA<br>DES MOINES, IA<br>DES MOINES, IA<br>DES MOINES, IA<br>DES MOINES, IA<br>DES MOINES, IA<br>DES MOINES, IA<br>DES MOINES, IA<br>DES MOINES, IA<br>DES MOINES, IA                                                                                                    |                               |
| SIGN<br>KDINDT2<br>KDINDT3<br>KDINDT4<br>KEYCDT<br>KEYCDT2<br>KCCIDT<br>KCCIDT2<br>KCCIDT3<br>KCWIDT3<br>KCWIDT4<br>WOIDT3<br>WOIDT3<br>WOIDT4<br>KDSMDT2<br>KDSMDT2<br>KDSMDT3 | CHANNEL<br>NUMBER           11.1           11.2           11.3           11.4           12.1           12.2           8.1           8.2           8.3           23.1           23.3           23.4           5.1           5.3           5.4           17.1                                                                                           | 3. TYPE<br>OF<br>STATION<br>E-M<br>E-M<br>N-M<br>N-M<br>N-M<br>N-M<br>N-M<br>N-M<br>N-M<br>N-M<br>N-M<br>N | 4. DISTANT?<br>(Yes or No)<br>No<br>No<br>Yes<br>Yes<br>No<br>No<br>No<br>No<br>No<br>No<br>No<br>No<br>No<br>No<br>No<br>No             | 5. BASIS OF<br>CARRIAGE<br>(If Distant)                          | DES MOINES, IA<br>DES MOINES, IA<br>DES MOINES, IA<br>DES MOINES, IA<br>DES MOINES, IA<br>MANKATO, MN<br>MANKATO, MN<br>DES MOINES, IA<br>DES MOINES, IA<br>DES MOINES, IA<br>DES MOINES, IA<br>DES MOINES, IA<br>DES MOINES, IA<br>DES MOINES, IA<br>DES MOINES, IA<br>DES MOINES, IA                                                                                                    |                               |
| SIGN<br>KDINDT2<br>KDINDT3<br>KDINDT4<br>KEYCDT<br>KEYCDT2<br>KCCIDT<br>KCCIDT2<br>KCCIDT3<br>KCWIDT3<br>KCWIDT4<br>WOIDT3<br>WOIDT3                                            | CHANNEL<br>NUMBER           11.1           11.2           11.3           11.4           12.1           12.2           8.1           8.2           8.3           23.1           23.3           23.4           5.1           5.3           5.4           17.1           17.2           17.3           17.4                                              | 3. TYPE<br>OF<br>STATION<br>E-M<br>E-M<br>N-M<br>N-M<br>N-M<br>N-M<br>N-M<br>N-M<br>N-M<br>N-M<br>N-M<br>N | 4. DISTANT?<br>(Yes or No)<br>No<br>No<br>Yes<br>Yes<br>No<br>No<br>No<br>No<br>No<br>No<br>No<br>No<br>No<br>No<br>No<br>No<br>No       | 5. BASIS OF<br>CARRIAGE<br>(If Distant)                          | DES MOINES, IA<br>DES MOINES, IA<br>DES MOINES, IA<br>DES MOINES, IA<br>DES MOINES, IA<br>MANKATO, MN<br>MANKATO, MN<br>DES MOINES, IA<br>DES MOINES, IA<br>DES MOINES, IA<br>DES MOINES, IA<br>DES MOINES, IA<br>DES MOINES, IA<br>DES MOINES, IA<br>DES MOINES, IA<br>DES MOINES, IA<br>DES MOINES, IA<br>DES MOINES, IA<br>DES MOINES, IA<br>DES MOINES, IA<br>DES MOINES, IA                                                                                                    |                               |
| SIGN KDINDT2 KDINDT3 KDINDT4 KEYCDT KEYCDT2 KCCIDT2 KCCIDT3 KCCIDT3 KCWIDT4 KCWIDT4 WOIDT4 WOIDT4 WOIDT4 KDSMDT4 KDSMDT2 KDSMDT2 KDSMDT4 WHODT WHODT2                           | CHANNEL<br>NUMBER           11.1           11.2           11.3           11.4           12.1           12.2           8.1           8.2           8.3           23.1           23.3           23.4           5.1           5.3           5.4           17.1           17.2           17.3           17.4           13.1                               | 3. TYPE<br>OF<br>STATION<br>E-M<br>E-M<br>N-M<br>N-M<br>N-M<br>N-M<br>N-M<br>N-M<br>N-M<br>N-M<br>N-M<br>N | 4. DISTANT?<br>(Yes or No)<br>No<br>No<br>Yes<br>Yes<br>No<br>No<br>No<br>No<br>No<br>No<br>No<br>No<br>No<br>No<br>No<br>No<br>No       | 5. BASIS OF<br>CARRIAGE<br>(If Distant)                          | DES MOINES, IA<br>DES MOINES, IA<br>DES MOINES, IA<br>DES MOINES, IA<br>DES MOINES, IA<br>MANKATO, MN<br>DES MOINES, IA<br>DES MOINES, IA                                                                                                    |                               |
| SIGN KDINDT2 KDINDT3 KDINDT4 KEYCDT KEYCDT2 KCCIDT2 KCCIDT3 KCWIDT3 KCWIDT4 WOIDT WOIDT3 WOIDT4 KDSMDT2 KDSMDT2 KDSMDT4 WHODT WHODT2 WHODT2 WHODT3                              | CHANNEL<br>NUMBER           11.1           11.2           11.3           11.4           12.1           12.2           8.1           8.2           8.3           23.1           23.3           23.4           5.1           5.3           5.4           17.1           17.2           17.3           17.4           13.1           13.2           13.3 | 3. TYPE<br>OF<br>STATION<br>E-M<br>E-M<br>N-M<br>N-M<br>N-M<br>N-M<br>N-M<br>N-M<br>N-M<br>N-M<br>N-M<br>N | 4. DISTANT?<br>(Yes or No)<br>No<br>No<br>Yes<br>Yes<br>No<br>No<br>No<br>No<br>No<br>No<br>No<br>No<br>No<br>No<br>No<br>No<br>No       | 5. BASIS OF<br>CARRIAGE<br>(If Distant)                          | DES MOINES, IA<br>DES MOINES, IA<br>DES MOINES, IA<br>DES MOINES, IA<br>MANKATO, MN<br>MANKATO, MN<br>DES MOINES, IA<br>DES MOINES, IA                      |                               |
| SIGN KDINDT2 KDINDT3 KDINDT4 KEYCDT KEYCDT2 KCCIDT2 KCCIDT3 KCWIDT3 KCWIDT3 KCWIDT4 WOIDT WOIDT3 WOIDT4 KDSMDT4 KDSMDT2 KDSMDT4 WHODT2 WHODT2 WHODT3 WHODT4                     | CHANNEL<br>NUMBER           11.1           11.2           11.3           11.4           12.1           12.2           8.1           8.2           8.3           23.1           23.3           23.4           5.1           5.3           5.4           17.1           17.2           17.3           17.4           13.1           13.2           13.3 | 3. TYPE<br>OF<br>STATION<br>E-M<br>E-M<br>N-M<br>N-M<br>N-M<br>N-M<br>N-M<br>N-M<br>N-M<br>N-M<br>N-M<br>N | 4. DISTANT?<br>(Yes or No)<br>No<br>No<br>No<br>Yes<br>Yes<br>No<br>No<br>No<br>No<br>No<br>No<br>No<br>No<br>No<br>No<br>No<br>No<br>No | 5. BASIS OF<br>CARRIAGE<br>(If Distant)                          | DES MOINES, IA<br>DES MOINES, IA<br>DES MOINES, IA<br>DES MOINES, IA<br>DES MOINES, IA<br>MANKATO, MN<br>DES MOINES, IA<br>DES MOINES, IA |                               |
| SIGN KDINDT2 KDINDT3 KDINDT4 KEYCDT KEYCDT2 KCCIDT3 KCCIDT3 KCCIDT3 KCWIDT4 WOIDT4 WOIDT4 WOIDT4 KDSMDT4 KDSMDT2 KDSMDT4 WHODT WHODT2 WHODT3                                    | CHANNEL<br>NUMBER           11.1           11.2           11.3           11.4           12.1           12.2           8.1           8.2           8.3           23.1           23.3           23.4           5.1           5.3           5.4           17.1           17.2           17.3           17.4           13.1           13.2           13.3 | 3. TYPE<br>OF<br>STATION<br>E-M<br>E-M<br>N-M<br>N-M<br>N-M<br>N-M<br>N-M<br>N-M<br>N-M<br>N-M<br>N-M<br>N | 4. DISTANT?<br>(Yes or No)<br>No<br>No<br>Yes<br>Yes<br>No<br>No<br>No<br>No<br>No<br>No<br>No<br>No<br>No<br>No<br>No<br>No<br>No       | 5. BASIS OF<br>CARRIAGE<br>(If Distant)                          | DES MOINES, IA<br>DES MOINES, IA<br>DES MOINES, IA<br>DES MOINES, IA<br>MANKATO, MN<br>MANKATO, MN<br>DES MOINES, IA<br>DES MOINES, IA                      |                               |

FORM SA3E. PAGE 3.

|               |                                                                                                    |                                                                                                    |          | N.4.                             |                   |                 |          | SYSTEM ID          |  |  |  |  |  |
|---------------|----------------------------------------------------------------------------------------------------|----------------------------------------------------------------------------------------------------|----------|----------------------------------|-------------------|-----------------|----------|--------------------|--|--|--|--|--|
| Name          | LEGAL NAME OF (                                                                                                    |                                                                                                    |          |                                  |                   |                 |          |                    |  |  |  |  |  |
|               | NORTHERN                                                                                                    | IOWA CON                                                                                                    | IMUNI    | CATIONS PARTNERS                 |                   |                 |          | 63492              |  |  |  |  |  |
|               | PRIMARY TRA                                                                                                    |                                                                                                    |          |                                  |                   |                 |          |                    |  |  |  |  |  |
| Н             |                                                                                                    |                                                                                                    |          | arried on a separate and discre  |                   |                 |          |                    |  |  |  |  |  |
|               | all-band basis v                                                                                                    | whose signals                                                                                                    | were "ge | enerally receivable" by your cat | ble system during | g the accountil | ng perio | d.                 |  |  |  |  |  |
| Primary       |                                                                                                    |                                                                                                    | -        | I-Band FM Carriage: Under C      |                   | -               | -        |                    |  |  |  |  |  |
| Fransmitters: | receivable if (1) it is carried by the system whenever it is received at the system's headend, and (2) it can be expected,                                                                                                    |                                                                                                    |          |                                  |                   |                 |          |                    |  |  |  |  |  |
| Radio         | on the basis of monitoring, to be received at the headend, with the system's FM antenna, during certain stated intervals.<br>For detailed information about the the Copyright Office regulations on this point, see page (vi) of the general instructions |                                                                                                    |          |                                  |                   |                 |          |                    |  |  |  |  |  |
|               | For detailed information about the the Copyright Office regulations on this point, see page (vi) of the general instructions located in the paper SA3 form.                                                                                               |                                                                                                    |          |                                  |                   |                 |          |                    |  |  |  |  |  |
|               | Column 1: Identify the call sign of each station carried.                                                                                                    |                                                                                                    |          |                                  |                   |                 |          |                    |  |  |  |  |  |
|               | Column 1: Identify the call sign of each station carried.<br>Column 2: State whether the station is AM or FM.                                                                                                    |                                                                                                    |          |                                  |                   |                 |          |                    |  |  |  |  |  |
|               | <b>Column 2:</b> State whether the station is AiM of FM.<br><b>Column 3:</b> If the radio station's signal was electronically processed by the cable system as a separate and discrete                                                                    |                                                                                                    |          |                                  |                   |                 |          |                    |  |  |  |  |  |
|               | signal, indicate this by placing a check mark in the "S/D" column.                                                                                                    |                                                                                                    |          |                                  |                   |                 |          |                    |  |  |  |  |  |
|               | Column 4: G                                                                                                    | signal, indicate this by placing a check mark in the "S/D" column.<br><b>Column 4:</b> Give the station's location (the community to which the station is licensed by the FCC or, in the case of |          |                                  |                   |                 |          |                    |  |  |  |  |  |
|               | Mexican or Canadian stations, if any, the community with which the station is identified).                                                                                                    |                                                                                                    |          |                                  |                   |                 |          |                    |  |  |  |  |  |
|               |                                                                                                    |                                                                                                    |          |                                  |                   |                 |          |                    |  |  |  |  |  |
|               | CALL SIGN                                                                                                    | AM or FM                                                                                                    | S/D      | LOCATION OF STATION              | CALL SIGN         | AM or FM        | S/D      | LOCATION OF STATIO |  |  |  |  |  |
|               | KLGA                                                                                                    | FM                                                                                                    | х        | ALGONA, IA                       |                   |                 |          |                    |  |  |  |  |  |
|               | KICD                                                                                                    | FM                                                                                                    | Х        | SPENCER, IA                      |                   |                 |          |                    |  |  |  |  |  |
|               | KILR                                                                                                    | FM                                                                                                    | X        | ESTHERVILLE, IA                  |                   |                 |          |                    |  |  |  |  |  |
|               |                                                                                                    |                                                                                                    |          |                                  |                   | <br>            |          |                    |  |  |  |  |  |
|               |                                                                                                    |                                                                                                    |          |                                  |                   |                 |          |                    |  |  |  |  |  |
|               |                                                                                                    |                                                                                                    |          |                                  |                   |                 |          |                    |  |  |  |  |  |
|               |                                                                                                    |                                                                                                    |          |                                  |                   |                 |          |                    |  |  |  |  |  |
|               |                                                                                                    |                                                                                                    |          |                                  |                   |                 |          |                    |  |  |  |  |  |
|               |                                                                                                    |                                                                                                    |          |                                  |                   |                 |          |                    |  |  |  |  |  |
|               |                                                                                                    |                                                                                                    |          |                                  |                   |                 |          |                    |  |  |  |  |  |
|               |                                                                                                    |                                                                                                    |          |                                  |                   |                 |          |                    |  |  |  |  |  |
|               |                                                                                                    |                                                                                                    |          |                                  |                   |                 |          |                    |  |  |  |  |  |
|               |                                                                                                    |                                                                                                    |          |                                  |                   |                 |          |                    |  |  |  |  |  |
|               |                                                                                                    |                                                                                                    |          |                                  |                   |                 |          |                    |  |  |  |  |  |
|               |                                                                                                    |                                                                                                    |          |                                  |                   |                 |          |                    |  |  |  |  |  |
|               |                                                                                                    |                                                                                                    |          |                                  |                   |                 |          |                    |  |  |  |  |  |
|               |                                                                                                    |                                                                                                    |          |                                  |                   |                 |          |                    |  |  |  |  |  |
|               |                                                                                                    |                                                                                                    |          |                                  |                   |                 |          |                    |  |  |  |  |  |
|               |                                                                                                    |                                                                                                    |          |                                  |                   |                 |          |                    |  |  |  |  |  |
|               |                                                                                                    |                                                                                                    |          |                                  |                   |                 |          |                    |  |  |  |  |  |
|               |                                                                                                    |                                                                                                    |          |                                  |                   |                 |          |                    |  |  |  |  |  |
|               |                                                                                                    |                                                                                                    |          |                                  |                   |                 |          |                    |  |  |  |  |  |
|               |                                                                                                    |                                                                                                    |          |                                  |                   |                 |          |                    |  |  |  |  |  |
|               |                                                                                                    |                                                                                                    |          |                                  |                   |                 |          |                    |  |  |  |  |  |
|               |                                                                                                    |                                                                                                    |          |                                  |                   |                 |          |                    |  |  |  |  |  |
|               |                                                                                                    |                                                                                                    |          |                                  |                   |                 |          |                    |  |  |  |  |  |
|               |                                                                                                    |                                                                                                    |          |                                  |                   |                 |          |                    |  |  |  |  |  |
|               |                                                                                                    |                                                                                                    |          |                                  |                   |                 |          |                    |  |  |  |  |  |
|               |                                                                                                    |                                                                                                    |          |                                  |                   |                 |          |                    |  |  |  |  |  |
|               |                                                                                                    |                                                                                                    |          |                                  |                   |                 |          |                    |  |  |  |  |  |
|               |                                                                                                    |                                                                                                    |          |                                  |                   |                 |          |                    |  |  |  |  |  |
|               |                                                                                                    |                                                                                                    |          |                                  |                   |                 |          |                    |  |  |  |  |  |
|               |                                                                                                    |                                                                                                    |          |                                  |                   |                 |          |                    |  |  |  |  |  |
|               |                                                                                                    |                                                                                                    |          |                                  |                   |                 |          |                    |  |  |  |  |  |
|               |                                                                                                    |                                                                                                    |          |                                  |                   |                 |          |                    |  |  |  |  |  |
|               |                                                                                                    |                                                                                                    |          |                                  |                   |                 |          |                    |  |  |  |  |  |
|               |                                                                                                    |                                                                                                    |          |                                  |                   |                 |          |                    |  |  |  |  |  |
|               |                                                                                                    |                                                                                                    |          |                                  |                   |                 |          |                    |  |  |  |  |  |
|               |                                                                                                    |                                                                                                    |          |                                  |                   |                 |          |                    |  |  |  |  |  |
|               |                                                                                                    |                                                                                                    |          |                                  |                   |                 |          |                    |  |  |  |  |  |
|               |                                                                                                    |                                                                                                    |          |                                  |                   | r               | r        | T                  |  |  |  |  |  |

| NORTHERN IOWA COI                                                                                                    |                                                                                                    |                                                                                                    | TNERS                                                                                                    |                                                                                                    |                                                                                                    | 63492           | Name                 |  |  |  |
|----------------------------------------------------------------------------------------------------|----------------------------------------------------------------------------------------------------|----------------------------------------------------------------------------------------------------|----------------------------------------------------------------------------------------------------|----------------------------------------------------------------------------------------------------|----------------------------------------------------------------------------------------------------|-----------------|----------------------|--|--|--|
| SUBSTITUTE CARRIAGE                                                                                                    | : SPECIA                                                                                                    |                                                                                                    | IT AND PROGRAM LOG                                                                                                    | i                                                                                                    |                                                                                                    |                 |                      |  |  |  |
| In General: In space I, identi<br>substitute basis during the ac<br>explanation of the programm                                                                                                    | counting pe                                                                                                    | riod, under spe                                                                                                    | cific present and former FC0                                                                                                    | C rules, regula                                                                                                    | tions, or authorizations. F                                                                                                    | or a further    | ∎<br>Substitute      |  |  |  |
| 1. SPECIAL STATEMENT                                                                                                    |                                                                                                    | NING SUBST                                                                                                    | ITUTE CARRIAGE                                                                                                    |                                                                                                    |                                                                                                    |                 | Carriage:<br>Special |  |  |  |
| During the accounting period, did your cable system carry, on a substitute basis, any nonnetwork television program roadcast by a distant station?                                                                                                    |                                                                                                    |                                                                                                    |                                                                                                    |                                                                                                    |                                                                                                    |                 |                      |  |  |  |
| Note: If your answer is "No'<br>log in block 2.<br>2. LOG OF SUBSTITUTE                                                                                                    |                                                                                                    |                                                                                                    | e blank. If your answer is "                                                                                                    | Yes," you mu                                                                                                    | ist complete the program                                                                                                    | 1               |                      |  |  |  |
| period, was broadcast by a<br>under certain FCC rules, re<br>SA3 form for futher informa<br>titles, for example, "I Love L<br>Column 2: If the program<br>Column 3: Give the call<br>Column 4: Give the broat<br>the case of Mexican or Can<br>Column 5: Give the mon<br>first. Example: for May 7 giv<br>Column 6: State the time<br>to the nearest five minutes.<br>stated as "6:00–6:30 p.m." | ce, please a<br>of every no<br>distant stati<br>gulations, o<br>tion. Do no<br>ucy" or "NE<br>n was broad<br>sign of the s<br>adcast static<br>adian static<br>th and day<br>ve "5/7."<br>es when the<br>Example: a<br>er "R" if the<br>ind regulatio<br>ogramming | attach additiona<br>nnetwork televi<br>ion and that your<br>r authorizations<br>t use general c<br>BA Basketball:<br>dcast live, enter<br>station broadca<br>on's location (the<br>ons, if any, the c<br>when your syste<br>substitute program<br>program carrier<br>listed program<br>ons in effect du | al pages.<br>sion program (substitute p<br>ur cable system substituted<br>s. See page (vi) of the gen-<br>ategories like "movies", or<br>76ers vs. Bulls."<br>r "Yes." Otherwise enter "N<br>sting the substitute progra-<br>te community to which the<br>community with which the s<br>tem carried the substitute p<br>gram was carried by your c<br>ed by a system from 6:01:1<br>was substituted for progra<br>ring the accounting period. | rogram) that,<br>d for the prog<br>eral instructio<br>"basketball".<br>lo."<br>m.<br>station is lice<br>station is iden<br>brogram. Use<br>cable system.<br>5 p.m. to 6:2<br>mming that y<br>c enter the let | during the accounting<br>ramming of another stati<br>ins located in the paper<br>List specific program<br>nsed by the FCC or, in<br>tified).<br>numerals, with the mont<br>List the times accurately<br>8:30 p.m. should be<br>our system was required<br>ter "P" if the listed pro | ih<br>/         |                      |  |  |  |
|                                                                                                    |                                                                                                    | E PROGRAM                                                                                                    |                                                                                                    |                                                                                                    | EN SUBSTITUTE<br>IAGE OCCURRED                                                                                                    | 7. REASON       |                      |  |  |  |
| 1. TITLE OF PROGRAM                                                                                                    | 2. LIVE?<br>Yes or No                                                                                                    | 3. STATION'S<br>CALL SIGN                                                                                                    | 4. STATION'S LOCATION                                                                                                    | 5. MONTH<br>AND DAY                                                                                                    | 6. TIMES<br>FROM — TO                                                                                                    | FOR<br>DELETION |                      |  |  |  |
|                                                                                                    |                                                                                                    |                                                                                                    |                                                                                                    |                                                                                                    | _                                                                                                    |                 |                      |  |  |  |
|                                                                                                    |                                                                                                    |                                                                                                    |                                                                                                    |                                                                                                    | _                                                                                                    |                 |                      |  |  |  |
|                                                                                                    |                                                                                                    |                                                                                                    |                                                                                                    |                                                                                                    | _                                                                                                    |                 |                      |  |  |  |
|                                                                                                    |                                                                                                    |                                                                                                    |                                                                                                    |                                                                                                    | _                                                                                                    |                 |                      |  |  |  |
|                                                                                                    |                                                                                                    |                                                                                                    |                                                                                                    |                                                                                                    | _                                                                                                    |                 |                      |  |  |  |
|                                                                                                    |                                                                                                    |                                                                                                    |                                                                                                    |                                                                                                    | _                                                                                                    |                 |                      |  |  |  |
|                                                                                                    |                                                                                                    |                                                                                                    |                                                                                                    |                                                                                                    | _                                                                                                    |                 |                      |  |  |  |
|                                                                                                    |                                                                                                    |                                                                                                    |                                                                                                    |                                                                                                    | _                                                                                                    |                 |                      |  |  |  |
|                                                                                                    |                                                                                                    |                                                                                                    |                                                                                                    |                                                                                                    | _                                                                                                    |                 |                      |  |  |  |
|                                                                                                    |                                                                                                    |                                                                                                    |                                                                                                    |                                                                                                    | _                                                                                                    |                 |                      |  |  |  |
|                                                                                                    |                                                                                                    |                                                                                                    |                                                                                                    |                                                                                                    | _                                                                                                    |                 |                      |  |  |  |
|                                                                                                    |                                                                                                    |                                                                                                    |                                                                                                    |                                                                                                    | _                                                                                                    |                 |                      |  |  |  |
|                                                                                                    |                                                                                                    |                                                                                                    |                                                                                                    |                                                                                                    |                                                                                                    |                 |                      |  |  |  |
|                                                                                                    |                                                                                                    |                                                                                                    |                                                                                                    |                                                                                                    |                                                                                                    |                 |                      |  |  |  |
|                                                                                                    |                                                                                                    |                                                                                                    |                                                                                                    |                                                                                                    |                                                                                                    |                 |                      |  |  |  |
|                                                                                                    |                                                                                                    |                                                                                                    |                                                                                                    |                                                                                                    |                                                                                                    |                 |                      |  |  |  |
|                                                                                                    |                                                                                                    |                                                                                                    |                                                                                                    |                                                                                                    |                                                                                                    |                 |                      |  |  |  |
|                                                                                                    |                                                                                                    |                                                                                                    |                                                                                                    |                                                                                                    |                                                                                                    |                 |                      |  |  |  |
|                                                                                                    |                                                                                                    |                                                                                                    |                                                                                                    |                                                                                                    | _                                                                                                    |                 |                      |  |  |  |
|                                                                                                    |                                                                                                    |                                                                                                    |                                                                                                    |                                                                                                    |                                                                                                    |                 |                      |  |  |  |
|                                                                                                    |                                                                                                    |                                                                                                    |                                                                                                    |                                                                                                    |                                                                                                    |                 |                      |  |  |  |

LEGAL NAME OF OWNER OF CABLE SYSTEM:

ACCOUNTING PERIOD: 2023/1

SYSTEM ID#

FORM SA3E. PAGE 6.

| Name                              | LEGAL NAME OF OWNER OF CABLE SYSTEM:SYSTEM ID#NORTHERN IOWA COMMUNICATIONS PARTNERS63492                                                                                                    |            |               |          |  |           |      |               |           |     |  |  |
|-----------------------------------|----------------------------------------------------------------------------------------------------|------------|---------------|----------|--|-----------|------|---------------|-----------|-----|--|--|
|                                   | PART-TIME CA                                                                                                    | RRIAGE LOG |               |          |  |           |      |               |           |     |  |  |
| J<br>Part-Time<br>Carriage<br>Log | <ul> <li>In General: This space ties in with column 5 of space G. If you listed a station's basis of carriage as "LAC" for part-time carriage due to lack of activated channel capacity, you are required to complete this log giving the total dates and hours your system carried that station. If you need more space, please attach additional pages.</li> <li>Column 1 (Call sign): Give the call sign of every distant station whose basis of carriage you identified by "LAC" in column 5 of space G.</li> <li>Column 2 (Dates and hours of carriage): For each station, list the dates and hours when part-time carriage occurred during the accounting period.</li> <li>Give the month and day when the carriage occurred. Use numerals, with the month first. Example: for April 10 give "4/10."</li> <li>State the starting and ending times of carriage to the nearest quarter hour. In any case where carriage ran to the end of the television station's broadcast day, you may give an approximate ending hour, followed by the abbreviation "app." Example: "12:30 a.m 3:15 a.m. app."</li> <li>You may group together any dates when the hours of carriage were the same. Example: "5/10-5/14, 6:00 p.m 12:00 p.m."</li> </ul> |            |               |          |  |           |      |               |           |     |  |  |
|                                   | DATES AND HOURS OF PART-TIME CARRIAGE                                                                                                    |            |               |          |  |           |      |               |           |     |  |  |
|                                   | CALL SIGN                                                                                                    | WHEN       | CARRIAGE OCCU | JRRED    |  | CALL SIGN | WHEN | I CARRIAGE OC | CUR       | RED |  |  |
|                                   | CALL SIGN                                                                                                    | DATE       | HOUI<br>FROM  | RS<br>TO |  | CALL SIGN | DATE | H(<br>FROM    | DURS      | то  |  |  |
|                                   |                                                                                                    |            | -             |          |  |           |      |               | _         |     |  |  |
|                                   |                                                                                                    |            | _             |          |  |           |      |               |           |     |  |  |
|                                   |                                                                                                    |            |               |          |  |           |      |               | <u> </u>  |     |  |  |
|                                   |                                                                                                    |            |               |          |  |           |      |               | . <u></u> |     |  |  |
|                                   |                                                                                                    |            |               |          |  |           |      |               |           |     |  |  |
|                                   |                                                                                                    |            |               |          |  |           |      |               |           |     |  |  |
|                                   |                                                                                                    |            |               |          |  |           |      |               | _         |     |  |  |
|                                   |                                                                                                    |            | _             |          |  |           |      |               | _         |     |  |  |
|                                   |                                                                                                    |            | _             |          |  |           |      |               | _         |     |  |  |
|                                   |                                                                                                    |            |               |          |  |           |      |               |           |     |  |  |
|                                   |                                                                                                    |            |               |          |  |           |      |               | . <u></u> |     |  |  |
|                                   |                                                                                                    |            |               |          |  |           |      |               |           |     |  |  |
|                                   |                                                                                                    |            |               |          |  |           |      |               |           |     |  |  |
|                                   |                                                                                                    |            |               |          |  |           |      |               |           |     |  |  |
|                                   |                                                                                                    |            | _             |          |  |           |      |               | _         |     |  |  |
|                                   |                                                                                                    |            | _             |          |  |           |      |               | _         |     |  |  |
|                                   |                                                                                                    |            |               |          |  |           |      |               |           |     |  |  |
|                                   |                                                                                                    |            |               |          |  |           |      |               | <u> </u>  |     |  |  |
|                                   |                                                                                                    |            |               |          |  |           |      |               | <u> </u>  |     |  |  |
|                                   |                                                                                                    |            |               |          |  |           |      |               |           |     |  |  |
|                                   |                                                                                                    |            |               |          |  |           |      |               |           |     |  |  |
|                                   |                                                                                                    |            |               |          |  |           |      |               |           |     |  |  |
|                                   |                                                                                                    |            | _             |          |  |           |      |               | _         |     |  |  |
|                                   |                                                                                                    |            | _             |          |  |           |      |               | _         |     |  |  |
|                                   |                                                                                                    |            |               |          |  |           |      |               | _         |     |  |  |
|                                   |                                                                                                    |            |               |          |  |           |      |               |           |     |  |  |
|                                   |                                                                                                    |            |               |          |  |           |      |               | _         |     |  |  |

| FORM                                                    | SA3E. PAGE 7.                                                                                                    |                            |                                                               |
|---------------------------------------------------------|----------------------------------------------------------------------------------------------------|----------------------------|---------------------------------------------------------------|
|                                                         | AL NAME OF OWNER OF CABLE SYSTEM:                                                                                                    | SYSTEM ID#                 | Name                                                          |
| NO                                                      | RTHERN IOWA COMMUNICATIONS PARTNERS                                                                                                    | 63492                      | Humo                                                          |
| Inst<br>all a<br>(as i<br>page                          | OSS RECEIPTS<br>ructions: The figure you give in this space determines the form you fle and the amount<br>mounts (gross receipts) paid to your cable system by subscribers for the system's secon<br>identified in space E) during the accounting period. For a further explanation of how to co<br>e (vii) of the general instructions.<br>Gross receipts from subscribers for secondary transmission service(s)<br>during the accounting period.<br>ORTANT: You must complete a statement in space P concerning gross receipts.                                                                                                    | ndary transmission service | K<br>Gross Receipts                                           |
| Instru<br>• Con<br>• Con<br>• If yo<br>fee t<br>• If yo | <b>(RIGHT ROYALTY FEE</b><br>ctions: Use the blocks in this space L to determine the royalty fee you owe:<br>nplete block 1, showing your minimum fee.<br>nplete block 2, showing whether your system carried any distant television stations.<br>nur system did not carry any distant television stations, leave block 3 blank. Enter the am<br>from block 1 on line 1 of block 4, and calculate the total royalty fee.<br>nur system did carry any distant television stations, you must complete the applicable pa<br>pompanying this form and attach the schedule to your statement of account.                                                                                                    |                            | L<br>Copyright<br>Royalty Fee                                 |
|                                                         | art 8 or part 9, block A, of the DSE schedule was completed, the base rate fee should be<br>k 3 below.                                                                                                    | entered on line 1 of       |                                                               |
| 3 be                                                    | art 6 of the DSE schedule was completed, the amount from line 7 of block C should be e<br>slow.                                                                                                    |                            |                                                               |
| -                                                       | art 7 or part 9, block B, of the DSE schedule was completed, the surcharge amount shou<br>block 4 below.                                                                                                    | uld be entered on line     |                                                               |
| Block<br>1                                              | <b>MINIMUM FEE:</b> All cable systems with semiannual gross receipts of \$527,600 or more least the minimum fee, regardless of whether they carried any distant stations. This fee system's gross receipts for the accounting period.                                                                                                    |                            |                                                               |
|                                                         | Line 1. Enter the amount of gross receipts from space K<br>Line 2. Multiply the amount in line 1 by 0.01064<br>Enter the result here.                                                                                                    | \$ 848,429.94              |                                                               |
|                                                         | This is your minimum fee.                                                                                                    | \$ 9,027.29                |                                                               |
| 2                                                       | <ul> <li>DISTANT TELEVISION STATIONS CARRIED: Your answer here must agree with the space G. If, in space G, you identifed any stations as "distant" by stating "Yes" in colum "Yes" in this block.</li> <li>Did your cable system carry any distant television stations during the accounting period x Yes—Complete the DSE schedule.</li> <li>No—Leave block 3 below blank and content television stations of the space of the space</li></ul> | n 4, you must check        |                                                               |
| Block<br>3                                              | 4, or part 9, block A of the DSE schedule. If none, enter zero                                                                                                    | \$ 3,587.56                |                                                               |
|                                                         | Line 2. <b>3.75 Fee:</b> Enter the total fee from line 7, block C, part 6 of the DSE schedule. If none, enter zero                                                                                                    | 0.00                       |                                                               |
|                                                         | Line 3. Add lines 1 and 2 and enter<br>here                                                                                                    | \$ 3,587.56                |                                                               |
| Block<br>4                                              | Line 1. BASE RATE FEE/3.75 FEE or MINIMUM FEE: Enter either the minimum fee<br>from block 1 or the sum of the base rate fee / 3.75 fee from block 3, line 3,<br>whichever is larger                                                                                                    | \$ 9,027.29                | Cable systems                                                 |
|                                                         | Line 2. SYNDICATED EXCLUSIVITY SURCHARGE: Enter the fee from either part 7<br>(block D, section 3 or 4) or part 9 (block B) of the DSE schedule. If none, enter<br>zero.                                                                                                    | 0.00                       | submitting<br>additional<br>deposits under                    |
|                                                         | Line 3. Line 3. INTEREST CHARGE: Enter the amount from line 4, space Q, page 9<br>(Interest Worksheet)                                                                                                    | 0.00                       | Section 111(d)(7)<br>should contact<br>the Licensing          |
|                                                         | Line 4. FILING FEE                                                                                                    | \$ 725.00                  | additional fees.<br>Division for the                          |
|                                                         | TOTAL ROYALTY AND FILING FEES DUE FOR ACCOUNTING PERIOD.<br>Add Lines 1, 2 and 3 of block 4 and enter total here                                                                                                    | \$ 9,752.29                | appropriate<br>form for<br>submitting the<br>additional fees. |
| 1                                                       | EFT Trace # or TRANSACTION ID # 76482280552                                                                                                    |                            | aunitunai 1885.                                               |
|                                                         | Remit this amount via <i>electronic payment</i> payable to Register of Copyrights. (S<br>general instructions located in the paper SA3 form and the Excel instructions ta                                                                                                    |                            |                                                               |

| ACCOUNTING PERIO                           |                                                                                                    | FORM SA3E. PAGE 8.                              |  |  |  |  |  |  |  |
|--------------------------------------------|----------------------------------------------------------------------------------------------------|-------------------------------------------------|--|--|--|--|--|--|--|
| Name                                       | LEGAL NAME OF OWNER OF CABLE SYSTEM:<br>NORTHERN IOWA COMMUNICATIONS PARTNERS                                                                                                    | SYSTEM ID#<br>63492                             |  |  |  |  |  |  |  |
| M                                          | CHANNELS<br>Instructions: You must give (1) the number of channels on which the cable system carried tele<br>to its subscribers and (2) the cable system's total number of activated channels, during the acc                                                      |                                                 |  |  |  |  |  |  |  |
| Channels                                   | 1. Enter the total number of channels on which the cable       41         system carried television broadcast stations       41                                                                                                    |                                                 |  |  |  |  |  |  |  |
|                                            | 2. Enter the total number of activated channels<br>on which the cable system carried television broadcast stations<br>and nonbroadcast services                                                                                                    | 346                                             |  |  |  |  |  |  |  |
| N<br>Individual to                         | INDIVIDUAL TO BE CONTACTED IF FURTHER INFORMATION IS NEEDED: (Identify an inc<br>we can contact about this statement of account.)                                                                                                    | lividual                                        |  |  |  |  |  |  |  |
| Be Contacted<br>for Further<br>Information | Name JOHN W. NOAH                                                                                                    | Telephone 712-853-6121                          |  |  |  |  |  |  |  |
|                                            | Address 107 S STATE STREET, P.O. BOX 100<br>(Number, street, rural route, apartment, or suite number)                                                                                                    |                                                 |  |  |  |  |  |  |  |
|                                            | City, town, state, zip)                                                                                                    |                                                 |  |  |  |  |  |  |  |
|                                            | Email jnoah@terril.com Fax (op                                                                                                    | tional) 712-853-6185                            |  |  |  |  |  |  |  |
| 0                                          | CERTIFICATION (This statement of account must be certifed and signed in accordance with Cop                                                                                                    | yright Office regulations.)                     |  |  |  |  |  |  |  |
| Certifcation                               | • I, the undersigned, hereby certify that (Check one, <i>but only one</i> , of the boxes.)                                                                                                    |                                                 |  |  |  |  |  |  |  |
|                                            | (Owner other than corporation or partnership) I am the owner of the cable system as identifed                                                                                                    | l in line 1 of space B; or                      |  |  |  |  |  |  |  |
|                                            | (Agent of owner other than corporation or partnership) I am the duly authorized agent of the in line 1 of space B and that the owner is not a corporation or partnership; or                                                                                       | owner of the cable system as identified         |  |  |  |  |  |  |  |
|                                            | (Officer or partner) I am an officer (if a corporation) or a partner (if a partnership) of the legal en in line 1 of space B.                                                                                                    | tity identifed as owner of the cable system     |  |  |  |  |  |  |  |
|                                            | <ul> <li>I have examined the statement of account and hereby declare under penalty of law that all stateme<br/>are true, complete, and correct to the best of my knowledge, information, and belief, and are made<br/>[18 U.S.C., Section 1001(1986)]</li> </ul>   |                                                 |  |  |  |  |  |  |  |
|                                            | X /s/ John W. Noah                                                                                                    |                                                 |  |  |  |  |  |  |  |
|                                            | Enter an electronic signature on the line above using an "/s/" signature to certify t<br>(e.g., /s/ John Smith). Before entering the first forward slash of the /s/ signature,<br>button, then type /s/ and your name. Pressing the "F" button will avoid enabling | place your cursor in the box and press the "F2" |  |  |  |  |  |  |  |
|                                            | Typed or printed name: JOHN W. NOAH                                                                                                    |                                                 |  |  |  |  |  |  |  |
|                                            | Title: CCO<br>(Title of official position held in corporation or partnership)                                                                                                    |                                                 |  |  |  |  |  |  |  |
|                                            | Date: August 21, 2023                                                                                                    |                                                 |  |  |  |  |  |  |  |

Privacy Act Notice: Section 111 of title 17 of the United States Code authorizes the Copyright Offce to collect the personally identifying information (PII) requested on this form in order to process your statement of account. PII is any personal information that can be used to identify or trace an individual, such as name, address and telephone numbers. By providing PII, you are agreeing to the routine use of it to establish and maintain a public record, which includes appearing in the Offce's public indexes and in search reports prepared for the public. The effect of not providing the PII requested is that it may delay processing of your statement of account and its placement in the completed record of statements of account, and it may affect the legal suffciency of the fling, a determination that would be made by a court of law.

| EGAL NAME OF OWNER OF C               | ABLE SYSTEM:                                                                                                    | SYSTEM ID#                   |                           |
|---------------------------------------|----------------------------------------------------------------------------------------------------|------------------------------|---------------------------|
| NORTHERN IOWA CO                      | OMMUNICATIONS PARTNERS                                                                                                    | 63492                        | Name                      |
| SPECIAL STATEM                        | ENT CONCERNING GROSS RECEIPTS EXCLUSIONS                                                                                                    |                              |                           |
| lowing sentence:<br>"In determining t | wer Act of 1988 amended Title 17, section 111(d)(1)(A), of the Copyright Act by adding t<br>the total number of subscribers and the gross amounts paid to the cable system for the b<br>ling secondary transmissions of primary broadcast transmitters, the system shall not incl | basic                        | P<br>Special              |
| scribers and am                       | ounts collected from subscribers receiving secondary transmissions pursuant to section                                                                                                    | 119."                        | Statement<br>Concerning   |
| paper SA3 form.                       | n when to exclude these amounts, see the note on page (vii) of the general instructions i                                                                                                    |                              | oss Receipts<br>Exclusion |
|                                       | period did the cable system exclude any amounts of gross receipts for secondary transm<br>rs to satellite dish owners?                                                                                                    | ISSIONS                      |                           |
|                                       | I here and list the satellite carrier(s) below                                                                                                    |                              |                           |
| Name                                  | Name                                                                                                    |                              |                           |
| Mailing Address                       | Mailing Address                                                                                                    |                              |                           |
|                                       |                                                                                                    |                              |                           |
| INTEREST ASSES                        | SMENTS                                                                                                    |                              |                           |
| •                                     | worksheet for those royalty payments submitted as a result of a late payment or underpaterest assessment, see page (viii) of the general instructions in the paper SA3 form.                                                                                                    | ayment.                      | Q                         |
| Line 1 Enter the amou                 | nt of late payment or underpayment                                                                                                    | A                            | Interest<br>Assessment    |
|                                       | x                                                                                                    |                              |                           |
| Line 2 Multiply line 1 b              | y the interest rate* and enter the sum here                                                                                                    | days                         |                           |
| Line 3 Multiply line 2 b              | y the number of days late and enter the sum here                                                                                                    | uays                         |                           |
|                                       | × 0.00                                                                                                    | 0274                         |                           |
|                                       | y 0.00274** enter here and on line 3, block 4,                                                                                                    |                              |                           |
| space                                 | L, (page 7)                                                                                                    | <br>charge)                  |                           |
|                                       | st rate chart click on <i>www.copyright.gov/licensing/interest-rate.pdf.</i> For further assistance<br>ing Division at (202) 707-8150 or licensing@copyright.gov.                                                                                                    |                              |                           |
| ** This is the decima                 | al equivalent of 1/365, which is the interest assessment for one day late.                                                                                                    |                              |                           |
|                                       | his worksheet covering a statement of account already submitted to the Copyright Offce<br>ner, address, first community served, accounting period, and ID number as given in the                                                                                                  |                              |                           |
| Owner                                 |                                                                                                    |                              |                           |
| Address                               |                                                                                                    |                              |                           |
| First community served                |                                                                                                    |                              |                           |
| Accounting period                     |                                                                                                    |                              |                           |
|                                       |                                                                                                    |                              |                           |
| rivacy Act Notice: Section 111        | of title 17 of the United States Code authorizes the Copyright Offce to collect the personally identifying informat                                                                                                    | tion (PII) requested on this |                           |

form in order to process your statement of account. PII is any personal information that can be used to identify or trace an individual, such as name, address and telephone numbers. By providing PII, you are agreeing to the routine use of it to establish and maintain a public record, which includes appearing in the Office's public indexes and in search reports prepared for the public. The effect of not providing the PII requested is that it may delay processing of your statement of account and its placement in the completed record of statements of account, and it may affect the legal sufficiency of the fling, a determination that would be made by a court of law.

## INSTRUCTIONS FOR DSE SCHEDULE WHAT IS A "DSE"

The term "distant signal equivalent" (DSE) generally refers to the numerical value given by the Copyright Act to each distant television station carried by a cable system during an accounting period. Your system's total number of DSEs determines the royalty you owe. For the full definition, see page (v) of the General Instructions in the paper SA3 form.

#### FORMULAS FOR COMPUTING A STATION'S DSE

There are two different formulas for computing DSEs: (1) a basic formula for all distant stations listed in space G (page 3), and (2) a special formula for those stations carried on a substitute basis and listed in space I (page 5). (Note that if a particular station is listed in both space G and space I, a DSE must be computed twice for that station: once under the basic formula and again under the special formula. However, a station's total DSE is not to exceed its full type-value. If this happens, contact the Licensing Division.)

#### BASIC FORMULA: FOR ALL DISTANT STATIONS LISTED IN SPACE G OF SA3E (LONG FORM)

**Step 1**: Determine the station's type-value. For purposes of computing DSEs, the Copyright Act gives different values to distant stations depending upon their type. If, as shown in space G of your statement of account (page 3), a distant station is:

| Independent: its type-value is                                     | 1.00 |
|--------------------------------------------------------------------|------|
| • Network: its type-value is                                       | 0.25 |
| Noncommercial educational: its type-value is                       | 0.25 |
| Note that local stations are not counted at all in computing DSEs. |      |

**Step 2:** Calculate the station's basis of carriage value: The DSE of a station also depends on its basis of carriage. If, as shown in space G of your Form SA3E, the station was carried part time because of lack of activated channel capacity, its basis of carriage value is determined by (1) calculating the number of hours the cable system carried the station during the accounting period, and (2) dividing that number by the total number of hours the station broadcast over the air during the accounting period. The basis of carriage value for all other stations listed in space G is 1.0.

**Step 3:** Multiply the result of step 1 by the result of step 2. This gives you the particular station's DSE for the accounting period. (Note that for stations other than those carried on a part-time basis due to lack of activated channel capacity, actual multiplication is not necessary since the DSE will always be the same as the type value.)

## SPECIAL FORMULA FOR STATIONS LISTED IN SPACE I OF SA3E (LONG FORM)

Step 1: For each station, calculate the number of programs that, during the accounting period, were broadcast live by the station and were substituted for programs deleted at the option of the cable system.

(These are programs for which you have entered "Yes" in column 2 and "P" in column 7 of space I.)

Step 2: Divide the result of step 1 by the total number of days in the calendar year (365—or 366 in a leap year). This gives you the particular station's DSE for the accounting period.

#### TOTAL OF DSEs

In part 5 of this schedule you are asked to add up the DSEs for all of the distant television stations your cable system carried during the accounting period. This is the total sum of all DSEs computed by the basic formula and by the special formula.

#### THE ROYALTY FEE

The total royalty fee is determined by calculating the minimum fee and the base rate fee. In addition, cable systems located within certain television market areas may be required to calculate the 3.75 fee and/or the Syndicated Exclusivity Surcharge. Note: Distant multicast streams are not subject to the 3.75 fee or the Syndicated Exclusivity Surcharge. Distant simulcast streams are not subject to any royalty payment.

The 3.75 Fee. If a cable system located in whole or in part within a television market added stations after June 24, 1981, that would not have been permitted under FCC rules, regulations, and authorizations (hereafter referred to as "the former FCC rules") in effect on June 24, 1981, the system must compute the 3.75 fee using a formula based on the number of DSEs added. These DSEs used in computing the 3.75 fee will not be used in computing the base rate fee and Syndicated Exclusivity Surcharge.

The Syndicated Exclusivity Surcharge. Cable systems located in whole or in part within a major television market, as defined by FCC rules and regulations, must calculate a Syndicated Exclusivity Surcharge for the carriage of any commercial VHF station that places a grade B contour, in whole or in part, over the cable system that would have been subject to the FCC's syndicated exclusivity rules in effect on June 24, 1981.

tems fling SA3E (Long Form) must pay at least the minimum fee, which is 1.064 percent of gross receipts. The cable system pays either the minimum fee or the sum of the base rate fee and the 3.75 percent fee, whichever is larger, and a Syndicated Exclusivity Surcharge, as applicable.

What is a "Permitted" Station? A permitted station refers to a distant station whose carriage is not subject to the 3.75 percent rate but is subject to the base rate and, where applicable, the Syndicated Exclusivity Surcharge. A permitted station would include the following: 1) A station actually carried within any portion of a cable system prior to June 25, 1981, pursuant to the former FCC rules.

2) A station first carried after June 24, 1981, which could have been carried under FCC rules in effect on June 24, 1981, if such carriage would not have exceeded the market quota imposed for the importation of distant stations under those rules.

3) A station of the same type substituted for a carried network, noncommercial educational, or regular independent station for which a quota was or would have been imposed under FCC rules (47 CFR 76.59 (b),(c), 76.61 (b),(c),(d), and 767.63 (a) [referring to 76.61 (b),(d)]) in effect on June 24, 1981.

4) A station carried pursuant to an individual waiver granted between April 16, 1976, and June 25, 1981, under the FCC rules and regulations in effect on April 15, 1976.

5) In the case of a station carried prior to June 25, 1981, on a part-time and/or substitute basis only, that fraction of the current DSE represented by prior carriage.

NOTE: If your cable system carried a station that you believe qualifies as a permitted station but does not fall into one of the above categories, please attach written documentation to the statement of account detailing the basis for its classification.

Substitution of Grandfathered Stations. Under section 76.65 of the former FCC rules, a cable system was not required to delete any station that it was authorized to carry or was lawfully carrying prior to March 31, 1972, even if the total number of distant stations carried exceeded the market quota imposed for the importation of distant stations. Carriage of these grandfathered stations is not subject to the 3.75 percent rate, but is subject to the Base Rate, and where applicable, the Syndicated Exclusivity Surcharge. The Copyright Royalty Tribunal has stated its view that, since section 76.65 of the former FCC rules would not have permitted substitution of a grandfathered station, the 3.75 percent Rate applies to a station substituted for a grandfathered station if carriage of the station exceeds the market quota imposed for the importation of distant stations.

## COMPUTING THE 3.75 PERCENT RATE—PART 6 OF THE DSE SCHEDULE

- Determine which distant stations were carried by the system pursuant to former FCC rules in effect on June 24, 1981.
- Identify any station carried prior to June 25, 198l, on a substitute and/or part-time basis only and complete the log to determine the portion of the DSE exempt from the 3.75 percent rate.
- Subtract the number of DSEs resulting from this carriage from the number of DSEs reported in part 5 of the DSE Schedule. This is the total number of DSEs subject to the 3.75 percent rate. Multiply these DSEs by gross receipts by .0375. This is the 3.75 fee.

#### COMPUTING THE SYNDICATED EXCLUSIVITY SURCHARGE— PART 7 OF THE DSE SCHEDULE

- Determine if any portion of the cable system is located within a top 100 major television market as defined by the FCC rules and regulations in effect on June 24, 1981. If no portion of the cable system is located in a major television market, part 7 does not have to be completed.
- Determine which station(s) reported in block B, part 6 are commercial VHF stations and place a grade B contour, in whole, or in part, over the cable system. If none of these stations are carried, part 7 does not have to be completed.
- Determine which of those stations reported in block b, part 7 of the DSE Schedule were carried before March 31,1972. These stations are exempt from the FCC's syndicated exclusivity rules in effect on June 24, 1981. If you qualify to calculate the royalty fee based upon the carriage of partially-distant stations, and you elect to do so, you must compute the surcharge in part 9 of this schedule.
- Subtract the exempt DSEs from the number of DSEs determined in block B of part 7. This is the total number of DSEs subject to the Syndicated Exclusivity Surcharge.
- Compute the Syndicated Exclusivity Surcharge based upon these DSEs and the appropriate formula for the system's market position.

## DSE SCHEDULE. PAGE 11.

## COMPUTING THE BASE RATE FEE-PART 8 OF THE DSE SCHEDULE

Determine whether any of the stations you carried were partially distantthat is, whether you retransmitted the signal of one or more stations to subscribers located within the station's local service area and, at the same time, to other subscribers located outside that area.

• If none of the stations were partially distant, calculate your base rate fee according to the following rates-for the system's permitted DSEs as reported in block B, part 6 or from part 5, whichever is applicable. First DSE 1.064% of gross receipts

Each of the second, third, and fourth DSEs 0.701% of gross receipts The fifth and each additional DSE

0.330% of gross receipts

## PARTIALLY DISTANT STATIONS—PART 9 OF THE DSE SCHEDULE

If any of the stations were partially distant:

1. Divide all of your subscribers into subscriber groups depending on their location. A particular subscriber group consists of all subscribers who are distant with respect to exactly the same complement of stations.

2. Identify the communities/areas represented by each subscriber group. 3. For each subscriber group, calculate the total number of DSEs of

that group's complement of stations.

If your system is located wholly outside all major and smaller television markets, give each station's DSEs as you gave them in parts 2, 3, and 4 of the schedule: or

If any portion of your system is located in a major or smaller television market, give each station's DSE as you gave it in block B, part 6 of this schedule.

4. Determine the portion of the total gross receipts you reported in space K (page 7) that is attributable to each subscriber group.

**Distant Stations Carried** 

STATION

A (independent)

B (independent)

C (part-time)

D (part-time)

E (network)

5. Calculate a separate base rate fee for each subscriber group, using (1) the rates given above; (2) the total number of DSEs for that group's complement of stations; and (3) the amount of gross receipts attributable to that group.

6. Add together the base rate fees for each subscriber group to determine the system's total base rate fee.

7. If any portion of the cable system is located in whole or in part within a major television market, you may also need to complete part 9, block B of the Schedule to determine the Syndicated Exclusivity Surcharge.

What to Do If You Need More Space on the DSE Schedule. There are no printed continuation sheets for the schedule. In most cases, the blanks provided should be large enough for the necessary information. If you need more space in a particular part, make a photocopy of the page in question (identifying it as a continuation sheet), enter the additional information on that copy, and attach it to the DSE schedule.

Rounding Off DSEs. In computing DSEs on the DSE schedule, you may round off to no less than the third decimal point. If you round off a DSE in any case, you must round off DSEs throughout the schedule as follows:

- When the fourth decimal point is 1, 2, 3, or 4, the third decimal remains unchanged (example: .34647 is rounded to .346).
- When the fourth decimal point is 5, 6, 7, 8, or 9, the third decimal is rounded up (example: .34651 is rounded to .347).

The example below is intended to supplement the instructions for calculating only the base rate fee for partially distant stations. The cable system would also be subject to the Syndicated Exclusivity Surcharge for partially distant stations, if any portion is located within a major television market.

## EXAMPLE:

DSE

1.0

1.0

0.083

0.139

0.25

## COMPUTATION OF COPYRIGHT ROYALTY FEE FOR CABLE SYSTEM CARRYING PARTIALLY DISTANT STATIONS

Santa Rosa

Bodega Bay

Rapid City

Fairvale

CITY

In most cases under current FCC rules, all of Fairvale would be within the local service area of both stations A and C and all of Rapid City and Bodega Bay would be within the local service areas of stations B, D, and E.

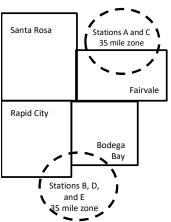

| TOTAL DSEs                   | 2.472        | TOTAL GRO                                     |              | \$600,000.00                |              |
|------------------------------|--------------|-----------------------------------------------|--------------|-----------------------------|--------------|
| Minimum Fee Total Gross F    | Receipts     | \$600,000.00<br><u>x</u> .01064<br>\$6,384.00 |              |                             |              |
| First Subscriber Group       |              | Second Subscriber Group                       |              | Third Subscriber Group      |              |
| (Santa Rosa)                 |              | (Rapid City and Bodega Bay)                   |              | (Fairvale)                  |              |
| Gross receipts               | \$310,000.00 | Gross receipts                                | \$170,000.00 | Gross receipts              | \$120,000.00 |
| DSEs                         | 2.472        | DSEs                                          | 1.083        | DSEs                        | 1.389        |
| Base rate fee                | \$6,497.20   | Base rate fee                                 | \$1,907.71   | Base rate fee               | \$1,604.03   |
| \$310,000 x .01064 x 1.0 =   | 3,298.40     | \$170,000 x .01064 x 1.0 =                    | 1,808.80     | \$120,000 x .01064 x 1.0 =  | 1,276.80     |
| \$310,000 x .00701 x 1.472 = | 3,198.80     | \$170,000 x .00701 x .083 =                   | 98.91        | \$120,000 x .00701 x .389 = | 327.23       |
| Base rate fee                | \$6,497.20   | Base rate fee                                 | \$1,907.71   | Base rate fee               | \$1,604.03   |

Identification of Subscriber Groups

OUTSIDE LOCAL

Stations A and C

Stations A and C

SERVICE AREA OF

Stations A, B, C, D ,E

Stations B, D, and E

**GROSS RECEIPTS** 

\$310,000.00

100.000.00

70.000.00

120,000.00

FROM SUBSCRIBERS

## DSE SCHEDULE. PAGE 11. (CONTINUED)

| 4                                  | LEGAL NAME OF OWNER OF CABLE                                                                                                    | SYSTEM:    |             |     | S         | STEM ID# |  |  |  |  |  |
|------------------------------------|----------------------------------------------------------------------------------------------------|------------|-------------|-----|-----------|----------|--|--|--|--|--|
| 1                                  | NORTHERN IOWA COM                                                                                                    | MUNICATION | NS PARTNERS |     |           | 63492    |  |  |  |  |  |
|                                    | SUM OF DSEs OF CATEGORY "O" STATIONS:         • Add the DSEs of each station.         Enter the sum here and in line 1 of part 5 of this schedule.         1.50                             |            |             |     |           |          |  |  |  |  |  |
| 2                                  | instructions:<br>In the column headed "Call Sign": list the call signs of all distant stations identified by the letter "O" in column 5<br>of space G (nage 3)                              |            |             |     |           |          |  |  |  |  |  |
| Computation<br>of DSEs for         | of space G (page 3).<br>In the column headed "DSE": for each independent station, give the DSE as "1.0"; for each network or noncom-<br>mercial educational station, give the DSE as ".25." |            |             |     |           |          |  |  |  |  |  |
| Category "O"                       | CATEGORY "O" STATIONS: DSEs                                                                                                    |            |             |     |           |          |  |  |  |  |  |
| Stations                           | CALL SIGN                                                                                                    | DSE        | CALL SIGN   | DSE | CALL SIGN | DSE      |  |  |  |  |  |
|                                    |                                                                                                    |            |             |     |           |          |  |  |  |  |  |
|                                    | KTIVDT                                                                                                    | 0.250      |             |     |           |          |  |  |  |  |  |
|                                    | KTIVDT2                                                                                                    | 0.250      |             |     |           |          |  |  |  |  |  |
|                                    | KTIVDT3                                                                                                    | 0.250      |             |     |           |          |  |  |  |  |  |
|                                    | KTIVDT4                                                                                                    | 0.250      |             |     |           |          |  |  |  |  |  |
| Add rows as                        | KEYCDT                                                                                                    | 0.250      |             |     |           |          |  |  |  |  |  |
| necessary.<br>Remember to copy all | KEYCDT2                                                                                                    | 0.250      |             |     |           |          |  |  |  |  |  |
| formula into new                   |                                                                                                    |            |             |     |           |          |  |  |  |  |  |
| rows.                              |                                                                                                    |            |             |     |           |          |  |  |  |  |  |
| 10003.                             |                                                                                                    |            |             |     |           |          |  |  |  |  |  |
|                                    |                                                                                                    |            |             |     |           |          |  |  |  |  |  |
|                                    |                                                                                                    |            |             |     |           |          |  |  |  |  |  |
|                                    |                                                                                                    |            |             |     |           |          |  |  |  |  |  |
|                                    |                                                                                                    |            |             |     |           |          |  |  |  |  |  |
|                                    |                                                                                                    |            |             |     |           |          |  |  |  |  |  |
|                                    |                                                                                                    |            |             |     |           |          |  |  |  |  |  |
|                                    |                                                                                                    |            |             |     |           |          |  |  |  |  |  |
|                                    |                                                                                                    |            |             |     |           |          |  |  |  |  |  |
|                                    |                                                                                                    |            |             |     |           |          |  |  |  |  |  |
|                                    |                                                                                                    |            |             |     |           |          |  |  |  |  |  |
|                                    |                                                                                                    |            |             |     |           |          |  |  |  |  |  |
|                                    |                                                                                                    |            |             |     |           |          |  |  |  |  |  |
|                                    |                                                                                                    |            |             |     |           |          |  |  |  |  |  |
|                                    |                                                                                                    |            |             |     |           |          |  |  |  |  |  |
|                                    |                                                                                                    |            |             |     |           |          |  |  |  |  |  |
|                                    |                                                                                                    |            |             |     |           |          |  |  |  |  |  |
|                                    |                                                                                                    |            |             |     |           |          |  |  |  |  |  |
|                                    |                                                                                                    |            |             |     |           |          |  |  |  |  |  |
|                                    |                                                                                                    |            |             |     |           |          |  |  |  |  |  |
|                                    |                                                                                                    |            |             |     |           |          |  |  |  |  |  |
|                                    |                                                                                                    |            |             |     |           |          |  |  |  |  |  |
|                                    |                                                                                                    |            |             |     |           |          |  |  |  |  |  |
|                                    |                                                                                                    |            |             |     |           |          |  |  |  |  |  |
|                                    |                                                                                                    |            |             |     |           |          |  |  |  |  |  |
|                                    |                                                                                                    |            |             |     |           |          |  |  |  |  |  |
|                                    |                                                                                                    |            |             |     |           |          |  |  |  |  |  |
|                                    |                                                                                                    |            |             |     |           |          |  |  |  |  |  |
|                                    |                                                                                                    |            |             |     |           |          |  |  |  |  |  |
|                                    |                                                                                                    |            |             |     |           |          |  |  |  |  |  |
|                                    |                                                                                                    |            |             |     |           |          |  |  |  |  |  |
|                                    |                                                                                                    |            |             | h   |           |          |  |  |  |  |  |

| Name                                                                                                    |                                                                                                    | WNER OF CABLE SYSTEM:                                                                                                    | IONS PARTN                                                                                                    | ERS                                                                                                    |                                                                                                    |                                                                                                    | S                               | 63492  |  |  |  |  |
|----------------------------------------------------------------------------------------------------|----------------------------------------------------------------------------------------------------|----------------------------------------------------------------------------------------------------|----------------------------------------------------------------------------------------------------|----------------------------------------------------------------------------------------------------|----------------------------------------------------------------------------------------------------|----------------------------------------------------------------------------------------------------|---------------------------------|--------|--|--|--|--|
| <b>3</b><br>Computation<br>of DSEs for<br>Stations<br>Carried Part<br>Time Due to<br>Lack of<br>Activated<br>Channel | Interstent Processing Processing Pr |                                                                                                    |                                                                                                    |                                                                                                    |                                                                                                    |                                                                                                    |                                 |        |  |  |  |  |
| Capacity                                                                                                    | CATEGORY LAC STATIONS: COMPUTATION OF DSEs                                                                                                    |                                                                                                    |                                                                                                    |                                                                                                    |                                                                                                    |                                                                                                    |                                 |        |  |  |  |  |
|                                                                                                    | 1. CALL<br>SIGN                                                                                                    | 2. NUMBEI<br>OF HOU<br>CARRIE<br>SYSTEM                                                                                                    | IRS<br>D BY                                                                                                    | . NUMBER<br>OF HOURS<br>STATION<br>ON AIR                                                                                                    | 4. BASIS OF<br>CARRIAG<br>VALUE                                                                                                    |                                                                                                    |                                 | E      |  |  |  |  |
|                                                                                                    |                                                                                                    |                                                                                                    | ÷                                                                                                    |                                                                                                    |                                                                                                    | <u>x</u>                                                                                                    |                                 |        |  |  |  |  |
|                                                                                                    |                                                                                                    |                                                                                                    |                                                                                                    |                                                                                                    |                                                                                                    | x<br>x                                                                                                    |                                 |        |  |  |  |  |
|                                                                                                    |                                                                                                    |                                                                                                    | ÷                                                                                                    |                                                                                                    | =                                                                                                    |                                                                                                    | =                               |        |  |  |  |  |
|                                                                                                    |                                                                                                    |                                                                                                    | ÷                                                                                                    |                                                                                                    | =                                                                                                    | x                                                                                                    | =                               |        |  |  |  |  |
|                                                                                                    |                                                                                                    |                                                                                                    | ÷<br>÷                                                                                                    |                                                                                                    |                                                                                                    | v v                                                                                                    | =                               |        |  |  |  |  |
|                                                                                                    |                                                                                                    |                                                                                                    | ÷                                                                                                    |                                                                                                    |                                                                                                    | x                                                                                                    | =                               |        |  |  |  |  |
|                                                                                                    | Add the DSEs of                                                                                                    | OF CATEGORY LAC ST<br>of each station.<br>m here and in line 2 of par                                                                                                    |                                                                                                    | ule,                                                                                                    |                                                                                                    | 0.00                                                                                                    |                                 |        |  |  |  |  |
| <b>4</b><br>Computation<br>of DSEs for<br>Substitute-<br>Basis Stations                                              | Was carried<br>tions in effe     Broadcast o<br>space I).<br>Column 2: I<br>at your option.<br>Column 3: I<br>Column 4: I                                                                                                    | e the call sign of each stat<br>by your system in substitu<br>ct on October 19, 1976 (a<br>ne or more live, nonnetwor<br>For each station give the r<br>Fhis figure should corresp<br>Enter the number of days<br>Divide the figure in column<br>'his is the station's DSE (f | ution for a progra<br>s shown by the le<br>rk programs durin<br>number of live, no<br>oond with the info<br>in the calendar yo<br>a 2 by the figure in<br>For more informa | m that your system wetter "P" in column 7 of<br>g that optional carriag<br>connetwork programs of<br>rmation in space I.<br>ear: 365, except in a l<br>n column 3, and give<br>tion on rounding, see | vas permitted to d<br>of space I); and<br>e (as shown by the<br>carried in substitu<br>leap year.<br>the result in colur<br>page (viii) of the | elete under FCC rules an<br>e word "Yes" in column 2 of<br>tion for programs that we<br>mn 4. Round to no less th<br>general instructions in the | re deleted<br>an the third      |        |  |  |  |  |
|                                                                                                    | I                                                                                                    |                                                                                                    |                                                                                                    | BASIS STATION                                                                                                    |                                                                                                    |                                                                                                    | T                               |        |  |  |  |  |
|                                                                                                    | 1. CALL<br>SIGN                                                                                                    | 2. NUMBER<br>OF<br>PROGRAMS                                                                                                    | 3. NUMBER<br>OF DAYS<br>IN YEAR                                                                                                    |                                                                                                    | 1. CALL<br>SIGN                                                                                                    | 2. NUMBER<br>OF<br>PROGRAMS                                                                                                    | 3. NUMBER<br>OF DAYS<br>IN YEAR | 4. DSE |  |  |  |  |
|                                                                                                    |                                                                                                    | ÷                                                                                                    |                                                                                                    | =                                                                                                    |                                                                                                    | -                                                                                                    |                                 | =      |  |  |  |  |
|                                                                                                    |                                                                                                    | ÷<br>-                                                                                                    |                                                                                                    | =                                                                                                    |                                                                                                    |                                                                                                    | •                               | =      |  |  |  |  |
|                                                                                                    |                                                                                                    |                                                                                                    |                                                                                                    | =                                                                                                    |                                                                                                    |                                                                                                    | •                               | =      |  |  |  |  |
|                                                                                                    |                                                                                                    | ÷                                                                                                    |                                                                                                    | =                                                                                                    |                                                                                                    |                                                                                                    | -                               | =      |  |  |  |  |
|                                                                                                    | Add the DSEs of                                                                                                    | ÷<br>OF SUBSTITUTE-BASIS<br>of each station.<br>m here and in line 3 of par                                                                                                    | STATIONS:                                                                                                    | =                                                                                                    |                                                                                                    | 0.00                                                                                                    | ·<br>                           | =      |  |  |  |  |
| 5                                                                                                    |                                                                                                    | <b>R OF DSEs:</b> Give the among applicable to your system                                                                                                    |                                                                                                    | xes in parts 2, 3, and 4                                                                                                    | 4 of this schedule                                                                                                    | and add them to provide the                                                                                                    | ne total                        |        |  |  |  |  |
| Total Number                                                                                                    | 1. Number                                                                                                    | of DSEs from part 2 ●                                                                                                    |                                                                                                    |                                                                                                    |                                                                                                    | ▶                                                                                                    | 1.50                            |        |  |  |  |  |
| of DSEs                                                                                                    | 2. Number                                                                                                    | of DSEs from part 3 ●                                                                                                    |                                                                                                    |                                                                                                    |                                                                                                    | ▶                                                                                                    | 0.00                            |        |  |  |  |  |
|                                                                                                    | 3. Number                                                                                                    | of DSEs from part 4 ●                                                                                                    |                                                                                                    |                                                                                                    | I                                                                                                    | ▶                                                                                                    | 0.00                            |        |  |  |  |  |
|                                                                                                    | TOTAL NUMBE                                                                                                    | R OF DSEs                                                                                                    |                                                                                                    |                                                                                                    |                                                                                                    | •                                                                                                    |                                 | 1.50   |  |  |  |  |

| DSE SCHEDULE. P                                   | AGE 13.                                                                                                    |                                                                                                    |                                                                                                    |                                                                      |                                                                                                    |                                                                                         |                                                  | ACCOUNTIN          | IG PERIOD: 2023/1                                |
|---------------------------------------------------|----------------------------------------------------------------------------------------------------|----------------------------------------------------------------------------------------------------|----------------------------------------------------------------------------------------------------|----------------------------------------------------------------------|----------------------------------------------------------------------------------------------------|-----------------------------------------------------------------------------------------|--------------------------------------------------|--------------------|--------------------------------------------------|
|                                                   | WNER OF CABLE S                                                                                                    |                                                                                                    | PARTNER                                                                                                    | 6                                                                    |                                                                                                    |                                                                                         | S                                                | YSTEM ID#<br>63492 | Namo                                             |
| In block A:<br>• If your answer if '<br>schedule. | ck A must be comp<br>"Yes," leave the rer<br>"No," complete blog                                                                                                    | mainder of pa                                                                                                    | ·                                                                                                    | of the DSE schedu                                                    | ule blank and o                                                                                                 | complete part                                                                           | 8, (page 16) of the                              | 9                  | 6                                                |
|                                                   |                                                                                                    |                                                                                                    | BLOCK A:                                                                                                    | TELEVISION M                                                         | ARKETS                                                                                                    |                                                                                         |                                                  |                    | Computation of<br>3.75 Fee                       |
| effect on June 24,                                | n located wholly ou<br>1981?<br>plete part 8 of the s<br>plete blocks B and 0                                                                                                    | schedule—D                                                                                                    |                                                                                                    |                                                                      |                                                                                                    |                                                                                         | C rules and regula                               | ations in          | 5.75 Fee                                         |
|                                                   |                                                                                                    | BLO                                                                                                    | CK B: CARR                                                                                                    |                                                                      | MITTED DS                                                                                                    | Fs                                                                                      |                                                  |                    |                                                  |
| Column 1:<br>CALL SIGN                            | FCC rules and re                                                                                                    | of distant sta<br>gulations prio<br>e DSE Scheo                                                                                                    | ations listed in p<br>or to June 25, 1<br>dule. (Note: The                                                                                                    | oart 2, 3, and 4 of t<br>981. For further ex<br>e letter M below ref | his schedule t<br>planation of p                                                                                | hat your syster<br>ermitted statio                                                      | ns, see the                                      | 2                  |                                                  |
| Column 2:<br>BASIS OF<br>PERMITTED<br>CARRIAGE    | <ul> <li>(Note the FCC ru</li> <li>A Stations carrie<br/>76.61(b)(c)]</li> <li>B Specialty static</li> <li>C Noncommerica</li> <li>D Grandfathered<br/>instructions fo</li> <li>E Carried pursua</li> <li>*F A station prev</li> </ul> | les and regul<br>ed pursuant to<br>on as defined<br>al educationa<br>I station (76.6<br>r DSE sched<br>ant to individu<br>viously carrie<br>IHF station w | lations cited be<br>o the FCC mari<br>I in 76.5(kk) (76<br>al station [76.59<br>(see paragr<br>ule).<br>al waiver of FC<br>d on a part-tim<br>ithin grade-B c | e or substitute basi<br>ontour, [76.59(d)(5                          | e in effect on J<br>57, 76.59(b),<br>(1), 76.63(a) r<br>3(a) referring t<br>stitution of gra<br>s prior to June | June 24, 1981.<br>76.61(b)(c), 76<br>referring to 76.<br>to 76.61(d)]<br>ndfathered sta | 5.63(a) referring to<br>61(e)(1)<br>tions in the |                    |                                                  |
| Column 3:                                         | *( <b>Note:</b> For those<br>this schedule to d                                                                                                    | e stations ide<br>letermine the                                                                                                    | ntified by the le<br>DSE.)                                                                                                    | parts 2, 3, and 4 of<br>tter "F" in column 2                         | 2, you must co                                                                                                  | mplete the wo                                                                           | 1                                                | 1                  |                                                  |
| 1. CALL<br>SIGN                                   | 2. PERMITTED<br>BASIS                                                                                                    | 3. DSE                                                                                                    | 1. CALL<br>SIGN                                                                                                    | 2. PERMITTED<br>BASIS                                                | 3. DSE                                                                                                    | 1. CALL<br>SIGN                                                                         | 2. PERMITTED<br>BASIS                            | 3. DSE             |                                                  |
|                                                   |                                                                                                    |                                                                                                    |                                                                                                    |                                                                      |                                                                                                    |                                                                                         |                                                  |                    |                                                  |
|                                                   |                                                                                                    |                                                                                                    |                                                                                                    |                                                                      |                                                                                                    |                                                                                         |                                                  |                    |                                                  |
|                                                   |                                                                                                    |                                                                                                    |                                                                                                    |                                                                      |                                                                                                    |                                                                                         |                                                  |                    |                                                  |
|                                                   |                                                                                                    |                                                                                                    |                                                                                                    |                                                                      |                                                                                                    |                                                                                         |                                                  |                    |                                                  |
|                                                   |                                                                                                    |                                                                                                    |                                                                                                    | 1                                                                    |                                                                                                    | 1                                                                                       |                                                  | 0.00               |                                                  |
|                                                   |                                                                                                    | E                                                                                                    | BLOCK C: CC                                                                                                    | MPUTATION OF                                                         | - 3.75 FEE                                                                                                    |                                                                                         |                                                  |                    |                                                  |
| Line 1: Enter the                                 | total number of                                                                                                    | DSEs from                                                                                                    | part 5 of this s                                                                                                    | schedule                                                             |                                                                                                    |                                                                                         |                                                  |                    |                                                  |
| Line 2: Enter the                                 | sum of permittee                                                                                                    | d DSEs fron                                                                                                    | n block B abo                                                                                                    | ve                                                                   |                                                                                                    |                                                                                         |                                                  |                    |                                                  |
| Line 3: Subtract<br>(If zero, I                   | line 2 from line 1<br>eave lines 4–7 bl                                                                                                    |                                                                                                    |                                                                                                    |                                                                      |                                                                                                    | ate.                                                                                    |                                                  |                    |                                                  |
| Line 4: Enter gro                                 | oss receipts from                                                                                                    | space K (pa                                                                                                    | age 7)                                                                                                    |                                                                      |                                                                                                    |                                                                                         | x 0.03                                           | 375                | Do any of the<br>DSEs represent<br>partially     |
| Line 5: Multiply li                               | ine 4 by 0.0375 a                                                                                                    | ind enter su                                                                                                    | m here                                                                                                    |                                                                      |                                                                                                    |                                                                                         |                                                  |                    | permited/<br>partially<br>nonpermitted           |
| Line 6: Enter tota                                | al number of DSE                                                                                                    | Es from line                                                                                                    | 3                                                                                                    |                                                                      |                                                                                                    |                                                                                         |                                                  |                    | carriage?<br>If yes, see part<br>9 instructions. |
| Line 7: Multiply li                               | ine 6 by line 5 an                                                                                                    | d enter here                                                                                                    | e and on line :                                                                                                    | 2, block 3, space                                                    | L (page 7)                                                                                                    |                                                                                         |                                                  | 0.00               |                                                  |

|                                                                                                    |                                                                                                    |                                                                                                    |                                                                                                    |                                                                                                    |                                                                                                    |                                                                                                    | D                                                                                                    |                                   | ULE. PAGE 14. |
|----------------------------------------------------------------------------------------------------|----------------------------------------------------------------------------------------------------|----------------------------------------------------------------------------------------------------|----------------------------------------------------------------------------------------------------|----------------------------------------------------------------------------------------------------|----------------------------------------------------------------------------------------------------|----------------------------------------------------------------------------------------------------|----------------------------------------------------------------------------------------------------|-----------------------------------|---------------|
| Name                                                                                                    | LEGAL NAME OF OWN                                                                                                    |                                                                                                    |                                                                                                    |                                                                                                    |                                                                                                    |                                                                                                    |                                                                                                    | SY                                | STEM ID#      |
| ivaine                                                                                                    | NORTHERN IO                                                                                                    | WA COMMU                                                                                                    | JNICATIONS PA                                                                                                    | ARTNERS                                                                                                    |                                                                                                    |                                                                                                    |                                                                                                    |                                   | 63492         |
| Worksheet for<br>Computating<br>the DSE<br>Schedule for<br>Permitted<br>Part-Time and<br>Substitute<br>Carriage | stations carried prio<br>Column 1: List the of<br>Column 2: Indicate<br>Column 3: Indicate<br>Column 4: Indicate<br>(Note that the FO<br>A—Part-time spo<br>7<br>B—Late-night pr<br>7<br>S—Substitute ca<br>9<br>Column 5: Indicate<br>Column 6: Compare<br>in b | or to June 25, 1<br>call sign for eac<br>the DSE for thi<br>the accounting<br>the basis of ca<br>CC rules and re<br>ecialty program<br>r6.59(d)(1),76.6<br>rogramming: C<br>76.61(e)(3)).<br>arriage under c<br>general instruct<br>the station's D<br>e the DSE figur<br>plock B, column<br>information you | 981, under former I<br>ch distant station ide<br>is station for a singl<br>period and year in<br>irriage on which the<br>egulations cited belo<br>ming: Carriage, on<br>61(e)(1), or 76.63 (r<br>arriage under FCC<br>ertain FCC rules, re-<br>ions in the paper S/<br>SE for the current a<br>res listed in column:<br>n 3 of part 6 for this<br>u give in columns 2, | FCC rules gover<br>entifed by the le<br>e accounting pe<br>which the carria<br>station was car<br>ow pertain to the<br>a part-time bas<br>eferring to 76.6<br>rules, sections 7<br>equilations, or au<br>A3 form.<br>recounting perio<br>s 2 and 5 and lis<br>station. | entifed by the letter "F" i<br>rning part-time and subs<br>tter "F" in column 2 of par<br>riod, occurring between<br>ge and DSE occurred (e<br>ried by listing one of the<br>base in effect on June 24,<br>is, of specialty programm<br>1(e)(1)).<br>76.59(d)(3), 76.61(e)(3),<br>thorizations. For further<br>d as computed in parts 2<br>at the smaller of the two f<br>be accurate and is subject | titute carriag<br>rt 6 of the D<br>January 1, 1<br>.g., 1981/1).<br>following lett<br>1981.)<br>ning under F<br>or 76.63 (ref<br>explanation,<br>2, 3, and 4 of<br>igures here. | e.)<br>SE schedule.<br>978 and June 30<br>eers:<br>CC rules, section<br>ferring to<br>see page (vi) of<br>this schedule.<br>This figure shou | , 1981.<br>ns<br>the<br>Id be ent |               |
|                                                                                                    |                                                                                                    |                                                                                                    |                                                                                                    |                                                                                                    |                                                                                                    |                                                                                                    |                                                                                                    |                                   |               |
|                                                                                                    |                                                                                                    | 1                                                                                                    |                                                                                                    |                                                                                                    | ED ON A PART-TIME AI                                                                                                    | 1                                                                                                    |                                                                                                    |                                   |               |
|                                                                                                    | 1. CALL                                                                                                    | 2. PRIC                                                                                                    |                                                                                                    | COUNTING                                                                                                    | 4. BASIS OF                                                                                                    |                                                                                                    | RESENT                                                                                                    |                                   | RMITTED       |
|                                                                                                    | SIGN                                                                                                    | DSE                                                                                                    | PI                                                                                                    | ERIOD                                                                                                    | CARRIAGE                                                                                                    |                                                                                                    | DSE                                                                                                    |                                   | DSE           |
|                                                                                                    |                                                                                                    |                                                                                                    |                                                                                                    |                                                                                                    |                                                                                                    |                                                                                                    |                                                                                                    |                                   |               |
|                                                                                                    |                                                                                                    |                                                                                                    |                                                                                                    |                                                                                                    |                                                                                                    |                                                                                                    |                                                                                                    |                                   |               |
|                                                                                                    |                                                                                                    |                                                                                                    |                                                                                                    |                                                                                                    |                                                                                                    |                                                                                                    |                                                                                                    |                                   |               |
|                                                                                                    |                                                                                                    |                                                                                                    |                                                                                                    |                                                                                                    |                                                                                                    |                                                                                                    |                                                                                                    |                                   |               |
|                                                                                                    |                                                                                                    |                                                                                                    |                                                                                                    |                                                                                                    |                                                                                                    |                                                                                                    |                                                                                                    |                                   |               |
|                                                                                                    |                                                                                                    |                                                                                                    |                                                                                                    |                                                                                                    |                                                                                                    |                                                                                                    |                                                                                                    |                                   |               |
|                                                                                                    |                                                                                                    |                                                                                                    |                                                                                                    |                                                                                                    |                                                                                                    |                                                                                                    |                                                                                                    |                                   |               |
|                                                                                                    |                                                                                                    |                                                                                                    |                                                                                                    |                                                                                                    |                                                                                                    |                                                                                                    |                                                                                                    |                                   |               |
|                                                                                                    |                                                                                                    |                                                                                                    |                                                                                                    |                                                                                                    |                                                                                                    |                                                                                                    |                                                                                                    |                                   |               |
|                                                                                                    |                                                                                                    |                                                                                                    |                                                                                                    |                                                                                                    |                                                                                                    |                                                                                                    |                                                                                                    |                                   |               |
|                                                                                                    |                                                                                                    |                                                                                                    |                                                                                                    |                                                                                                    |                                                                                                    |                                                                                                    |                                                                                                    |                                   |               |
|                                                                                                    |                                                                                                    |                                                                                                    |                                                                                                    |                                                                                                    |                                                                                                    |                                                                                                    |                                                                                                    |                                   |               |
|                                                                                                    |                                                                                                    |                                                                                                    |                                                                                                    |                                                                                                    |                                                                                                    |                                                                                                    |                                                                                                    |                                   |               |
|                                                                                                    |                                                                                                    |                                                                                                    |                                                                                                    |                                                                                                    |                                                                                                    |                                                                                                    |                                                                                                    |                                   |               |
| 7<br>Computation<br>of the                                                                                      | 1 1                                                                                                    | "Yes," complet                                                                                                    | te blocks B and C, b                                                                                                    |                                                                                                    | art 8 of the DSE schedul                                                                                                    | e                                                                                                    |                                                                                                    |                                   |               |
|                                                                                                    |                                                                                                    |                                                                                                    |                                                                                                    |                                                                                                    |                                                                                                    |                                                                                                    |                                                                                                    |                                   |               |
| Syndicated                                                                                                    |                                                                                                    |                                                                                                    | BLOC                                                                                                    | K A: MAJOR                                                                                                    | TELEVISION MARK                                                                                                    | El                                                                                                    |                                                                                                    |                                   |               |
| Exclusivity                                                                                                    |                                                                                                    |                                                                                                    |                                                                                                    |                                                                                                    |                                                                                                    |                                                                                                    |                                                                                                    |                                   |               |
| Surcharge                                                                                                    | <ul> <li>Is any portion of the c</li> </ul>                                                                                                    | able system wi                                                                                                    | ithin a top 100 major                                                                                                    | television marke                                                                                                    | et as defned by section 76                                                                                                    | 5.5 of FCC ru                                                                                                    | les in effect June                                                                                                    | 24, 1981                          | ?             |
|                                                                                                    | Yes—Complete                                                                                                    | blocks B and                                                                                                    | С.                                                                                                    |                                                                                                    | No—Proceed to                                                                                                    | o part 8                                                                                                    |                                                                                                    |                                   |               |
|                                                                                                    |                                                                                                    |                                                                                                    |                                                                                                    |                                                                                                    |                                                                                                    |                                                                                                    |                                                                                                    |                                   |               |
|                                                                                                    |                                                                                                    |                                                                                                    |                                                                                                    | Otationa                                                                                                    |                                                                                                    |                                                                                                    | station of Examp                                                                                                    |                                   |               |
|                                                                                                    | BLUCK B. C                                                                                                    | amage of vnr                                                                                                    | -/Grade B Contour                                                                                                    | Stations                                                                                                    |                                                                                                    | JK C. Compi                                                                                                    | utation of Exemp                                                                                                    | LDSES                             |               |
|                                                                                                    | Is any station listed in                                                                                                    |                                                                                                    |                                                                                                    |                                                                                                    | Was any station liste                                                                                                    |                                                                                                    | •                                                                                                    |                                   |               |
|                                                                                                    | commercial VHF stati                                                                                                    | •                                                                                                    | a grade B contour,                                                                                                    | in whole                                                                                                    | nity served by the cat                                                                                                    |                                                                                                    | rior to March 31,                                                                                                    | 1972? (r                          | efer          |
|                                                                                                    | or in part, over the cal                                                                                                    | ble system?                                                                                                    |                                                                                                    |                                                                                                    | to former FCC rule 70                                                                                                    | 5.159)                                                                                                    |                                                                                                    |                                   |               |
|                                                                                                    | Yes—List each st                                                                                                    | tation below with                                                                                                    | its appropriate permit                                                                                                    | tted DSE                                                                                                    | Yes—List each s                                                                                                    | tation below w                                                                                                    | vith its appropriate                                                                                                    | permitted                         | DSE           |
|                                                                                                    | X No—Enter zero a                                                                                                    | nd proceed to pa                                                                                                    | art 8.                                                                                                    |                                                                                                    | No—Enter zero a                                                                                                    | and proceed to                                                                                                    | o part 8.                                                                                                    |                                   |               |
|                                                                                                    |                                                                                                    |                                                                                                    |                                                                                                    |                                                                                                    |                                                                                                    |                                                                                                    |                                                                                                    |                                   |               |
|                                                                                                    | CALL SIGN                                                                                                    | DSE                                                                                                    | CALL SIGN                                                                                                    | DSE                                                                                                    | CALL SIGN                                                                                                    | DSE                                                                                                    | CALL SIGN                                                                                                    | 1                                 | DSE           |
|                                                                                                    |                                                                                                    |                                                                                                    |                                                                                                    |                                                                                                    |                                                                                                    |                                                                                                    |                                                                                                    |                                   |               |
|                                                                                                    |                                                                                                    |                                                                                                    |                                                                                                    |                                                                                                    |                                                                                                    |                                                                                                    | -                                                                                                    |                                   |               |
|                                                                                                    |                                                                                                    | ·                                                                                                    |                                                                                                    |                                                                                                    |                                                                                                    |                                                                                                    |                                                                                                    | ••••                              |               |
|                                                                                                    |                                                                                                    | •                                                                                                    |                                                                                                    | ·                                                                                                    |                                                                                                    | <mark></mark>                                                                                                    |                                                                                                    |                                   |               |
|                                                                                                    |                                                                                                    |                                                                                                    |                                                                                                    |                                                                                                    |                                                                                                    |                                                                                                    |                                                                                                    |                                   |               |
|                                                                                                    |                                                                                                    |                                                                                                    |                                                                                                    |                                                                                                    |                                                                                                    |                                                                                                    |                                                                                                    |                                   |               |
|                                                                                                    |                                                                                                    |                                                                                                    |                                                                                                    |                                                                                                    |                                                                                                    |                                                                                                    |                                                                                                    |                                   |               |
|                                                                                                    |                                                                                                    |                                                                                                    |                                                                                                    |                                                                                                    |                                                                                                    |                                                                                                    |                                                                                                    |                                   |               |
|                                                                                                    |                                                                                                    |                                                                                                    |                                                                                                    |                                                                                                    |                                                                                                    |                                                                                                    |                                                                                                    |                                   |               |
|                                                                                                    |                                                                                                    | • •                                                                                                    |                                                                                                    | 0.00                                                                                                    |                                                                                                    | -                                                                                                    | TOTAL DOD                                                                                                    |                                   | 0.00          |
|                                                                                                    |                                                                                                    |                                                                                                    | TOTAL DSEs                                                                                                    | 0.00                                                                                                    |                                                                                                    |                                                                                                    | TOTAL DSE                                                                                                    | .ə                                | 0.00          |

| DSE SCHEDULE. P. | AGE15. |
|------------------|--------|
|------------------|--------|

| LEGAL NA      | ME OF OWNER OF CABLE SYSTEM: SYSTEM I<br>NORTHERN IOWA COMMUNICATIONS PARTNERS 634                                                                                                    | Namo                        |    |
|---------------|----------------------------------------------------------------------------------------------------|-----------------------------|----|
|               | BLOCK D: COMPUTATION OF THE SYNDICATED EXCLUSIVITY SURCHARGE                                                                                                    |                             |    |
| Section<br>1  | Enter the amount of gross receipts from space K (page 7) \$848,429.                                                                                                    | 94 7                        |    |
| Section<br>2  | A. Enter the total DSEs from block B of part 7                                                                                                    | .00 Computation             | on |
|               | B. Enter the total number of exempt DSEs from block C of part 7                                                                                                    | .00 Syndicate<br>Exclusivit |    |
|               | C. Subtract line B from line A and enter here. This is the total number of DSEs subject to the surcharge computation. If zero, proceed to part 8                                                                                                    | .00                         | •  |
| • Is an       | y portion of the cable system within a top 50 television market as defined by the FCC?<br>Yes—Complete section 3 below.<br>X No—Complete section 4 below.                                                                                                    |                             |    |
|               | SECTION 3: TOP 50 TELEVISION MARKET                                                                                                    |                             |    |
| Section<br>3a | Did your cable system retransmit the signals of any partially distant television stations during the accounting period?     X Yes—Complete part 9 of this schedule.     No—Complete the applicable section below.                                                                                                    |                             |    |
|               | If the figure in section 2, line C is 4.000 or less, compute your surcharge here and leave section 3b blank. NOTE: If the DSE is 1.0 or less, multiply the gross receipts by .00599 by the DSE. Enter the result on line A below.                                                                                                    |                             |    |
|               | A. Enter 0.00599 of gross receipts (the amount in section1)                                                                                                    |                             |    |
|               | B. Enter 0.00377 of gross receipts (the amount in section 1) 🕨 💲                                                                                                    |                             |    |
|               | C. Subtract 1.000 from total permitted DSEs (the figure on                                                                                                    |                             |    |
|               | line C in section 2) and enter here                                                                                                    |                             |    |
|               | D. Multiply line B by line C and enter here                                                                                                    |                             |    |
|               | E. Add lines A and D. This is your surcharge.<br>Enter here and on line 2 of block 4 in space L (page 7)<br>Syndicated Exclusivity Surcharge                                                                                                    |                             |    |
| Section<br>3b | If the figure in section 2, line C is more than 4.000, compute your surcharge here and leave section 3a blank.                                                                                                    |                             |    |
|               | A. Enter 0.00599 of gross receipts (the amount in section 1)                                                                                                    |                             |    |
|               | B. Enter 0.00377 of gross receipts (the amount in section 1)                                                                                                    |                             |    |
|               | C. Multiply line B by 3.000 and enter here                                                                                                    |                             |    |
|               | D. Enter 0.00178 of gross receipts (the amount in section 1) ▶ \$                                                                                                    |                             |    |
|               | E. Subtract 4.000 from total DSEs (the fgure on line C in section 2) and enter here                                                                                                    |                             |    |
|               | F. Multiply line D by line E and enter here                                                                                                    |                             |    |
|               | G. Add lines A, C, and F. This is your surcharge.<br>Enter here and on line 2 of block 4 in space L (page 7)<br>Syndicated Exclusivity Surcharge                                                                                                    |                             |    |
|               | SECTION 4: SECOND 50 TELEVISION MARKET                                                                                                    |                             |    |
|               | Did your cable system retransmit the signals of any partially distant television stations during the accounting period?                                                                                                    |                             |    |
| Section<br>4a | Image: Second system retraining the accounting period is         Image: System retraining the accounting period is         Image: System retrainit the accounting period is |                             |    |
| τα            | If the figure in section 2, line C is 4.000 or less, compute your surcharge here and leave section 4b blank. NOTE: If the DSE is 1.0 or less, multiply the gross receipts by 0.003 by the DSE. Enter the result on line A below.<br>A. Enter 0.00300 of gross receipts (the amount in section 1)                                                                                                    |                             |    |
|               | B. Enter 0.00189 of gross receipts (the amount in section 1)                                                                                                    |                             |    |
|               | C.Subtract 1.000 from total permitted DSEs (the fgure on line C in section 2) and enter here                                                                                                    |                             |    |
|               | D. Multiply line B by line C and enter here                                                                                                    |                             |    |
|               | E. Add lines A and D. This is your surcharge.<br>Enter here and on line 2 of block 4 in space L (page 7)<br>Syndicated Exclusivity Surcharge                                                                                                    |                             |    |

| DSF | SCHEDUL | F PAG | F 16 |
|-----|---------|-------|------|

| Name                                |                                      | DSE SCHEDULE. PA                                                                                                    |      |
|-------------------------------------|--------------------------------------|----------------------------------------------------------------------------------------------------|------|
|                                     |                                      | NORTHERN IOWA COMMUNICATIONS PARTNERS 6                                                                                                    | 5492 |
| 7                                   | Section<br>4b                        | If the figure in section 2, line C is more than 4.000, compute your surcharge here and leave section 4a blank.                                                                                                    |      |
| Computation                         |                                      | A. Enter 0.00300 of gross receipts (the amount in section 1).                                                                                                    |      |
| of the<br>Syndicated<br>Exclusivity |                                      | B. Enter 0.00189 of gross receipts (the amount in section 1)                                                                                                    |      |
| Surcharge                           |                                      | C. Multiply line B by 3.000 and enter here                                                                                                    |      |
|                                     |                                      | D. Enter 0.00089 of gross receipts (the amount in section 1)                                                                                                    |      |
|                                     |                                      | E. Subtract 4.000 from the total DSEs (the figure on line C in                                                                                                    |      |
|                                     |                                      | section 2) and enter here.                                                                                                    |      |
|                                     |                                      | F. Multiply line D by line E and enter here                                                                                                    |      |
|                                     |                                      | G. Add lines A, C, and F. This is your surcharge.<br>Enter here and on line 2, block 4, space L (page 7)                                                                                                    |      |
|                                     |                                      | Syndicated Exclusivity Surcharge                                                                                                    |      |
|                                     | Instru                               | t ctions:                                                                                                    |      |
| 8                                   | You m                                | ust complete this part of the DSE schedule for the SUM OF PERMITTED DSEs in part 6, block B; however, if block A of part                                                                                                    |      |
|                                     |                                      | checked "Yes," use the total number of DSEs from part 5.<br>ock A, indicate, by checking "Yes" or "No," whether your system carried any partially distant stations.                                                                      |      |
| Computation                         |                                      | ir answer is "No," compute your system's base rate fee in block B. Leave part 9 blank.                                                                                                    |      |
| of<br>Base Rate Fee                 | <ul> <li>If you<br/>blank</li> </ul> | Ir answer is "Yes" (that is, if you carried one or more partially distant stations), you must complete part 9. Leave block B below                                                                                                    |      |
| Duschaleree                         |                                      | is a partially distant station? A station is "partially distant" if, at the time your system carried it, some of your subscribers                                                                                                    |      |
|                                     |                                      | ocated within that station's local service area and others were located outside that area. For the definition of a station's "local<br>e area," see page (v) of the general instructions.                                                |      |
|                                     |                                      |                                                                                                    |      |
|                                     |                                      | BLOCK A: CARRIAGE OF PARTIALLY DISTANT STATIONS                                                                                                    |      |
|                                     | • Did y                              | our cable system retransmit the signals of any partially distant television stations during the accounting period?                                                                                                    |      |
|                                     | <u> </u>                             | X       Yes—Complete part 9 of this schedule.         No—Complete the following sections.                                                                                                    |      |
|                                     |                                      | BLOCK B: NO PARTIALLY DISTANT STATIONS—COMPUTATION OF BASE RATE FEE                                                                                                    |      |
|                                     | Section<br>1                         | Enter the amount of gross receipts from space K (page 7)                                                                                                    |      |
|                                     | Section                              | Enter the total number of permitted DSEs from block B, part 6 of this schedule.                                                                                                    |      |
|                                     | 2                                    | (If block A of part 6 was checked "Yes," use the total number of DSEs from part 5.)▶                                                                                                    |      |
|                                     | Section                              |                                                                                                    |      |
|                                     | 3                                    | If the figure in section 2 is <b>4.000 or less</b> , compute your base rate fee here and leave section 4 blank.<br>NOTE: If the DSE is 1.0 or less, multiply the gross receipts by 0.01064 by the DSE. Enter the result on line A below. |      |
|                                     |                                      | A. Enter 0.01064 of gross receipts                                                                                                    |      |
|                                     |                                      | (the amount in section 1)                                                                                                    |      |
|                                     |                                      | B. Enter 0.00701 of gross receipts                                                                                                    |      |
|                                     |                                      | (the amount in section 1)                                                                                                    |      |
|                                     |                                      | C. Subtract 1.000 from total DSEs                                                                                                    |      |
|                                     |                                      | (the figure in section 2) and enter here                                                                                                    |      |
|                                     |                                      | D. Multiply line B by line C and enter here                                                                                                    |      |
|                                     |                                      | E. Add lines A, and D. This is your base rate fee. Enter here                                                                                                    |      |
|                                     |                                      | and in block 3, line 1, space L (page 7)                                                                                                    | .00  |
|                                     |                                      | Base Rate Fee                                                                                                    |      |

| LEGAL N      | AME OF OWNER OF CABLE SYSTEM: SYSTEM ID#                                                                                                    |                            |
|--------------|----------------------------------------------------------------------------------------------------|----------------------------|
| NORT         | THERN IOWA COMMUNICATIONS PARTNERS 63492                                                                                                    | Name                       |
| Castion      | If the figure in section 2 is more than 4,000, compute your base rate fee here and leave section 3 blank                                                                                                    |                            |
| Section<br>4 | If the figure in section 2 is <b>more than 4.000</b> , compute your base rate fee here and leave section 3 blank.                                                                                                    | •                          |
| •            | A. Enter 0.01064 of gross receipts                                                                                                    | 8                          |
|              | (the amount in section 1)►                                                                                                    |                            |
|              | B. Enter 0.00701 of gross receipts                                                                                                    | Computation                |
|              | (the amount in section 1) <b>§</b>                                                                                                    | of                         |
|              |                                                                                                    | Base Rate Fee              |
|              | C. Multiply line B by 3.000 and enter here►\$                                                                                                    |                            |
|              | D. Enter 0.00330 of gross receipts                                                                                                    |                            |
|              | (the amount in section 1)► \$                                                                                                    |                            |
|              | E. Subtract 4.000 from total DSEs                                                                                                    |                            |
|              | (the figure in section 2) and enter here                                                                                                    |                            |
|              |                                                                                                    |                            |
|              | F. Multiply line D by line E and enter here                                                                                                    |                            |
|              | G. Add lines A, C, and F. This is your base rate fee.                                                                                                    |                            |
|              | Enter here and in block 3, line 1, space L (page 7) Base Rate Fee \$ 0.00                                                                                                    |                            |
|              |                                                                                                    |                            |
| IMPOR        | TANT: It is no longer necessary to report television signals on a system-wide basis. Carriage of television broadcast signals shall                                                                                                    |                            |
| instead      | be reported on a community-by-community basis (subscriber groups) if the cable system reported multiple channel line-ups in                                                                                                    | 9                          |
| Space        |                                                                                                    | 5                          |
|              | eral: If any of the stations you carried were partially distant, the statute allows you, in computing your base rate fee, to exclude s from subscribers located within the station's local service area, from your system's total gross receipts. To take advantage of this | Computation                |
|              | on, you must:                                                                                                    | of<br>Base Rate Fee        |
| First: [     | Divide all of your subscribers into subscriber groups, each group consisting entirely of subscribers that are distant to the same                                                                                                    | and                        |
| station      | or the same group of stations. Next: Treat each subscriber group as if it were a separate cable system. Determine the number of                                                                                                    | Syndicated<br>Exclusivity  |
|              | and the portion of your system's gross receipts attributable to that group, and calculate a separate base rate fee for each group.<br>: Add up the separate base rate fees for each subscriber group. That total is the base rate fee for your system.                      | Surcharge                  |
| -            |                                                                                                    | for                        |
|              | If any portion of your cable system is located within the top 100 television market and the station is not exempt in part 7, you must mpute a Syndicated Exclusivity Surcharge for each subscriber group. In this case, complete both block A and B below. However,         | Partially<br>Distant       |
|              | cable system is wholly located outside all major television markets, complete block A only.                                                                                                    | Stations, and              |
| How to       | Identify a Subscriber Group for Partially Distant Stations                                                                                                    | for Partially<br>Permitted |
|              | For each community served, determine the local service area of each wholly distant and each partially distant station you                                                                                                    | Stations                   |
|              | to that community.                                                                                                    |                            |
| •            | : For each wholly distant and each partially distant station you carried, determine which of your subscribers were located<br>the station's local service area. A subscriber located outside the local service area of a station is distant to that station (and, by        |                            |
|              | ne token, the station is distant to the subscriber.)                                                                                                    |                            |
| -            | Divide your subscribers into subscriber groups according to the complement of stations to which they are distant. Each                                                                                                    |                            |
|              | ber group must consist entirely of subscribers who are distant to exactly the same complement of stations. Note that a cable will have only one subscriber group when the distant stations it carried have local service areas that coincide.                               |                            |
| Compi        | iting the base rate fee for each subscriber group: Block A contains separate sections, one for each of your system's subscriber                                                                                                    |                            |
| groups       |                                                                                                    |                            |
| In each      | section:                                                                                                    |                            |
|              | fy the communities/areas represented by each subscriber group.                                                                                                    |                            |
|              | the call sign for each of the stations in the subscriber group's complement—that is, each station that is distant to all of the bers in the group.                                                                                                    |                            |
| • lf:        |                                                                                                    |                            |
|              | system is located wholly outside all major and smaller television markets, give each station's DSE as you gave it in parts 2, 3, and                                                                                                    |                            |
| 4 of this    | s schedule; or,                                                                                                    |                            |
| , .          | portion of your system is located in a major or smaller televison market, give each station's DSE as you gave it in block B, 6 of this schedule.                                                                                                    |                            |
| •            | ne DSEs for each station. This gives you the total DSEs for the particular subscriber group.                                                                                                    |                            |
|              | late gross receipts for the subscriber group. For further explanation of gross receipts see page (vii) of the general instructions                                                                                                    |                            |
|              | paper SA3 form.                                                                                                    |                            |
|              | bute a base rate fee for each subscriber group using the formula outline in block B of part 8 of this schedule on the preceding                                                                                                    |                            |
|              | In making this computation, use the DSE and gross receipts figure applicable to the particular subscriber group (that is, the total or that group's complement of stations and total gross receipts from the subscribers in that group). You do not need to show your       |                            |
|              | calculations on the form.                                                                                                    |                            |

| Nome | LEGAL NAME OF OWNER OF CABLE SYSTEM: SYS                                                                                                    |       |
|------|----------------------------------------------------------------------------------------------------|-------|
| Name | NORTHERN IOWA COMMUNICATIONS PARTNERS                                                                                                    | 63492 |
|      | Guidance for Computing the Royalty Fee for Partially Permitted/Partially NonPermitted Signals                                                                                                    |       |
|      | Step 1: Use part 9, block A, of the DSE Schedule to establish subscriber groups to compute the base rate fee for wholly and                                                                                                    |       |
|      | partially permitted distant signals. Write "Permitted Signals" at the top of the page. Note: One or more permitted signals in these                                                                                                    |       |
|      | subscriber groups may be partially distant.<br><b>Step 2:</b> Use a separate part 9, block A, to compute the 3.75 percent fee for wholly nonpermitted and partially nonpermitted distant                                                       |       |
|      | signals. Write "Nonpermitted 3.75 stations" at the top of this page. Multiply the subscriber group gross receipts by total DSEs by                                                                                                    |       |
|      | .0375 and enter the grand total 3.75 percent fees on line 2, block 3, of space L. Important: The sum of the gross receipts reported                                                                                                    |       |
|      | for each part 9 used in steps 1 and 2 must equal the amount reported in space K.                                                                                                    |       |
|      | Step 3: Use part 9, block B, to compute a syndicated exclusivity surcharge for any wholly or partially permitted distant                                                                                                    |       |
|      | signals from step 1 that is subject to this surcharge.                                                                                                    |       |
|      | Guidance for Computing the Royalty Fee for Carriage of Distant and Partially Distant Multicast Streams                                                                                                    |       |
|      | Step 1: Use part 9, Block A, of the DSE Schedule to report each distant multicast stream of programming that is transmitted from                                                                                                    |       |
|      | a primary television broadcast signal. Only the base rate fee should be computed for each multicast stream. The 3.75 Percent Rate and Syndicated Exclusivity Surcharge are not applicable to the secondary transmission of a multicast stream. |       |
|      | You must report but not assign a DSE value for the retransmission of a multicast stream that is the subject of a written agreement                                                                                                    |       |
|      | entered into on or before June 30, 2009 between a cable system or an association representing the cable system and a primary                                                                                                    |       |
|      | transmitter or an association representing the primary transmitter.                                                                                                    |       |
|      |                                                                                                    |       |
|      |                                                                                                    |       |
|      |                                                                                                    |       |
|      |                                                                                                    |       |
|      |                                                                                                    |       |
|      |                                                                                                    |       |
|      |                                                                                                    |       |
|      |                                                                                                    |       |
|      |                                                                                                    |       |
|      |                                                                                                    |       |
|      |                                                                                                    |       |
|      |                                                                                                    |       |
|      |                                                                                                    |       |
|      |                                                                                                    |       |
|      |                                                                                                    |       |
|      |                                                                                                    |       |
|      |                                                                                                    |       |
|      |                                                                                                    |       |
|      |                                                                                                    |       |
|      |                                                                                                    |       |
|      |                                                                                                    |       |
|      |                                                                                                    |       |
|      |                                                                                                    |       |
|      |                                                                                                    |       |
|      |                                                                                                    |       |
|      |                                                                                                    |       |
|      |                                                                                                    |       |
|      |                                                                                                    |       |
|      |                                                                                                    |       |
|      |                                                                                                    |       |
|      |                                                                                                    |       |
|      |                                                                                                    |       |

SYSTEM ID#

|                        |       |                                |                                | TE FEES FOR EACH     |              |                  |      |
|------------------------|-------|--------------------------------|--------------------------------|----------------------|--------------|------------------|------|
|                        |       | SUBSCRIBER GRO                 | UP                             |                      | SECOND       | SUBSCRIBER GRO   |      |
| COMMUNITY/ AREA        | TITON | A-BURT                         |                                | COMMUNITY/ AREA      |              |                  | 0    |
| CALL SIGN              | DSE   | CALL SIGN                      | DSE                            | CALL SIGN            | DSE          | CALL SIGN        | DSE  |
| KEYCDT                 | 0.25  |                                |                                |                      |              |                  |      |
|                        |       |                                |                                |                      |              |                  |      |
|                        |       |                                |                                |                      |              |                  |      |
|                        |       |                                |                                |                      |              |                  |      |
|                        |       |                                |                                |                      |              |                  |      |
|                        |       |                                |                                |                      |              |                  |      |
|                        |       |                                |                                |                      |              |                  |      |
|                        |       |                                |                                |                      |              |                  |      |
|                        |       |                                |                                |                      |              |                  |      |
|                        |       |                                |                                |                      |              |                  |      |
|                        |       |                                |                                |                      |              |                  |      |
|                        |       |                                |                                |                      |              |                  |      |
|                        |       |                                |                                |                      |              |                  |      |
|                        |       |                                |                                |                      |              |                  |      |
|                        |       |                                |                                |                      |              |                  |      |
| otal DSEs              |       |                                | 0.25                           | Total DSEs           |              |                  | 0.00 |
| Gross Receipts First G | iroup | s 5                            | 4,047.70                       | Gross Receipts Secon | d Group      | \$               | 0.00 |
|                        |       |                                | .,••                           |                      | a creap      | ÷                |      |
|                        |       |                                |                                |                      |              |                  |      |
| Base Rate Fee First G  | iroup | \$                             | 143.77                         | Base Rate Fee Secon  | d Group      | \$               | 0.00 |
|                        | חמוחד |                                |                                |                      |              |                  |      |
|                        | THIND | SUBSCRIBER GRO                 | UP                             |                      | FOURTH       | I SUBSCRIBER GRO | UP   |
| OMMUNITY/ AREA         | RUTHV |                                | UP                             | COMMUNITY/ AREA      |              | I SUBSCRIBER GRO | UP   |
| OMMUNITY/ AREA         |       |                                | UP                             | COMMUNITY/ AREA      |              | I SUBSCRIBER GRO | UP   |
|                        |       |                                | UP<br>DSE                      | COMMUNITY/ AREA      |              | I SUBSCRIBER GRO | UP   |
|                        | RUTHV | EN                             | 1                              |                      | ROYAL        |                  |      |
|                        | RUTHV | EN                             | 1                              |                      | ROYAL        |                  |      |
|                        | RUTHV | EN                             | 1                              |                      | ROYAL        |                  |      |
|                        | RUTHV | EN                             | 1                              |                      | ROYAL        |                  |      |
|                        | RUTHV | EN                             | 1                              |                      | ROYAL        |                  |      |
|                        | RUTHV | EN                             | 1                              |                      | ROYAL        |                  |      |
|                        | RUTHV | EN                             | 1                              |                      | ROYAL        |                  |      |
| CALL SIGN              | RUTHV | EN                             | 1                              |                      | ROYAL        |                  |      |
|                        | RUTHV | EN                             | 1                              |                      | ROYAL        |                  |      |
|                        | RUTHV | EN                             | 1                              |                      | ROYAL        |                  |      |
|                        | RUTHV | EN                             | 1                              |                      | ROYAL        |                  |      |
|                        | RUTHV | EN                             | 1                              |                      | ROYAL        |                  |      |
|                        | RUTHV | EN                             | 1                              |                      | ROYAL        |                  |      |
|                        | RUTHV | EN                             | 1                              |                      | ROYAL        |                  |      |
| CALL SIGN              | RUTHV | EN                             | DSE                            | CALL SIGN            | ROYAL        |                  | DSE  |
| CALL SIGN              | RUTHV | EN<br>CALL SIGN                | DSE                            | CALL SIGN            | ROYAL        |                  | DSE  |
| CALL SIGN              | RUTHV | EN<br>CALL SIGN                | DSE                            | CALL SIGN            | ROYAL        |                  | DSE  |
| CALL SIGN<br>CALL SIGN | RUTHV | EN<br>CALL SIGN                | DSE                            | CALL SIGN            | ROYAL        | CALL SIGN        | DSE  |
| CALL SIGN              | Group | EN<br>CALL SIGN                | DSE                            | CALL SIGN            | ROYAL<br>DSE | CALL SIGN        | DSE  |
| CALL SIGN              | Group | EN<br>CALL SIGN                | DSE                            | CALL SIGN            | ROYAL<br>DSE | CALL SIGN        | DSE  |
| CALL SIGN              | RUTHV | EN<br>CALL SIGN<br>S<br>S<br>S | DSE<br>DSE<br>0.00<br>5,100.00 | CALL SIGN            | ROYAL<br>DSE | CALL SIGN        | DSE  |

FORM SA3E. PAGE 19.

LEGAL NAME OF OWNER OF CABLE SYSTEM:

| F                           |          |                | RTNERS     |                       |          |                | 63492     |
|-----------------------------|----------|----------------|------------|-----------------------|----------|----------------|-----------|
|                             | BLOCK A: | COMPUTATION    | OF BASE RA | TE FEES FOR EACH      | SUBSCRIE | BER GROUP      |           |
|                             |          | SUBSCRIBER GRO | DUP        |                       |          | SUBSCRIBER GRO | DUP       |
| COMMUNITY/ AREA             | ARMST    | RONG           |            | COMMUNITY/ AREA       | TERRIL   |                |           |
| CALL SIGN                   | DSE      | CALL SIGN      | DSE        | CALL SIGN             | DSE      | CALL SIGN      | DSE       |
| (EYCDT                      | 0.25     |                |            |                       |          |                |           |
|                             |          |                |            |                       |          |                |           |
|                             |          |                |            |                       |          |                |           |
|                             |          |                |            |                       |          |                |           |
|                             |          |                |            |                       |          |                |           |
|                             |          |                |            |                       |          |                |           |
|                             |          |                |            |                       |          |                |           |
|                             |          |                |            |                       |          |                |           |
|                             |          |                |            |                       |          |                |           |
|                             |          |                |            |                       |          |                |           |
|                             |          |                | •••••      |                       |          |                |           |
|                             |          |                |            |                       |          |                |           |
|                             |          |                |            |                       |          |                |           |
|                             |          |                |            |                       |          |                |           |
| otal DSEs                   |          |                | 0.25       | Total DSEs            | -, 1     | •              | 0.00      |
| oross Receipts First G      | roup     | s 5            | 53,741.10  | Gross Receipts Second | d Group  | \$             | 24,885.00 |
|                             |          |                |            |                       |          |                |           |
| <b>ase Rate Fee</b> First G | roup     | \$             | 142.95     | Base Rate Fee Second  | d Group  | \$             | 0.00      |
|                             | SEVENTH  | SUBSCRIBER GRO | DUP        |                       | EIGHTH   | SUBSCRIBER GRO | DUP       |
| COMMUNITY/ AREA             | RINGST   | ED             |            | COMMUNITY/ AREA       | PALMER   | 2              |           |
| CALL SIGN                   | DSE      | CALL SIGN      | DSE        | CALL SIGN             | DSE      | CALL SIGN      | DSE       |
| (EYCDT                      | 0.25     |                |            | KTIVDT                | 0.25     |                |           |
|                             |          |                |            | KTIVDT2               | 0.25     |                |           |
|                             |          |                |            | KTIVDT3               | 0.25     |                |           |
|                             |          |                |            | KTIVDT4               | 0.25     |                |           |
|                             |          |                |            |                       |          |                |           |
|                             |          |                |            |                       |          |                |           |
|                             |          |                |            |                       |          |                |           |
|                             |          |                |            |                       |          |                | ••••••    |
|                             |          |                | •••••      |                       | •        |                |           |
|                             |          |                |            |                       |          |                |           |
|                             |          |                |            |                       |          |                |           |
|                             |          |                |            |                       |          |                |           |
|                             |          |                |            |                       |          |                |           |
|                             |          |                |            |                       |          |                |           |
| otal DSEs                   | _        |                | 0.25       | Total DSEs            | _        |                | 1.00      |
| ross Receipts Third G       | Group    | <u>\$</u>      | 32,970.00  | Gross Receipts Fourth | Group    | \$             | 30,264.00 |
|                             |          |                |            |                       |          |                | ]         |
|                             |          | 1              |            |                       | Creation | \$             | 000.04    |
| <b>ise Rate Fee</b> Third G | roup     | e              | 87.70      | Base Rate Fee Fourth  |          |                | 322.01    |

FORM SA3E. PAGE 19.

|                                                                                                    | NINTLI                                                                                                    | SUBSCRIBER GRO | םו ור                  |                                                                                                | TENTLI                                                       | SUBSCRIBER GR |                          |
|----------------------------------------------------------------------------------------------------|----------------------------------------------------------------------------------------------------|----------------|------------------------|------------------------------------------------------------------------------------------------|--------------------------------------------------------------|---------------|--------------------------|
|                                                                                                    |                                                                                                    |                | JUF                    |                                                                                                |                                                              |               |                          |
| COMMUNITY/ ARE                                                                                                    | A POCAH                                                                                                    |                |                        | COMMUNITY/ AREA                                                                                | PLOVER                                                       |               |                          |
| CALL SIGN                                                                                                    | DSE                                                                                                    | CALL SIGN      | DSE                    | CALL SIGN                                                                                      | DSE                                                          | CALL SIGN     | DSE                      |
| KTIVDT                                                                                                    | 0.25                                                                                                    | O/ LE OIOIN    |                        | KTIVDT                                                                                         | 0.25                                                         | ONEE OIGH     | DOL                      |
| KTIVDT2                                                                                                    | 0.25                                                                                                    |                |                        | KTIVDT2                                                                                        | 0.25                                                         |               |                          |
| KTIVDT3                                                                                                    | 0.25                                                                                                    |                |                        | KTIVDT3                                                                                        | 0.25                                                         |               |                          |
| KTIVDT4                                                                                                    | 0.25                                                                                                    |                |                        | KTIVDT4                                                                                        | 0.25                                                         |               |                          |
|                                                                                                    | 0.25                                                                                                    |                |                        |                                                                                                | 0.25                                                         |               |                          |
|                                                                                                    |                                                                                                    |                |                        |                                                                                                | ····                                                         |               |                          |
|                                                                                                    |                                                                                                    |                |                        |                                                                                                | ····                                                         |               | ······                   |
|                                                                                                    |                                                                                                    |                |                        |                                                                                                |                                                              |               |                          |
|                                                                                                    |                                                                                                    |                |                        |                                                                                                |                                                              |               |                          |
|                                                                                                    |                                                                                                    |                |                        |                                                                                                |                                                              |               |                          |
|                                                                                                    |                                                                                                    |                |                        |                                                                                                |                                                              |               |                          |
|                                                                                                    |                                                                                                    |                |                        |                                                                                                |                                                              |               |                          |
|                                                                                                    |                                                                                                    |                |                        |                                                                                                |                                                              |               |                          |
|                                                                                                    |                                                                                                    |                |                        |                                                                                                |                                                              |               |                          |
|                                                                                                    |                                                                                                    |                |                        |                                                                                                |                                                              |               |                          |
|                                                                                                    |                                                                                                    |                |                        |                                                                                                |                                                              |               |                          |
| Total DSEs                                                                                                    |                                                                                                    |                | 1.00                   | Total DSEs                                                                                     |                                                              |               | 1.00                     |
| Gross Receipts Firs                                                                                                    | t Group                                                                                                    | \$             | 35,370.00              | Gross Receipts Secor                                                                           | nd Group                                                     | \$            | 4,598.10                 |
|                                                                                                    |                                                                                                    |                |                        |                                                                                                |                                                              | [             |                          |
| Base Rate Fee Firs                                                                                                    | t Group                                                                                                    |                | 376.34                 | Base Rate Fee Secor                                                                            | nd Group                                                     | ¢             | 48.92                    |
| Dase Rate I ee I ha                                                                                                    | Gloup                                                                                                    | \$             | 570.34                 | Dase Nate i ee Secol                                                                           | id Group                                                     | \$            | 40.92                    |
|                                                                                                    | ELEVENTH                                                                                                    | SUBSCRIBER GRO | OUP                    |                                                                                                | TWELVTH                                                      | SUBSCRIBER GR | OUP                      |
|                                                                                                    |                                                                                                    |                |                        |                                                                                                |                                                              |               |                          |
| COMMUNITY/ ARE                                                                                                    | A CURLE                                                                                                    | N              |                        | COMMUNITY/ AREA                                                                                |                                                              |               |                          |
| COMMUNITY/ ARE                                                                                                    | A CURLE                                                                                                    | N              |                        | COMMUNITY/ AREA                                                                                |                                                              |               |                          |
| COMMUNITY/ ARE                                                                                                    |                                                                                                    |                | DSF                    |                                                                                                | ROLFE                                                        | CALL SIGN     | DSE                      |
| CALL SIGN                                                                                                    | DSE                                                                                                    | N<br>CALL SIGN | DSE                    | CALL SIGN                                                                                      | <b>ROLFE</b><br>DSE                                          | CALL SIGN     | DSE                      |
| CALL SIGN<br>KTIVDT                                                                                                    | DSE<br>0.25                                                                                                    |                | DSE                    |                                                                                                | ROLFE           DSE           0.25                           | CALL SIGN     | DSE                      |
| CALL SIGN<br>KTIVDT<br>KTIVDT2                                                                                                    | DSE<br>0.25<br>0.25                                                                                                    |                | DSE                    | CALL SIGN<br>KTIVDT<br>KTIVDT2                                                                 | DSE           0.25           0.25                            | CALL SIGN     | DSE                      |
| CALL SIGN<br>KTIVDT<br>KTIVDT2<br>KTIVDT3                                                                                                    | DSE<br>0.25<br>0.25<br>0.25                                                                                                    |                | DSE                    | CALL SIGN<br>KTIVDT<br>KTIVDT2<br>KTIVDT3                                                      | DSE           0.25           0.25           0.25             | CALL SIGN     | DSE                      |
|                                                                                                    | DSE<br>0.25<br>0.25                                                                                                    |                | DSE                    | CALL SIGN<br>KTIVDT<br>KTIVDT2                                                                 | DSE           0.25           0.25                            | CALL SIGN     | DSE                      |
| CALL SIGN<br>KTIVDT<br>KTIVDT2<br>KTIVDT3                                                                                                    | DSE<br>0.25<br>0.25<br>0.25                                                                                                    |                | DSE                    | CALL SIGN<br>KTIVDT<br>KTIVDT2<br>KTIVDT3                                                      | DSE           0.25           0.25           0.25             | CALL SIGN     | DSE                      |
| CALL SIGN<br>KTIVDT<br>KTIVDT2<br>KTIVDT3                                                                                                    | DSE<br>0.25<br>0.25<br>0.25                                                                                                    |                | DSE                    | CALL SIGN<br>KTIVDT<br>KTIVDT2<br>KTIVDT3                                                      | DSE           0.25           0.25           0.25             | CALL SIGN     | DSE                      |
| CALL SIGN<br>KTIVDT<br>KTIVDT2<br>KTIVDT3                                                                                                    | DSE<br>0.25<br>0.25<br>0.25                                                                                                    |                | DSE                    | CALL SIGN<br>KTIVDT<br>KTIVDT2<br>KTIVDT3                                                      | DSE           0.25           0.25           0.25             | CALL SIGN     | DSE                      |
| CALL SIGN<br>KTIVDT<br>KTIVDT2<br>KTIVDT3                                                                                                    | DSE<br>0.25<br>0.25<br>0.25                                                                                                    |                | DSE                    | CALL SIGN<br>KTIVDT<br>KTIVDT2<br>KTIVDT3                                                      | DSE           0.25           0.25           0.25             | CALL SIGN     | DSE                      |
| CALL SIGN<br>KTIVDT<br>KTIVDT2<br>KTIVDT3                                                                                                    | DSE<br>0.25<br>0.25<br>0.25                                                                                                    |                | DSE                    | CALL SIGN<br>KTIVDT<br>KTIVDT2<br>KTIVDT3                                                      | DSE           0.25           0.25           0.25             | CALL SIGN     | DSE                      |
| CALL SIGN<br>KTIVDT<br>KTIVDT2<br>KTIVDT3                                                                                                    | DSE<br>0.25<br>0.25<br>0.25                                                                                                    |                | DSE                    | CALL SIGN<br>KTIVDT<br>KTIVDT2<br>KTIVDT3                                                      | DSE           0.25           0.25           0.25             | CALL SIGN     | DSE                      |
| CALL SIGN<br>KTIVDT<br>KTIVDT2<br>KTIVDT3                                                                                                    | DSE<br>0.25<br>0.25<br>0.25                                                                                                    |                | DSE                    | CALL SIGN<br>KTIVDT<br>KTIVDT2<br>KTIVDT3                                                      | DSE           0.25           0.25           0.25             | CALL SIGN     | DSE                      |
| CALL SIGN<br>KTIVDT<br>KTIVDT2<br>KTIVDT3                                                                                                    | DSE<br>0.25<br>0.25<br>0.25                                                                                                    |                | DSE                    | CALL SIGN<br>KTIVDT<br>KTIVDT2<br>KTIVDT3                                                      | DSE           0.25           0.25           0.25             | CALL SIGN     | DSE                      |
| CALL SIGN<br>KTIVDT<br>KTIVDT2<br>KTIVDT3                                                                                                    | DSE<br>0.25<br>0.25<br>0.25                                                                                                    |                | DSE                    | CALL SIGN<br>KTIVDT<br>KTIVDT2<br>KTIVDT3                                                      | DSE           0.25           0.25           0.25             | CALL SIGN     | DSE                      |
| CALL SIGN<br>KTIVDT<br>KTIVDT2<br>KTIVDT3                                                                                                    | DSE<br>0.25<br>0.25<br>0.25                                                                                                    |                | DSE                    | CALL SIGN<br>KTIVDT<br>KTIVDT2<br>KTIVDT3                                                      | DSE           0.25           0.25           0.25             | CALL SIGN     | DSE                      |
| CALL SIGN<br>KTIVDT<br>KTIVDT2<br>KTIVDT3                                                                                                    | DSE<br>0.25<br>0.25<br>0.25                                                                                                    |                | DSE                    | CALL SIGN<br>KTIVDT<br>KTIVDT2<br>KTIVDT3                                                      | DSE           0.25           0.25           0.25             | CALL SIGN     | DSE                      |
| CALL SIGN<br>KTIVDT<br>KTIVDT2<br>KTIVDT3<br>KTIVDT4                                                                                                    | DSE<br>0.25<br>0.25<br>0.25                                                                                                    |                | DSE                    | CALL SIGN<br>KTIVDT<br>KTIVDT2<br>KTIVDT3                                                      | DSE           0.25           0.25           0.25             | CALL SIGN     | DSE                      |
| CALL SIGN<br>KTIVDT<br>KTIVDT2<br>KTIVDT3<br>KTIVDT4                                                                                                    | DSE<br>0.25<br>0.25<br>0.25                                                                                                    |                |                        | CALL SIGN<br>KTIVDT<br>KTIVDT2<br>KTIVDT3<br>KTIVDT4                                           | ROLFE  DSE 0.25 0.25 0.25                                    | CALL SIGN     |                          |
| CALL SIGN<br>KTIVDT<br>KTIVDT2<br>KTIVDT3<br>KTIVDT4                                                                                                    | DSE<br>0.25<br>0.25<br>0.25                                                                                                    | CALL SIGN      | 1.00                   | CALL SIGN<br>KTIVDT<br>KTIVDT2<br>KTIVDT3<br>KTIVDT4                                           | ROLFE  DSE 0.25 0.25 0.25                                    |               | 1.00                     |
| CALL SIGN<br>KTIVDT<br>KTIVDT2<br>KTIVDT3<br>KTIVDT4<br>Total DSEs<br>Gross Receipts Thir                                                                                                    | DSE<br>0.25<br>0.25<br>0.25<br>0.25                                                                                                    | CALL SIGN      | 1.00<br>707.40         | CALL SIGN<br>KTIVDT<br>KTIVDT2<br>KTIVDT3<br>KTIVDT4                                           | ROLFE<br>DSE<br>0.25<br>0.25<br>0.25<br>0.25<br>0.25<br>0.25 |               | <u>1.00</u><br>13,794.30 |
| CALL SIGN<br>KTIVDT<br>KTIVDT2<br>KTIVDT3<br>KTIVDT4                                                                                                    | DSE<br>0.25<br>0.25<br>0.25<br>0.25                                                                                                    | CALL SIGN      | 1.00                   | CALL SIGN<br>KTIVDT<br>KTIVDT2<br>KTIVDT3<br>KTIVDT4                                           | ROLFE<br>DSE<br>0.25<br>0.25<br>0.25<br>0.25<br>0.25<br>0.25 |               | 1.00                     |
| CALL SIGN<br>(TIVDT2<br>(TIVDT3<br>(TIVDT4<br>CTIVDT4<br>CTIVDT4<br>CTIVDT4<br>CTIVDT4<br>CTIVDT5<br>CTIVDT5<br>C | DSE<br>0.25<br>0.25<br>0.25<br>0.25                                                                                                    | CALL SIGN      | 1.00<br>707.40         | CALL SIGN<br>KTIVDT<br>KTIVDT2<br>KTIVDT3<br>KTIVDT4                                           | ROLFE<br>DSE<br>0.25<br>0.25<br>0.25<br>0.25<br>0.25<br>0.25 | <u>\$</u>     | <u>1.00</u><br>13,794.30 |
| CALL SIGN<br>(TIVDT2<br>(TIVDT3<br>(TIVDT4<br>CTIVDT4<br>CTIVDT4<br>CTIVDT4<br>CTIVDT4<br>CTIVDT5<br>CTIVDT5<br>C | DSE<br>0.25<br>0.25<br>0.25<br>0.25                                                                                                    | CALL SIGN      | 1.00<br>707.40         | CALL SIGN<br>KTIVDT<br>KTIVDT2<br>KTIVDT3<br>KTIVDT4                                           | ROLFE<br>DSE<br>0.25<br>0.25<br>0.25<br>0.25<br>0.25<br>0.25 | <u>\$</u>     | <u>1.00</u><br>13,794.30 |
| CALL SIGN<br>(TIVDT2<br>(TIVDT3<br>(TIVDT4<br>(TIVDT4<br>COMPANY<br>(TIVDT4<br>COMPANY<br>COMPANY<br>C | DSE<br>0.25<br>0.25<br>0.25<br>0.25<br>0.25<br>0.26<br>0.25<br>0.26<br>0.26<br>0.26<br>0.25<br>0.26<br>0.25<br>0.25<br>0.25<br>0.25<br>0.25<br>0.25<br>0.25<br>0.25 | CALL SIGN      | 1.00<br>707.40<br>7.53 | CALL SIGN<br>KTIVDT<br>KTIVDT2<br>KTIVDT3<br>KTIVDT4                                           | ROLFE<br>DSE<br>0.25<br>0.25<br>0.25                         | <u>\$</u>     | <u>1.00</u><br>13,794.30 |
| CALL SIGN<br>KTIVDT<br>KTIVDT3<br>KTIVDT4<br>CALL SIGN<br>KTIVDT4<br>KTIVDT4<br>CALL SIGN<br>CALL SIGN<br>CALL SIGN<br>CALL SIGN<br>CALL SIGN<br>CALL SIGN<br>CALL SIGN<br>CALL SIGN<br>CALL SIGN<br>CALL SIGN<br>CALL SIGN<br>CALL SIGN<br>KTIVDT4<br>CALL SIGN<br>KTIVDT3<br>KTIVDT3<br>KTIVDT3<br>KTIVDT3<br>KTIVDT4<br>CALL SIGN<br>KTIVDT3<br>KTIVDT3<br>KTIVDT3<br>KTIVDT3<br>KTIVDT4<br>CALL SIGN<br>KTIVDT3<br>KTIVDT3<br>KTIVDT3<br>KTIVDT4<br>CALL SIGN<br>KTIVDT3<br>KTIVDT3<br>KTIVDT4<br>CALL SIGN<br>KTIVDT3<br>KTIVDT4<br>CALL SIGN<br>KTIVDT3<br>KTIVDT4<br>CALL SIGN<br>KTIVDT4<br>CALL SIGN<br>KTIVDT4<br>CALL SIGN<br>KTIVDT3<br>KTIVDT4<br>CALL SIGN<br>KTIVDT4<br>CALL SIGN<br>KTIVDT4<br>KTIVDT4<br>KTIVT4<br>KTIVDT4<br>KTIVDT4<br>KTIVDT4<br>KTIVT4<br>KTIVT4<br>KTIVDT4<br>KT                       | DSE<br>0.25<br>0.25<br>0.25<br>0.25<br>0.25<br>0.26<br>0.25<br>0.26<br>0.26<br>0.26<br>0.25<br>0.26<br>0.25<br>0.25<br>0.25<br>0.25<br>0.25<br>0.25<br>0.25<br>0.25 | CALL SIGN      | 1.00<br>707.40<br>7.53 | CALL SIGN KTIVDT KTIVDT2 KTIVDT3 KTIVDT4 Total DSEs Gross Receipts Fourth Base Rate Fee Fourth | ROLFE<br>DSE<br>0.25<br>0.25<br>0.25                         | <u>\$</u>     | <u>1.00</u><br>13,794.30 |

Name

SYSTEM ID#

63492

L

FORM SA3E. PAGE 19.

LEGAL NAME OF OWNER OF CABLE SYSTEM:

NORTHERN IOWA COMMUNICATIONS PARTNERS

|                                                                                                    | COMPLITATION   | OF RACE P | ATE FEES FOR EA                                                                                     |                                                                       |                |            |        |
|----------------------------------------------------------------------------------------------------|----------------|-----------|----------------------------------------------------------------------------------------------------|-----------------------------------------------------------------------|----------------|------------|--------|
|                                                                                                    | SUBSCRIBER GRO |           | 11                                                                                                  |                                                                       | SUBSCRIBER GRC | )UP        |        |
|                                                                                                    |                |           | COMMUNITY/ ARE                                                                                      |                                                                       |                |            | Comp   |
| CALL SIGN DSE                                                                                                    | CALL SIGN      | DSE       | CALL SIGN                                                                                           | DSE                                                                   | CALL SIGN      | DSE        | compt  |
| KTIVDT 0.25                                                                                                    |                |           | KTIVDT                                                                                              | 0.25                                                                  |                |            | Base R |
| KTIVDT2 0.25                                                                                                    |                |           | KTIVDT2                                                                                             | 0.25                                                                  |                |            | a      |
| KTIVDT3 0.25                                                                                                    |                |           | KTIVDT3                                                                                             | 0.25                                                                  |                |            | Syndi  |
| KTIVDT4 0.25                                                                                                    |                |           | KTIVDT4                                                                                             | 0.25                                                                  |                |            | Exclu  |
|                                                                                                    |                |           |                                                                                                    |                                                                       |                |            | Surch  |
|                                                                                                    |                |           |                                                                                                    |                                                                       |                |            | fo     |
|                                                                                                    |                |           |                                                                                                    |                                                                       |                |            | Part   |
|                                                                                                    |                |           |                                                                                                    |                                                                       |                |            | Dist   |
|                                                                                                    |                |           |                                                                                                    |                                                                       |                |            | Stati  |
|                                                                                                    |                |           |                                                                                                    |                                                                       |                |            |        |
|                                                                                                    |                |           |                                                                                                    |                                                                       |                |            |        |
|                                                                                                    |                |           |                                                                                                    |                                                                       |                |            |        |
|                                                                                                    |                |           |                                                                                                    |                                                                       |                |            |        |
|                                                                                                    |                |           |                                                                                                    | ······                                                                |                |            |        |
|                                                                                                    |                |           |                                                                                                    |                                                                       |                |            |        |
| otal DSEs                                                                                                    |                | 1.00      | Total DSEs                                                                                          |                                                                       |                | 1.00       |        |
| Gross Receipts First Group                                                                                                    | \$             | 9,196.20  | Gross Receipts Sec                                                                                  | ond Group                                                             | \$             | 49,518.00  |        |
|                                                                                                    | -              | ,         | · · ·                                                                                               | •                                                                     |                |            |        |
|                                                                                                    |                |           |                                                                                                    |                                                                       |                |            |        |
|                                                                                                    |                |           |                                                                                                    |                                                                       |                |            |        |
| Base Rate Fee First Group                                                                                                    | \$             | 97.85     | Base Rate Fee Sec                                                                                   | cond Group                                                            | \$             | 526.87     |        |
|                                                                                                    |                |           | Base Rate Fee Sec                                                                                   | •                                                                     |                | I          |        |
| FIFTEENTH                                                                                                    | SUBSCRIBER GRO |           |                                                                                                    | SIXTEENTH                                                             | SUBSCRIBER GRC | I          |        |
| FIFTEENTH                                                                                                    | SUBSCRIBER GRO |           | Base Rate Fee Sec                                                                                   | SIXTEENTH                                                             | SUBSCRIBER GRC | I          |        |
| FIFTEENTH                                                                                                    | SUBSCRIBER GRO | DUP       | COMMUNITY/ ARE                                                                                      | SIXTEENTH                                                             | SUBSCRIBER GRC | DUP        |        |
| FIFTEENTH<br>COMMUNITY/ AREA HAVEL                                                                                                    | SUBSCRIBER GRO |           | COMMUNITY/ ARE                                                                                      | SIXTEENTH<br>A WHITTEN<br>DSE                                         | SUBSCRIBER GRC | I          |        |
| FIFTEENTH       COMMUNITY/ AREA     HAVEL       CALL SIGN     DSE       CTIVDT     0.25                                                            | SUBSCRIBER GRO | DUP       | COMMUNITY/ ARE<br>CALL SIGN                                                                         | SIXTEENTH<br>A WHITTEN<br>DSE<br>0.25                                 | SUBSCRIBER GRC | DUP        |        |
| FIFTEENTH<br>COMMUNITY/ AREA HAVEL<br>CALL SIGN DSE<br>CTIVDT 0.25<br>CTIVDT2 0.25                                                                 | SUBSCRIBER GRO | DUP       | COMMUNITY/ ARE<br>CALL SIGN<br>KTIVDT<br>KTIVDT2                                                    | SIXTEENTH<br>A WHITTEN<br>DSE<br>0.25<br>0.25                         | SUBSCRIBER GRC | DUP        |        |
| FIFTEENTH<br>COMMUNITY/ AREA HAVEL<br>CALL SIGN DSE<br>(TIVDT 0.25<br>(TIVDT2 0.25<br>(TIVDT3 0.25                                                 | SUBSCRIBER GRO | DUP       | COMMUNITY/ ARE<br>COLL SIGN<br>KTIVDT<br>KTIVDT2<br>KTIVDT3                                         | SIXTEENTH<br>A WHITTEN<br>DSE<br>0.25<br>0.25<br>0.25                 | SUBSCRIBER GRC | DUP        |        |
| FIFTEENTH<br>COMMUNITY/ AREA HAVEL<br>CALL SIGN DSE<br>(TIVDT 0.25<br>(TIVDT2 0.25<br>(TIVDT3 0.25                                                 | SUBSCRIBER GRO | DUP       | COMMUNITY/ ARE<br>CALL SIGN<br>KTIVDT<br>KTIVDT2                                                    | SIXTEENTH<br>A WHITTEN<br>DSE<br>0.25<br>0.25                         | SUBSCRIBER GRC | DUP        |        |
| FIFTEENTH<br>COMMUNITY/ AREA HAVEL<br>CALL SIGN DSE<br>(TIVDT 0.25<br>(TIVDT2 0.25<br>(TIVDT3 0.25                                                 | SUBSCRIBER GRO | DUP       | COMMUNITY/ ARE<br>COLL SIGN<br>KTIVDT<br>KTIVDT2<br>KTIVDT3                                         | SIXTEENTH<br>A WHITTEN<br>DSE<br>0.25<br>0.25<br>0.25                 | SUBSCRIBER GRC | DUP        |        |
| FIFTEENTH<br>COMMUNITY/ AREA HAVEL<br>CALL SIGN DSE<br>(TIVDT 0.25<br>(TIVDT2 0.25<br>(TIVDT3 0.25)                                                | SUBSCRIBER GRO | DUP       | COMMUNITY/ ARE<br>COLL SIGN<br>KTIVDT<br>KTIVDT2<br>KTIVDT3                                         | SIXTEENTH<br>A WHITTEN<br>DSE<br>0.25<br>0.25<br>0.25                 | SUBSCRIBER GRC | DUP        |        |
| FIFTEENTH<br>COMMUNITY/ AREA HAVEL<br>CALL SIGN DSE<br>CTIVDT 0.25<br>CTIVDT2 0.25<br>CTIVDT3 0.25                                                 | SUBSCRIBER GRO | DUP       | COMMUNITY/ ARE<br>COLL SIGN<br>KTIVDT<br>KTIVDT2<br>KTIVDT3                                         | SIXTEENTH<br>A WHITTEN<br>DSE<br>0.25<br>0.25<br>0.25                 | SUBSCRIBER GRC | DUP        |        |
| FIFTEENTH<br>COMMUNITY/ AREA HAVEL<br>CALL SIGN DSE<br>CTIVDT 0.25<br>CTIVDT2 0.25<br>CTIVDT3 0.25                                                 | SUBSCRIBER GRO | DUP       | COMMUNITY/ ARE<br>COLL SIGN<br>KTIVDT<br>KTIVDT2<br>KTIVDT3                                         | SIXTEENTH<br>A WHITTEN<br>DSE<br>0.25<br>0.25<br>0.25                 | SUBSCRIBER GRC | DUP        |        |
| FIFTEENTH<br>OMMUNITY/ AREA HAVEL<br>CALL SIGN DSE<br>CTIVDT 0.25<br>CTIVDT2 0.25<br>CTIVDT3 0.25                                                  | SUBSCRIBER GRO | DUP       | COMMUNITY/ ARE<br>COLL SIGN<br>KTIVDT<br>KTIVDT2<br>KTIVDT3                                         | SIXTEENTH<br>A WHITTEN<br>DSE<br>0.25<br>0.25<br>0.25                 | SUBSCRIBER GRC | DUP        |        |
| FIFTEENTH<br>COMMUNITY/ AREA HAVEL<br>CALL SIGN DSE<br>CTIVDT 0.25<br>CTIVDT2 0.25<br>CTIVDT3 0.25                                                 | SUBSCRIBER GRO | DUP       | COMMUNITY/ ARE<br>COLL SIGN<br>KTIVDT<br>KTIVDT2<br>KTIVDT3                                         | SIXTEENTH<br>A WHITTEN<br>DSE<br>0.25<br>0.25<br>0.25                 | SUBSCRIBER GRC | DUP        |        |
| FIFTEENTH<br>COMMUNITY/ AREA HAVEL<br>CALL SIGN DSE<br>(TIVDT 0.25<br>(TIVDT2 0.25<br>(TIVDT3 0.25                                                 | SUBSCRIBER GRO | DUP       | COMMUNITY/ ARE<br>COLL SIGN<br>KTIVDT<br>KTIVDT2<br>KTIVDT3                                         | SIXTEENTH<br>A WHITTEN<br>DSE<br>0.25<br>0.25<br>0.25                 | SUBSCRIBER GRC | DUP        |        |
| FIFTEENTH<br>COMMUNITY/ AREA HAVEL<br>CALL SIGN DSE<br>(TIVDT 0.25<br>(TIVDT2 0.25<br>(TIVDT3 0.25)                                                | SUBSCRIBER GRO | DUP       | COMMUNITY/ ARE<br>COLL SIGN<br>KTIVDT<br>KTIVDT2<br>KTIVDT3                                         | SIXTEENTH<br>A WHITTEN<br>DSE<br>0.25<br>0.25<br>0.25                 | SUBSCRIBER GRC | DUP        |        |
| FIFTEENTH<br>COMMUNITY/ AREA HAVEL<br>CALL SIGN DSE<br>(TIVDT 0.25<br>(TIVDT2 0.25<br>(TIVDT3 0.25)                                                | SUBSCRIBER GRO | DUP       | COMMUNITY/ ARE<br>COLL SIGN<br>KTIVDT<br>KTIVDT2<br>KTIVDT3                                         | SIXTEENTH<br>A WHITTEN<br>DSE<br>0.25<br>0.25<br>0.25                 | SUBSCRIBER GRC | DUP        |        |
| FIFTEENTH<br>OMMUNITY/ AREA HAVEL<br>CALL SIGN DSE<br>CTIVDT 0.25<br>CTIVDT2 0.25<br>CTIVDT3 0.25                                                  | SUBSCRIBER GRO | DUP       | COMMUNITY/ ARE<br>COLL SIGN<br>KTIVDT<br>KTIVDT2<br>KTIVDT3                                         | SIXTEENTH<br>A WHITTEN<br>DSE<br>0.25<br>0.25<br>0.25                 | SUBSCRIBER GRC | DUP        |        |
| FIFTEENTH<br>COMMUNITY/ AREA HAVEL<br>CALL SIGN DSE<br>(TIVDT 0.25<br>(TIVDT2 0.25<br>(TIVDT3 0.25<br>(TIVDT4 0.25<br>(TIVDT4 0.25<br>(TIVDT4 0.25 | SUBSCRIBER GRO |           | COMMUNITY/ ARE<br>COLL SIGN<br>KTIVDT<br>KTIVDT2<br>KTIVDT3<br>KTIVDT4                              | SIXTEENTH<br>A WHITTEN<br>DSE<br>0.25<br>0.25<br>0.25                 | SUBSCRIBER GRC | DUP<br>DSE |        |
| FIFTEENTH<br>COMMUNITY/ AREA HAVEL<br>CALL SIGN DSE<br>CTIVDT 0.25<br>CTIVDT2 0.25<br>CTIVDT3 0.25<br>CTIVDT4 0.25<br>CTIVDT4 0.25                 | SUBSCRIBER GRO |           | COMMUNITY/ ARE<br>COMMUNITY/ ARE<br>CALL SIGN<br>KTIVDT<br>KTIVDT2<br>KTIVDT3<br>KTIVDT4<br>KTIVDT4 | SIXTEENTH<br>A WHITTEN<br>DSE<br>0.25<br>0.25<br>0.25<br>0.25         | SUBSCRIBER GRC |            |        |
| FIFTEENTH<br>COMMUNITY/ AREA HAVEL<br>CALL SIGN DSE<br>KTIVDT 0.25<br>KTIVDT2 0.25<br>KTIVDT3 0.25<br>KTIVDT4 0.25<br>KTIVDT4 0.25                 | SUBSCRIBER GRO |           | COMMUNITY/ ARE<br>COLL SIGN<br>KTIVDT<br>KTIVDT2<br>KTIVDT3<br>KTIVDT4                              | SIXTEENTH<br>A WHITTEN<br>DSE<br>0.25<br>0.25<br>0.25<br>0.25         | SUBSCRIBER GRC | DUP<br>DSE |        |
| COMMUNITY/ AREA HAVEL<br>CALL SIGN DSE<br>KTIVDT 0.25<br>KTIVDT2 0.25<br>KTIVDT3 0.25                                                              | SUBSCRIBER GRO |           | COMMUNITY/ ARE<br>COMMUNITY/ ARE<br>CALL SIGN<br>KTIVDT<br>KTIVDT2<br>KTIVDT3<br>KTIVDT4<br>KTIVDT4 | SIXTEENTH<br>A WHITTEN<br>DSE<br>0.25<br>0.25<br>0.25<br>0.25         | SUBSCRIBER GRC |            |        |
| FIFTEENTH<br>COMMUNITY/ AREA HAVEL<br>CALL SIGN DSE<br>KTIVDT 0.25<br>KTIVDT2 0.25<br>KTIVDT3 0.25<br>KTIVDT4 0.25<br>KTIVDT4 0.25                 | SUBSCRIBER GRO |           | COMMUNITY/ ARE<br>COMMUNITY/ ARE<br>CALL SIGN<br>KTIVDT<br>KTIVDT2<br>KTIVDT3<br>KTIVDT4<br>KTIVDT4 | SIXTEENTH<br>A WHITTEN<br>DSE<br>0.25<br>0.25<br>0.25<br>0.25<br>0.25 | SUBSCRIBER GRC |            |        |

SYSTEM ID#

FORM SA3E. PAGE 19.

LEGAL NAME OF OWNER OF CABLE SYSTEM:

| LEGAL NAME OF OWNEF                                      |                                     |                                        | TNERS                                     |                                           |           | S               | YSTEM ID#<br>63492 | Name                |
|----------------------------------------------------------|-------------------------------------|----------------------------------------|-------------------------------------------|-------------------------------------------|-----------|-----------------|--------------------|---------------------|
| В                                                        | LOCK A: (                           | COMPUTATION OF                         | BASE RA                                   | TE FEES FOR EACH                          | SUBSCRIE  | ER GROUP        |                    |                     |
|                                                          |                                     | SUBSCRIBER GROU                        |                                           | 11                                        |           | SUBSCRIBER GROU | JP                 | 9                   |
| COMMUNITY/ AREA                                          | AYRSHI                              | RE - GILLETTE O                        | ROVE                                      | COMMUNITY/ AREA                           | SWEA CI   | ТҮ              |                    | -                   |
| CALL SIGN                                                | DSE                                 | CALL SIGN                              | DSE                                       | CALL SIGN                                 | DSE       | CALL SIGN       | DSE                | Computation<br>of   |
| CALL SIGN                                                | DSE                                 | CALL SIGN                              | DGE                                       | KEYCDT                                    | 0.25      | CALL SIGN       | DGE                | Base Rate Fee       |
|                                                          |                                     |                                        |                                           |                                           | 0.20      |                 |                    | and                 |
|                                                          |                                     |                                        |                                           |                                           |           |                 |                    | Syndicated          |
|                                                          |                                     |                                        |                                           |                                           |           |                 |                    | Exclusivity         |
|                                                          |                                     |                                        |                                           |                                           |           |                 |                    | Surcharge           |
|                                                          |                                     |                                        |                                           |                                           |           |                 |                    | for                 |
|                                                          |                                     |                                        |                                           |                                           |           |                 |                    | Partially           |
|                                                          |                                     |                                        |                                           |                                           |           |                 |                    | Distant<br>Stations |
|                                                          |                                     |                                        |                                           |                                           |           |                 |                    | Stations            |
|                                                          |                                     |                                        |                                           |                                           |           |                 |                    |                     |
|                                                          |                                     |                                        |                                           |                                           |           |                 |                    |                     |
|                                                          |                                     |                                        |                                           |                                           |           |                 |                    |                     |
|                                                          |                                     |                                        |                                           |                                           |           |                 |                    |                     |
|                                                          |                                     |                                        |                                           |                                           |           |                 |                    |                     |
| Total DSEs                                               |                                     |                                        | 0.00                                      | Total DSEs                                |           |                 | 0.25               |                     |
| Gross Receipts First Gro                                 | oup                                 | \$ 9                                   | ,903.60                                   | Gross Receipts Second                     | d Group   | \$              | 17,474.10          |                     |
|                                                          |                                     |                                        |                                           |                                           |           |                 |                    |                     |
| Base Rate Fee First Gro                                  | oup                                 | \$                                     | 0.00                                      | Base Rate Fee Second                      |           | \$              | 46.48              |                     |
| NIN                                                      | ITEENTH :                           | SUBSCRIBER GROU                        | IP                                        | Т <u>т</u>                                | VENTIETH  | SUBSCRIBER GROU | JP                 |                     |
| COMMUNITY/ AREA                                          | ALGON                               | A                                      |                                           | COMMUNITY/ AREA GRAETTINGER - WALLINGFORD |           |                 |                    |                     |
| CALL SIGN                                                | DSE                                 | CALL SIGN                              | DSE                                       | CALL SIGN                                 | DSE       | CALL SIGN       | DSE                |                     |
| KEYCDT                                                   | 0.25                                |                                        |                                           |                                           |           |                 |                    |                     |
| KEYCDT2                                                  | 0.25                                |                                        |                                           |                                           |           |                 |                    |                     |
|                                                          |                                     |                                        |                                           |                                           |           |                 |                    |                     |
|                                                          |                                     |                                        |                                           |                                           |           |                 |                    |                     |
|                                                          |                                     |                                        |                                           |                                           |           |                 |                    |                     |
|                                                          |                                     |                                        |                                           |                                           |           |                 |                    |                     |
|                                                          |                                     |                                        |                                           |                                           |           |                 |                    |                     |
|                                                          |                                     |                                        |                                           |                                           |           |                 |                    |                     |
|                                                          |                                     |                                        |                                           |                                           |           |                 |                    |                     |
|                                                          |                                     |                                        |                                           |                                           |           |                 |                    |                     |
|                                                          |                                     |                                        |                                           |                                           |           |                 |                    |                     |
|                                                          |                                     |                                        |                                           |                                           |           |                 |                    |                     |
|                                                          |                                     |                                        |                                           |                                           |           |                 |                    |                     |
| Total DSEs                                               |                                     |                                        | 0.50                                      | Total DSEs                                |           |                 | 0.00               |                     |
| Gross Receipts Third Group \$ 251,749.44                 |                                     | ,749.44                                | Gross Receipts Fourth Group \$ 102,900.00 |                                           | 02,900.00 |                 |                    |                     |
|                                                          |                                     | 220.04                                 |                                           | Creative                                  |           |                 |                    |                     |
| Base Rate Fee Third G                                    | oup                                 | \$ 1                                   | ,339.31                                   | Base Rate Fee Fourth                      | Group     | \$              | 0.00               |                     |
| <b>Base Rate Fee:</b> Add the<br>Enter here and in block | e <b>base rate</b><br>3, line 1, sp | fees for each subscr<br>ace L (page 7) | ber group a                               | is shown in the boxes abo                 | ove.      | \$              |                    |                     |

| EGAL NAME OF OWNE           |              |                              | RTNERS        |                         |            | 5               | 63492     |
|-----------------------------|--------------|------------------------------|---------------|-------------------------|------------|-----------------|-----------|
|                             | BLOCK A:     | COMPUTATION C                | F BASE RA     | ATE FEES FOR EAG        | CH SUBSCR  | IBER GROUP      |           |
|                             |              | SUBSCRIBER GRO               | UP            |                         | SECOND     | SUBSCRIBER GROU | JP        |
| COMMUNITY/ AREA             | TITON        | A-BURT                       |               | COMMUNITY/ ARE          | A          |                 | 0         |
| CALL SIGN                   | DSE          | CALL SIGN                    | DSE           | CALL SIGN               | DSE        | CALL SIGN       | DSE       |
|                             | DOL          | OF ALL OF OT                 | DOL           |                         | DOL        |                 | 002       |
|                             |              |                              |               |                         |            |                 |           |
|                             |              |                              |               |                         |            |                 |           |
|                             |              |                              |               |                         |            |                 |           |
|                             |              |                              |               |                         |            |                 |           |
|                             |              |                              |               |                         |            |                 |           |
|                             |              |                              |               |                         |            |                 | ·····     |
|                             |              |                              |               |                         |            |                 | ·····     |
|                             |              |                              |               |                         | ••••••     |                 |           |
|                             |              |                              |               |                         |            |                 |           |
|                             |              |                              |               |                         |            |                 |           |
|                             |              |                              |               |                         |            |                 |           |
|                             |              |                              |               |                         |            |                 |           |
|                             |              |                              |               |                         |            |                 |           |
| otal DSEs                   |              |                              | 0.00          | Total DSEs              |            |                 | 0.00      |
| Bross Receipts First G      | roup         | \$ 54                        | 4,047.70      | Gross Receipts Sec      | ond Group  | \$              | 0.00      |
|                             |              |                              |               |                         |            |                 |           |
| <b>ase Rate Fee</b> First G | roup         | \$                           | 0.00          | Base Rate Fee Sec       | cond Group | \$              | 0.00      |
|                             | THIRD        | SUBSCRIBER GRO               | UP            | FOURTH SUBSCRIBER GROUP |            |                 |           |
| OMMUNITY/ AREA              | RUTHV        | EN                           |               | COMMUNITY/ AREA ROYAL   |            |                 |           |
| CALL SIGN                   | DSE          | CALL SIGN                    | DSE           | CALL SIGN               | DSE        | CALL SIGN       | DSE       |
|                             |              |                              |               |                         |            |                 |           |
|                             |              |                              |               |                         |            |                 |           |
|                             |              |                              |               |                         |            |                 |           |
|                             |              |                              |               |                         |            |                 |           |
|                             |              |                              |               |                         |            |                 | ·····     |
|                             |              |                              |               |                         |            |                 |           |
|                             |              |                              |               |                         |            |                 |           |
|                             |              |                              |               |                         |            |                 |           |
|                             |              |                              |               |                         |            |                 |           |
|                             |              |                              |               |                         |            |                 |           |
|                             |              |                              |               |                         |            |                 |           |
|                             |              |                              |               |                         |            |                 |           |
|                             |              |                              |               |                         |            |                 |           |
|                             |              |                              | •             |                         |            |                 |           |
|                             |              |                              | 0.00          | Total DSEs              |            |                 | 0.00      |
| iross Receipts Third G      | Group        | \$ 9                         | 5,100.00      | Gross Receipts Fou      | irth Group | \$              | 33,915.00 |
|                             |              |                              |               |                         |            |                 |           |
|                             | Group        | \$                           | 0.00          | Base Rate Fee Fou       | irth Group | \$              | 0.00      |
| ase Rate Fee Third G        |              |                              |               | 11                      |            |                 |           |
| ase Rate Fee Third G        |              |                              |               |                         |            |                 |           |
|                             | ne base rate | e <b>fees</b> for each subsc | riber group a | as shown in the boxes   | above.     |                 |           |

| LEGAL NAME OF OWNER               |         |                                                 | RTNERS            |                        |           |                  | SYSTEM ID#<br>63492 | Name                   |
|-----------------------------------|---------|-------------------------------------------------|-------------------|------------------------|-----------|------------------|---------------------|------------------------|
| В                                 | LOCK A: | COMPUTATION C                                   | F BASE RA         | TE FEES FOR EAG        | CH SUBSCR | BER GROUP        |                     |                        |
|                                   | FIFTH   | SUBSCRIBER GRO                                  | UP                |                        | SIXTH     | I SUBSCRIBER GRO | UP                  | •                      |
| COMMUNITY/ AREA                   | ARMST   | RONG                                            |                   | COMMUNITY/ ARE         | A TERRIL  |                  |                     | <b>9</b><br>Computatio |
| CALL SIGN                         | DSE     | CALL SIGN                                       | DSE               | CALL SIGN              | DSE       | CALL SIGN        | DSE                 | of                     |
|                                   |         |                                                 |                   |                        |           |                  |                     | Base Rate F            |
|                                   |         |                                                 |                   |                        |           |                  |                     | and                    |
|                                   |         |                                                 |                   |                        |           |                  |                     | Syndicate              |
|                                   |         |                                                 |                   |                        |           |                  |                     | Exclusivit             |
|                                   |         |                                                 |                   |                        |           |                  |                     | Surcharge              |
|                                   |         |                                                 |                   |                        |           |                  |                     | for                    |
|                                   |         |                                                 |                   |                        |           |                  |                     | Partially              |
|                                   |         |                                                 |                   |                        |           |                  |                     | Distant                |
|                                   |         |                                                 |                   |                        |           |                  |                     | Stations               |
|                                   |         |                                                 |                   |                        |           |                  |                     |                        |
|                                   |         | _                                               |                   |                        |           |                  |                     |                        |
|                                   |         |                                                 |                   |                        |           |                  |                     |                        |
|                                   |         |                                                 |                   |                        |           |                  |                     |                        |
|                                   |         |                                                 |                   |                        |           |                  |                     |                        |
| otal DSEs                         |         |                                                 | 0.00              | Total DSEs             |           |                  | 0.00                |                        |
| Gross Receipts First Gr           | oup     | \$ 5                                            | 3,741.10          | Gross Receipts Sec     | ond Group | \$               | 24,885.00           |                        |
| ·                                 | ·       | ·                                               | <i>.</i>          |                        | ·         |                  |                     |                        |
| Base Rate Fee First Gr            | oup     | \$                                              | 0.00              | Base Rate Fee Sec      | ond Group | \$               | 0.00                |                        |
| S                                 | SEVENTH | SUBSCRIBER GRO                                  | UP                |                        | EIGHTH    | SUBSCRIBER GRO   | UP                  |                        |
| COMMUNITY/ AREA                   | RINGS   | TED                                             |                   | COMMUNITY/ AREA PALMER |           |                  |                     |                        |
| CALL SIGN                         | DSE     | CALL SIGN                                       | DSE               | CALL SIGN              | DSE       | CALL SIGN        | DSE                 |                        |
|                                   |         |                                                 |                   |                        |           |                  |                     |                        |
|                                   |         |                                                 |                   |                        |           |                  |                     |                        |
|                                   |         |                                                 |                   |                        |           |                  |                     |                        |
|                                   |         |                                                 |                   |                        |           |                  |                     |                        |
|                                   |         |                                                 |                   |                        |           |                  |                     |                        |
|                                   |         |                                                 |                   |                        |           |                  |                     |                        |
|                                   |         |                                                 |                   |                        |           |                  |                     |                        |
|                                   |         |                                                 |                   |                        |           |                  |                     |                        |
|                                   |         |                                                 |                   |                        |           |                  |                     |                        |
|                                   |         |                                                 |                   |                        |           |                  |                     |                        |
|                                   |         |                                                 |                   |                        |           |                  |                     |                        |
|                                   |         |                                                 |                   |                        |           |                  |                     |                        |
|                                   |         |                                                 |                   |                        |           |                  |                     |                        |
|                                   |         |                                                 | 0.00              |                        |           |                  | 0.00                |                        |
|                                   |         |                                                 |                   |                        |           |                  |                     |                        |
| Gross Receipts Third G            | roup    | <u>\$</u> 3                                     | 2,970.00          | Gross Receipts Fou     | rth Group | \$               | 30,264.00           |                        |
| Base Rate Fee Third Group \$ 0.00 |         | 0.00                                            | Base Rate Fee Fou | rth Group              | \$        | 0.00             |                     |                        |
|                                   |         |                                                 |                   | 11                     |           |                  |                     |                        |
| ase Rate Fee: Add the             |         | <b>e fees</b> for each subsc<br>pace L (page 7) | riber group a     | s shown in the boxes   | above.    | \$               |                     |                        |

| LEGAL NAME OF OWNE                              |          |                | RTNERS       |                       |            |                  | SYSTEM ID#<br>63492 | Name                    |
|-------------------------------------------------|----------|----------------|--------------|-----------------------|------------|------------------|---------------------|-------------------------|
|                                                 | BLOCK A: | COMPUTATION C  | OF BASE RA   | ATE FEES FOR EA       | CH SUBSCR  | IBER GROUP       |                     |                         |
|                                                 |          | SUBSCRIBER GRC | UP           |                       |            | I SUBSCRIBER GRO | UP                  | •                       |
| COMMUNITY/ AREA                                 | POCAH    | IONTAS         |              | COMMUNITY/ ARE        | A PLOVE    | R                |                     | <b>9</b><br>Computati   |
| CALL SIGN                                       | DSE      | CALL SIGN      | DSE          | CALL SIGN             | DSE        | CALL SIGN        | DSE                 | of                      |
|                                                 |          |                |              |                       |            |                  |                     | Base Rate I             |
|                                                 |          |                |              |                       |            |                  |                     | and                     |
|                                                 |          |                |              |                       |            |                  |                     | Syndicate<br>Exclusivit |
|                                                 |          |                |              |                       |            |                  |                     | Surcharg                |
|                                                 |          |                |              |                       |            |                  |                     | for                     |
|                                                 |          |                |              |                       |            |                  |                     | Partially               |
|                                                 |          |                |              |                       |            |                  |                     | Distant                 |
|                                                 |          |                |              |                       |            |                  |                     | Stations                |
|                                                 |          |                |              |                       |            |                  |                     |                         |
|                                                 |          |                |              |                       |            |                  |                     |                         |
|                                                 |          |                |              |                       |            |                  |                     |                         |
|                                                 |          |                |              |                       |            |                  |                     |                         |
|                                                 |          |                |              |                       |            |                  |                     |                         |
| otal DSEs                                       |          |                | 0.00         | Total DSEs            |            |                  | 0.00                |                         |
| iross Receipts First G                          | roup     | <u>\$</u> 3    | 5,370.00     | Gross Receipts Sec    | cond Group | \$               | 4,598.10            |                         |
| <b>ase Rate Fee</b> First G                     | roup     | \$             | 0.00         | Base Rate Fee Sec     | cond Group | \$               | 0.00                |                         |
|                                                 |          | SUBSCRIBER GRC |              |                       |            | I SUBSCRIBER GRO |                     |                         |
| OMMUNITY/ AREA                                  |          |                | 1012         | COMMUNITY/ ARE        |            |                  |                     |                         |
| OMMONT IT AREA                                  | CONLL    |                |              |                       | A ROLFE    |                  |                     |                         |
| CALL SIGN                                       | DSE      | CALL SIGN      | DSE          | CALL SIGN             | DSE        | CALL SIGN        | DSE                 |                         |
|                                                 |          |                |              |                       |            |                  |                     |                         |
|                                                 |          |                |              |                       |            |                  |                     |                         |
|                                                 |          |                |              |                       |            |                  |                     |                         |
|                                                 |          |                |              |                       |            |                  |                     |                         |
|                                                 |          |                |              |                       |            |                  |                     |                         |
|                                                 |          |                |              |                       |            |                  |                     |                         |
|                                                 |          |                |              |                       |            |                  |                     |                         |
|                                                 |          |                |              |                       |            |                  |                     |                         |
|                                                 |          |                |              |                       |            |                  |                     |                         |
|                                                 |          |                |              |                       |            |                  |                     |                         |
|                                                 |          |                |              |                       |            |                  |                     |                         |
|                                                 |          |                |              |                       |            |                  |                     |                         |
|                                                 |          |                | 0.00         |                       |            |                  |                     |                         |
| otal DSEs                                       |          |                | 0.00         | Total DSEs            |            |                  | 0.00                |                         |
| Bross Receipts Third G                          | Group    | \$             | 707.40       | Gross Receipts Fou    | irth Group | \$               | 13,794.30           |                         |
| Base Rate Fee Third G                           | Group    | \$             | 0.00         | Base Rate Fee Fou     | irth Group | \$               | 0.00                |                         |
|                                                 | <b>.</b> | - <b>6</b> 6 1 |              |                       |            |                  |                     |                         |
| ase Rate Fee: Add the<br>nter here and in block |          |                | mber group a | as shown in the boxes | above.     | \$               |                     |                         |

| NORTHERN IOWA                                   |                 | JNICATIONS PA   | RTNERS         |                                          |           |                  | SYSTEM ID#<br>63492 | N    |
|-------------------------------------------------|-----------------|-----------------|----------------|------------------------------------------|-----------|------------------|---------------------|------|
|                                                 |                 |                 |                | ATE FEES FOR EACH                        |           |                  |                     |      |
|                                                 |                 | SUBSCRIBER GRO  | DUP            |                                          |           | SUBSCRIBER GRO   | OUP                 |      |
| COMMUNITY/ AREA                                 | MALLA           | ARD             |                | COMMUNITY/ AREA                          | WEST E    | BEND             |                     | 0    |
| CALL SIGN                                       | DSE             | CALL SIGN       | DSE            | CALL SIGN                                | DSE       | CALL SIGN        | DSE                 | Con  |
| CALL SIGN                                       | DSE             | CALL SIGN       | DSE            | CALL SIGN                                | DGE       | CALL SIGN        | DSE                 | Base |
|                                                 |                 |                 |                |                                          |           |                  |                     |      |
|                                                 |                 |                 |                |                                          |           |                  |                     | Syr  |
|                                                 |                 |                 |                |                                          |           |                  |                     | Exc  |
|                                                 |                 |                 |                |                                          |           |                  |                     | Su   |
|                                                 |                 |                 |                |                                          |           |                  |                     |      |
|                                                 |                 |                 |                |                                          |           |                  |                     | Pa   |
|                                                 |                 |                 |                |                                          |           |                  |                     | Di   |
|                                                 |                 |                 |                |                                          |           |                  |                     | Sta  |
|                                                 |                 |                 |                |                                          |           |                  |                     |      |
|                                                 |                 |                 |                |                                          |           |                  |                     |      |
|                                                 |                 |                 |                |                                          | •••       |                  |                     |      |
|                                                 |                 |                 |                |                                          | •••       |                  |                     |      |
|                                                 |                 |                 |                |                                          | •••       |                  |                     |      |
|                                                 |                 |                 |                |                                          |           |                  |                     |      |
| otal DSEs                                       |                 |                 | 0.00           | Total DSEs                               |           |                  | 0.00                |      |
| iross Receipts First G                          | roup            | \$              | 9,196.20       | Gross Receipts Secon                     | d Group   | \$               | 49,518.00           |      |
|                                                 |                 |                 |                |                                          |           |                  |                     |      |
| ase Rate Fee First G                            | roup            | \$              | 0.00           | Base Rate Fee Secon                      | d Group   | \$               | 0.00                |      |
| F                                               | IFTEENTH        | SUBSCRIBER GRO  | OUP            | 5                                        | SIXTEENTH | H SUBSCRIBER GRO | OUP                 |      |
| OMMUNITY/ AREA                                  | HAVEL           | .OCK            |                | COMMUNITY/ AREA WHITTEMORE               |           |                  |                     |      |
|                                                 |                 |                 |                |                                          |           |                  |                     |      |
| CALL SIGN                                       | DSE             | CALL SIGN       | DSE            | CALL SIGN                                | DSE       | CALL SIGN        | DSE                 |      |
|                                                 |                 |                 |                |                                          | •••       |                  |                     |      |
|                                                 |                 |                 |                |                                          |           |                  |                     |      |
|                                                 |                 |                 |                |                                          |           |                  |                     |      |
|                                                 |                 |                 |                |                                          |           |                  |                     |      |
|                                                 |                 |                 |                |                                          |           |                  |                     |      |
|                                                 |                 |                 |                |                                          |           |                  |                     |      |
|                                                 |                 |                 |                |                                          |           |                  |                     |      |
|                                                 |                 |                 |                |                                          |           |                  |                     |      |
|                                                 |                 |                 |                |                                          |           |                  |                     |      |
|                                                 |                 |                 |                |                                          |           |                  |                     |      |
|                                                 |                 |                 | •••••          |                                          | •••       |                  |                     |      |
|                                                 |                 |                 |                |                                          |           |                  |                     |      |
|                                                 |                 |                 |                |                                          |           |                  |                     |      |
| otal DSEs                                       |                 |                 | 0.00           | Total DSEs                               |           |                  | 0.00                |      |
| Gross Receipts Third G                          | Group           | s 1             | 0,257.30       | Gross Receipts Fourth Group \$ 18,038.70 |           |                  | 18,038.70           |      |
|                                                 |                 | ·               |                |                                          | k         | ·                |                     |      |
|                                                 |                 |                 |                |                                          |           |                  |                     |      |
| Base Rate Fee Third G                           | Group           | \$              | 0.00           | Base Rate Fee Fourth                     | Group     | \$               | 0.00                |      |
|                                                 |                 |                 |                |                                          |           |                  |                     |      |
|                                                 |                 |                 |                |                                          |           |                  |                     |      |
| ase Rate Fee: Add the<br>nter here and in block |                 |                 | criber group a | as shown in the boxes ab                 | ove.      | s                |                     |      |
|                                                 | . J, III E I, S | pace L (paye /) |                |                                          |           | φ                |                     |      |

| EGAL NAME OF OWNE                        |             |                                           | RTNERS         |                          |          |                  | SYSTEM ID#<br>63492 |
|------------------------------------------|-------------|-------------------------------------------|----------------|--------------------------|----------|------------------|---------------------|
|                                          |             |                                           |                | TE FEES FOR EACH         |          |                  |                     |
|                                          |             | SUBSCRIBER GRO                            |                | 11                       |          | I SUBSCRIBER GRO | DUP                 |
| COMMUNITY/ AREA                          | AYRSH       | IRE - GILLETTE                            | GROVE          | COMMUNITY/ AREA          | SWEA C   | CITY             |                     |
| CALL SIGN                                | DSE         | CALL SIGN                                 | DSE            | CALL SIGN                | DSE      | CALL SIGN        | DSE                 |
|                                          |             |                                           |                |                          |          |                  |                     |
|                                          |             |                                           |                |                          |          |                  |                     |
|                                          |             |                                           |                |                          |          |                  |                     |
|                                          |             |                                           |                |                          |          |                  |                     |
|                                          |             |                                           |                |                          |          |                  |                     |
|                                          |             |                                           |                |                          |          |                  |                     |
|                                          |             |                                           |                |                          |          |                  |                     |
|                                          |             |                                           |                |                          |          |                  |                     |
|                                          |             |                                           |                |                          |          |                  |                     |
|                                          |             |                                           |                |                          |          |                  |                     |
|                                          |             |                                           |                |                          |          |                  |                     |
|                                          |             |                                           |                |                          |          |                  | ·····               |
|                                          |             |                                           |                |                          |          |                  |                     |
|                                          |             |                                           | 0.00           |                          |          |                  | 0.00                |
| tal DSEs                                 |             |                                           |                | Total DSEs               |          |                  |                     |
| oss Receipts First G                     | roup        | \$                                        | 9,903.60       | Gross Receipts Secon     | d Group  | \$               | 17,474.10           |
| <b>se Rate Fee</b> First G               | roup        | \$                                        | 0.00           | Base Rate Fee Secon      | d Group  | \$               | 0.00                |
| NI                                       | NTEENTH     | SUBSCRIBER GRO                            | )UP            | Т                        | WENTIETH | I SUBSCRIBER GRO | )UP                 |
| MMUNITY/ AREA                            | ALGON       |                                           |                | COMMUNITY/ AREA          |          | TINGER - WALLI   |                     |
| ALL SIGN                                 | DSE         | CALL SIGN                                 | DSE            | CALL SIGN                | DSE      | CALL SIGN        | DSE                 |
|                                          |             |                                           |                |                          |          |                  |                     |
|                                          |             |                                           |                |                          |          |                  |                     |
|                                          |             |                                           |                |                          |          |                  |                     |
|                                          |             |                                           |                |                          |          |                  |                     |
|                                          |             |                                           |                |                          |          |                  |                     |
|                                          |             |                                           |                |                          |          |                  |                     |
|                                          |             |                                           |                |                          |          |                  |                     |
|                                          |             |                                           |                |                          |          |                  |                     |
|                                          |             |                                           |                |                          |          |                  |                     |
|                                          |             |                                           |                |                          |          |                  |                     |
|                                          |             |                                           |                |                          |          |                  |                     |
|                                          |             |                                           |                |                          |          |                  |                     |
|                                          |             |                                           |                |                          |          |                  |                     |
| Total DSEs 0.00                          |             |                                           | Total DSEs     |                          |          | 0.00             |                     |
| Gross Receipts Third Group \$ 251,749.44 |             | Gross Receipts Fourth Group \$ 102,900.00 |                | 102,900.00               |          |                  |                     |
|                                          |             |                                           |                |                          |          |                  |                     |
| ase Rate Fee Third G                     | Group       | \$                                        | 0.00           | Base Rate Fee Fourth     | Group    | \$               | 0.00                |
| ase Rate Fee: Add th                     | e base rate | fees for each subs                        | criber aroup a | as shown in the boxes ab | ove      |                  |                     |
|                                          |             | pace L (page 7)                           |                |                          |          | \$               |                     |

| Name                                                                                                    | LEGAL NAME OF OWNER OF CABLE SYSTEM:<br>NORTHERN IOWA COMMUNICATIONS PARTNERS                                                                                                    | SYSTEM<br>634                                                                                                    |  |  |  |  |  |  |
|----------------------------------------------------------------------------------------------------|----------------------------------------------------------------------------------------------------|----------------------------------------------------------------------------------------------------|--|--|--|--|--|--|
|                                                                                                    | BLOCK B: COMPUTATION OF SYNDICATED EXCLUSIVITY SURCHARGE FOR EACH SUBSCRIBER GROUP                                                                                                    |                                                                                                    |  |  |  |  |  |  |
| 9                                                                                                    | BLOCK B: COMPUTATION OF SYNDICATED EXCLUSIVITY SURCHARGE FOR EACH SUBSCRIBER GROUP<br>If your cable system is located within a top 100 television market and the station is not exempt in Part 7, you must also compute a<br>Syndicated Exclusivity Surcharge. Indicate which major television market any portion of your cable system is located in as defined<br>by section 76.5 of FCC rules in effect on June 24, 1981:                                                                                                    |                                                                                                    |  |  |  |  |  |  |
| Computation of                                                                                                  | ☐ First 50 major television market                                                                                                    |                                                                                                    |  |  |  |  |  |  |
| of<br>Base Rate Fee<br>and<br>Syndicated<br>Exclusivity<br>Surcharge<br>for<br>Partially<br>Distant<br>Stations | <ul> <li>INSTRUCTIONS:</li> <li>Step 1: In line 1, give the total DSEs by subscriber group for commercial VHF Grade B contour stations listed in block A, part 9 of this schedule.</li> <li>Step 2: In line 2, give the total number of DSEs by subscriber group for the VHF Grade B contour stations that were classified as Exempt DSEs in block C, part 7 of this schedule. If none enter zero.</li> <li>Step 3: In line 3, subtract line 2 from line 1. This is the total number of DSEs used to compute the surcharge.</li> <li>Step 4: Compute the surcharge for each subscriber group using the formula outlined in block D, section 3 or 4 of part 7 of this schedule. In making this computation, use gross receipts figures applicable to the particular group. You do not need to show your actual calculations on this form.</li> </ul> |                                                                                                    |  |  |  |  |  |  |
|                                                                                                    |                                                                                                    |                                                                                                    |  |  |  |  |  |  |
|                                                                                                    | FIRST SUBSCRIBER GROUP                                                                                                    | Line 1: Enter the VHF DSEs                                                                                                    |  |  |  |  |  |  |
|                                                                                                    | Line 2: Enter the Exempt DSEs                                                                                                    | Line 2: Enter the Exempt DSEs                                                                                                    |  |  |  |  |  |  |
|                                                                                                    | Line 3: Subtract line 2 from line 1<br>and enter here. This is the<br>total number of DSEs for<br>this subscriber group<br>subject to the surcharge<br>computation                                                                                                    | Line 3: Subtract line 2 from line 1<br>and enter here. This is the<br>total number of DSEs for<br>this subscriber group<br>subject to the surcharge<br>computation |  |  |  |  |  |  |
|                                                                                                    | SYNDICATED EXCLUSIVITY<br>SURCHARGE<br>First Group                                                                                                    | SYNDICATED EXCLUSIVITY<br>SURCHARGE<br>Second Group                                                                                                    |  |  |  |  |  |  |
|                                                                                                    | THIRD SUBSCRIBER GROUP                                                                                                    | FOURTH SUBSCRIBER GROUP                                                                                                    |  |  |  |  |  |  |
|                                                                                                    | Line 1: Enter the VHF DSEs                                                                                                    | Line 1: Enter the VHF DSEs                                                                                                    |  |  |  |  |  |  |
|                                                                                                    | Line 2: Enter the Exempt DSEs<br>Line 3: Subtract line 2 from line 1<br>and enter here. This is the                                                                                                    | Line 2: Enter the Exempt DSEs<br>Line 3: Subtract line 2 from line 1<br>and enter here. This is the                                                                |  |  |  |  |  |  |
|                                                                                                    | total number of DSEs for<br>this subscriber group<br>subject to the surcharge<br>computation                                                                                                    | total number of DSEs for<br>this subscriber group<br>subject to the surcharge<br>computation                                                                       |  |  |  |  |  |  |
|                                                                                                    | SYNDICATED EXCLUSIVITY<br>SURCHARGE<br>Third Group                                                                                                    | SYNDICATED EXCLUSIVITY<br>SURCHARGE<br>Fourth Group                                                                                                    |  |  |  |  |  |  |
|                                                                                                    | SYNDICATED EXCLUSIVITY SURCHARGE: Add the surcharge for<br>in the boxes above. Enter here and in block 4, line 2 of space L (pag                                                                                                    | r each subscriber group as shown<br>pe 7)                                                                                                    |  |  |  |  |  |  |
|                                                                                                    |                                                                                                    |                                                                                                    |  |  |  |  |  |  |

| Name                                                                                                    | LEGAL NAME OF OWNER OF CABLE SYSTEM:<br>NORTHERN IOWA COMMUNICATIONS PARTNERS                                                                                                    | SYSTEM<br>634                                                                                                    |  |  |  |  |  |
|----------------------------------------------------------------------------------------------------|----------------------------------------------------------------------------------------------------|----------------------------------------------------------------------------------------------------|--|--|--|--|--|
|                                                                                                    | BLOCK B' COMPLITATION OF SYNDICATED EXCL                                                                                                    |                                                                                                    |  |  |  |  |  |
| 9                                                                                                    | BLOCK B: COMPUTATION OF SYNDICATED EXCLUSIVITY SURCHARGE FOR EACH SUBSCRIBER GROUP<br>If your cable system is located within a top 100 television market and the station is not exempt in Part 7, you must also compute a<br>Syndicated Exclusivity Surcharge. Indicate which major television market any portion of your cable system is located in as defined<br>by section 76.5 of FCC rules in effect on June 24, 1981:                                                                                                    |                                                                                                    |  |  |  |  |  |
| Computation<br>of                                                                                               | Light First 50 major television market       Light Second 50 major television market                                                                                                    |                                                                                                    |  |  |  |  |  |
| of<br>Base Rate Fee<br>and<br>Syndicated<br>Exclusivity<br>Surcharge<br>for<br>Partially<br>Distant<br>Stations | <ul> <li>INSTRUCTIONS:</li> <li>Step 1: In line 1, give the total DSEs by subscriber group for commercial VHF Grade B contour stations listed in block A, part 9 of this schedule.</li> <li>Step 2: In line 2, give the total number of DSEs by subscriber group for the VHF Grade B contour stations that were classified as Exempt DSEs in block C, part 7 of this schedule. If none enter zero.</li> <li>Step 3: In line 3, subtract line 2 from line 1. This is the total number of DSEs used to compute the surcharge.</li> <li>Step 4: Compute the surcharge for each subscriber group using the formula outlined in block D, section 3 or 4 of part 7 of this schedule. In making this computation, use gross receipts figures applicable to the particular group. You do not need to show your actual calculations on this form.</li> </ul> |                                                                                                    |  |  |  |  |  |
|                                                                                                    | FIFTH SUBSCRIBER GROUP                                                                                                    | SIXTH SUBSCRIBER GROUP                                                                                                    |  |  |  |  |  |
|                                                                                                    | Line 1: Enter the VHF DSEs                                                                                                    | Line 1: Enter the VHF DSEs                                                                                                    |  |  |  |  |  |
|                                                                                                    | Line 2: Enter the Exempt DSEs<br>Line 3: Subtract line 2 from line 1<br>and enter here. This is the<br>total number of DSEs for<br>this subscriber group<br>subject to the surcharge<br>computation                                                                                                    | Line 2: Enter the Exempt DSEs<br>Line 3: Subtract line 2 from line 1<br>and enter here. This is the<br>total number of DSEs for<br>this subscriber group<br>subject to the surcharge<br>computation |  |  |  |  |  |
|                                                                                                    | SYNDICATED EXCLUSIVITY<br>SURCHARGE<br>First Group                                                                                                    | SYNDICATED EXCLUSIVITY<br>SURCHARGE<br>Second Group                                                                                                    |  |  |  |  |  |
|                                                                                                    | SEVENTH SUBSCRIBER GROUP                                                                                                    | EIGHTH SUBSCRIBER GROUP                                                                                                    |  |  |  |  |  |
|                                                                                                    | Line 1: Enter the VHF DSEs                                                                                                    | Line 1: Enter the VHF DSEs                                                                                                    |  |  |  |  |  |
|                                                                                                    | Line 3: Subtract line 2 from line 1<br>and enter here. This is the<br>total number of DSEs for<br>this subscriber group<br>subject to the surcharge<br>computation                                                                                                    | Line 2: Ende the Exempt Bolts :                                                                                                    |  |  |  |  |  |
|                                                                                                    | SYNDICATED EXCLUSIVITY SURCHARGE Third Group                                                                                                    | SYNDICATED EXCLUSIVITY SURCHARGE Fourth Group                                                                                                    |  |  |  |  |  |
|                                                                                                    | SYNDICATED EXCLUSIVITY SURCHARGE: Add the surcharge fo<br>in the boxes above. Enter here and in block 4, line 2 of space L (page                                                                                                    | r each subscriber group as shown<br>ge 7)                                                                                                    |  |  |  |  |  |
|                                                                                                    |                                                                                                    |                                                                                                    |  |  |  |  |  |

| Name                                                                                                    | LEGAL NAME OF OWNER OF CABLE SYSTEM:<br>NORTHERN IOWA COMMUNICATIONS PARTNERS                                                                                                    | SYSTEM<br>634                                                                                                    |  |  |  |  |  |  |
|----------------------------------------------------------------------------------------------------|----------------------------------------------------------------------------------------------------|----------------------------------------------------------------------------------------------------|--|--|--|--|--|--|
|                                                                                                    | BLOCK B: COMPUTATION OF SYNDICATED EXCLUSIVITY SURCHARGE FOR EACH SUBSCRIBER GROUP                                                                                                    |                                                                                                    |  |  |  |  |  |  |
| 9                                                                                                    | BLOCK B: COMPUTATION OF SYNDICATED EXCLUSIVITY SURCHARGE FOR EACH SUBSCRIBER GROUP<br>If your cable system is located within a top 100 television market and the station is not exempt in Part 7, you must also compute a<br>Syndicated Exclusivity Surcharge. Indicate which major television market any portion of your cable system is located in as defined<br>by section 76.5 of FCC rules in effect on June 24, 1981:                                                                                                    |                                                                                                    |  |  |  |  |  |  |
| Computation<br>of                                                                                               | ☐ First 50 major television market ☐ Second 50 major television market                                                                                                    |                                                                                                    |  |  |  |  |  |  |
| of<br>Base Rate Fee<br>and<br>Syndicated<br>Exclusivity<br>Surcharge<br>for<br>Partially<br>Distant<br>Stations | <ul> <li>INSTRUCTIONS:</li> <li>Step 1: In line 1, give the total DSEs by subscriber group for commercial VHF Grade B contour stations listed in block A, part 9 of this schedule.</li> <li>Step 2: In line 2, give the total number of DSEs by subscriber group for the VHF Grade B contour stations that were classified as Exempt DSEs in block C, part 7 of this schedule. If none enter zero.</li> <li>Step 3: In line 3, subtract line 2 from line 1. This is the total number of DSEs used to compute the surcharge.</li> <li>Step 4: Compute the surcharge for each subscriber group using the formula outlined in block D, section 3 or 4 of part 7 of this schedule. In making this computation, use gross receipts figures applicable to the particular group. You do not need to show your actual calculations on this form.</li> </ul> |                                                                                                    |  |  |  |  |  |  |
|                                                                                                    | NINTH SUBSCRIBER GROUP                                                                                                    | TENTH SUBSCRIBER GROUP                                                                                                    |  |  |  |  |  |  |
|                                                                                                    | Line 1: Enter the VHF DSEs                                                                                                    | Line 1: Enter the VHF DSEs                                                                                                    |  |  |  |  |  |  |
|                                                                                                    | Line 2: Enter the Exempt DSEs                                                                                                    | Line 2: Enter the Exempt DSEs                                                                                                    |  |  |  |  |  |  |
|                                                                                                    | Line 3: Subtract line 2 from line 1<br>and enter here. This is the<br>total number of DSEs for<br>this subscriber group<br>subject to the surcharge<br>computation                                                                                                    | Line 3: Subtract line 2 from line 1<br>and enter here. This is the<br>total number of DSEs for<br>this subscriber group<br>subject to the surcharge<br>computation |  |  |  |  |  |  |
|                                                                                                    | SYNDICATED EXCLUSIVITY<br>SURCHARGE<br>First Group                                                                                                    | SYNDICATED EXCLUSIVITY<br>SURCHARGE<br>Second Group                                                                                                    |  |  |  |  |  |  |
|                                                                                                    | ELEVENTH SUBSCRIBER GROUP                                                                                                    | TWELVTH SUBSCRIBER GROUP                                                                                                    |  |  |  |  |  |  |
|                                                                                                    | Line 1: Enter the VHF DSEs                                                                                                    | Line 1: Enter the VHF DSEs                                                                                                    |  |  |  |  |  |  |
|                                                                                                    | Line 2: Enter the Exempt DSEs                                                                                                    | Line 2: Enter the Exempt DSEs                                                                                                    |  |  |  |  |  |  |
|                                                                                                    | Line 3: Subtract line 2 from line 1<br>and enter here. This is the<br>total number of DSEs for<br>this subscriber group<br>subject to the surcharge<br>computation                                                                                                    | Line 3: Subtract line 2 from line 1<br>and enter here. This is the<br>total number of DSEs for<br>this subscriber group<br>subject to the surcharge<br>computation |  |  |  |  |  |  |
|                                                                                                    | SYNDICATED EXCLUSIVITY SURCHARGE Third Group                                                                                                    | SYNDICATED EXCLUSIVITY SURCHARGE Fourth Group                                                                                                    |  |  |  |  |  |  |
|                                                                                                    | SYNDICATED EXCLUSIVITY SURCHARGE: Add the surcharge for<br>in the boxes above. Enter here and in block 4, line 2 of space L (pag                                                                                                    | e /)                                                                                                    |  |  |  |  |  |  |

|                                                                                                    |                                                                                                    | FORM SA3E. PAGE 20.                                                                                                    |  |  |  |  |  |  |
|----------------------------------------------------------------------------------------------------|----------------------------------------------------------------------------------------------------|----------------------------------------------------------------------------------------------------|--|--|--|--|--|--|
| Name                                                                                                    | LEGAL NAME OF OWNER OF CABLE SYSTEM:<br>NORTHERN IOWA COMMUNICATIONS PARTNERS                                                                                                    | SYSTEM ID#<br>63492                                                                                                    |  |  |  |  |  |  |
|                                                                                                    | BLOCK B: COMPUTATION OF SYNDICATED EXCLUSIVITY SURCHARGE FOR EACH SUBSCRIBER GROUP                                                                                                    |                                                                                                    |  |  |  |  |  |  |
| <b>9</b><br>Computation<br>of<br>Base Rate Fee<br>and<br>Syndicated<br>Exclusivity<br>Surcharge<br>for<br>Partially<br>Distant<br>Stations | If your cable system is located within a top 100 television market and the station is not exempt in Part 7, you must also compute a<br>Syndicated Exclusivity Surcharge. Indicate which major television market any portion of your cable system is located in as defined<br>by section 76.5 of FCC rules in effect on June 24, 1981: |                                                                                                    |  |  |  |  |  |  |
|                                                                                                    | THIRTEENTH SUBSCRIBER GROUP                                                                                                    | FOURTEENTH SUBSCRIBER GROUP                                                                                                    |  |  |  |  |  |  |
|                                                                                                    |                                                                                                    |                                                                                                    |  |  |  |  |  |  |
|                                                                                                    | Line 1: Enter the VHF DSEs           Line 2: Enter the Exempt DSEs                                                                                                    | Line 1: Enter the VHF DSEs                                                                                                    |  |  |  |  |  |  |
|                                                                                                    | Line 3: Subtract line 2 from line 1<br>and enter here. This is the<br>total number of DSEs for<br>this subscriber group<br>subject to the surcharge<br>computation                                                                                                    | Line 3: Subtract line 2 from line 1<br>and enter here. This is the<br>total number of DSEs for<br>this subscriber group<br>subject to the surcharge<br>computation                                                                |  |  |  |  |  |  |
|                                                                                                    | FIFTEENTH SUBSCRIBER GROUP                                                                                                    | SIXTEENTH SUBSCRIBER GROUP                                                                                                    |  |  |  |  |  |  |
|                                                                                                    | Line 1: Enter the VHF DSEs                                                                                                    | Line 1: Enter the VHF DSEs<br>Line 2: Enter the Exempt DSEs<br>Line 3: Subtract line 2 from line 1<br>and enter here. This is the<br>total number of DSEs for<br>this subscriber group<br>subject to the surcharge<br>computation |  |  |  |  |  |  |
|                                                                                                    | SYNDICATED EXCLUSIVITY SURCHARGE: Add the surcharge for ea<br>in the boxes above. Enter here and in block 4, line 2 of space L (page a                                                                                                    | ach subscriber group as shown<br>/)                                                                                                    |  |  |  |  |  |  |

|                                                                                                    |                                                                                                    | FORM SA3E. PAGE 20.                                                                                                    |  |  |  |  |  |  |
|----------------------------------------------------------------------------------------------------|----------------------------------------------------------------------------------------------------|----------------------------------------------------------------------------------------------------|--|--|--|--|--|--|
| Name                                                                                                    | LEGAL NAME OF OWNER OF CABLE SYSTEM:<br>NORTHERN IOWA COMMUNICATIONS PARTNERS                                                                                                    | SYSTEM ID#<br>63492                                                                                                    |  |  |  |  |  |  |
|                                                                                                    | BLOCK B: COMPUTATION OF SYNDICATED EXCLUSIVITY SURCHARGE FOR EACH SUBSCRIBER GROUP                                                                                                    |                                                                                                    |  |  |  |  |  |  |
| 9                                                                                                    | by section 76.5 of FCC rules in effect on June 24, 1981:                                                                                                    |                                                                                                    |  |  |  |  |  |  |
| Computation<br>of                                                                                         | ∐ First 50 major television market                                                                                                    | ☐ Second 50 major television market                                                                                                    |  |  |  |  |  |  |
| Base Rate Fee<br>and<br>Syndicated<br>Exclusivity<br>Surcharge<br>for<br>Partially<br>Distant<br>Stations | <ul> <li>INSTRUCTIONS:</li> <li>Step 1: In line 1, give the total DSEs by subscriber group for commercial VHF Grade B contour stations listed in block A, part 9 of this schedule.</li> <li>Step 2: In line 2, give the total number of DSEs by subscriber group for the VHF Grade B contour stations that were classified as Exempt DSEs in block C, part 7 of this schedule. If none enter zero.</li> <li>Step 3: In line 3, subtract line 2 from line 1. This is the total number of DSEs used to compute the surcharge.</li> <li>Step 4: Compute the surcharge for each subscriber group using the formula outlined in block D, section 3 or 4 of part 7 of this schedule. In making this computation, use gross receipts figures applicable to the particular group. You do not need to show your actual calculations on this form.</li> </ul> |                                                                                                    |  |  |  |  |  |  |
|                                                                                                    | SEVENTEENTH SUBSCRIBER GROUP                                                                                                    | EIGHTEENTH SUBSCRIBER GROUP                                                                                                    |  |  |  |  |  |  |
|                                                                                                    | Line 1: Enter the VHF DSEs                                                                                                    | Line 1: Enter the VHF DSEs                                                                                                    |  |  |  |  |  |  |
|                                                                                                    | Line 2: Enter the Exempt DSEs<br>Line 3: Subtract line 2 from line 1<br>and enter here. This is the<br>total number of DSEs for<br>this subscriber group<br>subject to the surcharge<br>computation                                                                                                    | Line 2: Enter the Exempt DSEs<br>Line 3: Subtract line 2 from line 1<br>and enter here. This is the<br>total number of DSEs for<br>this subscriber group<br>subject to the surcharge<br>computation                                                                  |  |  |  |  |  |  |
|                                                                                                    | NINEENTH SUBSCRIBER GROUP                                                                                                    | TWENTYTH SUBSCRIBER GROUP                                                                                                    |  |  |  |  |  |  |
|                                                                                                    | Line 1: Enter the VHF DSEs         Line 2: Enter the Exempt DSEs         Line 3: Subtract line 2 from line 1         and enter here. This is the         total number of DSEs for         this subscriber group         subject to the surcharge         computation                                                                                                    | Line 1: Enter the VHF DSEs         Line 2: Enter the Exempt DSEs         Line 3: Subtract line 2 from line 1         and enter here. This is the         total number of DSEs for         this subscriber group         subject to the surcharge         computation |  |  |  |  |  |  |
|                                                                                                    | SYNDICATED EXCLUSIVITY SURCHARGE: Add the surcharge for e<br>in the boxes above. Enter here and in block 4, line 2 of space L (page                                                                                                    | each subscriber group as shown ()                                                                                                    |  |  |  |  |  |  |